**PREFEITURA DO CAMPUS USP DE SÃO CARLOS INSTITUTO DE ARQUITETURA E URBANISMO ESCOLA DE ENGENHARIA DE SÃO CARLOS INSTITUTO DE QUÍMICA DE SÃO CARLOS INSTITUTO DE FÍSICA DE SÃO CARLOS INSTITUTO DE CIÊNCIAS MATEMÁTICAS E DE COMPUTAÇÃO**

**Tutorial do Pacote USPSC para modelos de trabalhos acadêmicos em LaTeX - versão 3.2**

> **São Carlos Universidade de São Paulo 2023**

## **PREFEITURA DO CAMPUS USP DE SÃO CARLOS INSTITUTO DE ARQUITETURA E URBANISMO ESCOLA DE ENGENHARIA DE SÃO CARLOS INSTITUTO DE QUÍMICA DE SÃO CARLOS INSTITUTO DE FÍSICA DE SÃO CARLOS INSTITUTO DE CIÊNCIAS MATEMÁTICAS E DE COMPUTAÇÃO**

# **Tutorial do Pacote USPSC para modelos de trabalhos acadêmicos em LaTeX - versão 3.2**

### **Coordenação e Programação**

Marilza Aparecida Rodrigues Tognetti (PUSP-SC) Ana Paula Aparecida Calabrez (PUSP-SC)

### **Normalização**

Ana Paula Aparecida Calabrez (PUSP-SC) Brianda de Oliveira Ordonho Sigolo (IAU) Eduardo Graziosi Silva (EESC) Eliana de Cássia Aquareli Cordeiro (IQSC) Flávia Helena Cassin (EESC) Maria Cristina Cavarette Dziabas (IFSC) Marilza Aparecida Rodrigues Tognetti (PUSP-SC) Regina Célia Vidal Medeiros (ICMC)

## **São Carlos Universidade de São Paulo 2023**

## **UNIVERSIDADE DE SÃO PAULO**

Reitor: Carlos Gilberto Carlotti Junior Vice-Reitora: Maria Arminda do Nascimento Arruda

## **Grupo Desenvolvedor do Pacote USPSC**

## **Coordenação e Programação**

- Marilza Aparecida Rodrigues Tognetti (PUSP-SC)

- Ana Paula Aparecida Calabrez (PUSP-SC)

#### **Normalização**

- Ana Paula Aparecida Calabrez (PUSP-SC)
- Brianda de Oliveira Ordonho Sigolo (IAU)
- Eduardo Graziosi Silva (EESC)
- Eliana de Cássia Aquareli Cordeiro (IQSC)
- Flávia Helena Cassin (EESC)
- Maria Cristina Cavarette Dziabas (IFSC)
- Marilza Aparecida Rodrigues Tognetti (PUSP-SC)
- Regina Célia Vidal Medeiros (ICMC)

## Ficha catalográfica elaborada pela Biblioteca da Prefeitura do Campus USP de São Carlos - PUSP-SC/USP

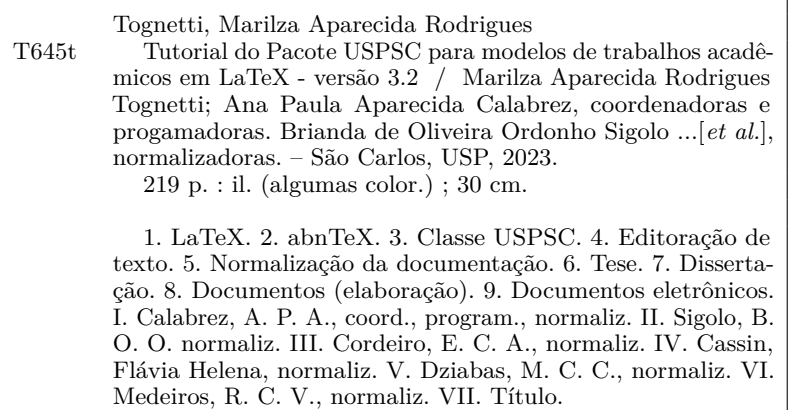

#### **ERRATA**

A errata é um elemento opcional, que consiste de uma lista de erros da obra, precedidos pelas folhas e linhas onde eles ocorrem e seguidos pelas correções correspondentes. Deve ser inserida logo após a folha de rosto e conter a referência do trabalho para facilitar sua identificação, conforme a ABNT NBR 14724 [\(Associação Brasileira de Normas Técnicas,](#page-172-0) [2011\)](#page-172-0).

Em USPSC-Tutorial.tex foi utilizado o arquivo **USPSC-ErrataTutorial.tex**, pois a referência bibliográfica é compatível com o tipo deste documento que é um tutorial (monografia/livro).

Para teses, dissertações, TCCs e outros trabalhos acadêmicos utilize o arquivo **USPSC-Errata.tex**, conforme indicado em USPSC-Modelo.tex e USPSC-TCC-modelo.tex.

Modelo de Errata:

TOGNETTI, M. A. R.; CALABREZ, A. P. A. (coord., program.). **Tutorial do Pacote USPSC para modelos de trabalhos acadêmicos em LaTeX - versão 3.2**. Normalização de Brianda de Oliveira Ordonho Sigolo *et al.* São Carlos: Universidade de São Paulo, 2023. [219](#page-220-0) p.

#### **ERRATA**

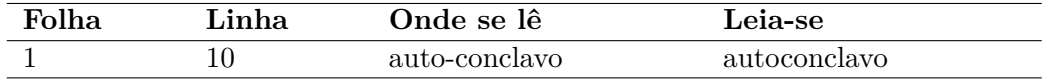

Folha de aprovação em conformidade com o padrão definido pela Unidade. No presente modelo consta como folhadeaprovacao.pdf

*Este trabalho é dedicado aos alunos da USP, como uma contribuição das Bibliotecas do Campus USP de São Carlos para o desenvolvimento e disseminação da pesquisa científica da Universidade.*

#### **AGRADECIMENTOS**

A motivação para o desenvolvimento da classe USPSC e dos modelos de trabalhos acadêmicos foi decorrente de solicitações de usuários das Bibliotecas do Campus USP de São Carlos. A versão 3.2 do Pacote USPSC para modelos de trabalhos acadêmicos é composta da **Classe USPSC**, dos **Modelos para TCC em LATEX utilizando o Pacote USPSC** e do **Modelos para teses e dissertações em LATEX utilizando o Pacote USPSC**.

Estão disponíveis modelos de trabalhos acadêmicos (teses, dissertações, monografias de MBAs e TCCs) para as Unidades do Campus USP de São Carlos: Escola de Engenharia de São Carlos (EESC), Instituto de Arquitetura e Urbanismo (IAU), Instituto de Ciências Matemáticas e de Computação (ICMC), Instituto de Física de São Carlos (IFSC) e Instituto de Química de São Carlos (IQSC).

O Grupo desenvolvedor do Pacote USPSC agradece especialmente ao Luis Olmes, doutorando do ICMC, pelas primeiras orientações sobre o $\operatorname{\mathbb{F}TEX}$  .

Agradecemos ao Lauro César Araujo pelo desenvolvimento da classe abnTEX2, modelos canônicos e tantas outras contribuições que nos permitiu o desenvolvimento do Pacote USPSC, composto da classe USPSC e seus modelos.

Os nossos agradecimentos aos integrantes do primeiro projeto abnTEX Gerald Weber, Miguel Frasson, Leslie H. Watter, Bruno Parente Lima, Flávio de Vasconcellos Corrêa, Otavio Real Salvador, Renato Machnievscz, e a todos que contribuíram para que a produção de trabalhos acadêmicos em conformidade com as normas ABNT com LATEX fosse possível.

Agradecemos ao grupo de usuários *latex-br* [http://groups.google.com/group/latex-br,](http://groups.google.com/group/latex-br) aos integrantes do grupo  $abnT_F X2$  <http://groups.google.com/group/abntex2> e [http:](http://www.abntex.net.br/) [//www.abntex.net.br/](http://www.abntex.net.br/) que contribuem para a evolução do abnT $FX2$ .

Agradecemos aos usuários do Pacote USPSC que nos tem dado *feedbacks*, que nos auxiliam na implementação de melhorias.

*"O estudo, a busca da verdade e da beleza são domínios em que nos é consentido sermos crianças por toda a vida." Albert Einstein*

#### **RESUMO**

TOGNETTI, M. A. R.; CALABREZ, A. P. A. (coord., program.). **Tutorial do Pacote USPSC para modelos de trabalhos acadêmicos em LaTeX - versão 3.2**. Normalização de Brianda de Oliveira Ordonho Sigolo *et al.* São Carlos: Universidade de São Paulo, 2023. [219](#page-220-0) p.

O resumo deve ressaltar o objetivo, o método, os resultados e as conclusões do documento. A ordem e a extensão destes itens dependem do tipo de resumo (informativo ou indicativo) e do tratamento que cada item recebe no documento original. O resumo deve ser precedido da referência do documento, com exceção do resumo inserido no próprio documento. (. . . ) Salientamos que algumas Unidades exigem o titulo dos trabalhos acadêmicos em inglês, tornando necessário a inclusão das referências nos resumos e abstracts, o que foi adotado no **Modelo para TCC em LATEX utilizando o Pacote USPSC** e no **Modelo para** teses e dissertações em L<sup>A</sup>TEX utilizando o Pacote USPSC. As palavras-chave devem figurar logo abaixo do resumo, antecedidas da expressão Palavras-chave:, separadas entre si por ponto e finalizadas também por ponto [\(Associação Brasileira de Normas](#page-172-1) [Técnicas,](#page-172-1) [2003\)](#page-172-1).

**Palavras-chave**: LaTeX. abnTeX. Classe USPSC. Editoração de texto. Normalização da documentação. Trabalho acadêmico. Tese. Dissertação. Trabalho de conclusão de curso (TCC). Documentos (elaboração). Documentos eletrônicos.

## **ABSTRACT**

TOGNETTI, M. A. R.; CALABREZ, A. P. A. (coord., program.). **USPSC Package tutorial for LaTeX academic work templates - version 3.2**. Normalização de Brianda de Oliveira Ordonho Sigolo *et al.* São Carlos: Universidade de São Paulo, 2023. [219](#page-220-0) p.

This is the english abstract.

**Keywords**: LaTeX. abnTeX. USPSC class. Text editoration. Standardization of documentation. Academic work. Thesis. Dissertation. Conclusion course paper. Documents (development). Electronic documents.

## **LISTA DE FIGURAS**

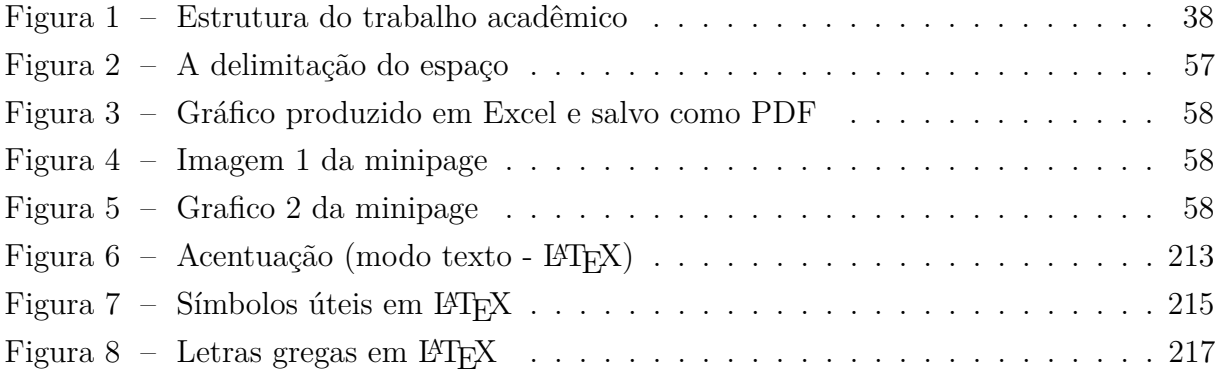

## **LISTA DE TABELAS**

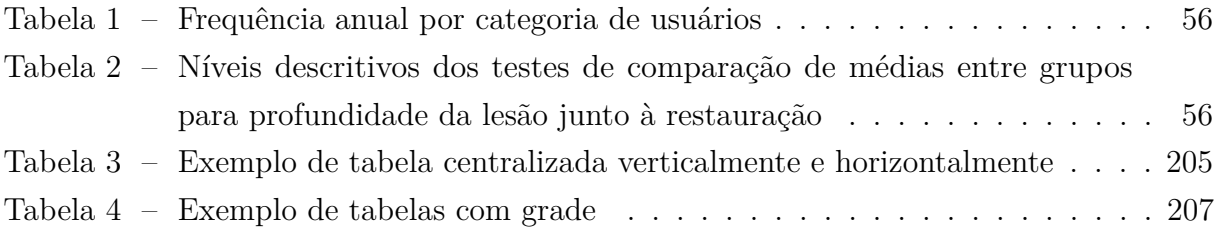

## **LISTA DE QUADROS**

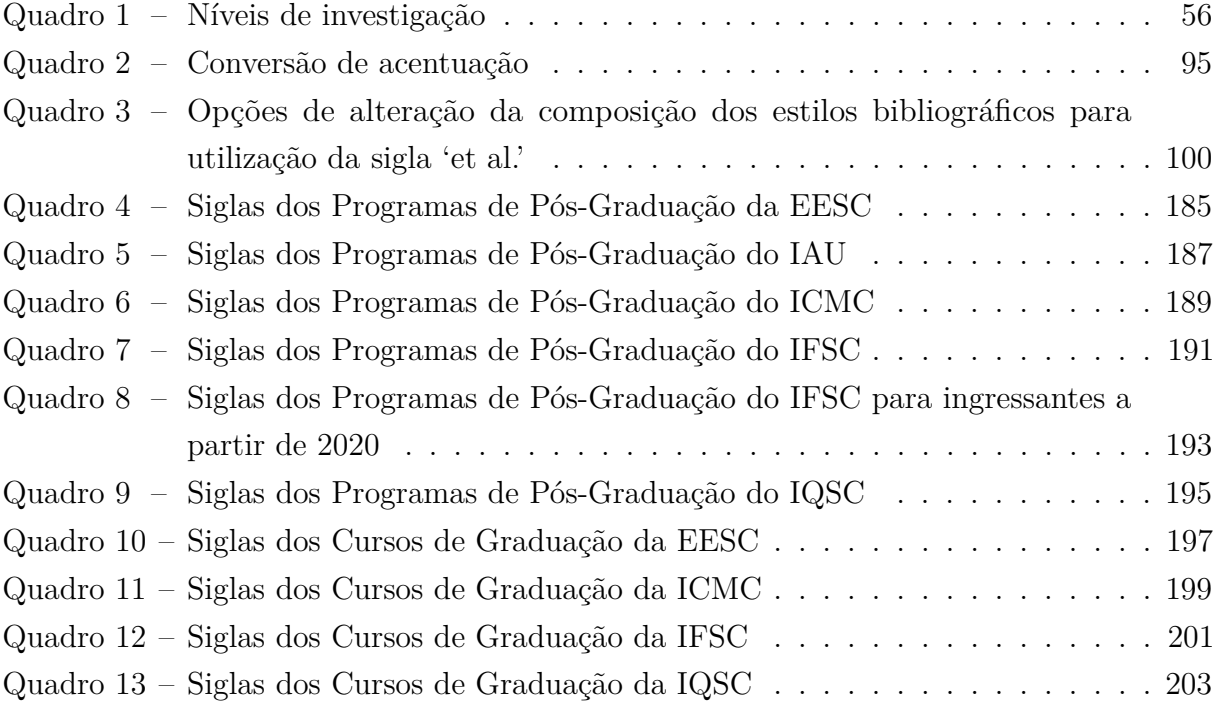

## **LISTA DE ABREVIATURAS E SIGLAS**

- ABNT Associação Brasileira de Normas Técnicas
- abnTeX ABsurdas Normas para TeX
- EESC Escola de Engenharia de São Carlos
- IAU Instituto de Arquitetura e Urbanismo
- IBGE Instituto Brasileiro de Geografia e Estatística
- ICMC Instituto de Ciências Matemáticas e de Computação
- IFSC Instituto de Física de São Carlos
- IQSC Instituto de Química de São Carlos
- LaTeX Lamport TeX
- PDF Portable Document Format
- PUSP-SC Prefeitura do Campus USP de São Carlos
- TCC Trabalho de Conclusão de Curso
- USP Universidade de São Paulo
- USPSC Campus USP de São Carlos

## **LISTA DE SÍMBOLOS**

- Γ Letra grega Gama
- Λ Lambda
- *ζ* Letra grega minúscula zeta
- ∈ Pertence

## **SUMÁRIO**

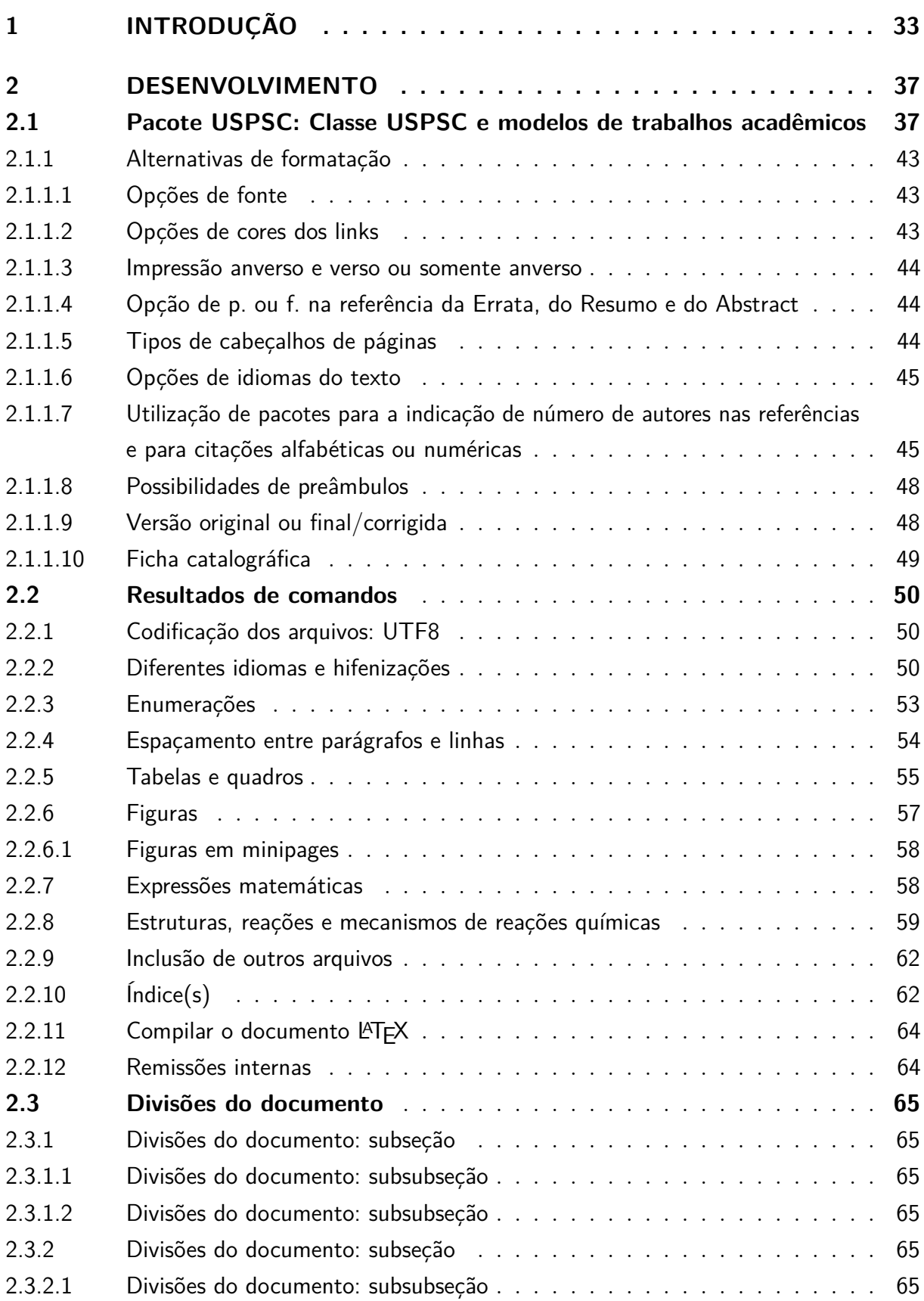

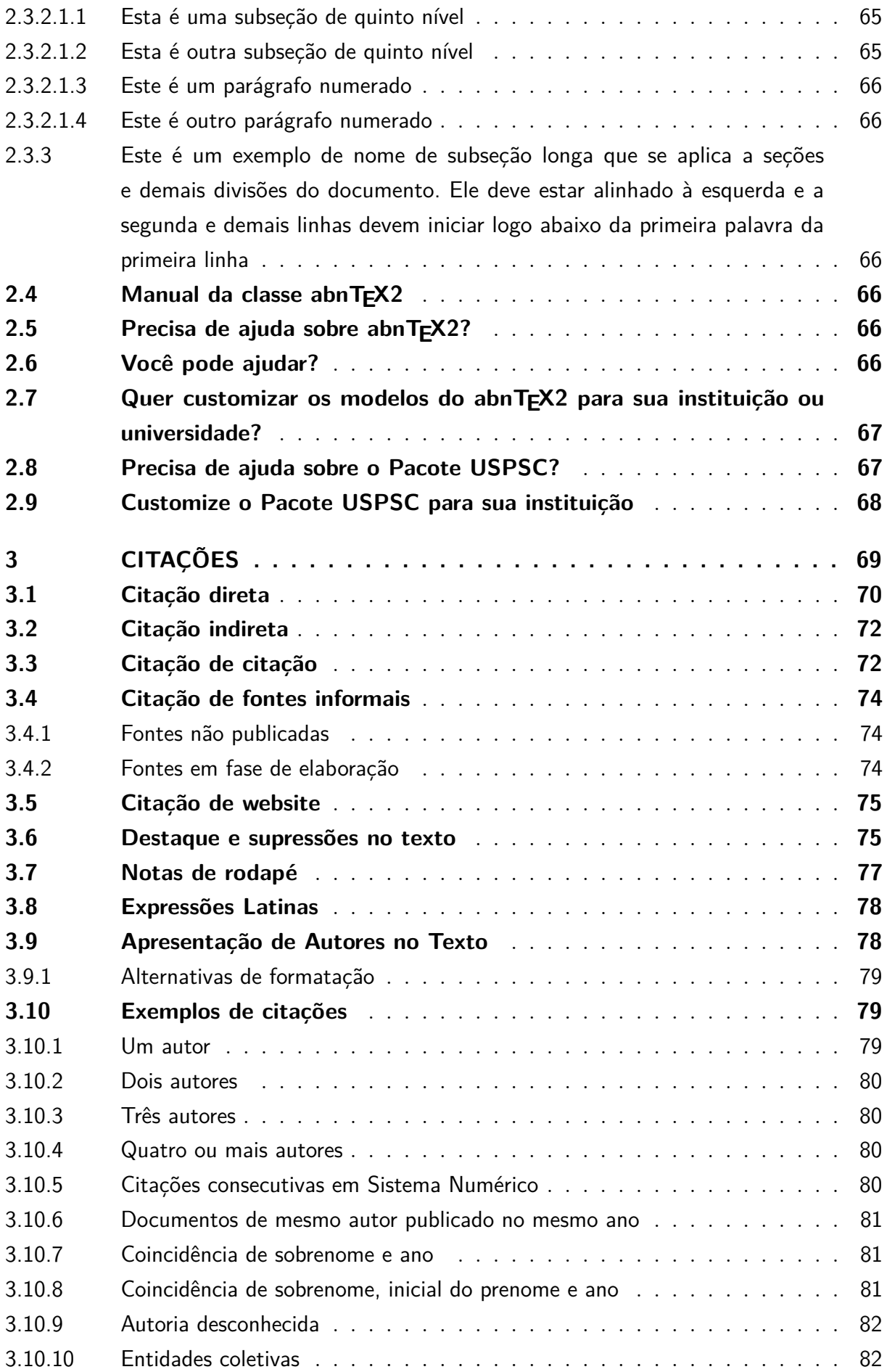

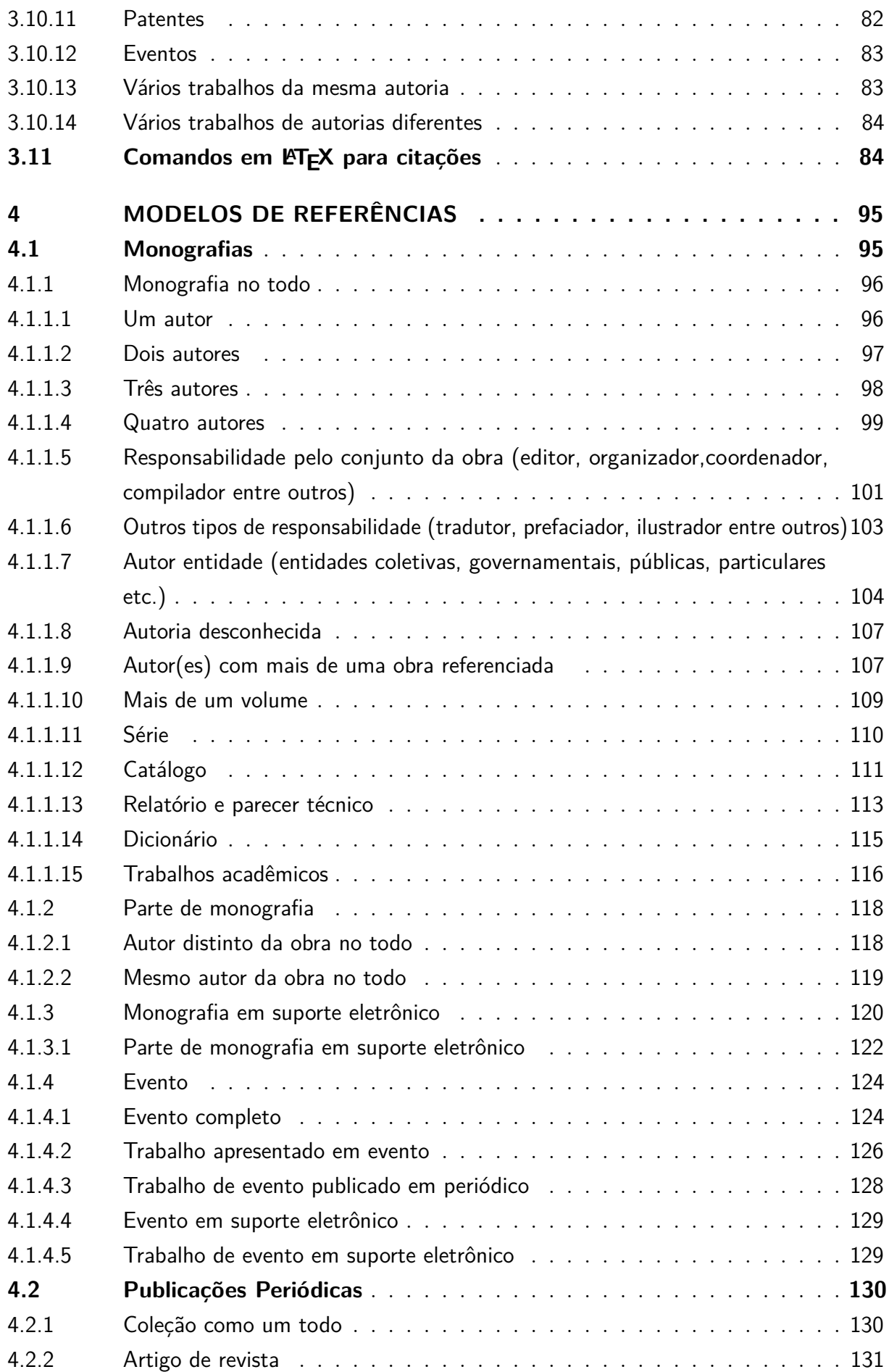

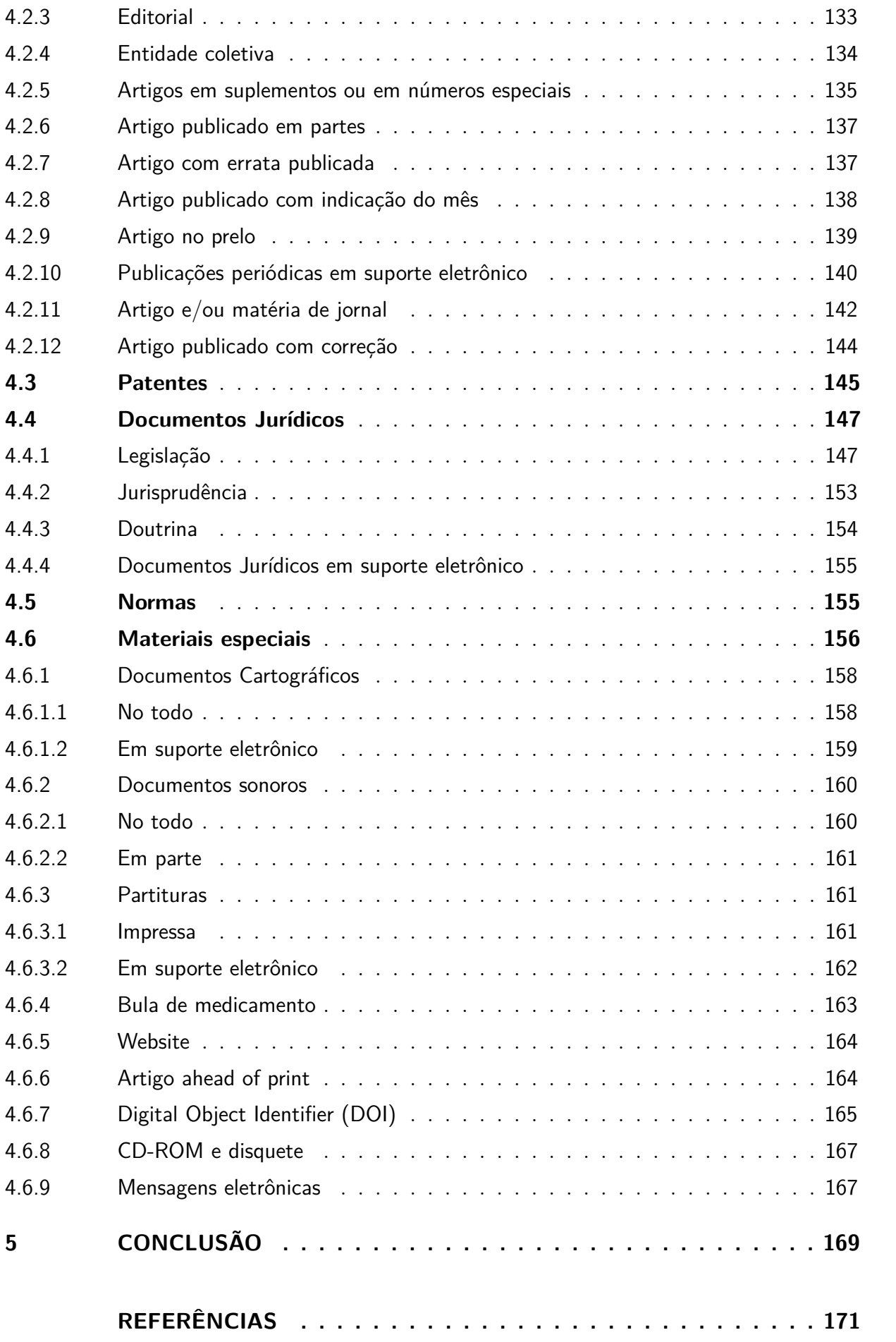

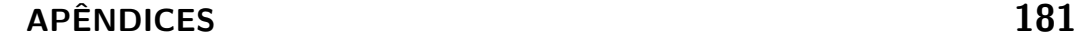

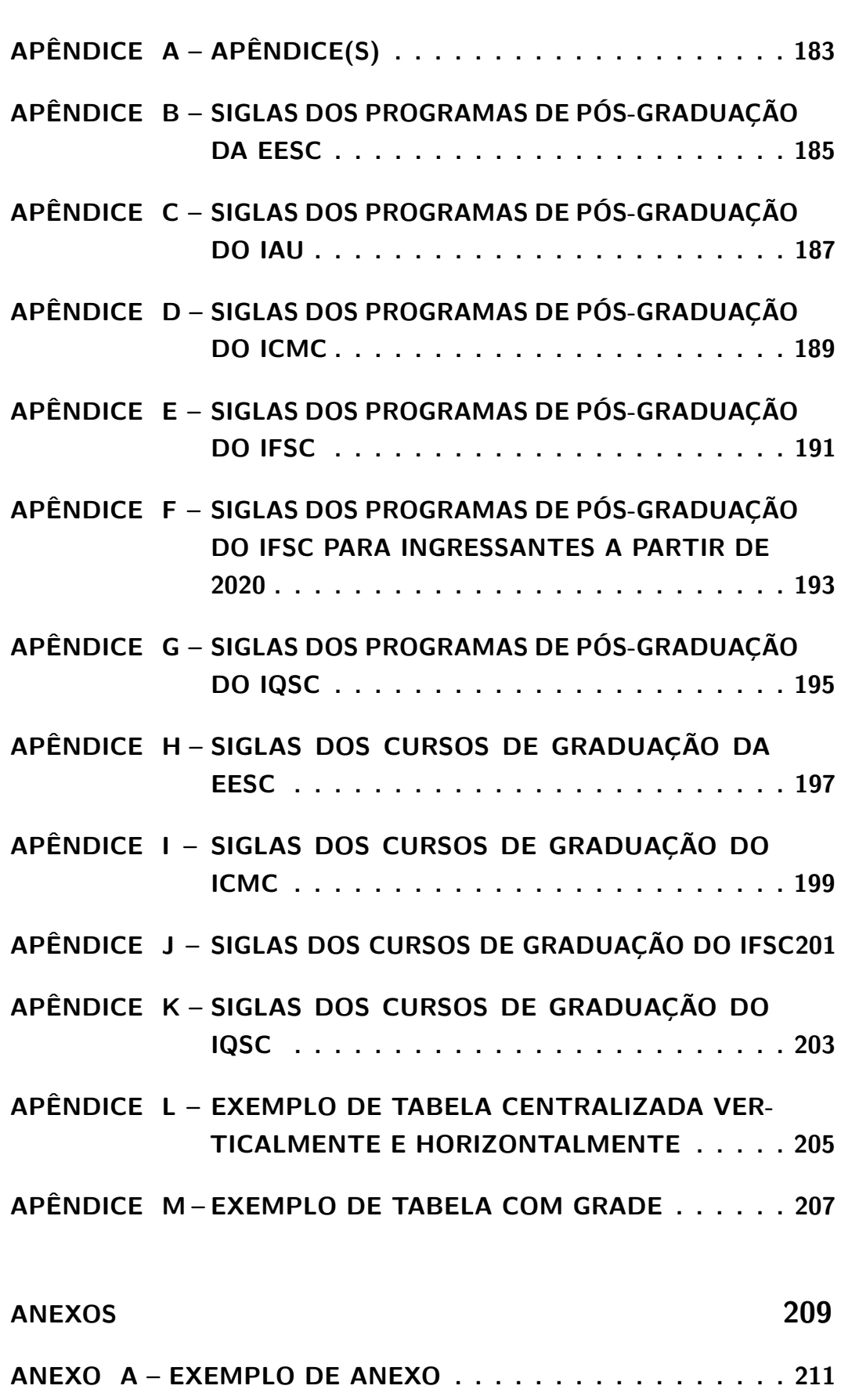

**[ANEXO B – ACENTUAÇÃO \(MODO TEXTO - L](#page-214-1)ATEX) . . . . . . . 213**

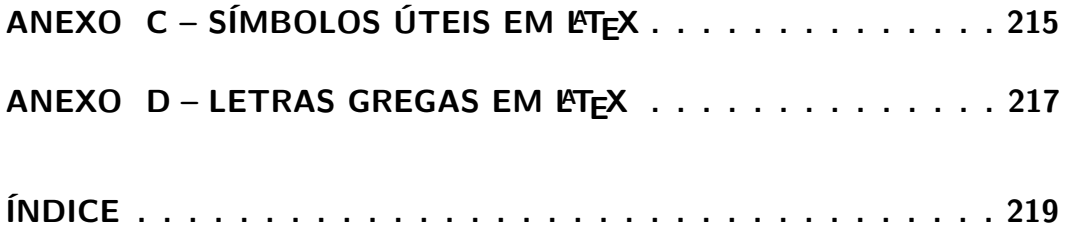

## <span id="page-34-0"></span>**1 INTRODUÇÃO**

Parte inicial do texto, que contém a delimitação do assunto tratado, objetivos da pesquisa e outros elementos necessários para apresentar o tema do trabalho [\(Universidade](#page-179-0) [de São Paulo,](#page-179-0) [2020\)](#page-179-0).

A equipe de desenvolvimento e manutenção do Pacote USPSC, atualmente na versão 3.2, contendo a Classes USPSC, tutorial e modelos para trabalhos acadêmicos em LATEX utilizando a classe USPSC, foi estabelecida em abril de 2015. É integralmente composta por pessoas vinculadas às Bibliotecas das Unidades de Ensino e Pesquisa do Campus USP de São Carlos, incluindo a Biblioteca da Prefeitura do Campus USP de São Carlos (PUSP-SC), para garantir a sustentabilidade deste produto, tendo autonomia para implementar novos recursos, efetuar compatibilizações necessárias em decorrência de alterações de normas da ABNT e/ou normas e padrões estabelecidos pelas comissões de pós-graduação das Unidades, incluir novos programas de pós-graduação das Unidades, dentre outras razões.

O Grupo Desenvolvedor do Pacote USPSC optou por manter os exemplos apresentados nas versões anteriores do tutorial, que são os relacionados no capítulo **[4](#page-96-1) MODELOS DE REFERÊNCIAS** do documento **Diretrizes para apresentação de dissertações e teses da USP**: documento eletrônico e impresso - Parte I (ABNT), 3ª edição de 2016, porém em conformidade com ABNT NBR 6023:2023.

Atualmente a USP em São Carlos possui a Prefeitura do Campus USP de São Carlos (PUSP-SC), o Centro de Divulgação Científica e Cultural (CDCC) e as seguintes Unidades de Ensino e Pesquisa: Escola de Engenharia de São Carlos (EESC), Instituto de Ciências Matemáticas e de Computação (ICMC), Instituto de Física de São Carlos (IFSC), Instituto de Química de São Carlos (IQSC) e o Instituto de Arquitetura e Urbanismo (IAU)). O Pacote USPSC disponibiliza modelos de trabalhos acadêmicos (teses, dissertações, monografias de MBAs e TCCs) para as Unidades de Ensino e Pesquisa do Campus.

Na versão 2.0 o Pacote USPSC passou a ser composto pela **Classe USPSC**, o **Modelo para TCC em LATEX utilizando a classe USPSC** e o **Modelo para teses e dissertações em LATEX utilizando a classe USPSC** para a EESC.

Na versão 3.0 do Pacote USPSC os modelos de trabalhos acadêmicos **USPSCmodelo.tex** e **USPSC-TCC-modelo.tex** foram simplificados, no que tange ao conteúdo, e foi criado o **Tutorial do Pacote USPSC para modelos de trabalhos de acadêmicos em LaTeX - versão 3.0**, contendo as instruções precisas e detalhadas para melhor utilização dos recursos do Pacote USPSC. Para tanto, foram acrescidos diversos arquivos, para atender as especificidades do tutorial que possui os elementos pré-textuais distintos

para teses, dissertações, TCCs e outros trabalhos acadêmicos, conforme descrito em **[2.1](#page-38-1) Pacote USPSC: Classe USPSC e modelos de trabalhos de acadêmicos**. A estrutura deste tutorial é igual à estrutura de trabalhos acadêmicos estabelecida pela ABNT NBR 14724, conforme a [Figura 1.](#page-39-0)

A versão 3.0 do Pacote USPSC traz ainda as seguintes alterações e implementações:

- a) foi alterada a estrutura da pasta para distribuir mais didaticamente os diversos arquivos que compõem o referido pacote, conforme descrito em [2.1;](#page-38-1)
- b) foram criados os seguintes arquivos de elementos pré-textuais: USPSC-Errata.tex, USPSC-Dedicatoria.tex, USPSC-Agradecimentos.tex, USPSC-Epigrafe.tex, USPSC-Resumo.tex, USPSC-Abstract.tex, USPSC-AbreviaturasSiglas.tex e USPSC-Simbolos.tex. Tais informações constavam diretamente dos arquivos **USPSC-modelo.tex** e **USPSC-TCC-modelo.tex** e nesta versão passaram a ser incluídas através do comando \include{nome do arquivo tex};
- c) implementação do Modelo para TCC para o ICMC e IQSC, conforme descrito em [2.1;](#page-38-1)
- d) alteração do pacote utilizado para estruturas, reações e mecanismos de reações químicas, conforme descrito em [2.2.8;](#page-60-0)
- e) alterações na Classe USPSC (USPSC.cls e USPSC1.cls):
	- foi adicionado o comando \ABNTEXcaptiondelim e alterado o separador de **captions** para **long dash** visando a compatibilização com a norma ABNT NBR 14724:2011 e a conformidade com a classe abnT $FX2$  v1.9.6;
	- para incluir novos comandos e parâmetros para possibilitar a impressão de página de rosto adicional, atualmente adotada apenas pelo ICMC;
- f) alterações no arquivo USPSC-pre-textual-EESC.tex em decorrência das alterações nos programas de pós-graduação;
- g) alterações no arquivo USPSC-pre-textual-IFSC.tex para incluir opções de programas em inglês;
- h) alterações no arquivo USPSC-pre-textual-ICMC.tex para incluir os comandos e parâmetros referentes à página de rosto adicional;
- i) alterações no arquivo USPSC-Unidades.tex para incluir os comandos relativos aos novos Modelos de TCC;
- j) criação dos arquivos USPSC-TCC-pre-textual-ICMC.tex e USPSC-TCC-pretextual-IQSC.tex, necessários para implementar o Modelo para TCC para o ICMC e IQSC;
- k) alteração no capítulo **[4](#page-96-1) MODELOS DE REFERÊNCIAS**, mantendo os exemplos contidos nas **Diretrizes para apresentação de dissertações e**
**teses da USP**: documento eletrônico e impresso - Parte I (ABNT), porém em conformidade com ABNT NBR 6023:2018;

- l) inclusão da alternativa de cores para os links nos arquivos **USPSC-modelo.tex** e **USPSC-TCC-modelo.tex**, conforme descrito em [2.1.1.2](#page-44-0)
- m) alterações no arquivo **USPSC-modelo.tex** e nos demais arquivos **.tex** em conformidade com as alterações e implementações efetuadas.

A versão 3.1 traz as alterações na Classe USPSC (USPSC.cls e USPSC1.cls) específicas para incluir novos parâmetros para capa e tipo de publicação em inglês.

Na versão 3.2 foram incluídas as opções em inglês e português para os TCCs dos Bacharelados em Ciências Física e Biomoleculares, em Física e em Física Computacional e para todos os programas da Pós-Graduação de e do Instituto de Física de São Carlos (IFSC). Estão disponibilizados os modelos de monografias dos MBAs e as opções em inglês e português para todos os cursos de graduação e programas de pós-graduação do Instituto de Ciências Matemáticas e de Computação (ICMC).

A versão 3.2 do Pacote USPSC traz ainda as seguintes alterações e implementações:

- a) implementação do Modelo de Relatório para a EESC, conforme descrito em [2.1](#page-38-0) e em conformidade com a ABNT NBR 10719 [\(Associação Brasileira de Normas](#page-173-0) [Técnicas,](#page-173-0) [2015\)](#page-173-0);
- b) alterações na Classe USPSC (USPSC.cls e USPSC1.cls) para incluir novos comandos e parâmetros para possibilitar a impressão da página de rosto dos relatórios;
- c) alterações no arquivo USPSC-Unidades.tex para incluir os comandos relativos aos novos modelos;
- d) criação dos arquivos USPSC-RELAT-pre-textual-OUTROS.tex e USPSC-RELATpre-textual-EESC.tex;
- e) criação dos arquivos USPSC-RELAT-modelo.tex e USPSC-RELAT-modelo-EESC.tex;
- f) criação dos arquivos USPSC-VersoPaginaDeRosto-Relatorio.pdf, USPSC-RELAT-Cap2-Desenvolvimento.tex e USPSC-RELAT-Cap3-ConsideracoesFinais.tex;
- g) a compatibilidade com a ABNT NBR 6023:2018 e com a ABNT NBR 10520:2023 é feita através dos arquivos abntex2-alf-USPSC.bst, abntex2-alfeng-USPSC.bst, abntex2-num-USPSC.bst, abntex2-numeng-USPSC.bst e ABNT6023-10520.sty.

O Grupo Desenvolvedor do Pacote USPSC está assim constituído:

#### **Coordenação e Programação**

- Marilza Aparecida Rodrigues Tognetti - marilza@sc.usp.br (PUSP-SC)

- Ana Paula Aparecida Calabrez - aninha@sc.usp.br (PUSP-SC)

#### **Normalização e Padronização**

- Ana Paula Aparecida Calabrez - aninha@sc.usp.br (PUSP-SC)

- Brianda de Oliveira Ordonho Sigolo brianda@usp.br (IAU)
- Eduardo Graziosi Silva edu.gs@sc.usp.br (EESC)
- Eliana de Cássia Aquareli Cordeiro eliana@iqsc.usp.br (IQSC)
- Flávia Helena Cassin cassinp@sc.usp.br (EESC)
- Maria Cristina Cavarette Dziabas mcdziaba@ifsc.usp.br (IFSC)
- Marilza Aparecida Rodrigues Tognetti marilza@sc.usp.br (PUSP-SC)

- Regina Célia Vidal Medeiros - rcvm@icmc.usp.br (ICMC)

O objetivo do presente trabalho é apresentar a versão 3.2 do Pacote USPSC, composto pela **Classe USPSC**, **Tutorial do Pacote USPSC para modelos de trabalhos de acadêmicos em LaTeX - versão 3.2**, **Modelo para TCC em LATEX utilizando o Pacote USPSC**, o **Modelo para teses e dissertações em LATEX utilizando o Pacote USPSC** e o **Modelo de relatório em LATEX utilizando o Pacote USPSC**, concebidos em conformidade com a **ABNT NBR 14724** [\(Associação](#page-172-0) [Brasileira de Normas Técnicas,](#page-172-0) [2011\)](#page-172-0), **ABNT NBR 10719** [\(Associação Brasileira de](#page-173-0) [Normas Técnicas,](#page-173-0) [2015\)](#page-173-0), as **Diretrizes para apresentação de dissertações e teses da USP** [\(Universidade de São Paulo,](#page-179-0) [2020\)](#page-179-0) e normas e padrões estabelecidos pelas Unidades. Nesta versão foram implementadas as devidas alterações necessárias para as compatibilizações referentes às normas ABNT NBR 6023:2018 e ABNT NBR 10520:2023.

A expectativa é que o Pacote USPSC, mediante os modelos propostos, proporcione o aprimoramento da qualidade dos trabalhos acadêmicos produzidos pelos alunos de graduação e de pós-graduação das referidas Unidades de Ensino e Pesquisa do Campus USP de São Carlos, garantindo a normalização e padronização estabelecidas.

#### <span id="page-38-1"></span>**2 DESENVOLVIMENTO**

Este capítulo é parte principal do trabalho acadêmico e deve conter a exposição ordenada e detalhada do assunto. Divide-se em seções e subseções, em conformidade com a abordagem do tema e do método, abrangendo: revisão bibliográfica, materiais e métodos, técnicas utilizadas, resultados obtidos e discussão.

O conteúdo deste documento visa apresentar um tutorial para utilização do Pacote USPSC, composto da Classe USPSC, tutorial e modelos, utilizando a estrutura de trabalhos acadêmicos, mas por questões didáticas adotou-se capítulo, seções e subseções diferentes das usualmente utilizadas.

## <span id="page-38-0"></span>**2.1 Pacote USPSC: Classe USPSC e modelos de trabalhos acadêmicos**

A versão 3.2 do Pacote USPSC traz os modelos simplificados de trabalhos acadêmicos **USPSC-modelo.tex** e **USPSC-TCC-modelo.tex** e o **Tutorial do Pacote USPSC para modelos de trabalhos acadêmicos em LaTeX - versão 3.2**, contendo as instruções precisas e detalhadas para melhor utilização dos recursos do Pacote USPSC. Para tanto, foram acrescidos diversos arquivos, para atender as especificidades do tutorial que possui os elementos pré-textuais distintos para teses, dissertações, TCCs e outros trabalhos acadêmicos, conforme descrito em **[2.1](#page-38-0) Pacote USPSC: Classe USPSC e modelos de trabalhos acadêmicos**. A estrutura deste tutorial é igual à estrutura de trabalhos acadêmicos estabelecida pela ABNT NBR 14724, conforme a [Figura 1.](#page-39-0)

Todas as alterações e novas implementações foram relacionadas em **[1](#page-34-0) INTRODU-ÇÃO** e neste capítulo serão descritas detalhadamente, quando necessário.

A classe USPSC é uma derivada da classe **abnT<sub>E</sub>X2 v1.9.5** para as Unidades de Ensino e Pesquisa do Campus USP de São Carlos: Escola de Engenharia de São Carlos (EESC), Instituto de Arquitetura e Urbanismo (IAU), Instituto de Ciências Matemáticas e de Computação (ICMC), Instituto de Física de São Carlos (IFSC) e Instituto de Química de São Carlos (IQSC).

O objetivo do projeto é disponibilizar modelos em LATEX para a elaboração de trabalhos acadêmicos (tese, dissertação, trabalho de conclusão de curso (TCC), dentre outros) em conformidade com a **ABNT NBR 14724**: informação e documentação: trabalhos acadêmicos: apresentação [\(Associação Brasileira de Normas Técnicas,](#page-172-0) [2011\)](#page-172-0), **Diretrizes para apresentação de dissertações e teses da USP**: documento eletrônico e impresso - Parte I (ABNT) [\(Universidade de São Paulo,](#page-179-0) [2020\)](#page-179-0) e normas e padrões estabelecidos pelas Unidades.

Este documento e seu código fonte são exemplos de uso da **Classe USPSC** e do

pacote **abntex2cite**. Para complementar as instruções contidas neste documento, utilize os manuais da classe abntex2[\(Araujo,](#page-172-1) [2015a\)](#page-172-1), do pacote abntex2cite[\(Araujo,](#page-172-2) [2015b;](#page-172-2) [Araujo,](#page-172-3) [2015c\)](#page-172-3) e da classe memoir[\(Wilson; Madsen,](#page-180-0) [2010\)](#page-180-0).

<span id="page-39-0"></span>Os referidos modelos seguem a estrutura de trabalhos acadêmicos estabelecida pela ABNT NBR 14724, conforme a [Figura 1.](#page-39-0)

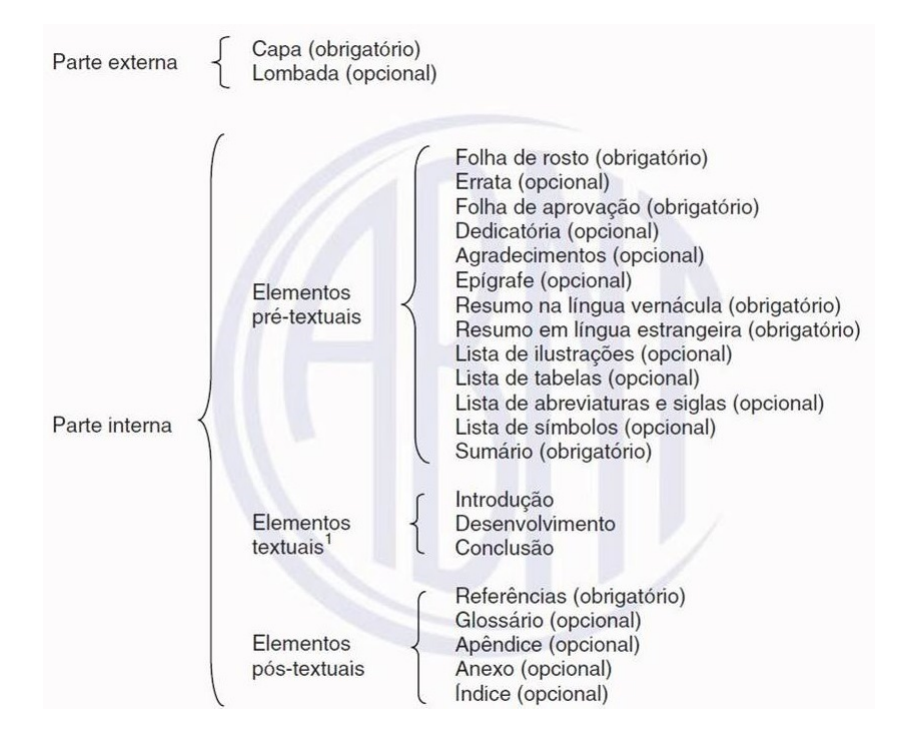

Figura 1 – Estrutura do trabalho acadêmico

Fonte: [Associação Brasileira de Normas Técnicas](#page-172-0) [\(2011\)](#page-172-0)

A versão v.3.2 do Pacote USPSC, por *default*, é instalado em uma pasta denominada USPSC-v3.2 com a seguinte distribuição dos arquivos utilizados para gerar o documento em formato PDF, mediante a compilação utilizando um dos editores L<sup>A</sup>T<sub>F</sub>X :

- a)  $\ldots$  \USPSC-v3.2\ contendo:
	- arquivo principal do tutorial: USPSC-tutorial.tex;
	- arquivos principais do modelo para teses e dissertações:
		- USPSC-modelo.tex;
		- USPSC-modelo-EESC.tex;
		- USPSC-modelo-IAU.tex;
		- USPSC-modelo-ICMCe.tex (idioma do texto em inglês);
		- USPSC-modelo-ICMCp.tex (idioma do texto em português);
		- USPSC-modelo-IFSCe.tex (idioma do texto em inglês);
		- USPSC-modelo-IFSCp.tex (idioma do texto em português);
- USPSC-modelo-IQSC.tex;
- arquivos principais do modelo para TCC:
	- USPSC-TCC-modelo.tex;
	- USPSC-TCC-modelo-EESC.tex;
	- USPSC-TCC-modelo-ICMCe.tex (idioma do texto em inglês);
	- USPSC-TCC-modelo-ICMCp.tex (idioma do texto em português);
	- USPSC-TCC-modelo-IFSCe.tex (idioma do texto em inglês);
	- USPSC-TCC-modelo-IFSCp.tex (idioma do texto em português);
	- USPSC-TCC-modelo-IQSC.tex;
- arquivo que relaciona os arquivos pré-textuais dos programas de Pós-Graduação e TCCs das Unidades: USPSC-unidades.tex;
- arquivos pré-textuais: USPSC-pre-textual-UUUU.tex e USPSC-TCC-pretextual-UUUU.tex;
- pastas especificadas nos itens abaixo;
- b) ...\USPSC-v3.2\USPSC-bib\ com o arquivo de dados das citações e referências utilizadas:
	- USPSC-modelo-references.bib;
- c) ...\USPSC-v3.2\USPSC-classe\ com os arquivos da classe USPSC, incluindo os referentes às compatibilizações com as normas ABNT NBR 6023:2018 e ABNT NBR 10520:2023.
	- USPSC.cls;
	- USPSC1.cls;
	- o arquivo ABNT6023-10520.sty é utilizado para compatibilização com as normas ABNT NBR 2023:2018 e ABNT NBR 10520:2023, para tirar <> da URL e tornar as expressões latinas em itálico. É chamado mediante o comando \usepackage{USPSC-classe/ABNT6023-10520};
	- as demais compatibilizações estão nos arquivos abntex2-alf-USPSC.bst, abntex2 alfeng-USPSC.bst, abntex2-num-USPSC.bst e abntex2-numeng-USPSC.bst, chamados através do comando \bibliographystyle{USPSC-classe/abntex2-alf-USPSC} ou \bibliographystyle{USPSC-classe/abntex2-alfeng-USPSC} ou \bibliographystyle{USPSC-classe/abntex2-num-USPSC} ou \bibliographystyle{USPSC-classe/abntex2-numeng-USPSC}, dependendo se o sistema de chamada for autor-data ou numérico;
- d) ...\USPSC-v3.2\USPSC-Tutorial\ contendo:
	- USPSC-fichacatalograficaTutorial.tex;
	- USPSC-ErrataTutorial.tex;
- USPSC-DedicatoriaTutorial.tex;
- USPSC-AgradecimentosTutorial.tex;
- USPSC-EpigrafeTutorial.tex;
- USPSC-ResumoTutorial.tex;
- USPSC-AbstractTutorial.tex;
- USPSC-AbreviaturasSiglasTutorial.tex;
- USPSC-SimbolosTutorial.tex;
- USPSC-Cap1-IntroducaoTutorial.tex;
- USPSC-Cap2-DesenvolvimentoTutorial;
- USPSC-Cap3-CitacoesTutorial.tex;
- USPSC-Cap4-ReferenciasTutorial.tex;
- USPSC-Cap5-ConclusaoTutorial.tex;
- USPSC-ApendicesTutorial.tex;
- USPSC-AnexosTutorial.tex;
- USPSC-IndicesRemissivosTutorial.tex.
- e) ...\USPSC-v3.2\USPSC-TA-PreTextual\ com os arquivos relativos aos elementos pré-textuais de trabalhos acadêmicos:
	- USPSC-CapaICMC.tex;
	- USPSC-fichacatalografica.tex;
	- USPSC-fichacatalografica.pdf;
	- USPSC-folhadeaprovacao.tex;
	- USPSC-folhadeaprovacao.pdf;
	- USPSC-Errata.tex;
	- USPSC-Dedicatoria.tex;
	- USPSC-Agradecimentos.tex;
	- USPSC-Epigrafe.tex;
	- USPSC-Resumo.tex;
	- USPSC-Abstract.tex;
	- USPSC-AbreviaturasSiglas.tex
	- USPSC-Simbolos.tex
	- USPSC-PaginaEmBranco.pdf
	- USPSC-VersoPaginaDeRosto-Relatorio.pdf
- f) ...\USPSC-v3.2\USPSC-TA-Textual\ contendo os arquivos relativos aos elementos textuais de trabalhos acadêmicos:
	- USPSC-Cap1-Introducao.tex;
- USPSC-Cap2-Desenvolvimento.tex;
- USPSC-RELAT-Cap2-Desenvolvimento.tex;
- USPSC-Cap3-Conclusao.tex;
- USPSC-RELAT-Cap3-ConsideracoesFinais.tex;
- g) ...\USPSC-v3.2\USPSC-TA-PosTextual\ para os arquivos relativos aos elementos pós-textuais de trabalhos acadêmicos:
	- USPSC-Apendices.tex;
	- USPSC-Anexos.tex;
	- USPSC-IndicesRemissivos.tex;
- h)  $\ldots$  \USPSC-v3.2\USPSC-img\ contendo os arquivos de imagens e os PDFs relacionados no texto dos modelos:
	- USPSC-AcentuacaoLaTeX.png;
	- CapaICMC.jpg;
	- USPSC-EstruturaTrabAcad.jpg;
	- USPSC-LetrasGregas.png;
	- USPSC-modelo-img-grafico.pdf;
	- USPSC-modelo-img-marca.pdf;
	- USPSC-SimbolosUteis.png;
- i) ...\USPSC-v3.2\USPSC-Siglas\ traz os arquivos que relacionam as siglas das Unidades e as definidas para os cursos de graduação e programas de pósgraduação, que não necessariamente são as oficiais utilizadas pela Universidade:
	- USPSC-Siglas estabelecidas para os Programas de Pós-Graduação por Unidade.xlsx;
	- USPSC-TCC-Siglas estabelecidas para as Graduações por Unidade.xlsx;
- j) ...\USPSC-v3.2\USPSC-Sobre\ contém arquivos sobre cada versão do Pacote USPSC.

Para tese ou dissertação deverá ser utilizado o arquivo USPSC-modelo.tex, onde o autor deverá indicar a sigla da Unidade e a sigla do programa de pós-graduação que está vinculado, a exemplo dos comandos abaixo:

\siglaunidade{IQSC} \programa{MQOB}

Para o **Modelo para teses e dissertações em LATEX utilizando o Pacote USPSC** estão definidos os seguintes arquivos pré-textuais:

- a) USPSC-pre-textual-EESC.tex;
- b) USPSC-pre-textual-IAU.tex;
- c) USPSC-pre-textual-ICMC.tex;
- d) USPSC-pre-textual-IFSC.tex;
- e) USPSC-pre-textual-IQSC.tex.

Para TCC deverá ser utilizado o arquivo USPSC-TCC-modelo.tex, onde o autor deverá indicar a **'sigla da Unidade'** + **'-TCC'** (Exemplo: EESC-TCC) e a sigla do curso de graduação que está vinculado, a exemplo dos comandos abaixo:

# \siglaunidade{EESC-TCC} \programa{EAMB}

Atualmente estão disponíveis os dados pré-textuais para a EESC, ICMC, IFSC e IQSC:

- a) USPSC-TCC-pre-textual-EESC.tex;
- b) USPSC-TCC-pre-textual-ICMC.tex;
- c) USPSC-TCC-pre-textual-IFSC.tex;
- d) USPSC-TCC-pre-textual-IQSC.tex.

Serão incluídos os demais arquivos quando as demais Unidades do Campus USP de São Carlos estabelecerem seus padrões.

Para utilizar corretamente os dados pré-textuais, é necessário consultar as siglas estabelecidas para os cursos de graduação e para os programas de pós-graduação da Unidade de vínculo nos quadros dos **APÊNDICES B-K**.

Os arquivos com dados pre-textuais estão nominados como USPSC-pre-textual-UUUU.tex ou USPSC-TCC-pre-textual-UUUU.tex, onde UUUU é a sigla da Unidade. Inicialmente estão disponibilizados apenas os pré-textuais das Unidades do Campus USP de São Carlos.

Foram definidos os arquivos USPSC-pre-textual-OUTRO.tex e USPSC-TCC-pretextual-OUTRO.tex que serão executados quando uma das siglas for diferente das explicitadas para as Unidades e/ou para os cursos de graduação e/ou para os programas de Pós-Graduação. O preâmbulo será incompleto e apresentando "..."no final, evidenciando que o autor deverá rever as siglas utilizadas.

Através do comando \include{USPSC-unidades} presente em USPSC.cls e USPSC1.cls, o arquivo USPSC-unidades.tex efetua as chamadas dos arquivos pré-textuais, portanto quando for feita uma customização incluindo novos arquivos pré-textuais e/ou

outra Unidade USP e/ou outra instituição de ensino e pesquisa, será necessário fazer as devidas indicações em tais arquivos.

## 2.1.1 Alternativas de formatação

O modelo foi concebido de forma a atender as especificidades de cada Unidade e atualmente disponibiliza as seguintes alternativas de formatação:

## 2.1.1.1 Opções de fonte

No arquivo USPSC-modelo.tex ou no USPSC-TCC-modelo.tex é possível optar pela fonte desejada, conforme a programação reproduzida abaixo:

\usepackage{lmodern} % Usa a fonte Latin Modern % Para utilizar a fonte Times New Roman, inclua % uma % no início do comando acima "\usepackage{lmodern}" % Abaixo, tire a % antes do comando \usepackage{times} %\usepackage{times} % Usa a fonte Times New Roman % Lembre-se de alterar a fonte no comando que imprime % o preâmbulo no arquivo da Classe USPSC.cls

## <span id="page-44-0"></span>2.1.1.2 Opções de cores dos links

No arquivo USPSC-modelo.tex e no USPSC-TCC-modelo.tex é possível alterar as cores dos links, de preto para as alternativas pré-estabelecidas, ou optar por outras cores, conforme a programação reproduzida abaixo:

```
% informações do PDF
\makeatletter
\hypersetup{
%pagebackref=true,
pdftitle={\@title},
pdfauthor={\@author},
pdfsubject={\imprimirpreambulo},
pdfcreator={LaTeX with abnTeX2},
pdfkeywords={abnt}{latex}{abntex}{USPSC}{trabalho acadêmico},
colorlinks=true, % false: boxed links; true: colored links
linkcolor=black, % color of internal links
citecolor=black, % color of links to bibliography
filecolor=black, % color of file links
urlcolor=black,
%Para habilitar as cores dos links, retire a % antes dos comandos
```
abaixo e inclua a % antes das 4 linhas de comando acima %linkcolor=blue, % color of internal links %citecolor=blue, % color of links to bibliography %filecolor=magenta, % color of file links %urlcolor=blue, bookmarksdepth=4 } \makeatother

2.1.1.3 Impressão anverso e verso ou somente anverso

No arquivo USPSC-modelo.tex ou no USPSC-TCC-modelo.tex é possível optar por impressão em páginas ou em folhas, conforme a seguinte programação:

twoside, % para impressão em anverso (frente) e verso. Oposto a oneside - Nota: utilizar \imprimirfolhaderosto\* %oneside, % para impressão em páginas separadas (somente anverso) - Nota: utilizar \imprimirfolhaderosto % inclua uma % antes do comando twoside e exclua a % antes do oneside

2.1.1.4 Opção de p. ou f. na referência da Errata, do Resumo e do Abstract

Nos arquivos USPSC-Errata.tex, USPSC-Resumo.tex, e USPSC-Abstract.tex, indicar p. ou f. em conformidade com a opção de impressão anverso e verso ou somente anverso, conforme a seguinte programação:

```
\pageref{LastPage} p.
%Substitua p. por f. quando utilizar oneside em \documentclass
%\pageref{LastPage} f.
```
2.1.1.5 Tipos de cabeçalhos de páginas

Tanto no arquivo USPSC-modelo.tex como no USPSC-TCC-modelo.tex é possível optar por dois tipos de cabeçalhos em conformidade com o definido abaixo:

\documentclass[

```
...
% {USPSC-classe/USPSC} configura o cabeçalho contendo apenas o número
 da página
```

```
]{USPSC-classe/USPSC}
```
%]{USPSC-classe/USPSC1}

```
% Inclua % antes de ]{USPSC-classe/USPSC} e retire a % antes
 de %]{USPSC-classe/USPSC1} para utilizar o cabeçalho diferenciado
% para as páginas pares e ímpares:
%- páginas ímpares: com seções ou subseções e o número da página
%- páginas pares: com o número da página e o título do capítulo
```
# <span id="page-46-0"></span>2.1.1.6 Opções de idiomas do texto

No arquivo USPSC-modelo.tex ou no USPSC-TCC-modelo.tex há duas opções de idiomas do texto: português ou inglês, conforme programação abaixo:

```
% Seleciona o idioma do documento (conforme pacotes do babel)
\selectlanguage{brazil}
% Se o idioma do texto for inglês, inclua uma % antes do
% comando \selectlanguage{brazil} e
% retire a % antes do comando abaixo
%\selectlanguage{english}
```
É importante salientar que quando o idioma do texto for inglês é necessário que o arquivo pré-textual tenha a programação correspondente neste idioma, incluindo preâmbulo, título do documento, área de concentração, dentre outros dados.

2.1.1.7 Utilização de pacotes para a indicação de número de autores nas referências e para citações alfabéticas ou numéricas

É possível indicar todos os autores nas referências ou utilizar *et al.* quando houver mais de três autores. Como somente o IQSC indica todos os autores, adotamos o *et al.* e incluímos a orientação de como proceder para alterar a programação para indicar todos, tanto no arquivo USPSC-modelo.tex como no USPSC-TCC-modelo.tex.

Outra possibilidade é de optar por citações alfabéticas ou numéricas, conforme a seguinte orientação contida no arquivo USPSC-modelo.tex e no USPSC-TCC-modelo.tex:

```
\% ---
% Pacotes de citações
% Citações padrão ABNT
\frac{9}{6} ---
% Sistemas de chamada: autor-data ou numérico.
```

```
% Sistema autor-data
\usepackage[alf, abnt-emphasize=bf, abnt-thesis-year=both,
abnt-repeated-author-omit=no, abnt-last-names=abnt,
abnt-etal-cite, abnt-etal-list=3, abnt-etal-text=it,
abnt-and-type=e, abnt-doi=doi, abnt-url-package=none,
abnt-verbatim-entry=no]{abntex2cite}
\bibliographystyle{USPSC-classe/abntex2-alf-USPSC}
% Se o idioma for o inglês, inclua % no comando acima e
exclua o % do comando abaixo
%\bibliographystyle{USPSC-classe/abntex2-alfeng-USPSC}
```

```
% Para o IQSC, que indica todos os autores nas referências, incluir %
no início dos comandos acima e retirar a % dos comandos abaixo
%\usepackage[alf, abnt-emphasize=bf, abnt-thesis-year=both,
abnt-repeated-author-omit=no, abnt-last-names=abnt,
abnt-etal-cite, abnt-etal-list=0, abnt-etal-text=it,
abnt-and-type=e, abnt-doi=doi, abnt-url-package=none,
abnt-verbatim-entry=no]{abntex2cite}
%\bibliographystyle{USPSC-classe/abntex2-alf-USPSC}
% Se o idioma for o inglês, exclua % no comando acima ou do
comando abaixo
%\bibliographystyle{USPSC-classe/abntex2-alfeng-USPSC}
```

```
% Sistema Numérico
```

```
% Para citações numéricas, sistema adotado pelo IFSC, incluir % no
início dos comandos acima e retirar a % dos comandos abaixo
%\usepackage[num, abnt-emphasize=bf, abnt-thesis-year=both,
abnt-repeated-author-omit=no, abnt-last-names=abnt,
abnt-etal-cite, abnt-etal-list=3, abnt-etal-text=it,
abnt-and-type=e, abnt-doi=doi, abnt-url-package=none,
abnt-verbatim-entry=no]{abntex2cite}
%\bibliographystyle{USPSC-classe/abntex2-num-USPSC}
% Se o idioma for o inglês, exclua % no comando acima ou do
comando abaixo
%\bibliographystyle{USPSC-classe/abntex2-numeng-USPSC}
```
% Complementarmente, verifique as instruções abaixo sobre os Pacotes de Nota de rodapé  $\frac{9}{6}$  ---

% Pacotes de Nota de rodapé % Configurações de nota de rodapé

%O presente modelo adota o formato numérico para as notas de rodapés quando utiliza o sistema de chamada autor-data para citações e referências. Para utilizar o sistema de chamada numérico para citações e referências, habilitar um dos comandos abaixo. % São diversas as opções para nota de rodapé no Sistema Numérico. Para o IFSC, habilitar o comando abaixo.

%\renewcommand{\thefootnote}{\fnsymbol{footnote}} %Comando para inserção de símbolos em nota de rodapé

% Outras opções para nota de rodapé no Sistema Numérico: %\renewcommand{\thefootnote}{\alph{footnote}} %Comando para inserção de letras minúsculas em nota de rodapé %\renewcommand{\thefootnote}{\Alph{footnote}} %Comando para inserção de letras maiúsculas em nota de rodapé %\renewcommand{\thefootnote}{\roman{footnote}} %Comando para inserção de números romanos minúsculos em nota de rodapé %\renewcommand{\thefootnote}{\Roman{footnote}} %Comando para inserção de números romanos minúsculos em nota de rodapé

\renewcommand{\footnotesize}{\small} %Comando para diminuir a fonte das notas de rodapé

 $\frac{9}{6}$  ---

% Pacote para agrupar a citação numérica consecutiva

% Quando for adotado o Sistema Numérico, a exemplo do IFSC, habilite % o pacote cite abaixo retirando a porcentagem antes do comando abaixo %\usepackage[superscript]{cite}

Quando o idioma do texto for inglês, para o sistema autor-data utilize o comando \bibliographystyle{USPSC-classe/abntex2-alfeng-USPSC} e para o sistema numérico deverá ser utilizado \bibliographystyle{USPSC-classe/abntex2-numeng-USPSC}.

Sugerimos que quando for alterada a programação do Sistema autor-data para o numérico e/ou vice-versa, o arquivo original USPSC-modelo.tex ou USPSC-TCC-modelo.tex seja renomeado, pois durante a compilação são gerados arquivos temporários que podem interferir nas mudanças desejadas.

## 2.1.1.8 Possibilidades de preâmbulos

Atualmente disponibiliza 97 possibilidades de preâmbulos codificados nos arquivos pré-textuais, em conformidade com as siglas estabelecidas para os programas de pósgraduação das Unidades do Campus USP de São Carlos **(APÊNDICES B-G)**, sendo:

- a)  $EESC 37$ ;
- b)  $IAU 4$ ;
- c)  $ICMC 22$ ;
- d) IFSC  $-28$ ;
- e) IQSC 6;

O modelo para TCC está disponível inicialmente para a EESC, ICMC e IQSC, sendo que foram codificados 36 preâmbulos referentes aos cursos de graduação destas Unidades nos arquivos USPSC-TCC-pre-textual-UUUU.tex. As siglas estabelecidas estão relacionadas nos **APÊNDICES H-K**.

- a)  $\text{EESC} 10$ ;
- b)  $ICMC 18$ ;
- c) IFSC 6;
- d) IQSC 2;

O modelo para relatórios está disponível inicialmente para a EESC, sendo que foram codificados 10 preâmbulos referentes aos cursos de graduação desta Unidade no arquivo USPSC-RELAT-pre-textual-EESC.tex. As siglas estabelecidas estão relacionadas nos **APÊNDICE H**.

É importante alertar que as siglas foram estabelecidas com o objetivo de transferência de parâmetros no Pacote USPSC e não são as utilizadas oficialmente pelas Unidades para referenciar os seus programas de pós-graduação e cursos de graduação.

2.1.1.9 Versão original ou final/corrigida

Nos arquivos com os elementos pré-textuais das Unidades é possível especificar a versão do trabalho acadêmico produzido, a exemplo do contido em USPSC-pre-textual-IFSC.tex:

\notafolharosto{Vers\~ao original} %Para versão original em inglês, comente o comando/declaração

% acima(inclua % antes do comando acima) e tire a % do % comando/declaração abaixo no idioma do texto %\notafolharosto{Original version} %Para versão corrigida, comente o comando/declaração da % versão original acima (inclua % antes do comando acima) % e tire a % do comando/declaração de um dos comandos % abaixo em conformidade com o idioma do texto %\notafolharosto{Vers\~ao corrigida \\(Vers\~ao original dispon\'ivel na Unidade que aloja o Programa)} %\notafolharosto{Corrected version \\(Original version available on the Program Unit)}

2.1.1.10 Ficha catalográfica

É possível elaborar a ficha catalográfica em LATEX ou incluir a fornecida pela Biblioteca. Para tanto observe a programação contida nos arquivos USPSC-modelo.tex ou USPSC-TCC-modelo.tex e USPSC-fichacatalografica.tex e/ou gere o arquivo fichacatalografica.pdf.

No arquivo USPSC-modelo.tex ou no USPSC-TCC-modelo.tex faça a sua opção conforme orientações reproduzidas abaixo:

 $\frac{9}{6}$  ---% Inserir a ficha catalográfica em pdf  $\%$   $---$ % A biblioteca da sua Unidade lhe fornecerá um PDF com a ficha % catalográfica definitiva. % Quando estiver com o documento, salve-o como PDF no diretório % do seu projeto como fichacatalografica.pdf e inclua o arquivo % utilizando o comando abaixo: %\begin{fichacatalografica} % \includepdf{fichacatalografica.pdf} %\end{fichacatalografica} % Se você optar por elaborar a ficha catalográfica, deverá % incluir uma % antes das 3 linhas acima e tirar a % antes % do comando \include{USPSC-fichacatalografica} \include{USPSC-fichacatalografica} % As informações que compõem a ficha catalográfica estão % definidas no arquivo USPSC-pre-textual-UUUU.tex

 $\frac{9}{6}$  ---

É possível incluir ou não o Código Cutter na ficha catalográfica, conforme a seguinte orientação nos respectivos arquivos pré-textuais:

#### \cutter{S856m}

```
% Para gerar a ficha catalográfica sem o Código Cutter, basta
% incluir uma % na linha acima e tirar a % da linha abaixo
%\cutter{ }
```
Através do arquivo fichacatalografica.tex é possível elaborar a ficha catalográfica em LATEX . Caso o trabalho possua co-orientador será necessário seguir as orientações contidas também no arquivo com os elementos pré-textuais.

# **2.2 Resultados de comandos**

O conteúdo desta seção foi baseado no item **1 Resultados de comandos** do **Modelo canônico de trabalho acadêmico com abnTEX2** [\(Equipe abnTEX2,](#page-175-0) [2015\)](#page-175-0).

2.2.1 Codificação dos arquivos: UTF8

A codificação UTF8 deve ser utilizada para todos os arquivos do abnT<sub>E</sub>X2. Utilize a mesma codificação nos documentos que escrever, incluindo nos arquivos de bases bibliográficas |.bib|. Para tanto, tanto o arquivo USPSC-modelo.tex quanto o USPSC-TCC-modelo.tex devem conter o seguinte pacote:

# \usepackage[utf8]{inputenc} % Codificacao do documento (conversão automática dos acentos)

## 2.2.2 Diferentes idiomas e hifenizações

Para usar hifenizações de diferentes idiomas, inclua nas opções do documento o nome dos idiomas que o seu texto contém. Os usuários da Classe USPSC devem utilizar:

```
\documentclass[
% -- opções da classe memoir --
12pt,% tamanho da fonte
openright,% capítulos começam em pág ímpar (insere página vazia caso
preciso)
twoside, % para impressão em anverso (frente) e verso. Oposto a oneside -
Nota: utilizar \imprimirfolhaderosto*
```
%oneside, % para impressão em páginas separadas (somente anverso) - Nota: utilizar \imprimirfolhaderosto % inclua uma % antes do comando twoside e exclua a % antes do oneside a4paper,% tamanho do papel. % -- opções da classe abntex2 - chapter=TITLE,% títulos de capítulos convertidos em letras maiúsculas % -- opções do pacote babel - english,% idioma adicional para hifenização french,% idioma adicional para hifenização spanish,% idioma adicional para hifenização brazil % o último idioma é o principal do documento % {USPSC-classe/USPSC} configura o cabeçalho contendo apenas o número da página ]{USPSC-classe/USPSC} %]{USPSC-classe/USPSC1} % Inclua % antes de ]{USPSC-classe/USPSC} e retire a % antes de %]{USPSC-classe/USPSC1} para utilizar o % cabeçalho diferenciado para as páginas pares e ímpares: %- páginas ímpares: cabeçalho com seções ou subseções e o número da página %- páginas pares: cabeçalho com o número da página e o título do capítulo  $\frac{9}{6}$  ---

Desta forma o texto deverá ser escrito idioma português-brasileiro (brazil), podendo ter citações em inglês, francês e espanhol.

O idioma português-brasileiro (brazil) é incluído automaticamente pela classe abntex2. Porém, mesmo assim a opção brazil deve ser informada como a última opção da classe para que todos os pacotes reconheçam o idioma. Vale ressaltar que a última opção de idioma é a utilizada por padrão no documento.

Portanto, para Classe USPSC, caso deseje escrever um texto em inglês que tenha citações em espanhol, português e francês, você deverá usar:

```
\documentclass[
% -- opções da classe memoir --
12pt,% tamanho da fonte
openright,% capítulos começam em pág ímpar (insere página vazia caso
preciso)
twoside, % para impressão em anverso (frente) e verso. Oposto a oneside -
Nota: utilizar \imprimirfolhaderosto*
```
%oneside, % para impressão em páginas separadas (somente anverso) - Nota: utilizar \imprimirfolhaderosto % inclua uma % antes do comando twoside e exclua a % antes do oneside a4paper,% tamanho do papel. % -- opções da classe abntex2 - chapter=TITLE,% títulos de capítulos convertidos em letras maiúsculas % -- opções do pacote babel - spanish,% idioma adicional para hifenização french,% idioma adicional para hifenização brazil,% o último idioma é o principal do documento english % idioma adicional para hifenização % {USPSC-classe/USPSC} configura o cabeçalho contendo apenas o número da página ]{USPSC-classe/USPSC} %]{USPSC-classe/USPSC1} % Inclua % antes de ]{USPSC-classe/USPSC} e retire a % antes de %]{USPSC-classe/USPSC1} para utilizar o % cabeçalho diferenciado para as páginas pares e ímpares: %- páginas ímpares: cabeçalho com seções ou subseções e o número da página %- páginas pares: cabeçalho com o número da página e o título do capítulo  $\%$   $---$ 

A lista completa de idiomas suportados, bem como outras opções de hifenização, estão disponíveis em [Braams](#page-173-1) [\(2011,](#page-173-1) p. 7-8).

# Exemplo de hifenização em inglês<sup>[1](#page-53-0)</sup>:

*Text in English language. This environment switches all language-related definitions, like the language specific names for figures, tables etc. to the other language. The starred version of this environment typesets the main text according to the rules of the other language, but keeps the language specific string for ancillary things like figures, in the main language of the document. The environment hyphenrules switches only the hyphenation patterns used; it can also be used to disallow hyphenation by using the language name 'nohyphenation'.*

Exemplo de hifenização em francês<sup>[2](#page-53-1)</sup>:

<span id="page-53-0"></span><sup>&</sup>lt;sup>1</sup> Extraído de: <http://en.wikibooks.org/wiki/LaTeX/Internationalization><br><sup>2</sup> Extraído de: http://bigbrowser.blog.lamc

<span id="page-53-1"></span><sup>2</sup> Extraído de: [http://bigbrowser.blog.lemonde.fr/2013/02/17/](http://bigbrowser.blog.lemonde.fr/2013/02/17/tu-ne-tweeteras-point-le-vatican-interdit-aux-cardinaux-de-tweeter-pendant-le-conclave/) [tu-ne-tweeteras-point-le-vatican-interdit-aux-cardinaux-de-tweeter-pendant-le-conclave/](http://bigbrowser.blog.lemonde.fr/2013/02/17/tu-ne-tweeteras-point-le-vatican-interdit-aux-cardinaux-de-tweeter-pendant-le-conclave/)

*Texte en français. Pas question que Twitter ne vienne faire une concurrence déloyale à la traditionnelle fumée blanche qui marque l'élection d'un nouveau pape. Pour éviter toute fuite précoce, le Vatican a donc pris un peu d'avance, et a déjà interdit aux cardinaux qui prendront part au vote d'utiliser le réseau social, selon Catholic News Service. Une mesure valable surtout pour les neuf cardinaux – sur les 117 du conclave – pratiquants très actifs de Twitter, qui auront interdiction pendant toute la période de se connecter à leur compte.*

Exemplo de hifenização em espanhol<sup>[3](#page-54-0)</sup>:

*Decenas de miles de personas ovacionan al pontífice en su penúltimo ángelus dominical, el primero desde que anunciase su renuncia. El Papa se centra en la crítica al materialismo*.

O idioma geral do texto pode ser alterado como no exemplo seguinte:

## \selectlanguage{english}

Isso altera automaticamente a hifenização e todos os nomes constantes de referências do documento para o idioma inglês. Consulte o manual da classe para obter orientações adicionais sobre internacionalização de documentos produzidos com abnTEX2 [\(Araujo,](#page-172-1) [2015a\)](#page-172-1).

Se a opção de idioma do texto não for o português, é necessário observar o descrito em [2.1.1.6.](#page-46-0)

## 2.2.3 Enumerações

Quando for necessário enumerar os diversos assuntos de uma seção que não possua título, esta deve ser subdividida em alíneas [\(Associação Brasileira de Normas Técnicas,](#page-173-2) [2012\)](#page-173-2):

- a) os diversos assuntos que não possuam título próprio, dentro de uma mesma seção, devem ser subdivididos em alíneas;
- b) o texto que antecede as alíneas termina em dois pontos;
- c) as alíneas devem ser indicadas alfabeticamente, em letra minúscula seguida de parêntese. Utilizam-se letras dobradas, quando esgotadas as letras do alfabeto;
- d) as letras indicativas das alíneas devem apresentar recuo em relação à margem esquerda;

<span id="page-54-0"></span><sup>3</sup> Extraído de: [http://internacional.elpais.com/internacional/2013/02/17/actualidad/](http://internacional.elpais.com/internacional/2013/02/17/actualidad/1361102009_913423.html) [1361102009\\_913423.html](http://internacional.elpais.com/internacional/2013/02/17/actualidad/1361102009_913423.html)

- e) o texto da alínea deve começar por letra minúscula e terminar em ponto-evírgula, exceto a última alínea que termina em ponto final;
- f) o texto da alínea deve terminar em dois pontos, se houver subalínea;
- g) a segunda e as seguintes linhas do texto da alínea começa sob a primeira letra do texto da própria alínea;
- h) subalíneas devem ser conforme as alíneas a seguir:
	- as subalíneas devem começar por travessão seguido de espaço;
	- as subalíneas devem apresentar recuo em relação à alínea;
	- o texto da subalínea deve começar por letra minúscula e terminar em pontoe-vírgula. A última subalínea deve terminar em ponto final, se não houver alínea subsequente;
	- a segunda e as seguintes linhas do texto da subalínea começam sob a primeira letra do texto da própria subalínea.
- i) no abnTEX2 estão disponíveis os ambientes incisos e subalineas, que em suma é o mesmo que se criar outro nível de alineas, como nos exemplos à seguir:
	- *Um novo inciso em itálico*;
- j) Alínea em **negrito**:
	- *Uma subalínea em itálico*;
	- *Uma subalínea em itálico e sublinhado*;
- k) Última alínea com *ênfase*.

#### <span id="page-55-0"></span>2.2.4 Espaçamento entre parágrafos e linhas

O tamanho do parágrafo, espaço entre a margem e o início da frase do parágrafo, é definido por:

#### \setlength{\parindent}{1.3cm}

Por padrão, não há espaçamento no primeiro parágrafo de cada início de divisão do documento [\(seção 2.3\)](#page-66-0). Porém, você pode definir que o primeiro parágrafo também seja indentado, como é o caso deste documento. Para isso, apenas inclua o pacote indentfirst no preâmbulo do documento:

\usepackage{indentfirst} % Indenta o primeiro parágrafo de cada seção.

O espaçamento entre um parágrafo e outro pode ser controlado por meio do comando:

```
\setlength{\parskip}{0.2cm} % tente também \onelineskip
```
O controle do espaçamento entre linhas é definido por:

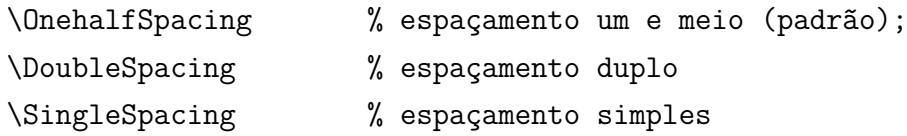

Para isso, também estão disponíveis os ambientes:

```
\begin{SingleSpace} ...\end{SingleSpace}
\begin{Spacing}{hfactori} ... \end{Spacing}
\begin{OnehalfSpace} ... \end{OnehalfSpace}
\begin{OnehalfSpace*} ... \end{OnehalfSpace*}
\begin{DoubleSpace} ... \end{DoubleSpace}
\begin{DoubleSpace*} ... \end{DoubleSpace*}
```
2.2.5 Tabelas e quadros

As tabelas e os quadros apresentam os dados de modo resumido, oferecendo uma visão geral do conteúdo em questão, visando facilitar a compreensão do fenômeno em estudo. A diferença básica entre ambas está relacionada ao conteúdo e a formatação.

Tabela é o conjunto de dados estatísticos, dispostos em determinada ordem de classificação, que expressam as variações qualitativas de um fenômeno. Sua finalidade básica é resumir ou sintetizar dados [\(Universidade de São Paulo,](#page-179-1) [2016\)](#page-179-1).

A construção de tabelas deve obedecer os critérios estabelecidos pelo Instituto Brasileiro de Geografia e Estatística (IBGE) e requeridos pelas normas da ABNT para documentos técnicos e acadêmicos.

A [Tabela 1](#page-57-0) é um exemplo de tabela alinhada que pode ser longa ou curta, conforme padrão do IBGE.

|               | Categoria de Usuários Frequência de Usuários |
|---------------|----------------------------------------------|
| Graduação     | 72%                                          |
| Pós-Graduação | 15%                                          |
| Docente       | $10\%$                                       |
| Outras        | $3\%$                                        |

<span id="page-57-0"></span>Tabela 1 – Frequência anual por categoria de usuários

Fonte: Elaborada pelos autores.

Nota: Exemplo de uma nota.

Anotações: Uma anotação adicional, que pode ser seguida de várias outras.

Tabela 2 – Níveis descritivos dos testes de comparação de médias entre grupos para profundidade da lesão junto à restauração

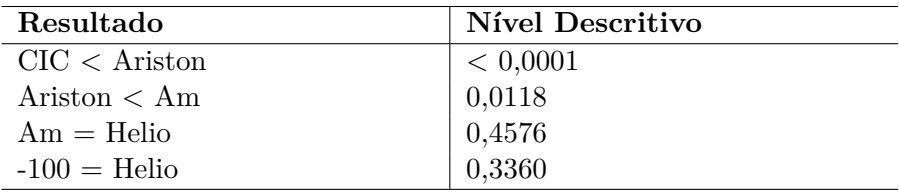

Fonte: [Universidade de São Paulo](#page-179-2) [\(2009\)](#page-179-2)

Os **APÊNDICES L-M** exemplificam outras formatações de tabelas.

A formatação do quadro é similar à tabela, mas deve ter suas laterais fechadas e conter as linhas horizontais.

| Nível de In- Insumos |                                    | <b>Sistemas</b>         | Produtos           |
|----------------------|------------------------------------|-------------------------|--------------------|
| vestigação           |                                    | de Investi-             |                    |
|                      |                                    | gação                   |                    |
| Meta-nível           | Filosofia da Ciência               | Epistemologia Paradigma |                    |
| Nível do ob-         | Paradigmas do metanível e evidên-  | Ciência                 | Teorias e modelos  |
| jeto                 | cias do nível inferior             |                         |                    |
| Nível inferior       | Modelos e métodos do nível do ob-  | Prática                 | Solução de proble- |
|                      | jeto e problemas do nível inferior |                         | mas                |

Quadro 1 – Níveis de investigação

Fonte: [Van Gigch e Pipino](#page-179-3) [\(1986\)](#page-179-3)

Os **APÊNDICES B-K** apresentam exemplos de quadros.

#### <span id="page-58-1"></span>2.2.6 Figuras

<span id="page-58-0"></span>Figuras podem ser criadas diretamente em LATEX, como o exemplo da [Figura 2.](#page-58-0)

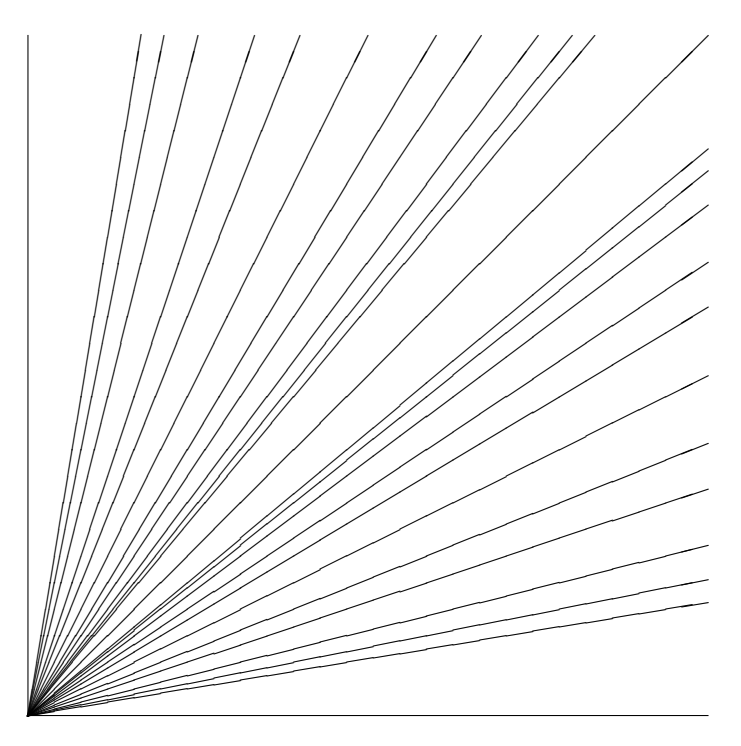

Figura 2 – A delimitação do espaço

Fonte: [Equipe abnTEX2](#page-175-0) [\(2015\)](#page-175-0)

Outra opção é incorporar a figura utilizando um arquivo externo, como é o caso da [Figura 3.](#page-59-0) Se a figura que for incluída se tratar de um diagrama, um gráfico ou uma ilustração, que você mesmo produza, priorize o uso de imagens vetoriais no formato PDF. Com isso, o tamanho do arquivo final do trabalho será menor e as imagens terão uma apresentação melhor, principalmente quando impressas, uma vez que imagens vetoriais são perfeitamente escaláveis para qualquer dimensão. Nesse caso, se for utilizar o Microsoft Excel para produzir gráficos, ou o Microsoft Word para ilustrações, exporte-os como PDF e os incorpore ao documento conforme o exemplo abaixo. No entanto, para manter a coerência no uso de software livre (já que você está usando LATEX e abnTEX2), teste a ferramenta InkScape [\(http://inkscape.org/\)](http://inkscape.org/). Ela é uma excelente opção de código-livre para produzir ilustrações vetoriais, similar ao CorelDraw ou ao Adobe Illustrator. De todo modo, caso não seja possível utilizar arquivos de imagens como PDF, utilize qualquer outro formato, como JPEG, GIF, BMP, etc. Nesse caso, você pode tentar aprimorar as imagens incorporadas com o software livre Gimp [\(http://www.gimp.org/\)](http://www.gimp.org/). Ele é uma alternativa livre ao Adobe Photoshop.

<span id="page-59-0"></span>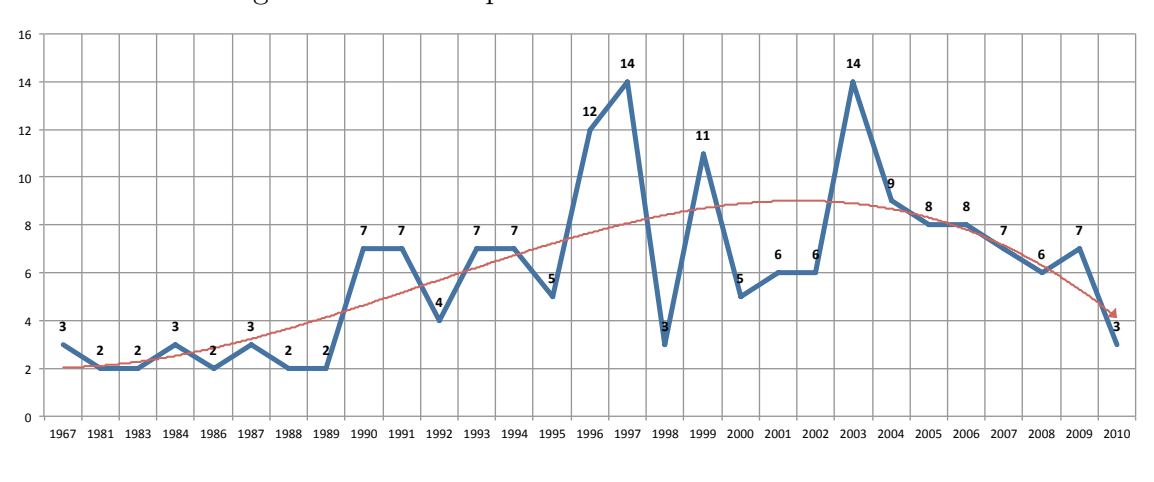

Figura 3 – Gráfico produzido em Excel e salvo como PDF

2.2.6.1 Figuras em minipages

As ilustrações devem sempre ter numeração contínua e única em todo o documento:

Qualquer que seja o tipo de ilustração, sua identificação aparece na parte superior, precedida da palavra designativa (desenho, esquema, fluxograma, fotografia, gráfico, mapa, organograma, planta, quadro, retrato, figura, imagem, entre outros), seguida de seu número de ordem de ocorrência no texto, em algarismos arábicos, travessão e do respectivo título. Após a ilustração, na parte inferior, indicar a fonte consultada (elemento obrigatório, mesmo que seja produção do próprio autor), legenda, notas e outras informações necessárias à sua compreensão (se houver). A ilustração deve ser citada no texto e inserida o mais próximo possível do trecho a que se refere [\(Associação Brasileira de Normas Técnicas,](#page-172-0) [2011\)](#page-172-0).

*Minipages* são usadas para inserir textos ou outros elementos em quadros com tamanhos e posições controladas. Veja o exemplo da [Figura 4](#page-59-1) e da [Figura 5.](#page-59-2)

<span id="page-59-1"></span>Figura 4 – Imagem 1 da minipage

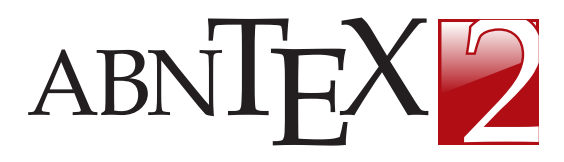

Fonte: [Equipe abnTEX2](#page-175-0) [\(2015\)](#page-175-0)

<span id="page-59-2"></span>Figura 5 – Grafico 2 da minipage

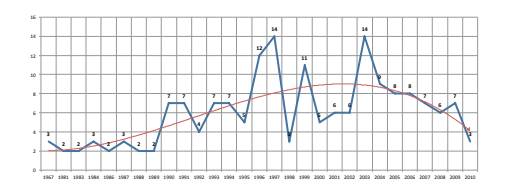

Fonte: [Araujo](#page-172-4) [\(2012,](#page-172-4) p. 24)

2.2.7 Expressões matemáticas

Use o ambiente equation para escrever expressões matemáticas numeradas:

Fonte: [Araujo](#page-172-4) [\(2012,](#page-172-4) p. 24)

$$
\forall x \in X, \quad \exists y \le \epsilon \tag{2.1}
$$

Escreva expressões matemáticas entre \$ e \$, como em  $\lim_{x\to\infty} \exp(-x) = 0$ , para que fiquem na mesma linha.

Também é possível usar colchetes para indicar o início de uma expressão matemática que não é numerada.

$$
\left| \sum_{i=1}^{n} a_i b_i \right| \le \left( \sum_{i=1}^{n} a_i^2 \right)^{1/2} \left( \sum_{i=1}^{n} b_i^2 \right)^{1/2}
$$

Consulte mais informações sobre expressões matemáticas em [https://github.com/](https://github.com/abntex/abntex2/wiki/Referencias) [abntex/abntex2/wiki/Referencias.](https://github.com/abntex/abntex2/wiki/Referencias)

#### 2.2.8 Estruturas, reações e mecanismos de reações químicas

Para a versão 3.0 do Pacote USPSC, o Grupo Desenvolvedor optou por utilizar os pacotes **mychemistry**, **ChemFig** e o **TikZ**, que fornecem comandos que permitem compor esquemas complexos de reação química com LATEX.

Aqui são apresentados alguns exemplos, sendo que a maioria foram retirados do manual do pacote **ChemFig**[\(Tellechea,](#page-178-0) [2019\)](#page-178-0).

A fórmula estrutural do metano é: C H H H ww<sub>H</sub>

Molecula da Adrenalina é:

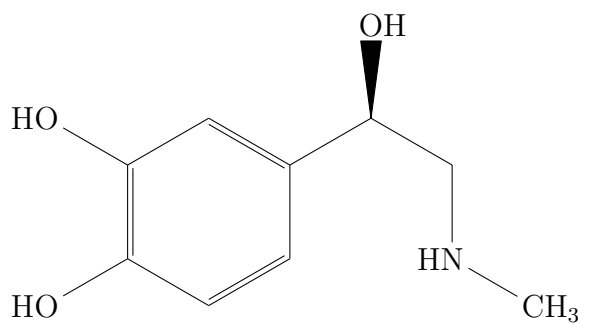

Com o comando abaixo, o **ChemFig** possibilita escrever o nome de uma molécula abaixo dela.

\ chemname [hdimi] {\ chemfig {código da molécula}} {hnamei}

Para exemplificar apresentamos uma reação com os nomes das respectivas moléculas:

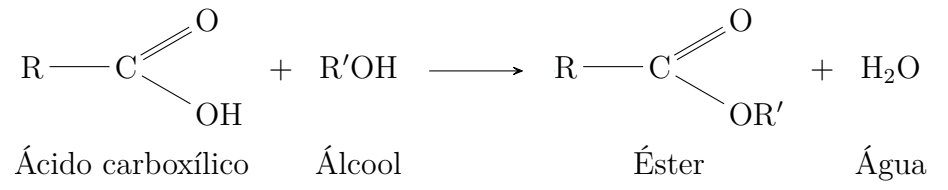

Mediante a utilização dos pacotes **TikZ** e **ChemFig**, o pacote **xcolor** é carregado possibilitando o uso de cores nos códigos de comandos, conforme exemplos abaixo:

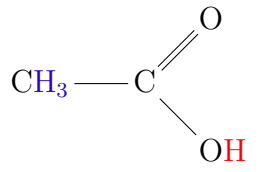

Para destacar substâncias individualmente ou parte de um esquema, é possível utilizar recursos tais como os exemplificados a seguir.

```
setchemfig{compound style={draw,line width=0.8pt,
semitransparent,text opacity=1,inner sep=8pt,
rounded corners=1mm}}
\schemestart
A\arrow([fill=red]--[fill=blue])[90]
B\arrow(--[fill=gray])
C\arrow[-[fill=green])[-90]D\arrow(--[draw=none])[-180]
\schemestop
```
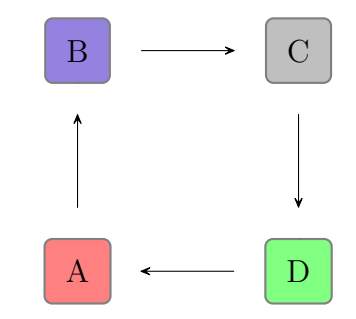

Mais um exemplo de utilização dos recursos do pacote TikZ é o desenho de duas linhas e um ponto de interseção. O comando \draw[blue, thick] define um elemento gráfico cuja cor é azul e com um traço grosso. A linha é definida por seus dois pontos finais,  $(-1,2)$  e  $(2, -4)$ , unidos por -. O comando \filldraw[red]  $(0,0)$  circle  $(2pt)$ node[anchor=west] {Intersection point} irá desenhar um círculo preenchido com a cor vermelha, sendo que (0,0) define o ponto central, (2pt) determina o raio e, próximo ao ponto, um nó e uma caixa contendo o texto "ponto de interseção", ancorado a oeste do ponto.

```
\begin{tikzpicture}
\draw[blue, thick] (-1,2) -- (2,-4);
\d{draw[green, thick] (-1, -1) -- (2, 2)};\filldraw[red] (0,0) circle (2pt) node[anchor=west] {Intersection point};
\end{tikzpicture}
```
Tais comandos geram os elementos gráficos abaixo:

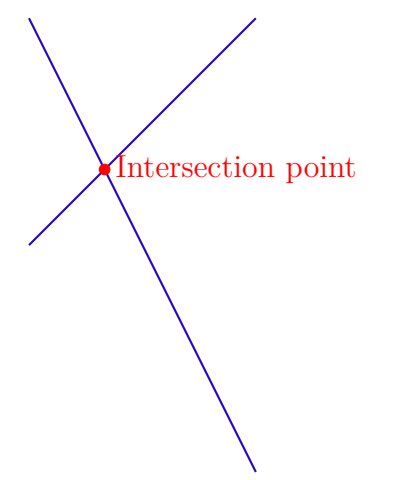

Para gerar este documento, no preâmbulo do arquivo principal (USPSC-modelo.tex e USPSC-TCC-modelo.tex ) foram incluídos os seguintes comandos:

```
\usepackage{float} % Fixa tabelas e figuras no local exato
\usepackage{chemfig,chemmacros} % Para escrever reações químicas
\usepackage{mychemistry} % Para escrever reações químicas
\usepackage{tikz} % Para escrever reações químicas e outros
\usetikzlibrary{arrows, babel} % Para escrever reações químicas e outros
```
Para informações complementares e recursos adicionais, consulte os manuais dos pacotes utilizados: **mychemistry**[\(Niederberger,](#page-176-0) [2017\)](#page-176-0), **ChemFig**[\(Tellechea,](#page-178-0) [2019\)](#page-178-0), **eto-** **olbox**[\(Lehman; Wright,](#page-176-1) [2017\)](#page-176-1), **float**[\(Lingnau,](#page-176-2) [2001\)](#page-176-2), **xkeyval**[\(Adriaens,](#page-172-5) [2014\)](#page-172-5), **chemmacros**[\(Niederberger,](#page-176-3) [2012\)](#page-176-3), **TikZ e PGF**[\(Tantau,](#page-178-1) [2015\)](#page-178-1) ou de outros necessários para o seu documento.

2.2.9 Inclusão de outros arquivos

É uma boa prática dividir o seu documento em diversos arquivos, e não apenas escrever tudo em um único. Esse recurso foi utilizado neste documento. Para incluir diferentes arquivos em um arquivo principal, de modo que cada arquivo incluído fique em uma página diferente, utilize o comando:

\include{documento-a-ser-incluido} % sem a extensão .tex

Para incluir documentos sem quebra de páginas, utilize:

```
\input{documento-a-ser-incluido} % sem a extensão .tex
```
 $2.2.10$   $\text{Índice(s)}$ 

Elemento opcional, que consiste em lista de palavras ou frases ordenadas alfabeticamente (autor, título ou assunto) ou sistematicamente (ordenação por classes, numérica ou cronológica); localiza e remete para as informações contidas no texto. A paginação deve ser contínua, dando seguimento ao texto principal [\(Universidade de São Paulo,](#page-179-0) [2020\)](#page-179-0).

Para criar índice remissivo no LATEX utilize o pacote makeidx, que deve estar declarado com os demais pacotes. No presente modelo está declarado no arquivo USPSCmodelo.tex, conforme indicado abaixo:

```
\frac{9}{6} ---
% Pacotes básicos - Fundamentais
\frac{9}{6} ---
\usepackage[T1]{fontenc} % Seleção de códigos de fonte.
\usepackage[utf8]{inputenc} % Codificação do documento (conversão
automática dos acentos)
\usepackage{lmodern} % Usa a fonte Latin Modern
% Para utilizar a fonte Times New Roman, inclua uma % no início do comando
acima "\usepackage{lmodern}"
% Abaixo, tire a % antes do comando \usepackage{times}
%\usepackage{times} % Usa a fonte Times New Roman
% Lembre-se de alterar a fonte no comando que imprime o preâmbulo no
arquivo da Classe USPSC.cls
\usepackage{lastpage} % Usado pela Ficha catalográfica
```

```
\usepackage{indentfirst} % Indenta o primeiro parágrafo de cada seção.
\usepackage{color} % Controle das cores
\usepackage{graphicx} % Inclusão de gráficos
\usepackage{float} % Fixa tabelas e figuras no local exato
\usepackage{chemfig,chemmacros} % Para escrever reações químicas
\usepackage{mychemistry} % Para escrever reações químicas
\usepackage{tikz} % Para escrever reações químicas e outros
\usetikzlibrary{arrows, babel} % Para escrever reações químicas e outros
\usepackage{microtype} % para melhorias de justificação
\usepackage{pdfpages}
\usepackage{makeidx} % para gerar índice remissivo
\frac{9}{6} ---
```
A habilitação dos comandos de indexação foi incluída no arquivo USPSC-modelo.tex da seguinte forma:

```
% compila o sumário e índice
\makeindex
\frac{9}{6} ---
```
O presente modelo inclui um exemplo de índice, gerado a partir da utilização de comandos similares aos reproduzidos abaixo:

```
\index{InkScape}
\index{CorelDraw}
\index{Adobe Illustrator}
\index{Gimp}
\index{Adobe Photoshop}
\index{espaçamento!do primeiro parágrafo}
\index{espaçamento!dos parágrafos}
\index{espaçamento!entre as linhas}
\index{espaçamento!entre os parágrafos}
```
Os comandos acima estão no arquivo USPSC-Cap2-Desenvolvimento.tex, em textos na [subseção 2.2.4](#page-55-0) e na [subseção 2.2.6.](#page-58-1)

Para imprimir o índice, no final do arquivo USPSC-modelo.tex foi incluído:

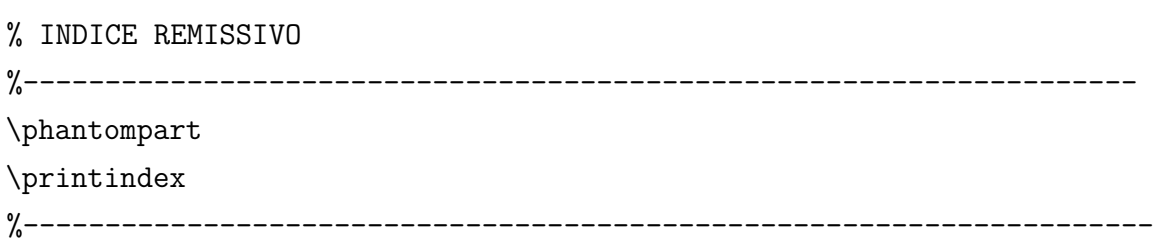

Para que o índice seja gerado e incluído corretamente no texto é necessário compilálo separadamente. No **TeXstudio 2.9.4**, na barra de menu, selecione **Tools** e execute **Index**.

2.2.11 Compilar o documento LAT<sub>EX</sub>

Geralmente os editores  $\mathbb{B}T$ <sub>E</sub>X, como o TeXlipse<sup>[4](#page-65-0)</sup>, o Texmaker<sup>[5](#page-65-1)</sup>, entre outros, compilam os documentos automaticamente, de modo que você não precisa se preocupar com isso.

No entanto, você pode compilar os documentos LATEX usando os seguintes comandos, que devem ser digitados no *Prompt de Comandos* do Windows ou no *Terminal* do Mac ou do Linux:

```
pdflatex ARQUIVO_PRINCIPAL.tex
bibtex ARQUIVO_PRINCIPAL.aux
makeindex ARQUIVO_PRINCIPAL.idx
makeindex ARQUIVO PRINCIPAL.nlo -s nomencl.ist -o ARQUIVO PRINCIPAL.nls
pdflatex ARQUIVO_PRINCIPAL.tex
pdflatex ARQUIVO_PRINCIPAL.tex
```
2.2.12 Remissões internas

Ao nomear a [Tabela 1](#page-57-0) e a [Figura 2,](#page-58-0) apresentamos um exemplo de remissão interna, que também pode ser feita quando indicamos o [Capítulo 2,](#page-38-1) que tem o nome *[Desenvolvimento](#page-38-1)*. O número do capítulo indicado é [2,](#page-38-1) que se inicia à [página 37](#page-38-1)[6](#page-65-2) . Veja a [seção 2.3](#page-66-0) para outros exemplos de remissões internas entre seções, subseções e subsubseções.

O código usado para produzir o texto desta seção é:

Ao nomear a \autoref{tab-nivinv} e a \autoref{fig circulo}, apresentamos um exemplo de remissão interna, que também pode ser feita quando indicamos o \autoref{cap\_exemplos}, que tem o nome \emph{\nameref{cap\_exemplos}}. O número do capítulo indicado é \ref{cap\_exemplos}, que se inicia à

<span id="page-65-0"></span> $\frac{4}{5}$  <http://texlipse.sourceforge.net/>

<span id="page-65-1"></span> $^{5}$  <http://www.xm1math.net/texmaker/>

<span id="page-65-2"></span><sup>6</sup> O número da página de uma remissão pode ser obtida também assim: [37.](#page-38-1)

\autopageref{cap\_exemplos}\footnote{O número da página de uma remissão pode ser obtida também assim: \pageref{cap\_exemplos}.}. Veja a \autoref{sec-divisoes-b} para outros exemplos de remissões internas entre seções, subseções e subsubseções.

# <span id="page-66-0"></span>**2.3 Divisões do documento**

Esta seção exemplifica o uso de divisões de documentos em conformidade com a ABNT NBR 6024 [\(Associação Brasileira de Normas Técnicas,](#page-173-2) [2012\)](#page-173-2).

<span id="page-66-1"></span>2.3.1 Divisões do documento: subseção

Um exemplo de seção é a [seção 2.3.](#page-66-0) Esta é a [subseção 2.3.1.](#page-66-1)

2.3.1.1 Divisões do documento: subsubseção

Isto é uma subsubsection do LATEX, mas é denominada de "subseção" porque no português não temos a palavra "subsubseção".

2.3.1.2 Divisões do documento: subsubseção

Isto é outra subsubseção.

- <span id="page-66-2"></span>2.3.2 Divisões do documento: subseção Isto é uma subseção.
- 2.3.2.1 Divisões do documento: subsubseção

Isto é mais uma subsubseção da [subseção 2.3.2.](#page-66-2)

2.3.2.1.1 Esta é uma subseção de quinto nível

Esta é uma seção de quinto nível. Ela é produzida com o seguinte comando:

# \subsubsubsection{Esta é uma subseção de quinto nível}\label{sec-exemplo-subsubsubsection}

2.3.2.1.2 Esta é outra subseção de quinto nível

Esta é outra seção de quinto nível.

2.3.2.1.3 Este é um parágrafo numerado

Este é um exemplo de parágrafo numerado. Ele é produzido com o comando de parágrafo:

\paragraph{Este é um parágrafo numerado}\label{sec-exemplo-paragrafo}

A numeração entre parágrafos numerados e subsubsubseções são contínuas.

2.3.2.1.4 Este é outro parágrafo numerado

Este é outro parágrafo numerado.

2.3.3 Este é um exemplo de nome de subseção longa que se aplica a seções e demais divisões do documento. Ele deve estar alinhado à esquerda e a segunda e demais linhas devem iniciar logo abaixo da primeira palavra da primeira linha

Observe que o alinhamento do título obedece esta regra também no sumário.

# 2.4 Manual da classe abnTFX2

O manual da classe abnTEX2 possui uma referência completa das macros e ambientes disponíveis [\(Araujo,](#page-172-1) [2015a\)](#page-172-1).

Contém informações adicionais sobre as normas ABNT observadas pelo abnT<sub>E</sub>X2 e considerações sobre eventuais requisitos específicos não atendidos, como o caso da ABNT NBR 14724 [\(Associação Brasileira de Normas Técnicas,](#page-172-0) [2011\)](#page-172-0), que especifica o espaçamento entre os capítulos e o início do texto, regra propositalmente não atendida pelo presente modelo.

## **2.5 Precisa de ajuda sobre abnTEX2?**

Consulte a FAQ com perguntas frequentes e comuns no portal do **abnTEX2**: [https:](https://github.com/abntex/abntex2/wiki/FAQ) [//github.com/abntex/abntex2/wiki/FAQ.](https://github.com/abntex/abntex2/wiki/FAQ)

Inscreva-se no grupo de usuários LATEX: [http://groups.google.com/group/latex-br,](http://groups.google.com/group/latex-br) tire suas dúvidas e ajude outros usuários.

Participe também do grupo de desenvolvedores do **abnTEX2**: [http://groups.google.](http://groups.google.com/group/abntex2) [com/group/abntex2](http://groups.google.com/group/abntex2) e faça sua contribuição à ferramenta.

## **2.6 Você pode ajudar?**

Sua contribuição é muito importante! Você pode ajudar na divulgação, no desenvolvimento e de várias outras formas. Veja como contribuir com o abnT<sub>E</sub>X2 em [https://github.com/abntex/abntex2/wiki/Como-Contribuir.](https://github.com/abntex/abntex2/wiki/Como-Contribuir)

## **2.7 Quer customizar os modelos do abnTEX2 para sua instituição ou universidade?**

Veja como customizar o abnTEX2 em: [https://github.com/abntex/abntex2/wiki/](https://github.com/abntex/abntex2/wiki/ComoCustomizar) [ComoCustomizar.](https://github.com/abntex/abntex2/wiki/ComoCustomizar)

## **2.8 Precisa de ajuda sobre o Pacote USPSC?**

Consulte a Seção de Referência da Biblioteca de sua instituição para obter ajuda sobre o Pacote USPSC.

No Campus USP de São Carlos, consulte uma das seguintes equipes de referência:

EESC - Serviço de Biblioteca Prof. Dr. Sérgio Rodrigues Fontes Seção de Atendimento ao Usuário biblioteca.atendimento@eesc.usp.br (16) 3373-8860

IAU - Biblioteca Atendimento ao Usuário bibiau@sc.usp.br (16) 3373-9282

ICMC - Biblioteca Prof. Achille Bassi Seção de Atendimento ao Usuário biblio@icmc.usp.br (16) 3373-8619

IFSC - Serviço de Biblioteca e Informação Prof. Bernhard Gross Seção de Atendimento ao Usuário comut@ifsc.usp.br (16) 3373-9778

IQSC - Serviço de Biblioteca e Informação Prof. Johannes Rüdiger Lechat Seção de Atendimento ao Usuário bibiqsc@iqsc.usp.br (16) 3373-9936

O Grupo desenvolvedor do Pacote USPSC esclarece que seu objetivo é oferecer um facilitador para os graduandos e pós-graduandos, mas não se compromete a ensinar a Linguagem de Programação L<sup>AT</sup>FX.

# **2.9 Customize o Pacote USPSC para sua instituição**

Para customizar o Modelo para TCC em L<sup>A</sup>TEX utilizando o Pacote USPSC e/ou o **Modelo para teses e dissertações em LATEX utilizando o Pacote USPSC** para outras Unidades da USP e demais instituições interessadas em adotar essas normas e padrões, basta criar um arquivo pré-textual contemplando os cursos de graduação e/ou os programas de pós-graduação vigentes e incluir a chamada do mesmo em USPSCunidades.tex.

Para solicitar orientações como proceder, contactar as responsáveis pela programação:

Biblioteca da Prefeitura do Campus USP de São Carlos - PUSP-SC/USP Marilza Aparecida Rodrigues Tognetti Ana Paula Aparecida Calabrez biblioteca.prefeitura@sc.usp.br (16) 3373-8316

# **3 CITAÇÕES**

Citação é a menção no texto de informações extraídas de uma fonte documental que tem o propósito de esclarecer ou fundamentar as ideias do autor. A fonte de onde foi extraída a informação deve ser citada obrigatoriamente, respeitando-se os direitos autorais, conforme ABNT NBR 10520:2023 [\(Associação Brasileira de Normas Técnicas,](#page-173-3) [2023\)](#page-173-3).

As citações mencionadas no texto devem, obrigatoriamente, seguir a mesma forma de entrada utilizada nas Referências, no final do trabalho e/ou em Notas de Rodapé.

Os exemplos deste capítulo são executados corretamente no sistema autor-data, porém quando este tutorial é executado no sistema numérico, obtém-se o arquivo **USP-Tutorial.num.pdf** com alguns exemplos incorretos.

Todos os documentos relacionados nas Referências devem ser citados no texto, assim como todas as citações do texto devem constar nas Referências.

Os textos que constam desse manual e os exemplos de citações e referências foram elaborados com base nas **Diretrizes para apresentação de dissertações e teses da USP**: documento eletrônico e impresso - Parte I (ABNT) [\(Universidade de São Paulo,](#page-179-1) [2016\)](#page-179-1).

Para elaborar as citações utilizando a Classe USPSC é necessário a instalação do pacote:

- a) **usepackage[num]abntex2cite:** para gerar citações e referências em estilo numérico;
- b) **usepackage[alf]abntex2cite:** para gerar citações e referências em estilo alfabético.

As explicações para utilização do pacote abntex2cite e exemplos de como elaborar citações e referências de acordo com as normas da ABNT está presente nos manuais: **O pacote abntex2cite**: estilos bibliográficos compatíveis com a ABNT NBR 6023 [\(Araujo,](#page-172-2) [2015b\)](#page-172-2) e **O pacote abntex2cite**: tópicos específicos da ABNT NBR 10520:2002 e o estilo bibliográfico alfabético (sistema autor-data) [\(Araujo,](#page-172-3) [2015c\)](#page-172-3).

O Pacote USPSC utiliza os arquivos abntex2-alf-USPSC.bst, abntex2-alfeng-USPSC.bst, abntex2-num-USPSC.bst, abntex2-numeng-USPSC.bst e ABNT6023-10520.sty para viabilizar a compatibilidade com a ABNT NBR 6023:2018 e com a ABNT NBR 10520:2023, sendo que os exemplos deste capítulo contemplam as especificidades destas normas.

Abaixo seguem alguns exemplos de citações, mas se o exemplo que você precisa não estiver contemplado aqui, acesse o manual **O pacote abntex2cite** que possui aproximadamente 240 modelos de referências.

Em todo esse documento e especificamente nos exemplos abaixo, foi utilizado o ponto final após o comando \cite{}, tanto para o sistema autor-data quando para o sistema numérico, em conformidade com a ABNT NBR 10520:2023.

# **3.1 Citação direta**

É a transcrição (reprodução integral) de parte da obra consultada, conservando-se a grafia, pontuação, idioma etc.

A reprodução de um texto de **até três linhas** deve ser incorporada ao parágrafo entre aspas duplas. As aspas simples são utilizadas para indicar citação no interior da citação.

**Nota:** nas citações diretas é obrigatória a indicação da página.

# **Exemplos:**

a) Segundo \citeonline[p.~89]{madigan2010} "As vesículas de gás são estruturas fusiformes, preenchidas por gás e constituídas de proteínas; elas são ocas, porém rígidas, variando quanto ao comprimento e diâmetro".

Que corresponde:

Segundo [Madigan](#page-176-4) *et al.* [\(2010,](#page-176-4) p. 89) "As vesículas de gás são estruturas fusiformes, preenchidas por gás e constituídas de proteínas; elas são ocas, porém rígidas, variando quanto ao comprimento e diâmetro".

b) "A comparação é a técnica científica aplicável sempre que houver dois ou mais termos com as mesmas propriedades gerais ou características particulares" \cite[p.~32]{cervo2007}.

Que corresponde:

"A comparação é a técnica científica aplicável sempre que houver dois ou mais termos com as mesmas propriedades gerais ou características particulares" [\(Cervo; Bervian; Da Silva,](#page-174-0) [2007,](#page-174-0) p. 32).

As transcrições com **mais de três linhas** devem figurar abaixo do texto, com recuo de 4 cm da margem esquerda, com letra menor que a do texto utilizado e sem aspas.

Utilize o ambiente citação para incluir citações diretas com mais de três linhas.

Use o ambiente assim:

#### \begin{citação}

Texto texto texto texto texto texto texto texto texto.
\end{citação}

O ambiente citação pode receber como parâmetro opcional um nome de idioma previamente carregado nas opções da classe. Nesse caso, o texto da citação é automaticamente escrito em itálico e a hifenização é ajustada para o idioma selecionado na opção do ambiente.

Por exemplo:

### \begin{citacao}[english]

Text in English language in italic with correct hyphenation.

\end{citacao}

Tem como resultado:

*Text in English language in italic with correct hyphenation.*

### **Exemplos:**

a) De acordo com \citeonline[p.~35]{cervo2007}

\begin{citacao}

A análise e a síntese racionais só podem ser feitas mentalmente. Empregam-se principalmente na filosofia e na matemática. A análise é uma espécie de indução; parte-se do particular, do complexo, para o princípio geral e mais simples. A síntese é uma espécie de dedução; vai do mais simples ao mais complexo.

```
\end{citacao}
```
Que corresponde:

De acordo com [Cervo, Bervian e Da Silva](#page-174-0) [\(2007,](#page-174-0) p. 35)

A análise e a síntese racionais só podem ser feitas mentalmente. Empregam-se principalmente na filosofia e na matemática. A análise é uma espécie de indução; partese do particular, do complexo, para o princípio geral e mais simples. A síntese é uma espécie de dedução; vai do mais simples ao mais complexo.

b) De acordo com \citeonline[p.~S4]{Hood1999}

## \begin{citacao}[english]

Text in English. Text in English. Text in English. Text in English. Text in English. Text in English. Text in English. Text in English. Text in English. Text in English. Text in English. Text in English.

\end{citacao}

Que corresponde:

De acordo com [Hood](#page-176-0) [\(1999,](#page-176-0) p. S4)

*Text in English. Text in English. Text in English. Text in English. Text in English. Text in English. Text in English. Text in English. Text in English. Text in English Text in English. Text in English.*

#### **3.2 Citação indireta**

É o texto criado com base na obra de autor consultado, em que se reproduz o conteúdo e ideias do documento original; dispensa o uso de aspas duplas.

#### **Exemplos:**

A hipertemia em bovinos Jersey foi constatada quando a temperatura do ambiente alcançava 2.5o \cite{reick1948}.

Que corresponde:

A hipertemia em bovinos Jersey foi constatada quando a temperatura do ambiente alcançava 2.5o [\(Reick; Lee,](#page-177-0) [1948\)](#page-177-0).

#### **3.3 Citação de citação**

É a citação direta ou indireta de um texto que se refere ao documento original, que não se teve acesso.

Indicar no texto o sobrenome do(s) autor(es) do documento não consultado, seguido da data, da expressão latina apud (citado por) e do sobrenome do(s) autor(es) do documento consultado, data e página. Esta é a única expressão latina que pode ser utilizada no corpo do texto.

Para elaboração de citação de citação são disponibilizados os seguintes comandos: \apud e \apudonline.

### **Exemplo:**

a) Incluir a citação da obra consultada nas Referências.

REIS, J.; NóBREGA, P. **[Tratado das doenças das aves](#page-0-0)**. São Paulo: Melho[ramentos, 1956. 30-82 p.](#page-0-0)

b) Mencionar, em nota de rodapé, a referência do trabalho não consultado

#### **No texto:**

——————-

Segundo [Segatto](#page-178-0) [\(1995](#page-178-0) *apud* [Vianna,](#page-179-0) [1986\)](#page-179-0), "[...] o viés organicista da burocracia estatal e o antiliberalismo da cultura politica de 1937, preservado de modo encapuçado na Carta de 1046".

<sup>1</sup>VIANNA, S. B. **[A política econômica no segundo governo Vargas](#page-0-0)**: [1951-1954. Rio de Janeiro: BNDES, 1986.](#page-0-0)

## **Nas Referências:**

SEGATTO, J. A. **Reforma e revolução**[: as vicissitudes politicas do pcb: 1954-](#page-0-0) [1964. Rio de Janeiro: Civilização Brasileira, 1995.](#page-0-0)

## **Nota:**

Este tipo de citação só deve ser utilizada nos casos em que o documento original não foi recuperado (documentos muito antigos, dados insuficientes para a localização do material etc.).

Ressaltamos que os comandos \apud e \apudonline estão em conformidade com ABNT NBR 10520 e para elaborar a citação de citação conforme as Diretrizes da USP, que sugere a inclusão da citação da obra consultada nas Referências e mencionar, em nota de rodapé, a referência do trabalho não consultado, é necessário criar a citação conforme abaixo, esse recurso deve ser utilizado para citações com sistema numérico, já que as notas de rodapé estão configuradas com símbolos.

a) Segundo Vianna\footnote{VIANNA, S. B. \textbf{ A politica econômica no segundo Governo Vargas:} 1951-1954. Rio de Janeiro: BNDES, 1986} (1986, p. 172 apud \citeauthor{Segatto1995}, 1995, p. 214-215) "[...] o viés organicista da burocracia estatal e o antiliberalismo da cultura politica de 1937, preservado de modo encapuçado na Carta de 1046".

Que Corresponde:

Segundo Vianna<sup>[1](#page-74-0)</sup> (1986, p. 172 apud [Segatto,](#page-178-0) 1995, p. 214-215) "[...] o viés organicista da burocracia estatal e o antiliberalismo da cultura politica de 1937, preservado de modo encapuçado na Carta de 1046".

<span id="page-74-0"></span><sup>1</sup> VIANNA, S. B. **A politica econômica no segundo Governo Vargas:** 1951-1954. Rio de Janeiro: BNDES, 1986.

#### **Observação:**

Também é possível escolher dentre os dois comandos: \footciteref{} e o comando \footnote{\citetext{}} para inserir referências em notas de rodapés, mas ao utilizar esses comandos a referência é automaticamente inserida na lista final de referências, constando tanto nas notas de rodapés quanto nas referências.

#### <span id="page-75-2"></span>**3.4 Citação de fontes informais**

#### 3.4.1 Fontes não publicadas

Quando as informações forem obtidas em fontes não publicadas formalmente, a exemplo de comunicações pessoais, discursos, anotações de aulas, trabalhos de eventos não publicados (conferências, palestras, seminários, congressos, simpósios etc.), indicar no texto ou em nota de rodapé e não incluir nas referências.

### **Exemplo de indicação somente no texto:**

Em discurso proferido por Jair dos Santos, em 21 de março de 2019, no auditório da ABNT, foram descritos os principais aspectos da cultura organizacional.

#### **Exemplo com indicação em nota de rodapé:**

#### **No texto:**

Jair dos Santos descreveu os principais aspectos da cultura organizacional[2](#page-75-0) .

#### **Na nota:**

Observe a nota de rodapé desta página.

#### 3.4.2 Fontes em fase de elaboração

Para trabalhos em fase de elaboração, o fato deve ser mencionado no texto e os dados disponíveis incluídos em notas. Tais dados não deverão constar nas referências.

## **Exemplo:**

#### **No texto:**

Segundo a norma de livro, que está em processo de revisão, o resumo do conteúdo pode constar na quarta capa<sup>[3](#page-75-1)</sup>.

### **Na nota:**

Observe a nota de rodapé desta página.

<span id="page-75-0"></span> $\frac{2}{3}$  Discurso proferido no auditório da ABNT, em 21 de março de 2019.

<span id="page-75-1"></span><sup>3</sup> Projeto da ABNT NBR 6029, a ser publicada pela ABNT.

O endereço eletrônico é indicado nas referências. No texto, a citação é referente ao autor ou ao título do trabalho.

### **Exemplo:**

a) **No texto**

"[...] a manifestação da CCP deverá ser submetida à deliberação da CPG"\cite{USP2013}.

Que corresponde:

"[...] a manifestação da CCP deverá ser submetida à deliberação da CPG" [\(Universidade de São Paulo,](#page-179-1) [2013\)](#page-179-1).

## b) **Nas referências**

UNIVERSIDADE DE SÃO PAULO. Resolução nº 6542, de 18 de abril de 2013. Baixa o Regimento de Pós-Graduação da Universidade de São Paulo. **Diário Oficial [do] Estado de São Paulo**, 20 abr. 2013. Disponível em: http://www. leginf.usp.br/?resolucao=resolucao-no-6542-de-18-de-abril. Acesso em: 08 jun. 2015.

### **3.6 Destaque e supressões no texto**

Utilizar os comandos abaixo durante a redação das citações com destaques e supressões.

\underline{}: para grifar.

\textbf{}: para colocar em negrito.

\textit{}: para colocar em itálico.

[\ldots]: para supressões [...].

## **Exemplos:**

#### a) **Destaques**

Usar grifo ou **negrito** ou *itálico* para ênfases ou destaques. Na citação, indicar (grifo nosso ou negrito nosso ou itálico nosso) entre parênteses, logo após a data.

''Se existe alguém de quem não aceitamos um 'não', é porque, na

verdade,\underline{entregamos o controle de nossa vida a essa pessoa}'' \cite[~p.129, grifo nosso]{Cloud1999}. \\

Que corresponde:

"Se existe alguém de quem não aceitamos um 'não', é porque, na verdade, entregamos o controle de nossa vida a essa pessoa." [\(Cloud,](#page-174-1) [1999,](#page-174-1) p.129, grifo nosso).

Na ABNT NBR 10520:2023 foi eliminada a expressão "grifo do autor", pois considera-se que o texto deve ser transcrito com os destaques dado pelo autor do documento citado.

b) **Supressões**

Indicar as **supressões** por reticências dentro de colchetes, estejam elas no início, no meio ou no fim do parágrafo e/ou frase.

Segundo \citeonline[~p.72]{Bottomore1987} assinala "[\ldots] a Sociologia, embora não pretenda ser mais a ciência capaz de incluir toda a sociedade [\ldots] pretende ser sinóptica".

Que corresponde:

Segundo [Bottomore](#page-173-0) [\(1987,](#page-173-0) p.72) assinala "[. . . ] a Sociologia, embora não pretenda ser mais a ciência capaz de incluir toda a sociedade [. . . ] pretende ser sinóptica".

#### c) **Interpolações**

Indicar as **interpolações**, comentários, acréscimos e explicações dentro de colchetes, estejam elas no meio ou no fim do parágrafo e/ou frase.

"não se mova [como se isso fosse possível] faça de conta que está morta" \cite[~p.72]{Clarac1985}.

Que corresponde:

"não se mova [como se isso fosse possível] faça de conta que está morta"[\(Clarac;](#page-174-2) [Bonnin,](#page-174-2) [1985,](#page-174-2) p.72).

#### d) **Citação com tradução**

Quando a citação incluir uma **tradução do texto original**, acrescentar expressão "tradução nossa" à citação, tudo entre parênteses.

"A epilepsia pode ocorrer em muitas doenças infecciosas, como as causadas por vírus, bactérias e parasitas" \cite[~p.102, tradução nossa]{Brito2003}.

Que corresponde:

"A epilepsia pode ocorrer em muitas doenças infecciosas, como as causadas por vírus, bactérias e parasitas"[\(Brito; Jorge,](#page-174-3) [2003,](#page-174-3) p.102, tradução nossa).

### **3.7 Notas de rodapé**

As notas de rodapé são observações ou esclarecimentos, cujas inclusões no texto são feitas pelo autor do trabalho. Inclui dados obtidos por fontes informais, conforme explicitado em **[3.4](#page-75-2)**.

Classificam-se em:

- a) **Notas explicativas** constituem-se em comentários, complementações ou traduções que interromperiam a sequência lógica se colocadas no texto. [\(Soares,](#page-178-1) [2002\)](#page-178-1);
- b) **Notas de referências** indicam documentos consultados ou remetem a outras partes do texto onde o assunto em questão foi abordado.

Devem ser digitadas em fontes menores, dentro das margens, ficando separadas do texto por um espaço simples de entrelinhas e por filete de aproximadamente 5 cm, a partir da margem esquerda.

As notas de rodapé podem ser indicadas por numeração consecutiva, com números sobrescritos dentro do capítulo ou da parte (não se inicia a numeração a cada folha).

#### **Exemplo:**

#### a) **No texto:**

Competência: é "uma capacidade específica de executar a ação em um nível de habilidade que seja suficiente para alcançar o efeito desejado" (RHINESMITH<sup>1</sup>, 1993 apud VERGARA, 2000, p. 38). Segundo Vergara (2000) mentalidade não é competência. A competência se estabelece a partir de uma mentalidade transformada em comportamento, assim como característica não é competência. Para Rhinesmith<sup>2</sup> (1993 apud VERGARA, 2000, p. 38) as competências a seguir complementam as mencionadas anteriormente:

#### **Em nota de rodapé:**

<sup>1</sup>RHINESMITH, S. Guia gerencial para globalização. Rio de Janeiro: Berkeley, 1993.

2 Ibid, p. 38-39.

———————

#### **Notas**

Os exemplos de inserção de notas de rodapé já foram expostos nos itens 3.3 e 3.4.

Se a opção for pelo sistema de chamada numérico, a indicação da nota de rodapé deverá ser por símbolos (ex.: asterisco etc.). Este modelo está com o sistema numérico para nota de rodapés para mudar para simbólico é necessário ativar o comando \renewcommand{\thefootnote}{\fnsymbol{footnote}}

#### **3.8 Expressões Latinas**

As expressões latinas podem ser usadas para evitar repetições constantes de fontes citadas anteriormente. A primeira citação de uma obra deve apresentar sua referência completa e as subsequentes podem aparecer sob forma abreviada (Quadro 1). Não usar destaque tipográfico quando utilizar expressões latinas. As expressões latinas não devem ser usadas no texto, apenas em nota de rodapé, exceto a expressão apud. A presença da referência em nota de rodapé não dispensa sua inclusão nas referências, no final do trabalho.

As expressões idem, ibidem, opus citatum, passim, só podem ser usadas na mesma página ou folha da citação a que se referem.

Para não prejudicar a leitura é recomendado evitar o emprego de expressões latinas.

### **3.9 Apresentação de Autores no Texto**

As citações devem ser indicadas no texto por um dos sistemas de chamada: autordata ou numérico.

Qualquer que seja o sistema adotado deve ser seguido ao longo de todo o trabalho.

Para a citação, consideram-se como elementos identificadores: autoria pessoal, institucional ou entrada pela primeira palavra do título em caso de autoria desconhecida e ano da publicação referida.

A forma da entrada do nome do autor pessoal ou institucional na citação deve ser a mesma utilizada nas referências ou em notas de rodapé.

Em citações diretas, deve-se acrescentar o número da página ou localização, se houver, após a data.

Nas citações as chamadas pelo sobrenome do autor, pela instituição responsável ou pelo título incluído na sentença ou entre parênteses devem estar em letras maiúsculas e minúsculas.

3.9.1 Alternativas de formatação

Nesse sistema, a indicação da fonte é feita da seguinte forma:

- a) no caso de citação direta, para obras com indicação de autoria ou responsabilidade. Pelo sobrenome de cada autor ou pelo nome da entidade responsável, até o primeiro sinal de pontuação, seguido da data de publicação do documento e da página de citação, separados por vírgula e entre parênteses. Para as citações diretas, indicar o número das páginas, quando houver, sendo a indicação opcional para as citações indiretas;
- b) no caso de citação direta, para obras sem indicação de autoria ou responsabilidade. Pela primeira palavra do título, seguida de reticências, da data de publicação do documento e da(s) página(s) da citação direta, separados por vírgula e entre parênteses. Para as citações diretas, indicar o número das páginas, quando houver, sendo a indicação opcional para as citações indiretas;
- c) se o título iniciar por artigo (definido ou indefinido), ou monossílabo, este deve ser incluído na indicação da fonte.

#### **3.10 Exemplos de citações**

Nesta seção são apresentados diversos exemplos de citações diferenciando os elementos identificadores.

3.10.1 Um autor

Pelo sobrenome

[...] duas camadas têm ainda morfologia e funções diferentes [\(Pereira,](#page-177-1) [2013\)](#page-177-1).

[Pereira](#page-177-1) [\(2013\)](#page-177-1) mostrou que duas camadas têm ainda morfologia e funções diferentes.

#### 3.10.2 Dois autores

Os sobrenomes dos autores entre parênteses devem ser separados por ponto e vírgula. Quando citados fora de parênteses devem ser separados pela letra "e"

[...] [\(Ramos; Pestana,](#page-177-2) [2014\)](#page-177-2) e de acordo com os resultados obtidos na investigação  $[\ldots]$ .

ou

[Ramos e Pestana](#page-177-2) [\(2014\)](#page-177-2) obtiveram os resultados de sua investigação [. . . ].

3.10.3 Três autores

Os sobrenomes dos autores citados entre parênteses devem ser separados por ponto e vírgula. Quando citados fora de parênteses, os autores devem ser separados por vírgula sendo o último separado pela letra "e".

[...] o acesso ao protótipo [\(Oliveira; Ferreira; Mascarenhas,](#page-177-3) [2013\)](#page-177-3).

ou

Conforme [Oliveira, Ferreira e Mascarenhas](#page-177-3) [\(2013\)](#page-177-3) o protótipo [. . . ].

## 3.10.4 Quatro ou mais autores

Indicar o sobrenome do primeiro autor seguido da expressão latina *et al.*

[. . . ] com o grupo de jovens (Sena *[et al.](#page-178-2)*, [2012\)](#page-178-2).

ou

Sena *[et al.](#page-178-2)* [\(2012\)](#page-178-2) pesquisando um grupo de jovens [. . . ].

#### 3.10.5 Citações consecutivas em Sistema Numérico

Para agrupar a citação numérica quando for consecutiva: Adicionar o pacote "cite" junto aos demais pacotes listados inicialmente:

```
\usepackage{cite}
```
Ao citar a referência: Para 2 referências consecutivas: \cite{bibtexkey}-\cite{bibtexkey}

Para 3 ou mais:

~\cite{bibtexkey}

3.10.6 Documentos de mesmo autor publicado no mesmo ano

Quando houver coincidência de trabalhos do mesmo autor publicados no mesmo ano para identificar o trabalho citado acrescentar letras minúsculas após o ano, sem espaço.

[...] [\(Garcia,](#page-175-1) [2013a\)](#page-175-0) **outra obra** [...] (Garcia, [2013b\)](#page-175-1).

ou

[Garcia](#page-175-0) [\(2013a\)](#page-175-0) **outra obra** [Garcia](#page-175-1) [\(2013b\)](#page-175-1).

3.10.7 Coincidência de sobrenome e ano

Quando houver coincidência de sobrenome de autores com trabalhos publicados no mesmo ano acrescentar as iniciais dos prenomes dos autores para estabelecer diferenças.

[...] (Castro Filho, C., [2012\)](#page-174-4) **outra obra** [...] (Castro Filho, M., 2012).

ou

Castro Filho, C. [\(2012\)](#page-174-4) **outra obra** Castro Filho, M. [\(2012\)](#page-174-4).

3.10.8 Coincidência de sobrenome, inicial do prenome e ano

Usar os prenomes completos para estabelecer diferenças.

(Souza Filho, Alberto [2015\)](#page-178-3) **outra obra** [. . . ] (Souza Filho, Amauri, [2015\)](#page-178-3).

ou

Souza Filho, Alberto [\(2015\)](#page-178-3) **outra obra** [. . . ] Souza Filho, Amauri, [\(2015\)](#page-178-3).

3.10.9 Autoria desconhecida

Quando o documento não trouxer autoria explícita, citar pela primeira palavra do título, seguida por [...] e do ano de publicação.

[...] [\(Controle \[...\],](#page-174-5) [2015\)](#page-174-5).

ou

Para o sistema autor-data:

De acordo com a publicação Controle [. . . ] [\(2015\)](#page-174-5) estima-se em [. . . ].

Para o sistema numérico:

 $44$  [...].

3.10.10 Entidades coletivas

Citar pela forma em que aparece na referência.

[...] [\(Universidade Federal de Sergipe,](#page-179-2) [2010\)](#page-179-2).

ou

A [Universidade Federal de Sergipe](#page-179-2) [\(2010\)](#page-179-2) [. . . ].

[...] [\(Food and Drug Administration,](#page-175-2) [2005\)](#page-175-2).

ou

A [Food and Drug Administration](#page-175-2) [\(2005\)](#page-175-2) [. . . ].

3.10.11 Patentes

Citar pela forma em que aparece na referência.

[...] [\(Bagnato,](#page-173-1) [2018\)](#page-173-1). ou Para [Bagnato](#page-173-1)  $(2018)$  [...].  $[\dots]$  [\(Rocha,](#page-177-4) [2017\)](#page-177-4). ou Para [Rocha](#page-177-4) [\(2017\)](#page-177-4) [. . . ]. [...] [\(Vicente,](#page-179-3) [2010\)](#page-179-3). ou Para [Vicente](#page-179-3)  $(2010)$   $[\ldots]$ .

### 3.10.12 Eventos

Mencionar o nome completo do evento, seguido do ano de publicação.

[\(Reunião Anual da ABCP,](#page-177-5) [1985\)](#page-177-5).

ou

Os trabalhos apresentados na [Reunião Anual da ABCP](#page-177-5) [\(1985\)](#page-177-5) [. . . ].

3.10.13 Vários trabalhos da mesma autoria

Ao citar vários trabalhos de uma mesma autoria, publicados em anos distintos e mencionados simultaneamente, seguir a ordem cronológica, separando-os com vírgula.

[...] (Smith, [1990,](#page-178-4) [1999,](#page-178-5) [2002\)](#page-178-6).

ou

[...] conforme afirmou Smith [\(1990,](#page-178-4) [1999,](#page-178-5) [2002\)](#page-178-6).

Para citar vários trabalhos simultaneamente, de autorias diferentes, recomenda-se a citação indireta.

[...] [\(Ando,](#page-172-0) [1990;](#page-172-0) [Ferreira](#page-175-3) *et al.*, [1989;](#page-175-3) [Silva; Ribeiro,](#page-178-7) [2001\)](#page-178-7).

### **3.11 Comandos em LATEX para citações**

No texto você deve inserir as citações com os comandos relacionados abaixo:

a) \cite

Utilizado para inserir o sobrenome do autor dentro de parênteses seguido da informação do ano.

### **Exemplos:**

\cite{Paula2001}

[\(Paula](#page-177-6) *et al.*, [2001\)](#page-177-6)

\cite{Demakopoulou2000}

[\(Demakopoulou](#page-175-4) *et al.*, [2000\)](#page-175-4)

\cite{PhillipiJunior2000}

[\(Phillipi Junior](#page-177-7) *et al.*, [2000\)](#page-177-7)

\cite{resprin1997}

[\(Resprin,](#page-177-8) [1997\)](#page-177-8)

## \cite{abetter2004}

[\(A better \[...\],](#page-172-1) [2004\)](#page-172-1)

## \cite{saopaulo1963}

[\(São Paulo,](#page-178-8) [1963\)](#page-178-8)

## \cite{resolucao1991}

[\(Brasil,](#page-173-2) [1991\)](#page-173-2)

\cite{codigo1985}

[\(Brasil,](#page-173-3) [1985\)](#page-173-3)

\cite{constituicao1988}

[\(Brasil,](#page-173-4) [1988\)](#page-173-4)

\cite{buscopan2013}

[\(Buscopan,](#page-174-6) [2013\)](#page-174-6)

\cite{Pasquarelli1987}

[\(Pasquarelli](#page-177-9) *et al.*, [1987\)](#page-177-9)

b) \citeonline

É utilizado quando você menciona explicitamente o autor da referência na sentença.

## **Exemplos:**

\citeonline{Novak1967}

[Novak e Woodruff](#page-176-1) [\(1967\)](#page-176-1)

\citeonline{Dood2002}

[Dood](#page-175-5) [\(2002\)](#page-175-5)

\citeonline{biblioteca1985}

[Biblioteca Nacional \(Brasil\)](#page-173-5) [\(1985\)](#page-173-5)

\citeonline{usp2001}

[Universidade de São Paulo](#page-179-4) [\(2001\)](#page-179-4)

## \citeonline{educacao2005}

[Educação](#page-175-6) [\(2005\)](#page-175-6)

\citeonline{brasil1981}

[Brasil](#page-173-6) [\(1981\)](#page-173-6)

\citeonline{brasil1986}

[Brasil](#page-174-7) [\(1986\)](#page-174-7)

\citeonline{Gomes1980}

[Gomes e Keil](#page-175-7) [\(1980\)](#page-175-7)

c) \citeyear

Apenas o **ano** da obra constará do texto, suprimindo-se os outros dados presentes na citação e os dados bibliográficos continuarão constando da lista de referências.

## **Exemplos:**

\citeyear{law1967}

[1967](#page-172-2)

\citeyear{Agencia2003}

[2003](#page-172-3)

\citeyear{Dorlands2000}

[2000](#page-175-8)

\citeyear{abetter2004}

[2004](#page-172-1)

\citeyear{abetter2004}

[2001](#page-176-2)

\citeyear{Thome1999}

[1999](#page-178-9)

\citeyear{Brennan2006}

[2006](#page-174-8)

\citeyear{microsoft1995}

[1995](#page-176-3)

d) \citeauthor

Apenas o **sobrenome do autor** da obra constará do texto em letras maiúsculas, suprimindo-se os outros dados presentes na citação e os dados bibliográficos continuarão constando da lista de referências.

\citeauthor{Piccini1996}

[Piccini](#page-177-10)

\citeauthor{Wendel1992}

[Wendel](#page-179-5) *et al.*

\citeauthor{Elewa2006}

[Elewa](#page-175-9)

\citeauthor{Hofling1993}

**[Hofling](#page-176-4)** 

e) \citeauthoronline

Apenas o **sobrenome do autor** da obra constará do texto, suprimindo-se os outros dados presentes na citação e os dados bibliográficos continuarão constando da lista de referências.

**Exemplos:**

\citeauthoronline{Fonseca2000}

[Fonseca](#page-175-10)

## \citeauthoronline{bibliotecanacional2000}

[Biblioteca Nacional \(Brasil\)](#page-173-7)

\citeauthoronline{Demakopoulou2000}

[Demakopoulou](#page-175-4) *et al.*

\citeauthoronline{GlasscockIII1987}

[Glasscock III, Jackson e Josey](#page-175-11)

\citeauthoronline{delvecchio1995}

[Del Vecchio](#page-175-12)

\citeauthoronline{brasil1990}

[Brasil](#page-174-9)

\citeauthoronline{Herbrick1989}

[Herbrick](#page-175-13)

\citeauthoronline{Mostafavi2014}

[Mostafavi e Doherty](#page-176-5)

f) \citetext

Imprime o conteúdo da referência de uma citação dentro do texto e também na lista de referências. Ao utilizar a macro \citetext será transcrito o conteúdo da referência com a formatação padrão do documento, ou seja com espaçamento entre as linhas de 1,5 cm e na lista de referências com espaçamento simples.

### **Exemplos:**

\citetext{Lacasse2005}

[LACASSE, J. R.; LEO, J. Serotonin and depression: a disconnect between](#page-0-0) [the advertisements and the scientific literature.](#page-0-0) **Plos Medicine**, San Fran[cisco, v. 2, n. 12, p. e392, Dec. 2005. 2](#page-0-0) *Open access*. Disponível em: [http:](http://www.plosmedicine.org) [//www.plosmedicine.org. Acesso em: 15 mar. 2006.](#page-0-0)

Para alterar o espaçamento entre linhas da referência para simples dentro do documento é necessário inserir o comando de formatação para espaços simples \SingleSpacing conforme abaixo:

```
\begin{SingleSpace}
\citetext{Lacasse2005}
\end{SingleSpace}
```
[LACASSE, J. R.; LEO, J. Serotonin and depression: a disconnect between the](#page-0-0) [advertisements and the scientific literature.](#page-0-0) **Plos Medicine**, San Francisco, [v. 2, n. 12, p. e392, Dec. 2005. 2](#page-0-0) *Open access*. Disponível em: [http://www.](http://www.plosmedicine.org) [plosmedicine.org. Acesso em: 15 mar. 2006.](#page-0-0)

Os exemplos abaixo estão formatados com espaçamento simples.

```
\begin{SingleSpace}
\citetext{Palagachev2006}
\end{SingleSpace}
```
[PALAGACHEV, D. K.; RECKE, L.; SOFTOVA, L. G. Applications of the](#page-0-0) [differential calculus to nonlinear elliptic operators with discontinuous coeffici](#page-0-0)ents. **Mathematische Annalen**[, Berlin, v. 336, n. 3, p. 617–637, Nov. 2006.](#page-0-0) Disponível em: [http://www.springerlink.com.w10077.dotlib.com.br/content/](#page-0-0) [y767134777841722/fulltext.pdf. Acesso em: 17 nov. 2006.](#page-0-0)

```
\begin{SingleSpace}
\citetext{Zelen2000}
\end{SingleSpace}
```
[ZELEN, M. Theory and practice of clinical trials.](#page-0-0) *In*: BAST JUNIOR, R. C. *et al.* (ed.). **Cancer medicine e.5**[. Hamilton: BC Decker, 2000. CD-ROM.](#page-0-0)

\begin{SingleSpace} \citetext{Boyd1993} \end{SingleSpace}

[BOYD, A. L.; SAMID, D. Molecular biology of transgenic animals.](#page-0-0) **Journal of Animal Science**[, Albany, v. 71, n. 3, p. 1–9, 1993.](#page-0-0)

\begin{SingleSpace} \citetext{Cochrane1998} \end{SingleSpace}

[COCHRANE INJURIES GROUP ALBUMIN REVIEWERS. Human albumin](#page-0-0) [administration in critically ill patients: systematic review of randomized con](#page-0-0)trolled trials. **British Medical Journal**[, London, v. 317, n. 7153, p. 235–240,](#page-0-0) [1998.](#page-0-0)

\begin{SingleSpace} \citetext{Oliveira2006} \end{SingleSpace}

OLIVEIRA, R. *et al.* [Preparações radiofarmacêuticas e suas aplicações.](#page-0-0) **Revista [Brasileira de Ciências Farmacêuticas](#page-0-0)**, São Paulo, v. 42, n. 2, p. 151–165, [abr./jun. 2006.](#page-0-0)

\begin{SingleSpace} \citetext{Harrison2001} \end{SingleSpace}

[HARRISON, P. Update on pain management for advanced genitourinary cancer.](#page-0-0) **Journal of Urology**[, Baltimore, v. 165, n. 6, p. 1849–1858, June 2001.](#page-0-0)

\begin{SingleSpace} \citetext{usp2006} \end{SingleSpace}

[UNIVERSIDADE DE SÃO PAULO. Sistema Integrado de Bibliotecas.](#page-0-0) **Dedalus**: [banco de dados bibliográficos da USP. São Paulo, 2006. Disponível em:](#page-0-0) [http:](http://www.usp.br/sibi) [//www.usp.br/sibi. Acesso em: 16 out. 2006.](#page-0-0)

g) \Idem comando específico para mesmo autor \Ibidem comando específico para mesma obra \opcit comando específico para obra citada \passim comando específico para aqui e alí \loccit comando específico para no lugar citado \cfcite comando específico para confira \etseq comando específico para e sequencia

As expressões latinas podem ser usadas para evitar repetições constantes de fontes citadas anteriormente. A primeira citação de uma obra deve apresentar sua referência completa e as subsequentes podem aparecer sob forma abreviada. Não usar destaque tipográfico quando utilizar expressões latinas. As expressões latinas não devem ser usadas no texto, apenas em nota de rodapé, exceto apud. A presença da referência em nota de rodapé não dispensa sua inclusão nas Referências, no final do trabalho. As expressões idem, ibidem, opus citatum, passim, loco citato, cf. e et seq. só podem ser usadas na mesma página ou folha da citação a que se referem. Para não prejudicar a leitura é recomendado evitar o emprego de expressões latinas.

#### **Exemplos:**

\Idem[p.~491]{Abend2002}

*Id.*, [2002,](#page-172-4) p. 491

\Idem[p.~15]{tratados1999}

*Id.*, [1999,](#page-178-10) p. 15

\Idem[p.~18]{central1998}

*Id.*, [1998,](#page-174-10) p. 18

\Ibidem[p.~1]{Emenda1995}

*Ibid.*, p. 1

\Ibidem[p.~15]{Paciornick1978}

*Ibid.*, p. 15

\Ibidem[p.~15]{atlas1981}

*Ibid.*, p. 35

\opcit[p.~23]{Denver1974}

[Denver,](#page-175-14) *op. cit.*, p. 23

\opcit[p.~2]{Almeida1995}

[Almeida,](#page-172-5) *op. cit.*, p. 2

\opcit[p.~3]{bionline}

[Bionline,](#page-173-8) *op. cit.*, p. 3

\passim{Villa-Lobos1916}

[Villa-Lobos,](#page-179-6) [1916,](#page-179-6) *passim*

\passim{Ramos1999}

[Ramos,](#page-177-11) [1999,](#page-177-11) *passim*

#### \passim{atlas2001}

[Atlas,](#page-173-9) [2001,](#page-173-9) *passim*

\loccit{Wu1999}

Wu *[et al.](#page-180-0)*, [1999,](#page-180-0) *loc. cit.*

\loccit{Costa2002}

[Costa,](#page-175-15) [2002,](#page-175-15) *loc. cit.*

#### \loccit{Geografico1986}

[Instituto Geográfico e Cartográfico,](#page-176-6) [1986,](#page-176-6) *loc. cit.*

\cfcite[p.~2]{BRAYNER1994}

*Cf.* [Brayner; Medeiros,](#page-174-11) [1994,](#page-174-11) p. 2

\cfcite[p.~2]{Sabroza1998}

*Cf.* [Sabroza,](#page-178-11) [1998,](#page-178-11) p. 2

\cfcite[p.~46]{Oliva1900}

*Cf.* [Oliva; Mocotó,](#page-177-12) [\[19–\],](#page-177-12) p. 46

# \etseq[p.~2]{Montgomery1992}

[Montgomery; Conway; Spector,](#page-176-7) [1992,](#page-176-7) p. 2, *et seq.*

\etseq[p.~2]{Dudek2006}

[Dudek,](#page-175-16) [2006,](#page-175-16) p. 2, *et seq.*

\etseq[p.~2]{brasil1990b}

[Brasil,](#page-174-12) [1990,](#page-174-12) p. 2, *et seq.*

## **4 MODELOS DE REFERÊNCIAS**

Elemento obrigatório, que consiste na relação das obras consultadas e citadas no texto, de maneira que permita a identificação individual de cada uma delas. As referências devem ser organizadas em ordem alfabética, caso as citações no texto obedeçam ao sistema autor-data, ou conforme aparecem no texto, quando utilizado o sistema numérico de chamada. [\(Universidade de São Paulo,](#page-179-7) [2016\)](#page-179-7).

Este capítulo foi elaborado com base nas **Diretrizes para apresentação de dissertações e teses da USP**: documento eletrônico e impresso - Parte I (ABNT), 3ª edição de 2016, e todos os exemplos aqui apresentados constam dessas Diretrizes, porém em conformidade com ABNT NBR 6023:2018.

Para organização, gerenciamento e editoração das referências em BibTeX foi utilizado o software JabRef versão 2.10.

A ABNT NBR 6023 especifica os elementos a serem incluídos, fixa sua ordem, orienta a preparação e compilação das referências de materiais utilizados para a produção de documentos e para a inclusão em bibliografias, resumos etc. [\(Associação Brasileira de](#page-173-10) [Normas Técnicas,](#page-173-10) [2018\)](#page-173-10).

Normalmente não há problemas em usar caracteres acentuados em arquivos bibliográficos (\*.bib). Porém, como as regras da ABNT NBR 6023 exigem a conversão do autor ou organização para letras maiúsculas, é preciso observar o modo como se escrevem os nomes dos autores. No [Quadro 2](#page-96-0) você encontra alguns exemplos das conversões mais importantes. Preste atenção especial para 'ç' e 'í' que devem estar envoltos em chaves. A regra geral é sempre usar a acentuação neste modo quando houver conversão para letras maiúsculas. [\(Araujo,](#page-172-6) [2015b\)](#page-172-6)

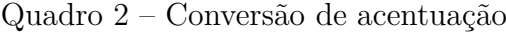

<span id="page-96-0"></span>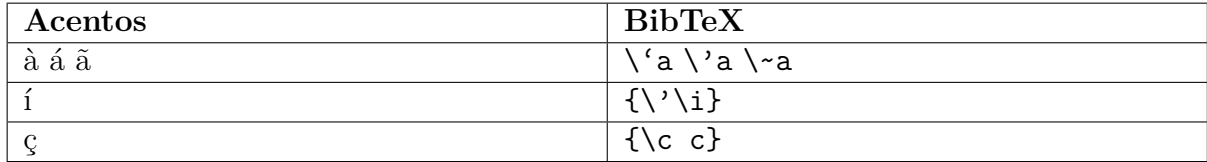

Fonte: [Araujo](#page-172-6) [\(2015b\)](#page-172-6)

#### **4.1 Monografias**

Nesta categoria são incluídos livros, folhetos, guias, catálogos, folderes, dicionários e trabalhos acadêmicos.

Elementos essenciais: autoria, título, edição, local de publicação, editora e ano de publicação.

Elementos complementares: responsabilidade (tradutor, revisor, ilustrador, entre outros), paginação, série, notas e ISBN.

O prenome pode estar abreviado ou por extenso, porém deve estar padronizado em toda a listagem.

## 4.1.1 Monografia no todo

SOBRENOME, Prenome(s) do(s) autor(es). **Título da obra**: subtítulo (se houver). Edição (se houver). Local de publicação (cidade): Editora, data de publicação. Paginação. Série. Notas. ISBN.

### 4.1.1.1 Um autor

ESPÍRITO SANTO, A. **Essências de metodologia científica**: aplicada à educação. Londrina: Universidade Estadual, 1987.

## **Campos em LATEX:**

\@Book{EspiritoSanto1987,

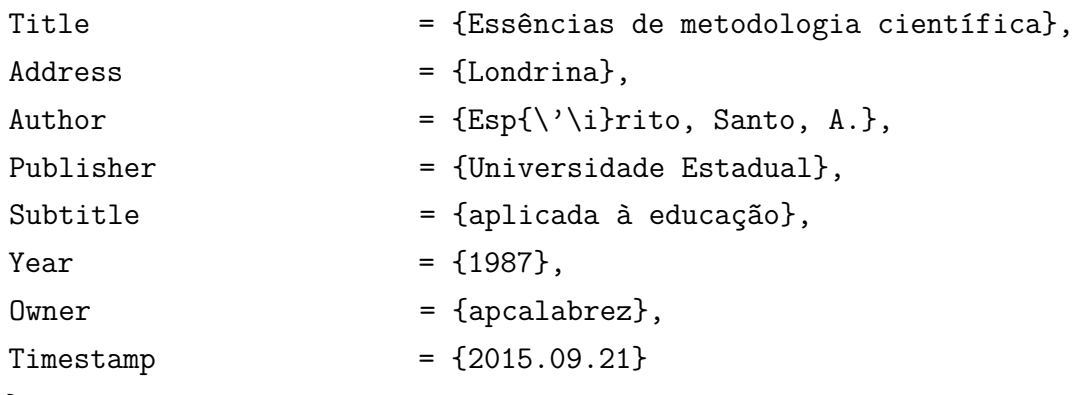

}

DE ROSE JUNIOR, D. **Minibasquetebol na escola**. São Paulo: Ícone, 2015. 128 p.

## **Campos em LATEX:**

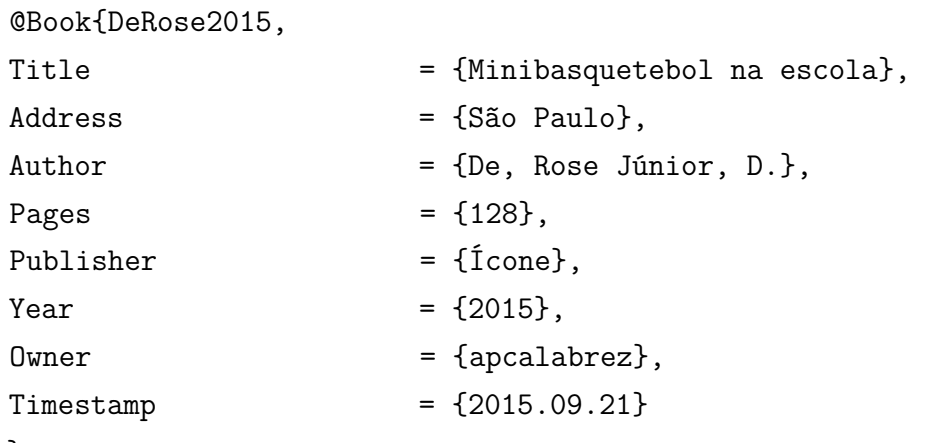

```
}
```
SMITH, E. B. **Basic chemical thermodynamics**. 6th ed. London: Imperial College Press, 2014.

## **Campos em LATEX:**

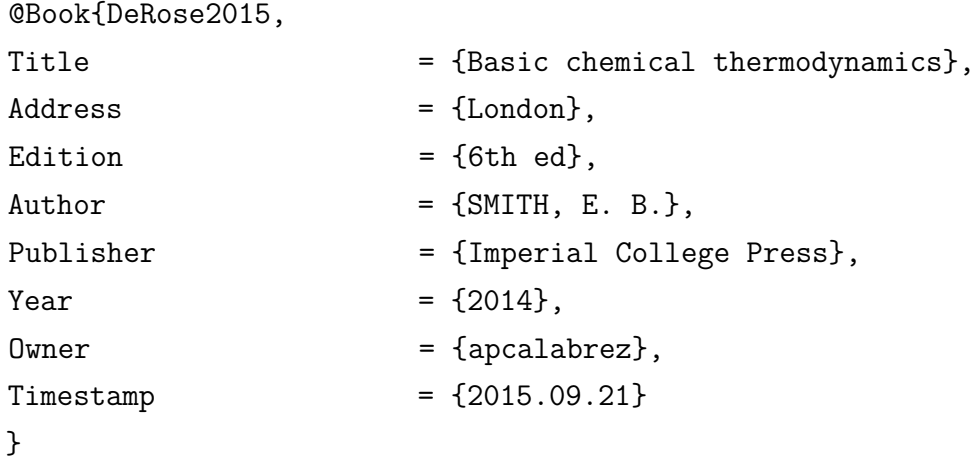

4.1.1.2 Dois autores

GOMES, C.B.; KEIL, K. **Brazilian stone meteorites** Albuquerque: Univerity of New Mexico, 1980.

# **Campos em LATEX:**

@Book{Novak1967,

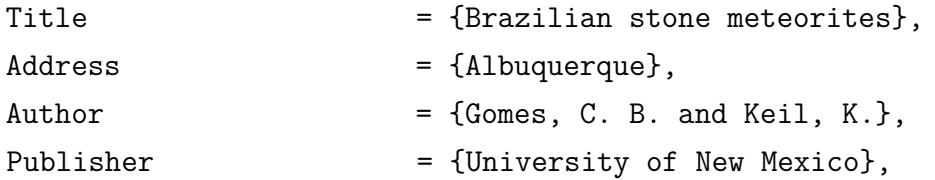

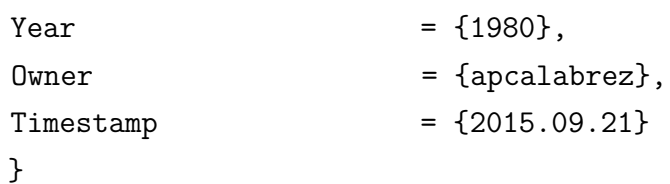

DIAS, R. B.; COTO, N. P. **Odontologia do esporte**: história e evolução. Rio de Janeiro: MedBook, 2014.

# **Campos em LATEX:**

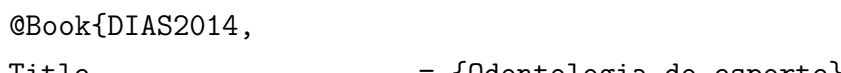

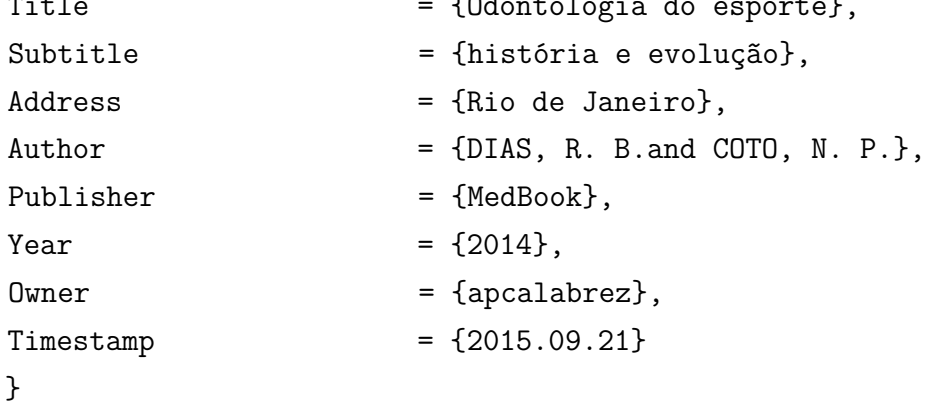

## 4.1.1.3 Três autores

GIANNINI, S. D.; FORTI, N.; DIAMENT, J. **Cardiologia preventiva**: prevenção primária e secundária. São Paulo: Atheneu, 2000.

# **Campos em LATEX:**

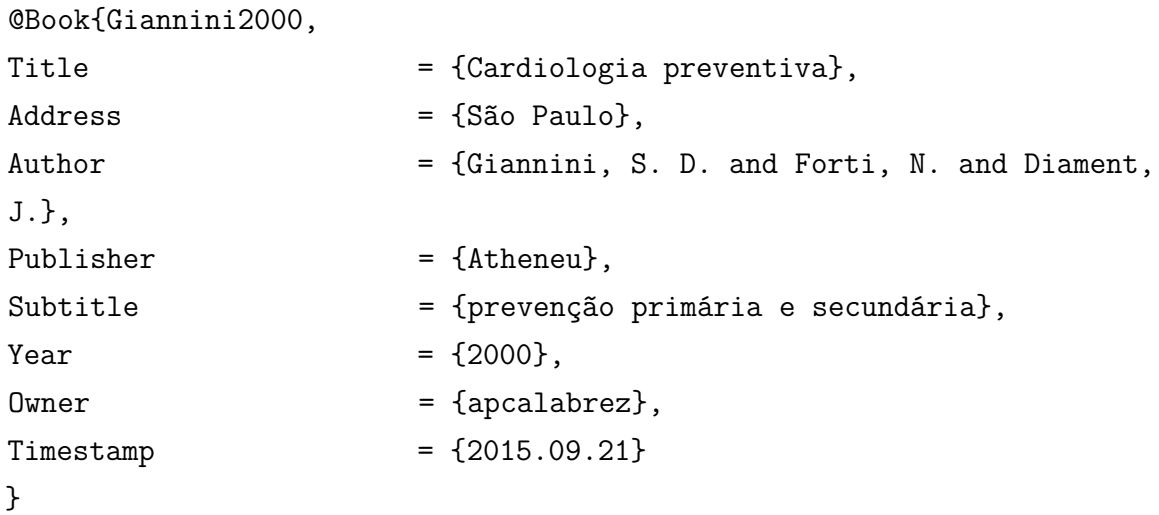

PAMMI, M.; VALLEJO, J. G.; ABRAMS, S. A. **Nutrition-infection interactions and impacts on human health**. Hoboken: Taylor and Francis, 2014.

## **Campos em LATEX:**

@Book{Pammi2000,  $Title$  = { Nutrition-infection interactions and impacts on human health},  $Address$  = {Hoboken}, Author = {PAMMI, M. and VALLEJO, J. G. and ABRAMS, S. A.}, Publisher = {Taylor and Francis},  $Year = \{2014\},$ Owner = {apcalabrez},  $Timestemp$  =  ${2015.09.21}$ }

4.1.1.4 Quatro autores

BAST JUNIOR, C. *et al.* (ed.). **Cancer medicine**. 5th ed. New York: American Cancer Society, 2000.

```
@Book{bast2000,
Title = { \text{Cancer medicine} },Address = {New York},
Address = {Hamilton},
Edition = \{5th \text{ ed}\}.Author = {Bast Junior, C. et al.},
Publisher = {American Cancer Society},
Publisher = {BC Decker},
Year = \{2000\},\Owner = {apcalabrez},
Timestemp = {2015.09.21}}
```
PASQUARELLI, M. L. R. *et al.* **Avaliação do uso de periódicos**. São Paulo: SIBi-USP, 1987. 14 p.

## **Campos em LATEX:**

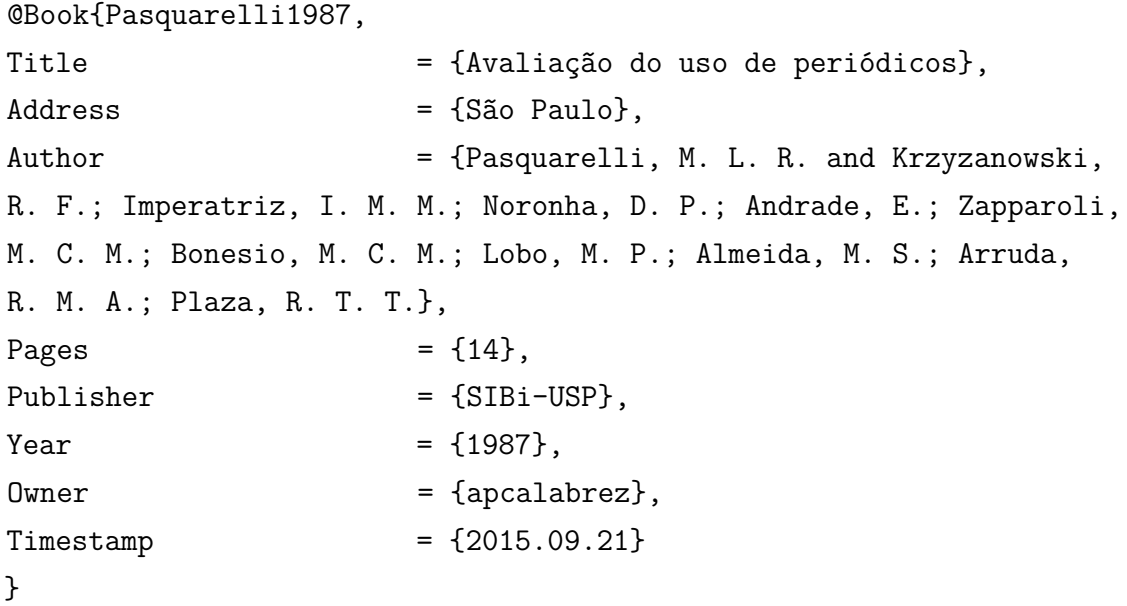

**Nota:** quando houver quatro ou mais autores, convém indicar todos. Permite-se a indicação do primeiro autor, seguido da expressão *et al.*

Para desativar a substituição dos autores por 'et al.', nas referências você deve incluir o pacote com a seguinte opção: \usepackage[alf,abnt-etal-cite=0]{abntex2cite}

No [Quadro 3](#page-101-0) estão descritos os comandos dos pacotes de alteração da composição dos estilos bibliográficos para alterar o estilo 'et al.'.

A obrigatoriedade do *et al.* ser em itálico, segundo a ABNT NBR 6023:2018, é atendida mediante o parâmetro **abnt-etal-text=it** na chamada do pacote **abntex2cite** no arquivo principal do projeto USPSC-modelo.tex ou USPSC-TCC-modelo.tex.

<span id="page-101-0"></span>Quadro 3 – Opções de alteração da composição dos estilos bibliográficos para utilização da sigla 'et al.'

| Campo               | Opções         | Descrição                                                      |
|---------------------|----------------|----------------------------------------------------------------|
| $abnt-etal-cite$    |                | controla como e quando os co-autores são substi-               |
|                     |                | tuídos por <i>et al.</i> Note que a substituição por <i>et</i> |
|                     |                | <i>al.</i> continua ocorrendo <i>sempre</i> se os co-autores   |
|                     |                | tiverem sido indicados como others.                            |
| $abnt-etal-cite=0$  | $\Omega$       | não abrevia a lista de autores.                                |
| $abnt$ -etal-cite=2 | $\mathfrak{D}$ | abrevia com mais de 2 autores.                                 |
| $abnt$ -etal-cite=3 | 3              | abrevia com mais de 2 autores.                                 |
|                     | $\cdot$        |                                                                |
| $abnt-etal-cite=5$  | 5              | abrevia com mais de 5 autores.                                 |

Fonte: [Araujo](#page-172-6) [\(2015b\)](#page-172-6)

Para ver as demais opções e o modo de uso dos pacotes de especificidades para formatação de referências veja o documento **O pacote abntex2cite**. [\(Araujo,](#page-172-6) [2015b\)](#page-172-6).

Sendo assim, para que todos os nomes dos autores constem da referência basta acrescentar o pacote:

\usepackage[alf,abnt-etal-cite=0]{abntex2cite}

E a referência será escrita da seguinte forma:

PASQUARELLI, M. L. R.; KRZYZANOWSKI, R. F.; IMPERATRIZ, I. M. M.; NORONHA, D. P.; ANDRADE, E.; ZAPPAROLI, M. C. M.; BONESIO, M. C. M.; LOBO, M. P.; ALMEIDA, M. S.; ARRUDA, R. M. A.; PLAZA, R. **Avaliação do uso de periódicos**. São Paulo: SIBi-USP, 1987. 14 p.

**Campos em LATEX:** permanecerão transcritos da mesma forma.

```
@Book{Pasquarelli1987,
```
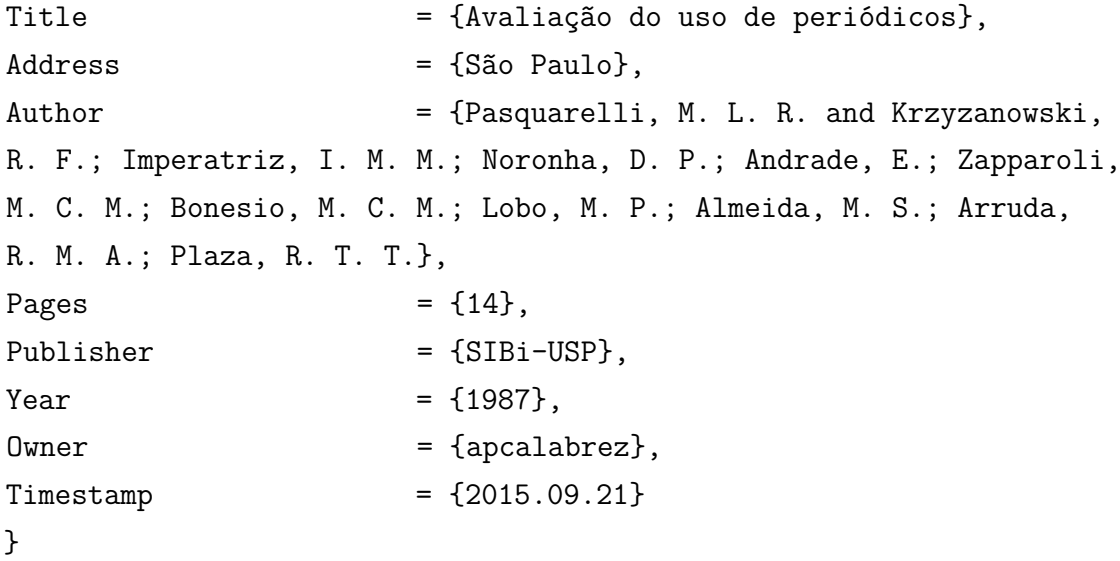

4.1.1.5 Responsabilidade pelo conjunto da obra (editor, organizador,coordenador, compilador entre outros)

DEL VECCHIO, M. (comp.). **A vista de antejo longa mira**: los antejos del Luxottica, as lunetas do Museo Luxottica. Tradução: G. Lizabe M. Maglione, Monique Di Prima. Milão: Arti Grafiche Salea Luxottica, 1995.

## **Campos em LATEX:**

@Book{delvecchio1995,

Title  $= {A Vista de antejo longa mira},$ 

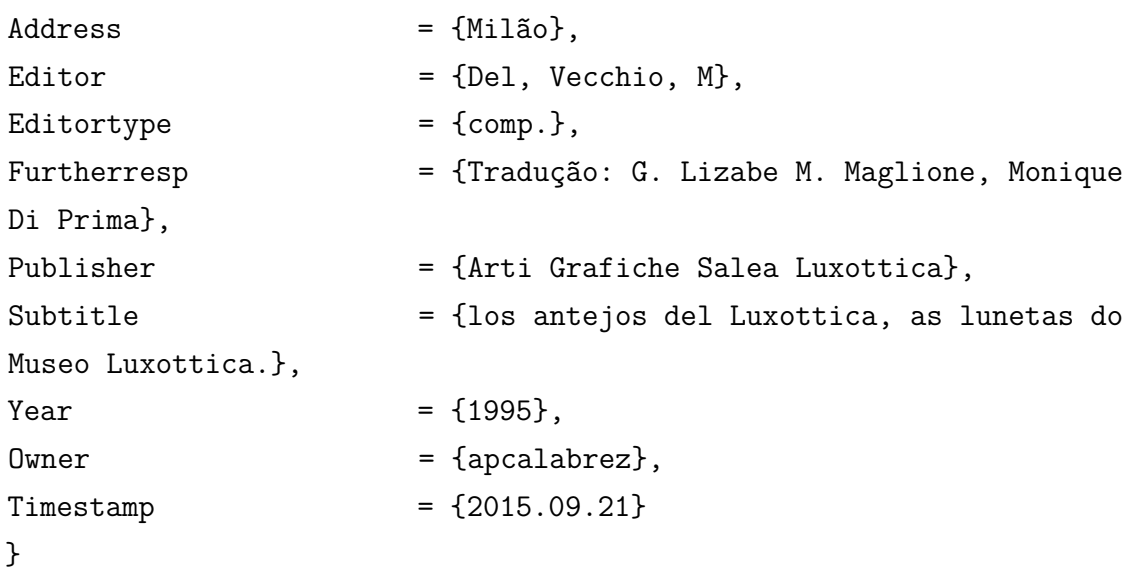

PLOTKIN, S. A.; ORENSTEIN, W. A. (ed.). **Vaccines**. 3rd ed. Philadelphia: W.B. Saunders, 1999. 1230 p.

# **Campos em LATEX:**

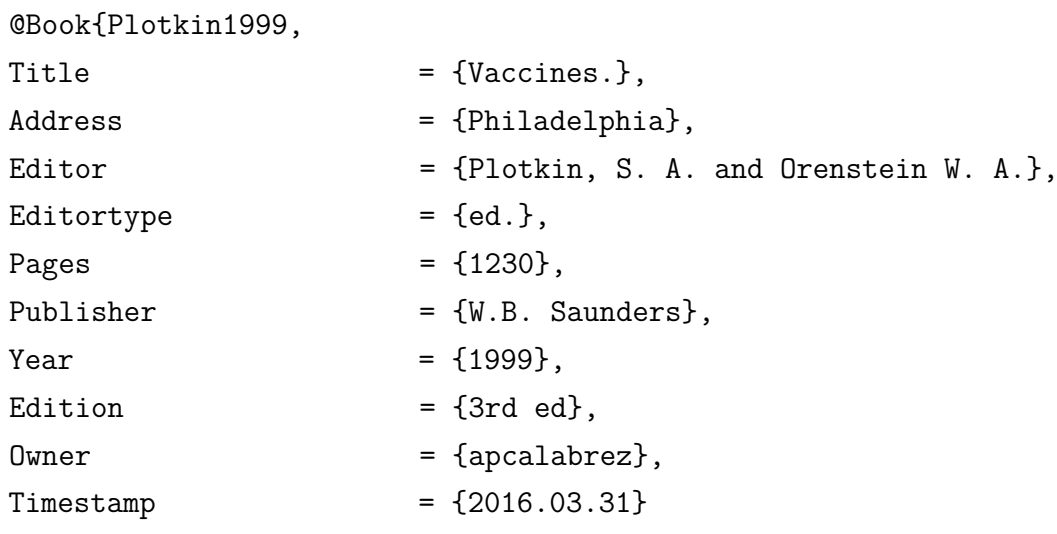

```
}
```
CAVALCANTI, M. G. P. *et al.* (org.). **Tomografia computadorizada por feixe cônico**: interpretação e diagnóstico para o cirurgião-dentista. São Paulo: Santos, 2010.

# **Campos em LATEX:**

```
@Book{Cavalcanti2010,
Title = { Tomografia computadorizada
por feixe cônico},
```

```
Address = {São Paulo},
Editor = {Cavalcanti, M. G. P. and Santos, C. P. and
Silva, A. M.
and Souza, T. B.},
Editortype = \{org.\},Publisher = {Santos},
Subtitle = {interpretação e diagnóstico para o
cirurgião-dentista},
Year = \{2010\},Owner = {apcalabrez},
Timestemp = {2015.09.22}}
```
4.1.1.6 Outros tipos de responsabilidade (tradutor, prefaciador, ilustrador entre outros)

BERGSTEIN, R. **Do tornozelo para baixo:** a história dos sapatos e como eles definem as mulheres. Tradução: Débora Guimarães Isidoro. Rio de Janeiro: Casa da Palavra, 2013.

**Campos em LATEX:**

```
@Book{Bergstein2013,
Title = {Do tornozelo para baixo},
Subtitle = \{a \text{ história dos sapatos}\}e como eles definem as mulheres}
Author = {Bergstein, R.}
Address = {\{Philade1phi\},
Editor = {Fonseca, R. J.},
Furtherresp = {Tradução: Débora Guimarães
Isidoro},
Publisher = {Casa da Palavra},
Year = \{2013\},Owner = {apcalabrez},
Timestemp = {2015.09.17}}
```
FONSECA, R. J. (ed.). **Oral and maxillofacial surgery**. Illustrated by William M. Winn. Philadelphia: Saunders, 2000.

## **Campos em LATEX:**

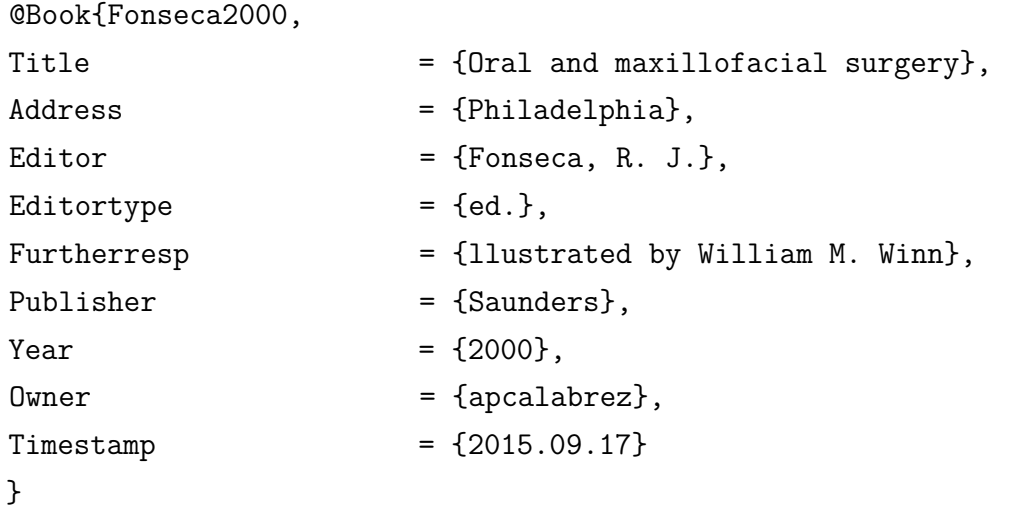

4.1.1.7 Autor entidade (entidades coletivas, governamentais, públicas, particulares etc.)

As obras de responsabilidade de autor entidade (órgãos governamentais, empresas, associações, comissões, congressos, seminários etc.) têm entrada pelo próprio nome da entidade, por extenso. Seu nome é precedido pelo nome do órgão superior, ou pelo nome da jurisdição geográfica à qual pertence.

No capítulo [3](#page-70-0) foram exemplificados algumas citações com as referências para entidades coletivas. Conforme exposto anteriormente os arquivos.bib de referências para entidade coletiva deve conter o comando Org-short que equivale a forma como a referência será citada no texto.

INSTITUTO DE PESQUISAS TECNOLÓGICAS DO ESTADO DE SÃO PAULO. **Mapeamento de riscos em encostas e margens de rios**. Brasília: Ministério das Cidades: IPT, 2007.

## **Campos em LATEX:**

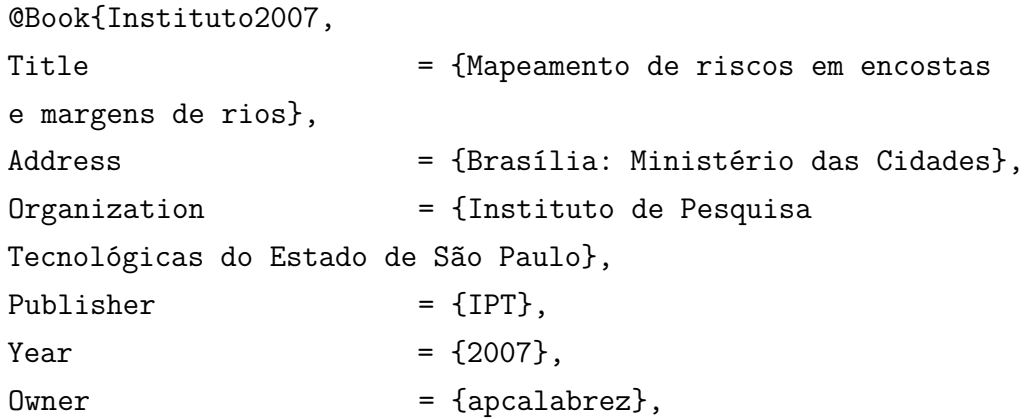

 $Timestamp = {2015.09.23}$ 

}

SÃO PAULO (Estado). Secretaria da Agricultura. **O café**: estatística de produção e commercio 1935-1936. São Paulo: Typ. Brasil de Rothschild, 1937. 261 p.

# **Campos em LATEX:**

@Book{saopaulo1937,

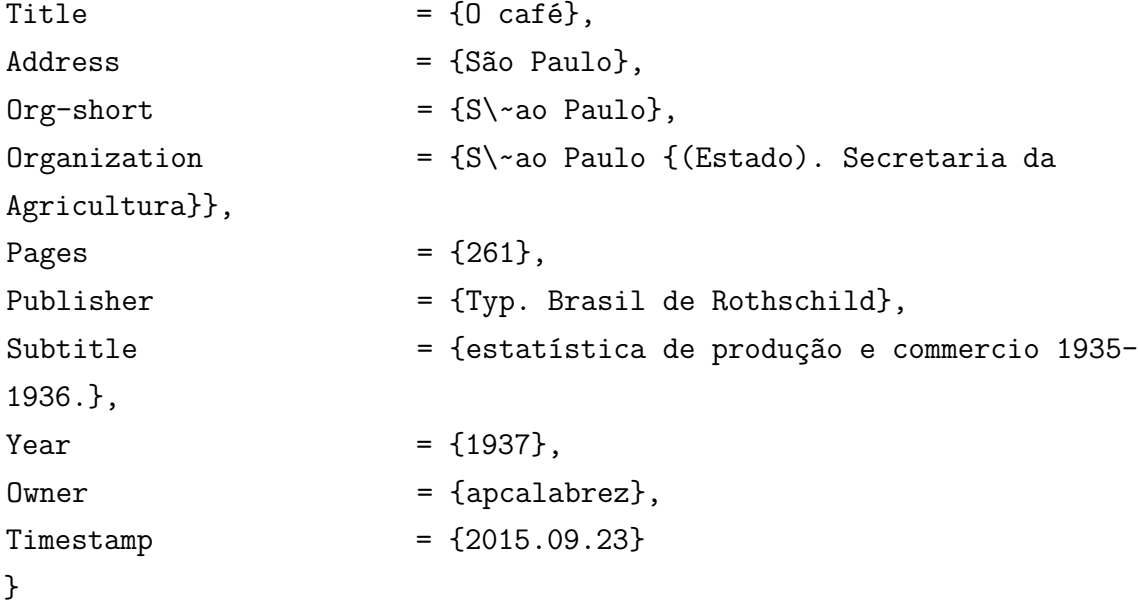

U.S. NATIONAL INSTITUTE OF PUBLIC HEALTH. **Siphonaptera**: a study of species infesting wild hares and rabbits of North America, North of Mexico. Washington: GPO, 1988. Não paginado.

# **Campos em LATEX:**

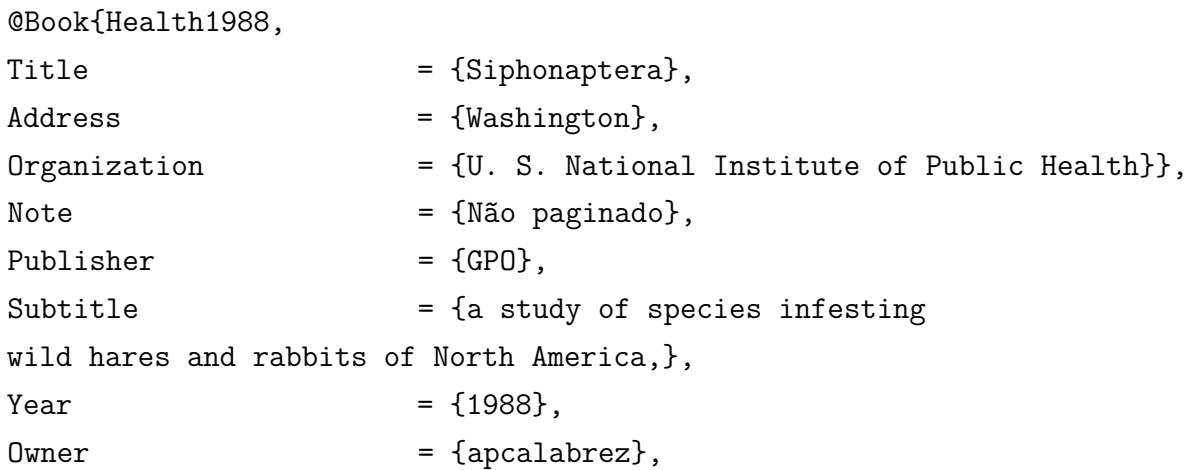

```
Timestamp = {2015.09.23}}
```
Em caso de duplicidade de nomes, deve-se acrescentar entre parêntese a unidade geográfica que identifica a jurisdição a que pertence.

BIBLIOTECA NACIONAL (Brasil). **Movimento de vanguarda na Europa e modernismo brasileiro (1909-1924)**. Rio de Janeiro, 1976. 83 p.

# **Campos em LATEX:**

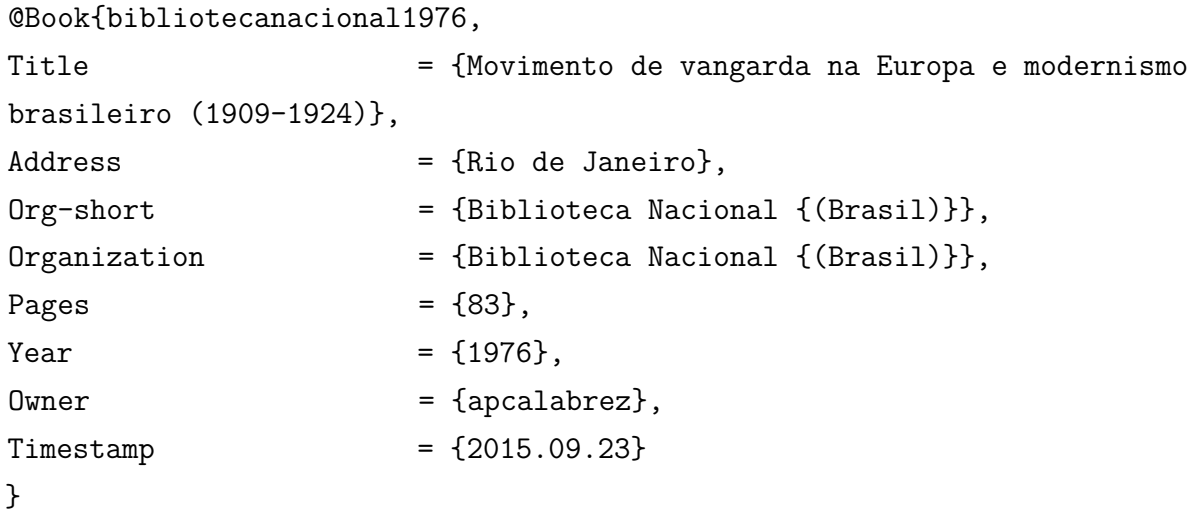

BIBLIOTECA NACIONAL (Portugal). **O 24 de Julho de 1833 e a guerra civil de 1829-1834**. Lisboa, 1983. 95 p.

# **Campos em LATEX:**

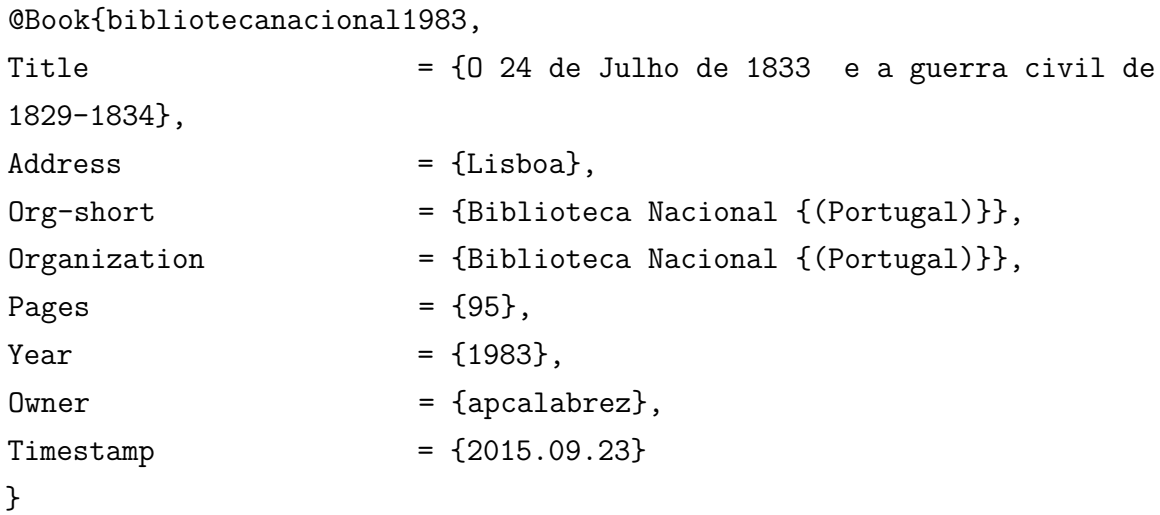

106
4.1.1.8 Autoria desconhecida

Quando a autoria não puder ser identificada no documento inicia-se a referência pelo título.

A BETTER investiment climate for everyone. Washington: Oxford University Press, 2004.

## **Campos em LATEX:**

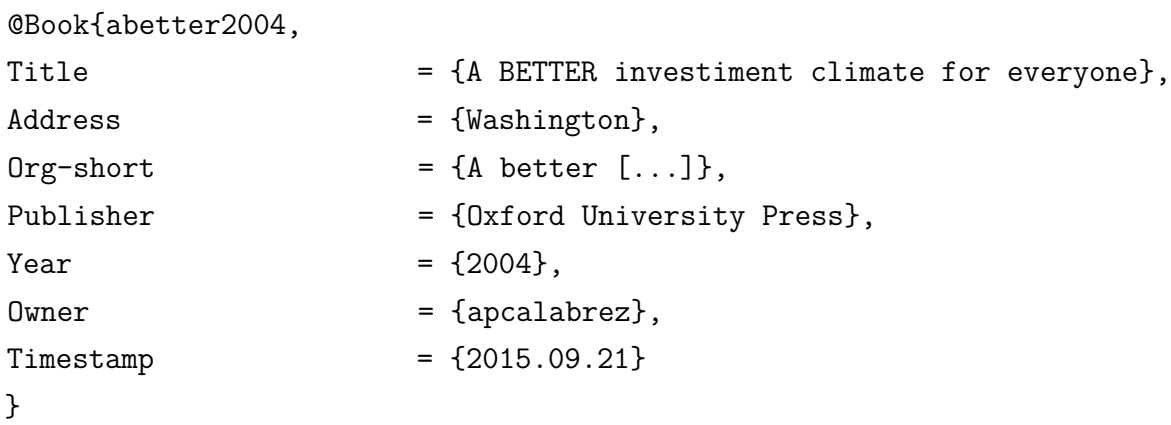

EDUCAÇÃO para todos: o imperativo da qualidade. Brasília, DF: Unesco, 2005.

## **Campos em LATEX:**

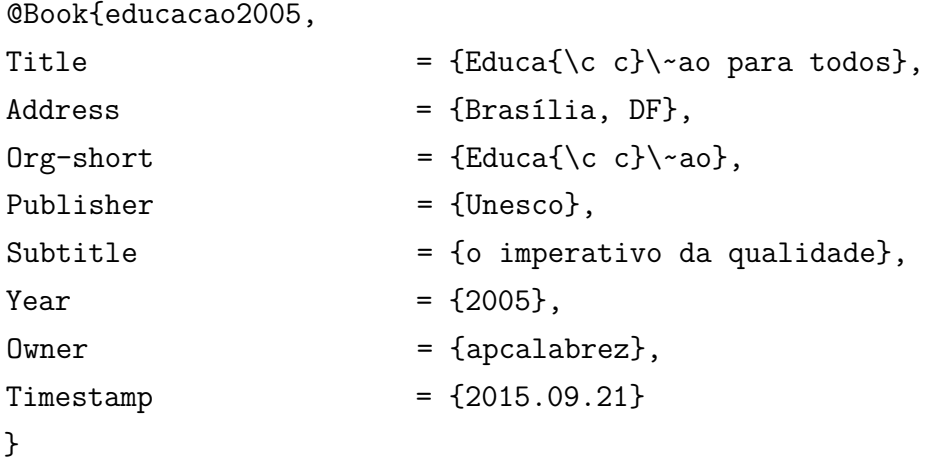

4.1.1.9 Autor(es) com mais de uma obra referenciada

Quando se referenciam várias obras do mesmo autor, até a ABNT NBR 6023:2002, era permitido substituir as seguintes por um traço sublinear (equivalente a seis espaços) e ponto.

A ABNT NBR 6023:2018 define que o uso do traço sublinear não é mais indicado para representar a mesma autoria do documento anterior na lista de referência, devendo-se repeti-la quantas vezes forem necessário.

Sendo assim, no Pacote USPSC o parâmetro **abnt-repeated-author-omit** está configurado com a opção **no** para exibir os autores em todas as referências, conforme exemplificado abaixo:

```
\usepackage[alf, abnt-emphasize=bf, abnt-thesis-year=both,
abnt-repeated-author-omit=no, abnt-last-names=abnt, abnt-etal-cite,
abnt-etal-list=3, abnt-etal-text=it, abnt-and-type=e, abnt-doi=doi,
abnt-url-package=none, abnt-verbatim-entry=no]{abntex2cite}
```
As obras de mesmos autores serão listadas conforme abaixo:

PICCINI, A. **Casa de Babylonia**: estudo da habitação rural no interior de São Paulo. São Paulo: Annablume, 1996. 165 p. PICCINI, A. **Cortiços na cidade**: conceito e preconceito na reestruturação do centro urbano de São Paulo. São Paulo: Annablume, 1999. 166 p.

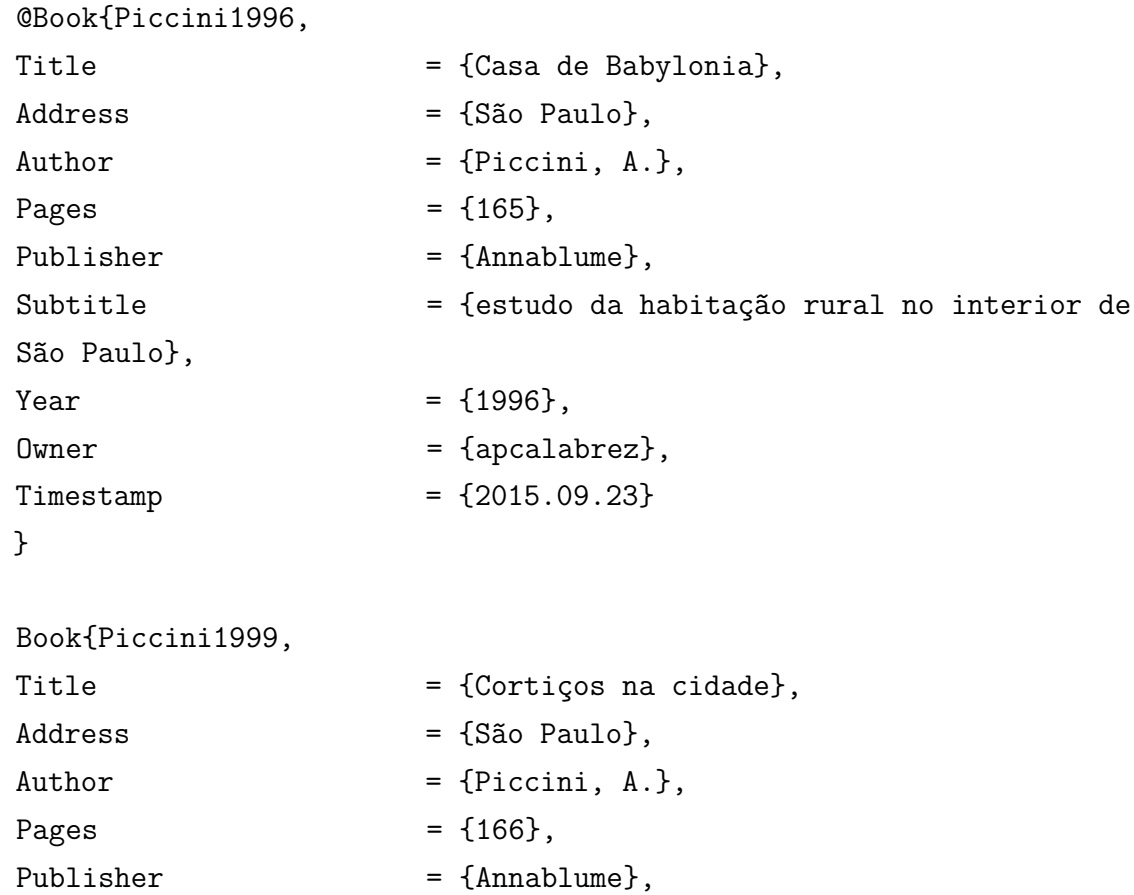

```
Subtitle = {conceito e preconceito na reestruturação do
centro urbano de São Paulo},
Year = {1999},Owner = {apcalabrez},
Timestamp = {2015.09.21}}
```
4.1.1.10 Mais de um volume

KUHN, H. A.; LASCH, H. G. **Avaliação clínica e funcional do doente**. São Paulo: E.P.U., 1977. 4 v.

#### **Campos em LATEX:**

@Book{Kuhn1977,

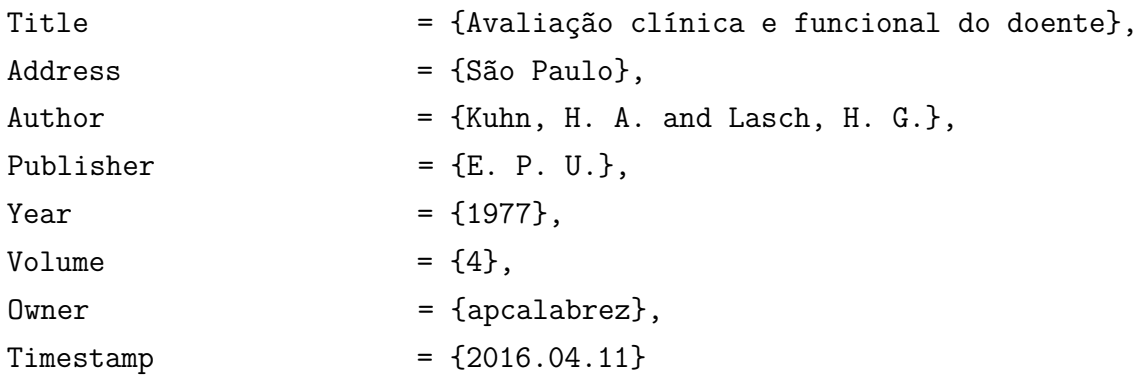

```
}
```
MATSUO, T. *et al.* **Science of the rice plant**. Tokyo: Food and Agriculture Policy Research Center, 1977. 4 v: Genetics.

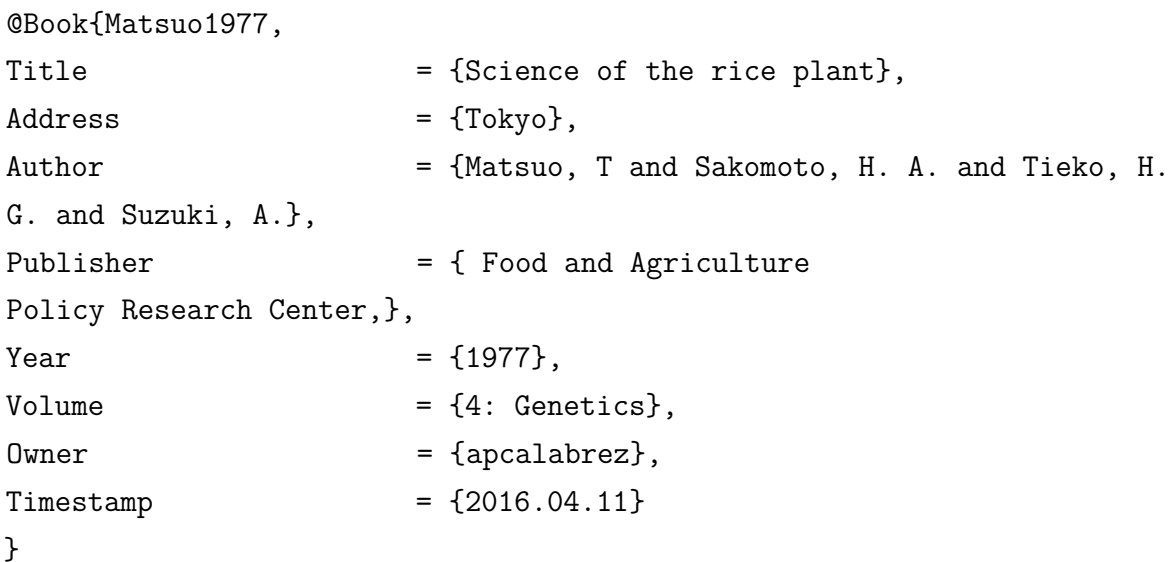

4.1.1.11 Série

PHILLIPI JÚNIOR, A. *et al.* **Interdisciplinaridade em ciências ambientais**. São Paulo: Signus, 2000. 318 p. (Série textos básicos para a formação ambiental, 5).

## **Campos em LATEX:**

```
@Book{PhillipiJunior2000,
Title = {Interdisciplinaridade em ciências ambientais},
```
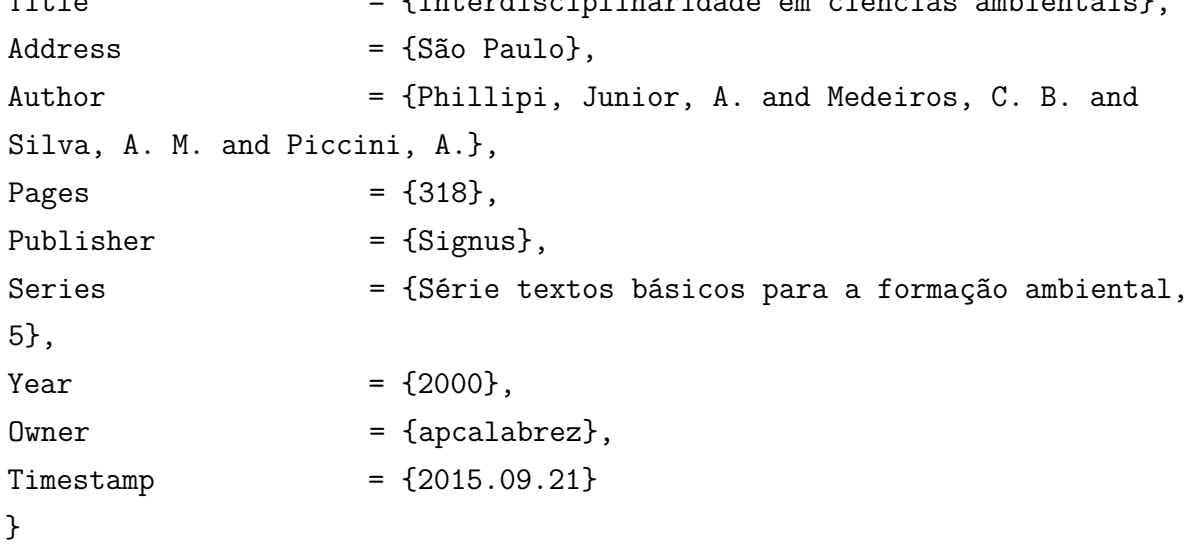

STEPHENSON, J. B.; KING, M. D. **Handbook of neurological investigations in children**. London: Wright, 1989. (Handbooks of investigations in children).

```
@Book{Stephenson1989,
```
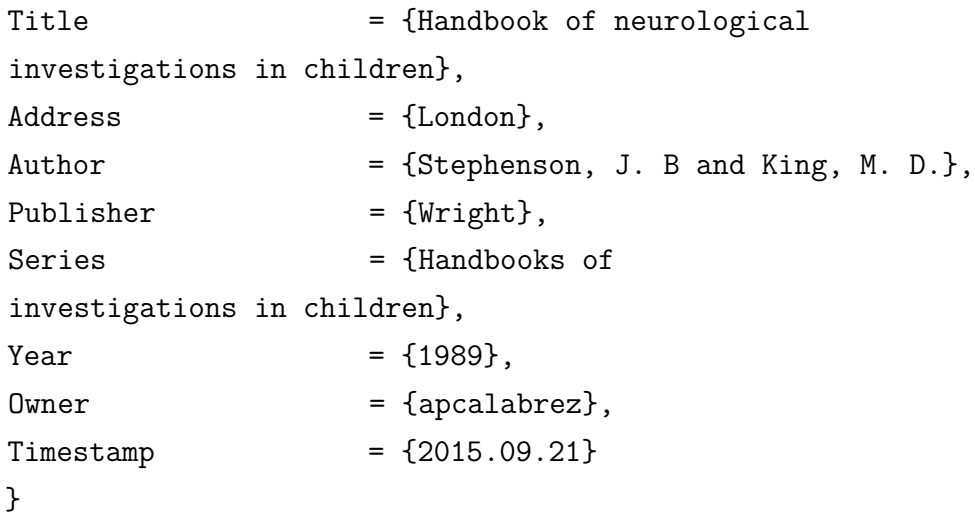

## 4.1.1.12 Catálogo

BIBLIOTECA NACIONAL (Brasil). **500 anos de Brasil na Biblioteca Nacional**: catálogo. Rio de Janeiro, 2000. 143 p. Catálogo da exposição em comemoração aos 500 anos do Brasil e aos 190 anos da Biblioteca Nacional, 13 de dezembro de 2000 a 20 de abril de 2001.

## **Campos em LATEX:**

```
@Book{bibliotecanacional2000,
Title = {500} anos de Brasil na Biblioteca Nacional},
Address = {Rio de Janeiro},
Note = {Catálogo da exposição em comemoração aos 500
anos do Brasil e aos 190 anos da Biblioteca Nacional, 13 de dezembro de
2000 a 20 de abril de 2001},
Org-short = {Biblioteca Nacional {(Brasil)}},
Organization = {Biblioteca Nacional ({\text{Brasil}})},
Pages = {143},
Subtitle = {catilogo},
Year = \{2000\},\Owner = {apcalabrez},
Timestemp = {2015.09.18}
```

```
}
```
DEMAKOPOULOU, K. *et al.* **Gods and heroes of the european bronze age**. London: Thames and Hudson, 2000. 303 p. Catalog.

# **Campos em LATEX:**

@Book{Demakopoulou2000,

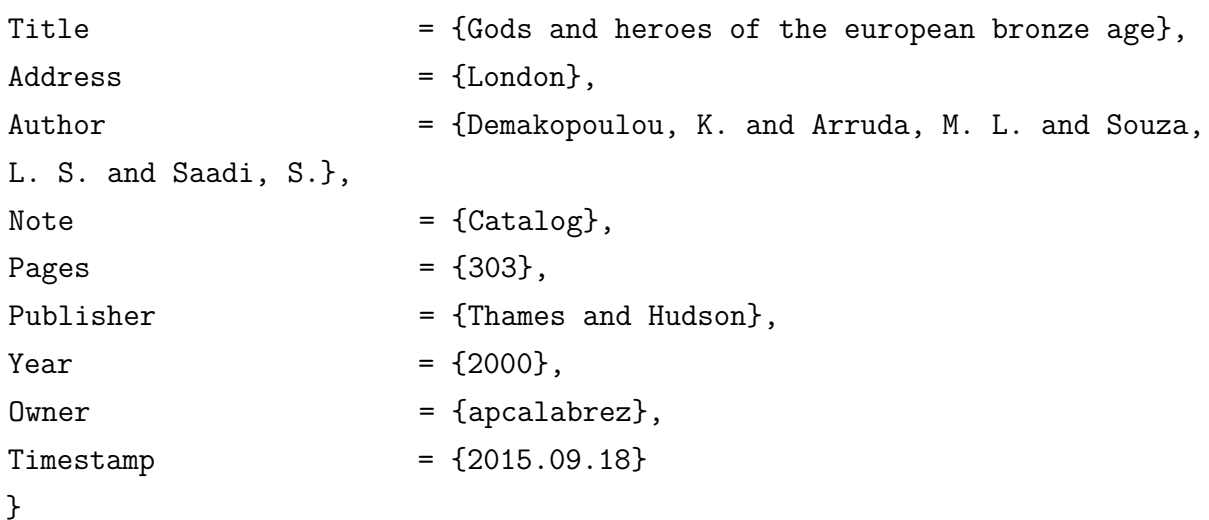

FARIAS, A. A. C **Amor = love**: catálogo. São Paulo: Thomas Cohn, 2001. Catálogo de exposição artística Beth Moysés.

#### **Campos em LATEX:**

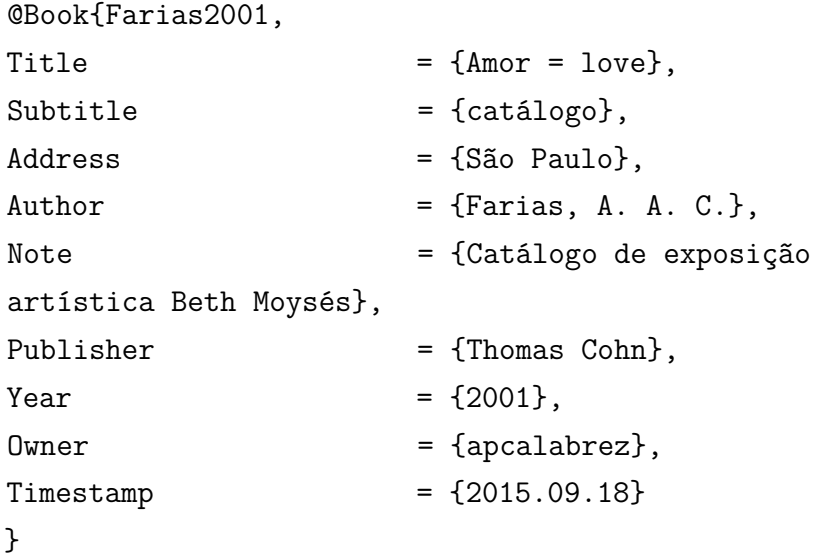

UNIVERSIDADE DE SÃO PAULO. Museu de Arqueologia e Etnologia. **Brasil 50 mil anos**: uma viagem ao passado pré-colonial, guia temático para professores: catálogo. [São Paulo]: Universidade de São Paulo, Museu de Arqueologia e Etnologia, [2001]. 28 p. il. 19 pranchas. Catálogo de exposição.

```
@Book{USPmuseu2001,
Title = {Brasil 50 mil anos},
Address = {[São Paulo]},Org-short = {Universidade de S\\simao Paulo},
Organization = {Universidade de S\\simao Paulo. {Museu de
Arqueologia e Etnologia}},
Pages = {28},
Publisher = {Universidade de São Paulo, Museu de
Arqueologia e Etnologia},
Subtitle = \{ uma viagem ao passado
pré-colonial, guia temático para professores: catálogo},
Year = \{[2001] \},\Note = \{ il. 19 pranchas. Catálogo de exposição}
0wner = \{apcalabrez\},
```
 $Timestemp$  =  ${2015.09.23}$ 

}

## 4.1.1.13 Relatório e parecer técnico

CASTRO, M. C. *et al.* **Cooperação técnica na implementação do Programa Integrado de Desenvolvimento - Polonordeste**. Brasília, DF: PNUD: FAO, 1990. 47 p. Relatório da Missão de Avaliação do Projeto BRA/87/037.

## **Campos em LATEX:**

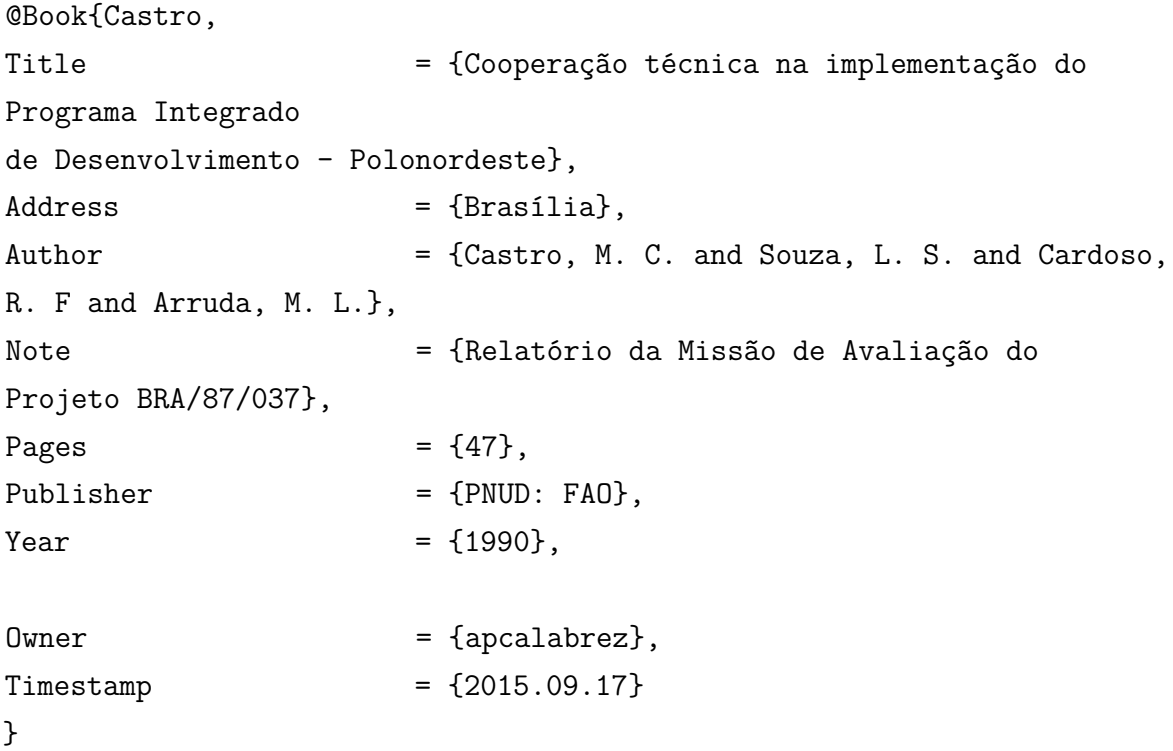

COMPANHIA ESTADUAL DE TECNOLOGIA DE SANEAMENTO AMBI-ENTAL. **Bacia hidrográfica do Ribeirão Pinheiros**: relatório técnico. São Paulo: CETESB, 1994. 39 p.

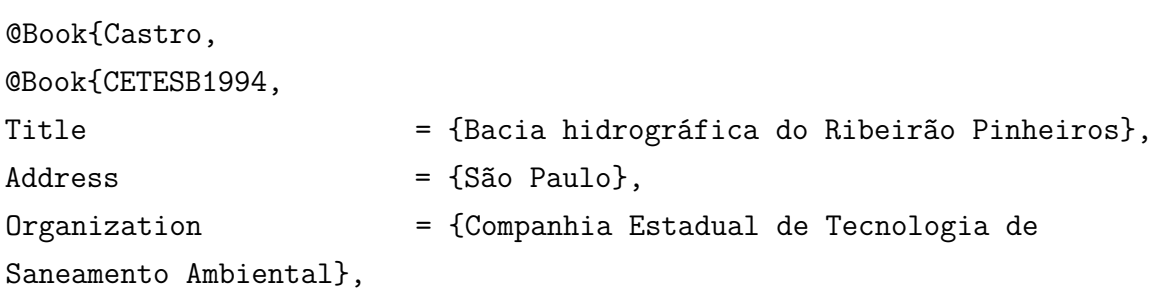

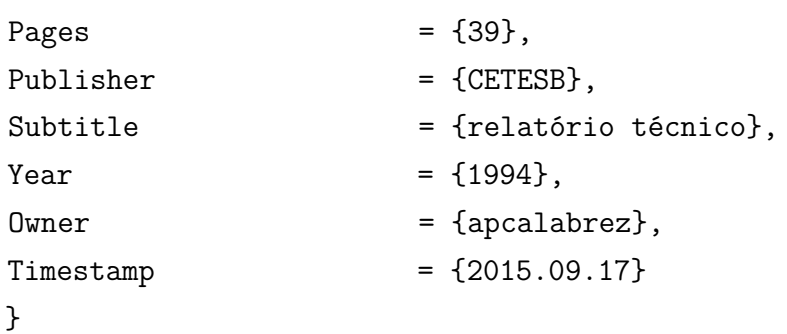

GUBITOSO, M. D. **Máquina worm**: simulador de máquinas paralelas. São Paulo: IME- USP, 1989. 29 p. Relatório técnico, Rt-Mac-8908.

#### **Campos em LATEX:**

@Book{Gubitoso1989,

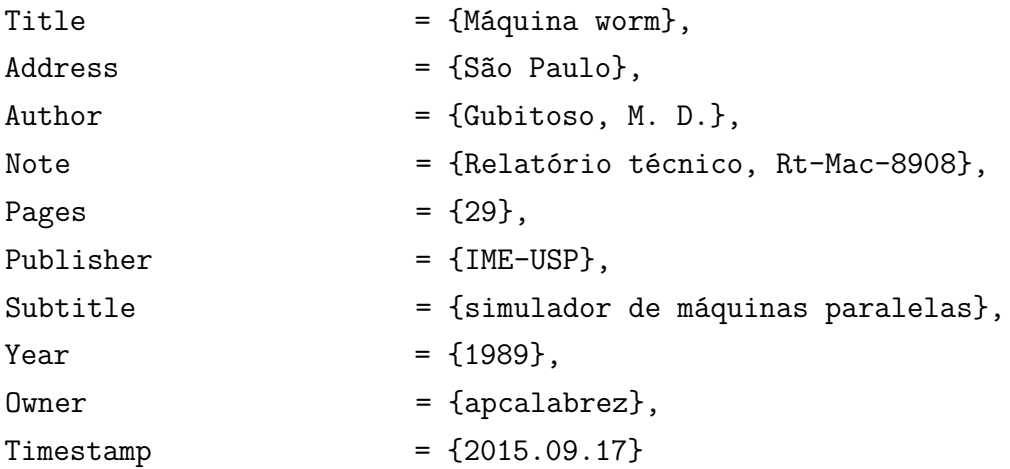

POGGIANI, F. *et al.* **Parecer sobre o Projeto de Revegetação nas Áreas do Gasoduto de Merluza**. Piracicaba: IPEF: ESALQ, Depto. Ciências Florestais, 1992. 5 p. Parecer técnico apresentado à Petrobrás, Cubatão.

```
@Book{Poggiani1992,
Title = {Parecer sobre o Projeto
de Revegetação nas Áreas do Gasoduto de Merluza},
Address = {Piracicaba},
Author = {Poggiani, A. B. and Gusmão, M. D. and
Silva, B. C. and Machado, D. B.},
Note = {Parecer técnico
apresentado à Petrobrás, Cubatão},
```
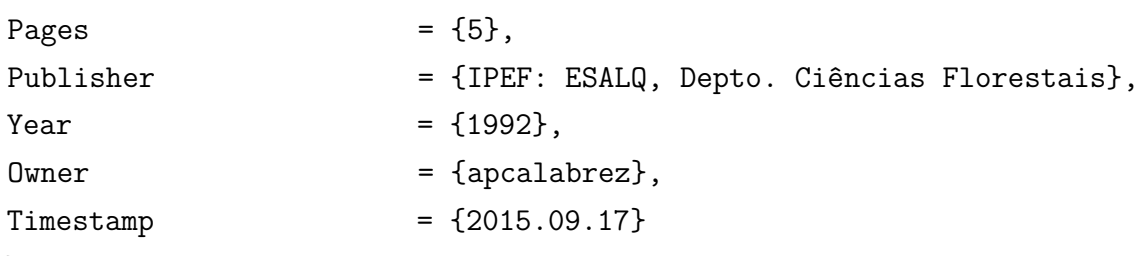

}

WORLD HEALTH ORGANIZATION. Study Group on Integration on Health Care Delivery. **Report**. Geneva, 1996. (WHO technical report series, 861)

#### **Campos em LATEX:**

@Book{World1996,

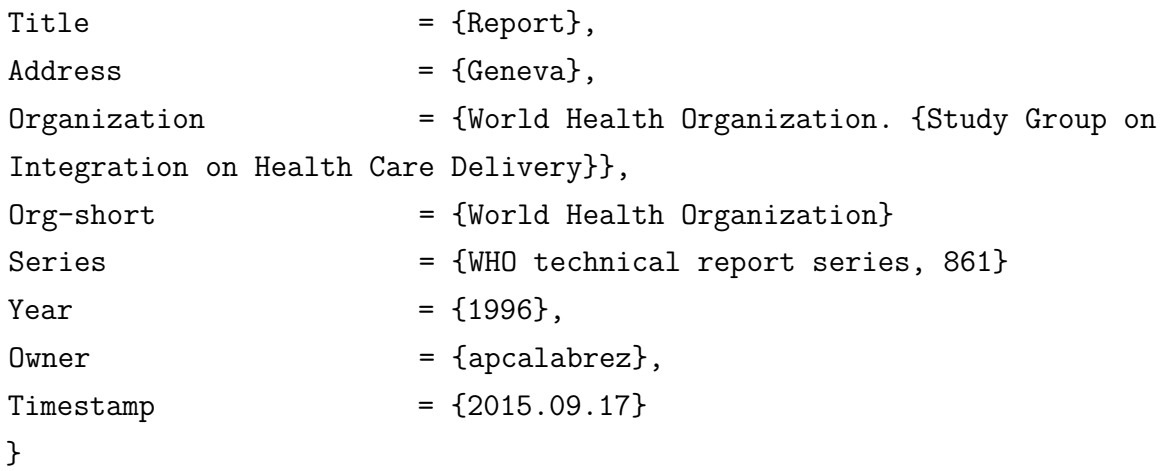

4.1.1.14 Dicionário

DORLAND'S illustrated medical dictionary. 29th. ed. Philadelphia: W. B. Saunders, 2000.

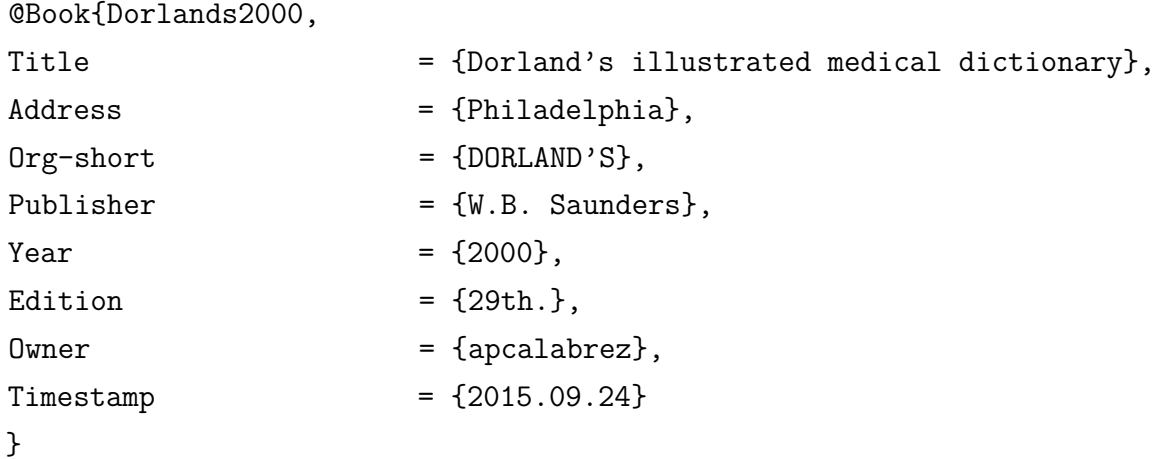

SCHEARZ, R. G. (org.). **Dicionário de direito do trabalho, de direito processual do trabalho e de direito previdenciário aplicado ao direito do trabalho**. São Paulo: LTr, 2012.

```
Campos em LATEX:
```
@Book{Schearz2012,

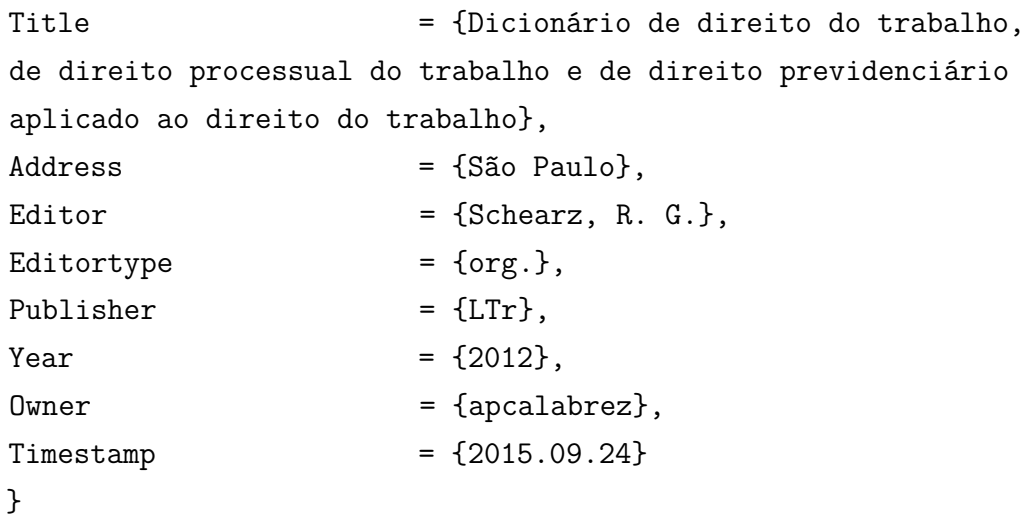

4.1.1.15 Trabalhos acadêmicos

# **Elementos essenciais**

SOBRENOME, Prenome do autor. **Título**: subtítulo (se houver). Ano. Tipo de trabalho. Grau (Mestrado / Doutorado / Especialização entre outros e curso entre parênteses) - Vinculação Acadêmica, Unidade de defesa, local, data de defesa.

# **Exemplos:**

ALVES, J. M. **Competividade e tendência da produção de manga para exportação do nordeste do Brasil**. 2002. Tese (Doutorado em Economia Aplicada) - Escola Superior de Agricultura "Luiz de Queiroz", Universidade de São Paulo, Piracicaba, 2002.

# **Campos em LATEX:**

@Phdthesis{Alves2002,

```
Title = {Competividade e tendência da produção de
manga para exportação do nordeste do Brasil},
Address = {Piracicaba},
```
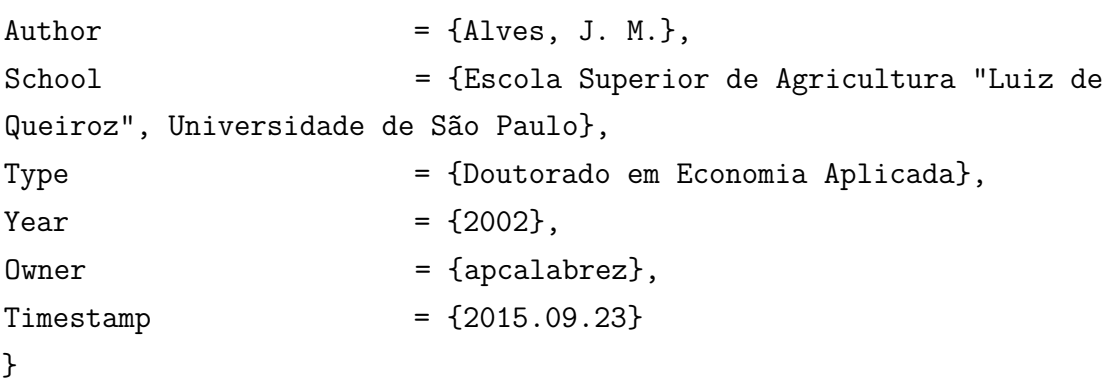

DIAS, F. L. F. **Efeito da aplicação de calcário, lodo de esgoto e vinhaça em solo cultivado em sorgo granífero (***Sorghum bicolor* **L. Moench)**. 1994. Trabalho de Conclusão do Curso (Engenharia Agronômica) - Faculdade de Ciências Agrárias e Veterinárias, Universidade Estadual Paulista "Júlio de Mesquita Filho", Jaboticabal, 1994.

**Campos em LATEX:**

```
@Thesis{Dias1994,
Title = {Efeito da aplicação de calcário, lodo de
esgoto e vinhaça em solo cultivado em sorgo granífero (Sorghum bicolor
L. Moench)},
Address = {Jaboticabal},
Author = {Dias, F. L. F.},
School = {Faculdade de Ciências Agrárias e Veterinárias,
Universidade Estadual Paulista "Júlio de Mesquita Filho"},
Type = {Trabalho de Conclusão do Curso (Engenharia
Agronômica)},
Year = {1994}.0wner = {apcalabrez},
Timestamp = {2015.09.23}}
```
DOOD, M. J. **Silicon photonic crystals and spontaneous emission.** 2002. Ph. D. Thesis (Physics) - FOM Institute for Atomic and Molecular Physics, University of Utrecht, Utrecht, 2002.

#### **Campos em LATEX:**

```
@PhdThesis{Dood2002,
Title = {Silicon photonic
crystals and spontaneous emission},
Address = \{Utrecht\},
Author = {Dood, M. J.},
School = {FOM Institute for
Atomic and Molecular Physics, University of
Utrecht},
Type = {Physics},
Year = {2002},0wner = \{apcalabrez\},Timestemp = {2015.09.23}
}
```
4.1.2 Parte de monografia

SOBRENOME, Prenome(s) do(s) autor(es) do capítulo. Título do capítulo. *In*: SOBRENOME, Prenome(s) do(s) autor(es) do documento. **Título da obra**: subtítulo (se houver). Edição (se houver). Local de publicação (cidade): Editora, data da publicação. Páginas ou indicação do capítulo. Série. Notas. ISBN.

#### 4.1.2.1 Autor distinto da obra no todo

CATANI, A. M. O que é capitalismo. *In*: SPINDEL, A. **Que é socialismo e o que é comunismo**. São Paulo: Círculo do Livro, 1989. p. 7-87. (Primeiros passos, 1).

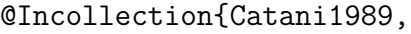

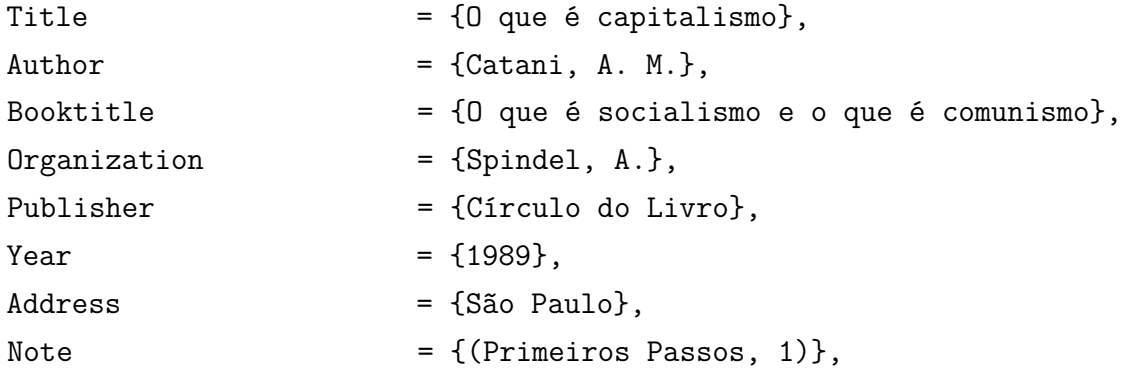

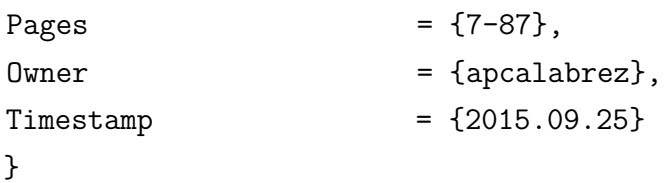

MOSS, D. W.; HENDERSON, A. R. Clinical enzymology. *In*: BURTIS, C. A.; ASHWOOD, E. R. (ed.). **Tietz textbook of clinical chemistry**. 3rd ed. Philadelphia: W. B. Saunders, 1999. cap. 22, p. 617-721.

**Campos em LATEX:**

@Incollection{Moss1999,

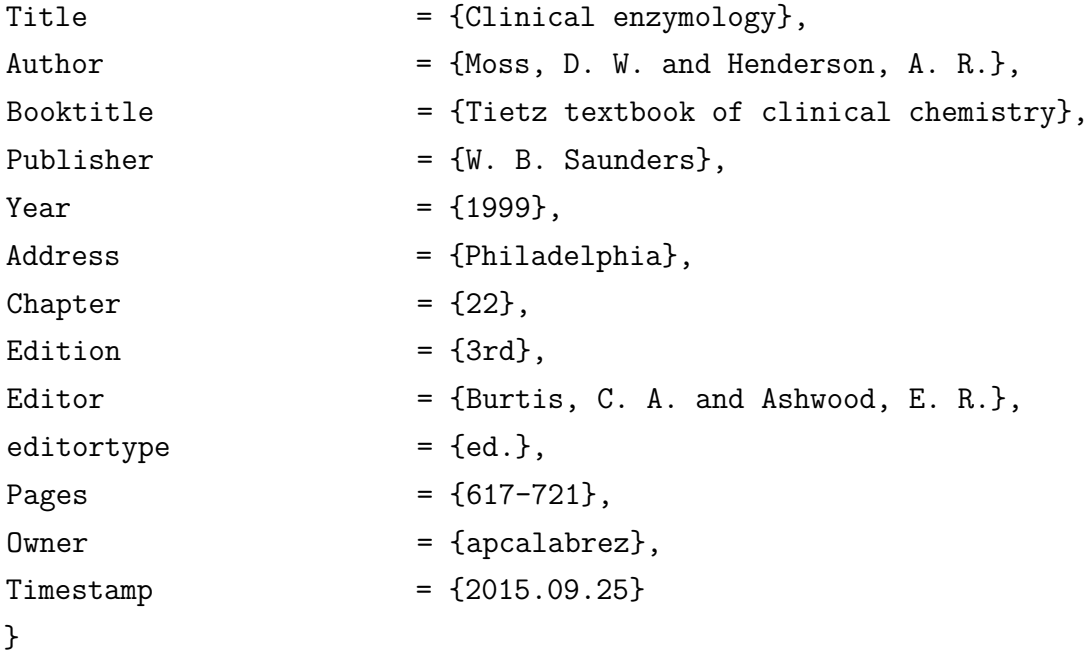

4.1.2.2 Mesmo autor da obra no todo

Repete-se a autoria.

MONTGOMERY, R.; CONWAY, T. W.; SPECTOR, A. A. Estructuras de las proteínas. *In*: MONTGOMERY, R.; CONWAY, T. W.; SPECTOR, A. A. **Bioquímica**: casos y texto. 5th ed. St. Louis: Mosby, 1992. cap. 2, p. 41-90.

```
@InBook{Montgomery1992,
author = \{Montgometry, R. and Conway, T. W. and Spector, A. A. \},\title = {Estructuras de las proteínas},
booktitle = {Bioguímica},
```

```
year = {1992},booksubtitle = \{cases y \text{ text. 5th ed.}\},organization = {Montgomery, R.; Conway, T. W.; Spector, A. A.},
public = {Mosby},
chapter = {2},
pages = {41-90},address = {St. Louis},owner = {apcalabrez},timestamp = {2015.09.25},
}
```
RAMOS, M. E. M. Serviços administrativos na Bicen da UEPG. *In*: RAMOS, M. E. M. **Tecnologia e novas formas de gestão em bibliotecas universitárias**. Ponta Grossa: UEPG, 1999. p. 157-182.

**Campos em LATEX:**

@Inbook{Ramos1999, Title = {Serviços administrativos na {Bicen da UEPG}}, Author  $=$  {Ramos, M. E. M.}, Pages  $= {157-182}$ , Publisher  $= \{UEPG\}$ ,  $Year = {1999}.$  $Address$  = {Ponta Grossa}, Booktitle = {Tecnologia e novas formas de gestão em bibliotecas universitárias}, Organization  $= {Ramos, M. E. M.},$ Owner = {apcalabrez},  $Timestamp = {2015.09.25}$ }

#### 4.1.3 Monografia em suporte eletrônico

SOBRENOME, Prenome(s) do(s) autor(es). **Título da obra**: subtítulo (se houver). Edição (se houver). Local de publicação (cidade): Editora, data da publicação. Disponível em: endereço eletrônico. Acesso em: dia mês abreviado e ano.

## **Exemplos:**

DUDEK, S. G. (ed.). **Nutrition essentials for nursing practice**. 5th ed. Philadelphia: Lippincott & Williams Wilkins, 2006. Disponível em: http:// gateway.ut.ovid.com/gw1/ovidweb.cgi. Acesso em: 24 out. 2006.

#### **Campos em LATEX:**

@Book{Dudek2006,

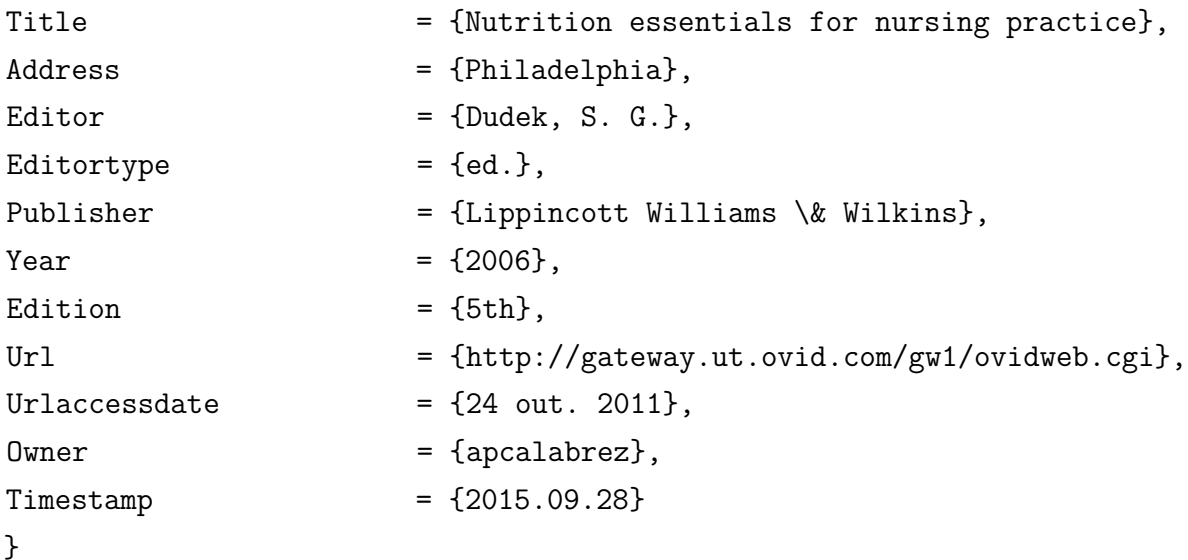

FOREST PHARMACEUTICALS. **Frequently asked questions**. New York, 2005. Disponível em: http://www.celexa.com/Celexa/faq.aspx. Acesso em: 17 out. 2005.

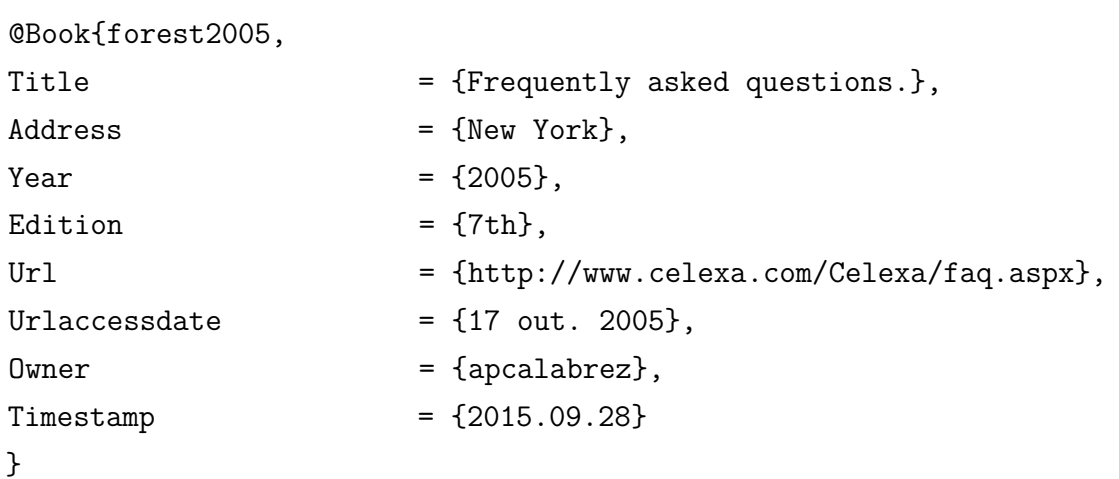

THOMÉ, V. M. R. *et al.* **Zoneamento agroecológico e socioeconômico do Estado de Santa Catarina**: versão preliminar. Florianópolis: EPAGRI, 1999. 1 CD-ROM.

#### **Campos em LATEX:**

@Book{Thome1999, Title = {Zoneamento agroecológico e socioeconômico do Estado de Santa Catarina}, Address  $= {Florianópolis}$ , Author  $= {Thom\vee e, V. M. R. and Souza, L. S. and}$ Oliveira, A. P. and Silva, A. M.}, Note  $= \{1 \text{ CD-ROM}\},\$  $Public〔Publisher = {EPAGRI},$ Subtitle  $=$  {versão preliminar},  $Year = {1999},$ Owner = {apcalabrez},  $Timestamp = {2015.09.28}$ }

4.1.3.1 Parte de monografia em suporte eletrônico

SOBRENOME, Prenome(s) do(s) autor(es) do capítulo. Título do capítulo. *In*: SOBRENOME, Prenome(s) do(s) autor(es) do documento. **Título da obra**: subtítulo (se houver).Edição (se houver). Local de publicação (cidade): Editora, data da publicação. Páginas ou indicação do capítulo. Disponível em: endereço eletrônico. Acesso em: dia mês abreviado e ano.

#### **Exemplos:**

ZELEN, M. Theory and practice of clinical trials. *In*: BAST JUNIOR, R. C. *et al.* (ed.). **Cancer medicine e.5.** Hamilton: BC Decker; New York: American Cancer Society, 2000. CD-ROM

#### **Campos em LATEX:**

@InCollection{Zelen2000,

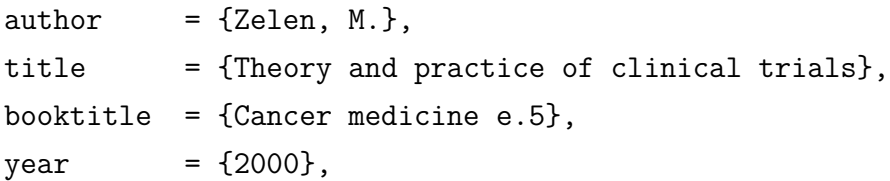

```
editor = {Bast, Junior, R. C. and Arruda, A. C. and Marques, A. P.
and Oliveira, A. C.},
editortype = \{ed.\},
note = {CD-ROM},publisher = {BC Decker},
address = {Hamilton},owner = {apcalabrez},timestamp = {2015.09.28},
}
```
Como a versão atual do pacote **abntex2cite** tem restrições para elaboração de alguns tipos de referências, houve necessidade de adaptações para atender as especificidades da ABNT NBR 6023:2018. As referências abaixo são exemplos desta questão, que mesmo sendo uma parte de monografia foi necessário utilizar o tipo **Book** ao invés do **Inbook** ou **Incollection** do **BibTeX**.

FOOD AND DRUG ADMINISTRATION. Code of federal regulations, 21CFR202. *In*: FOOD AND DRUG ADMINISTRATION. **Food and drugs**. Rockville, 2005. cap. 1. Disponível em: http://www.accessdata.fda.gov/ scripts,cdrh/cfdocs/cfcfr/CFRPart=202s&howFR=1. Acesso em: 14 out. 2005.

```
Campos em LATEX:
```

```
@Book{Food2005,
Title = {Food and drugs},
Organization = {Food and Drug Administration. {Code of
federal regulations, 21CFR202. \textit{In}: FOOD AND DRUG
ADMINISTRATION}},
org-short = {Food and Drug Administration},
Url = \{http://www.accessdata.fda.gov/scripts, cdrh/cfdocs/cfcfr/CFRPart=202&showFR=1},
Urlaccessdate = {14 \text{ out. } 2005},
Year = {2005},
Address = {Rockville},
note = {{cap. 1}},
0wner = {marilza},
Timestamp = {2019.10.08}}
```
SÃO PAULO (Estado). Secretaria do Meio Ambiente. Tratados e organizações ambientais em matéria de meio ambiente. *In*: SÃO PAULO (Estado). Secretaria do Meio Ambiente. **Entendendo o meio ambiente**. São Paulo, 1999. v. 1. Disponível em: http://www/bdf.org.br/sma/entendendo/atual.htm. Acesso em: 9 mar. 1999.

## **Campos em LATEX:**

```
@Book{tratados1999,
```
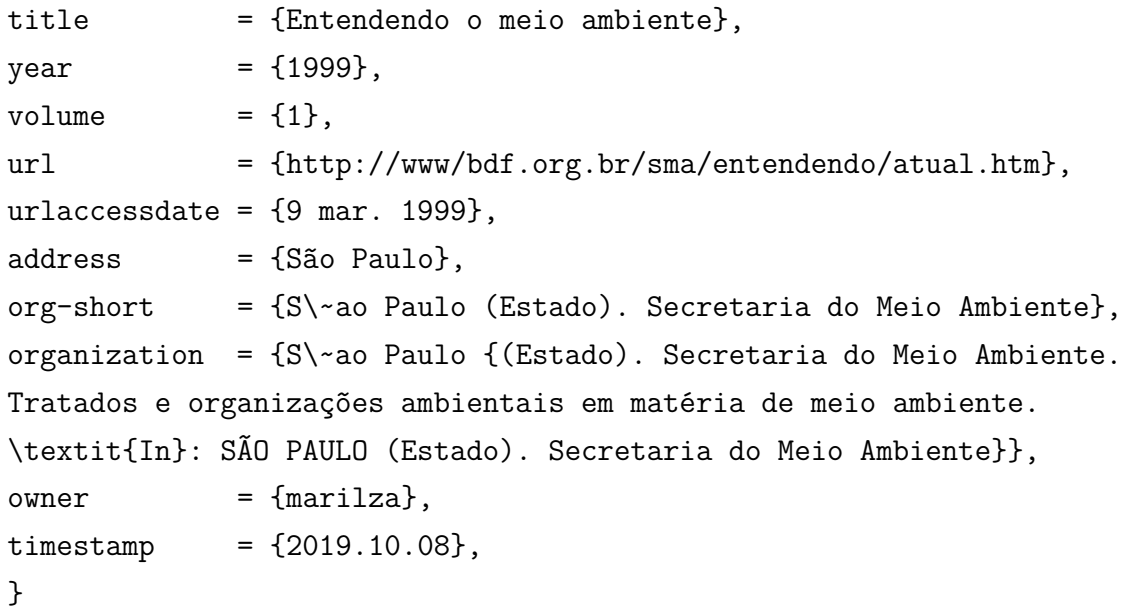

## 4.1.4 Evento

Conjunto dos documentos reunidos em um produto final com denominação de: atas, anais, proceedings, resumos entre outros.

NOME DO EVENTO, numeração do evento em arábico (se houver), ano, local (cidade) de realização do evento. **Título do documento [...]** (Anais, Atas, Resumos etc.). Local: Editora, data de publicação.

# 4.1.4.1 Evento completo

ANNUAL MEETING OF THE AMERICAN SOCIETY OF INTERNATIONAL LAW, 65., 1967, Washington. **Proceedings [...]**. Washington: ASIL, 1967.

# **Campos em LATEX:**

@Proceedings{law1967,

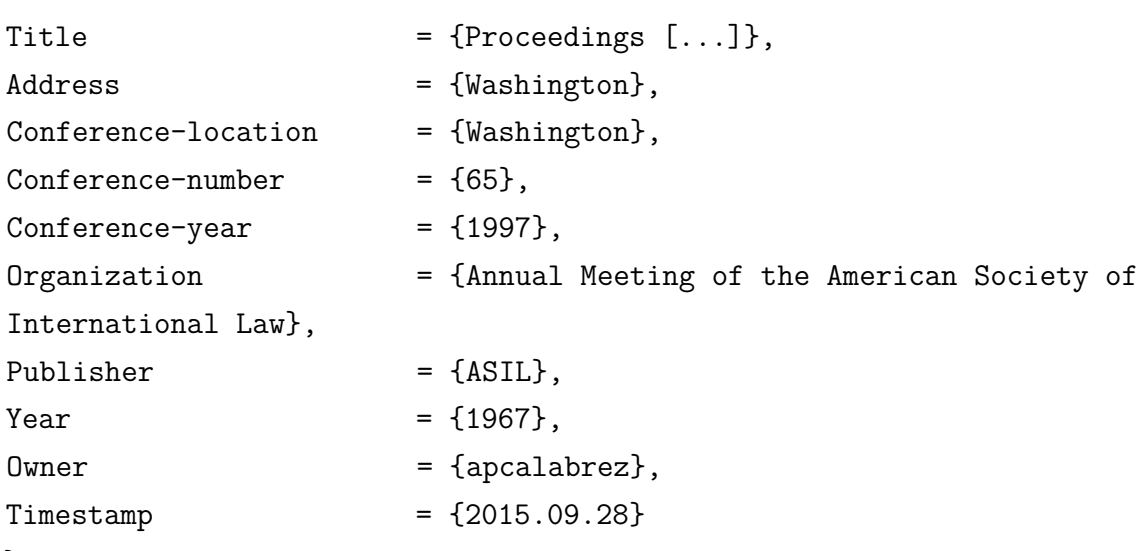

```
}
```
CONGRESSO DE INICIAÇÃO CIENTÍFICA DA UFPe, 4., 1996, Recife. **Anais eletrônicos [...]** Recife: UFPe, 1996. Disponível em: http://www. propesq.ufpe.br/anais/anais/educ/ce04.htm. Acesso em: 21 jan. 1997

# **Campos em LATEX:**

@Proceedings{law1967,

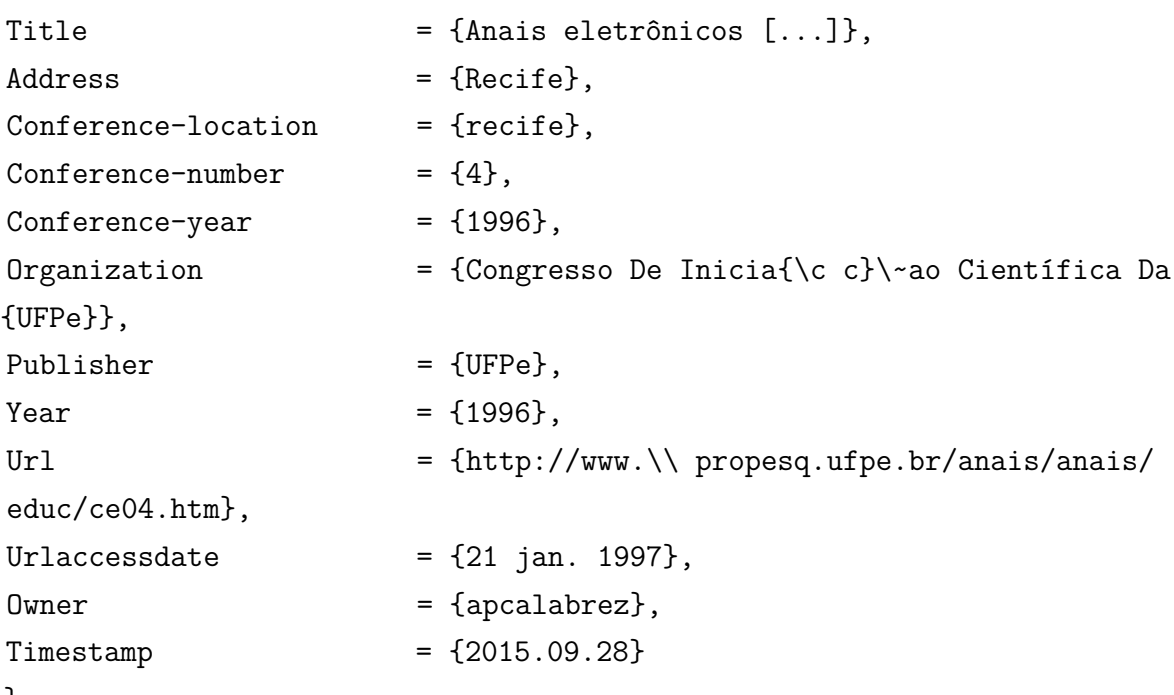

}

REUNIÃO ANUAL DA SOCIEDADE BRASILEIRA DE QUÍMICA, 20., 1997, Poços de Caldas. **Química**: academia, indústria, sociedade: livro de resumos. São Paulo: Sociedade Brasileira de Química, 1997.

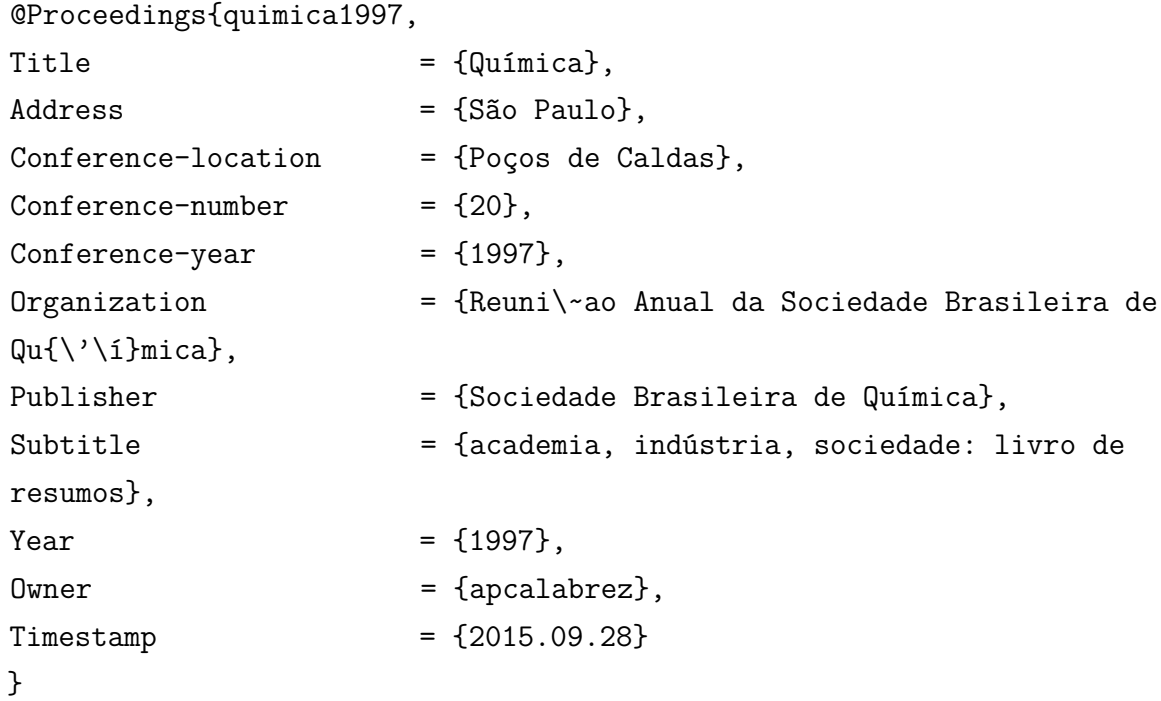

4.1.4.2 Trabalho apresentado em evento

BRAYNER, A. R. A.; MEDEIROS, C. B. Incorporação do tempo em SGBD orientado a objetos. *In*: SIMPÓSIO BRASILEIRO DE BANCO DE DADOS, 9., 1994, São Paulo. **Anais [...]** São Paulo: USP, 1994. p. 16-29.

**Campos em LATEX:**

@InProceedings{BRAYNER1994,

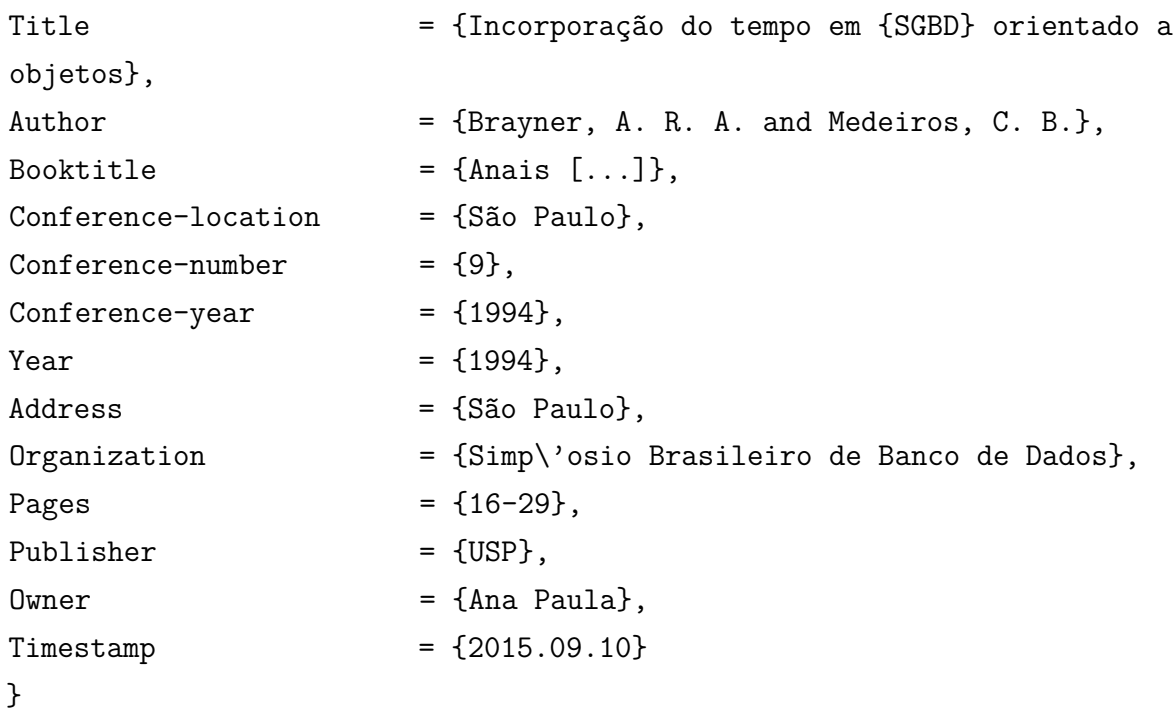

VALARINI, M. J.; VIEIRA, M. L. C. Avaliação da fixação de nitrogênio em *Stylosantes guyanensis*0 derivado de cultura de tecidos. *In*: SIMPÓSIO BRASILEIRO SOBRE MICROBIOLOGIA DO SOLO, 3.; REUNIÃO DE LABORATÓRIOS PARA RECOMENDAÇÃO DE ESTIRPES DE *RHIZOBIUM* E *BRADYRHIZOBIUM*, 6., 1994, Londrina. **Resumos [...]** Londrina: IAPAR, 1994. p. 34.

#### **Campos em LATEX:**

```
@InProceedings{Nitrogenio1994,
author = \{Valarini, M. J. and Vieira, M. L. C.\},
title = {Avaliação da fixação de nitrogênio em
\textit{Stylosantes guyanensis} derivado de cultura de tecidos.},
booktitle = {Resumos...},
year = {1994},organization = {Simp\'osio Brasileiro sobre Microbiologia do Solo,
3.; Reuni\~ao de Laboratórios para Recomendação de Estirpes de Rhizobium
e Bradyrhizobium de Banco de Dados},
public = {IAPAR},
pages = {34},
address = {Londrina},
conference-location = {Londrina},
conference-number = {6},conference-year = {1994},
owner = {Ana Paula},
timestamp = {2015.09.10}}
```

```
KRONSTRAND, R. et al. Relationship between melanin and codeine concen-
trations in hair after oral administration. In: ANNUAL MEETINGS OF THE
AMERICAN ACADEMY OF FORENSIC SCIENCE, 1999, Orlando.
Proceedings [...] Orlando: Academic Press, 1999. p. 12.
```

```
@Inproceedings{kronstrand1994,
Title = {Relationship between melanin and codeine
concentrations in hair after oral administration},
Author = {Kronstrand, R. and Arruda, M. L. and Kuhn,
H. A. and Braams, J.},
```
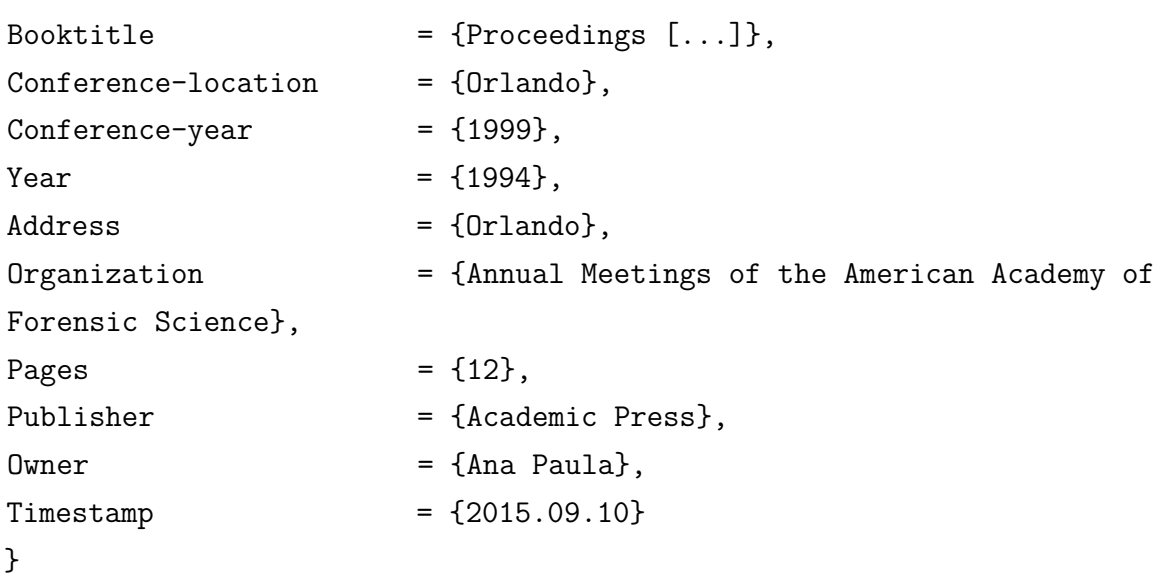

4.1.4.3 Trabalho de evento publicado em periódico

MINGRONI-NETTO, R. C. Origin of fmr-1 mutation: study of closely linked microsatellite loci in fragile x syndrome. **Brazilian Journal of Genetics**, Ribeirão Preto, v. 19, n.3, p. 144, 1996. Supplement. Program and abstract 42nd. National Congress of Genetics, 1996.

```
@Article{Mingroni-Netto1996,
```
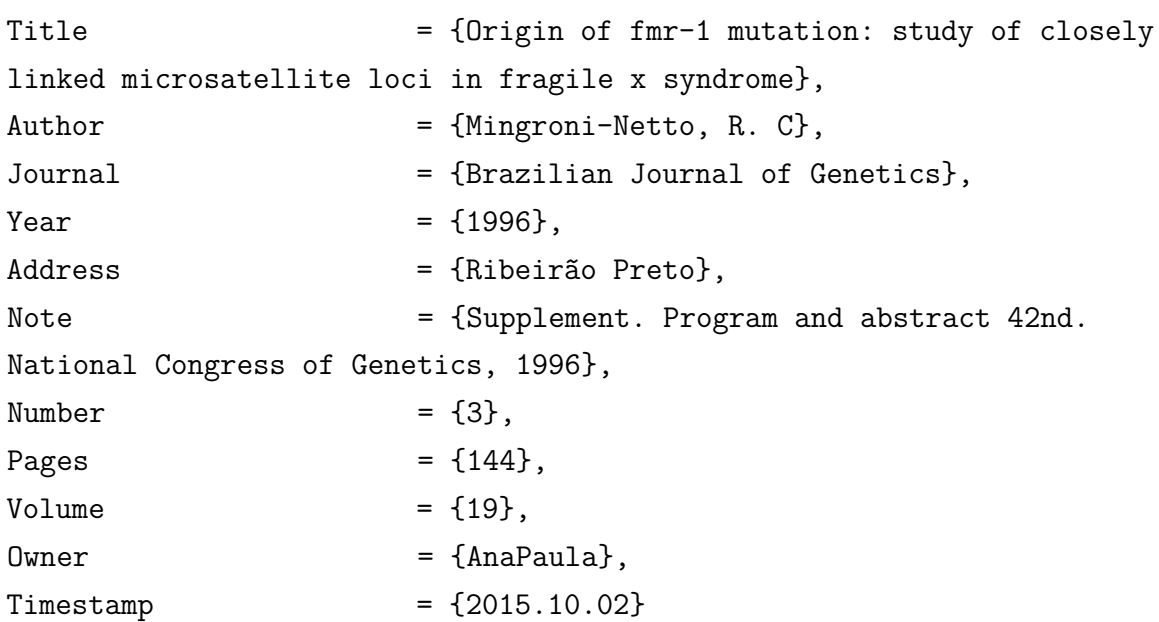

NOME DO EVENTO, numeração do evento em arábico (se houver), ano, local de realização do evento. **Título do documento [...]** (Anais, Atas, Resumos etc.) Local: Editora, data de publicação. Paginação. Disponível em: endereço eletrônico. Acesso em: dia mês abreviado. ano. Mídia.

# **Exemplo:**

SIMPÓSIO INTERNACIONAL DE INICIAÇÃO CIENTÍFICA DA UNI-VERSIDADE DE SÃO PAULO, 8., 2000, São Paulo. **Resumos [...]** São Paulo: USP, 2000. 1 CD-ROM.

# **Campos em LATEX:**

@Proceedings{Simposio2000,

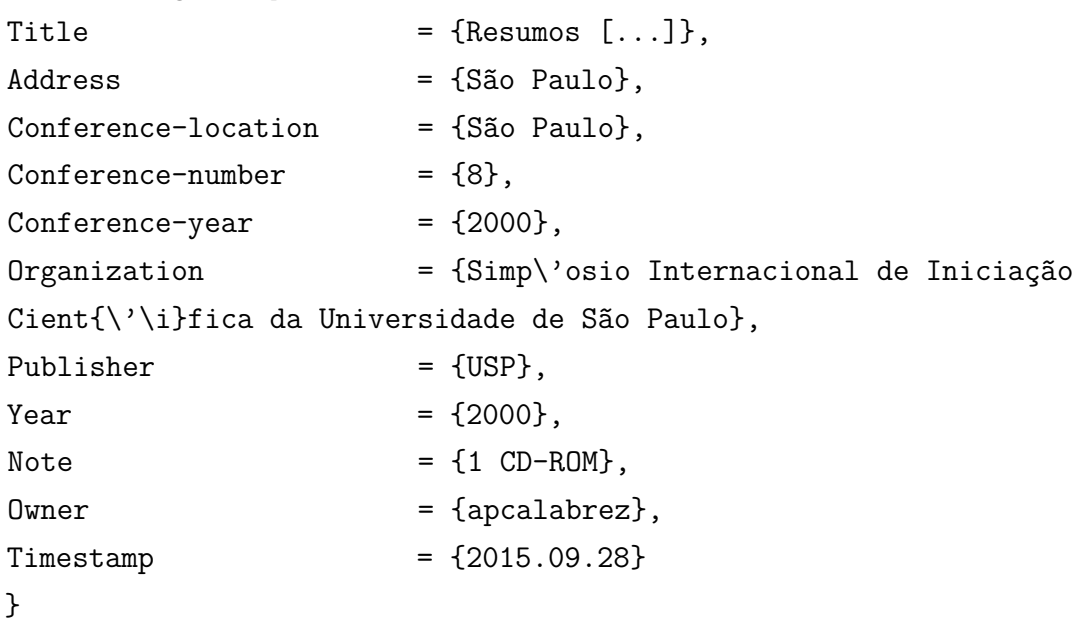

4.1.4.5 Trabalho de evento em suporte eletrônico

SABROZA, P. C. Globalização e saúde: impacto nos perfis epidemiológicos das populações. *In*: CONGRESSO BRASILEIRO DE EPIDEMIOLOGIA, 4., 1998, Rio de Janeiro. **Anais eletrônicos [...]** Rio de Janeiro: ABRASCO, 1998. Mesa-redonda. Disponível em: http://www.abrasco.com.br/epino98/. Acesso em: 17 jan. 1999.

# **Campos em LATEX:**

@Inproceedings{Sabroza1998,

Title  $= {Globalização e saúde},$ 

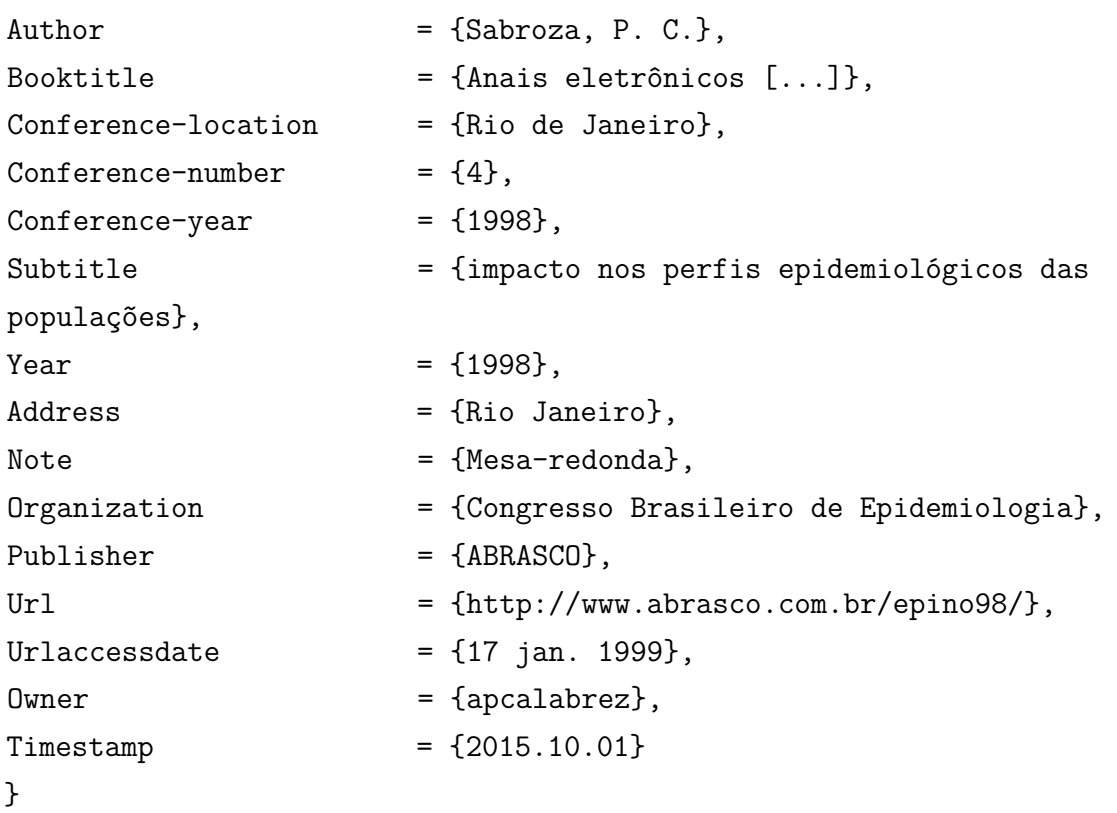

#### **4.2 Publicações Periódicas**

Revistas, jornais, publicações anuais e séries monográficas, quando tratadas como publicação periódica.

Quando for explicitada a periodicidade da publicação, para que a referência fique em conformidade com a ABNT NBR 6023:2018, o ISSN deverá ser indicado no campo **note** e o campo **ISSN** deverá ser suprimido, conforme exemplos abaixo. Na ausência da indicação de periodicidade, mantem-se o campo **ISSN**.

#### 4.2.1 Coleção como um todo

#### **Exemplo:**

NATURE. London, GB: Macmillan Magazines, 1869- . ISSN 0028-0836. Semanal.

## **Campos em LATEX:**

#### @Journalpart{Nature1869,

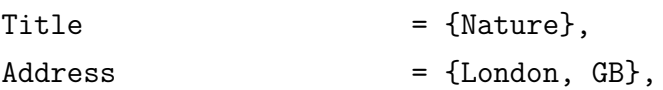

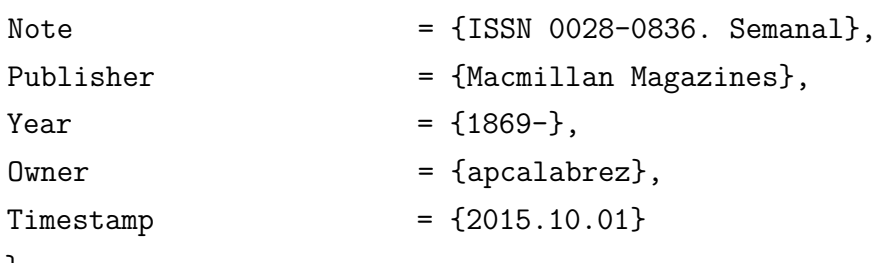

}

SÃO PAULO MEDICAL JOURNAL  $=$  REVISTA PAULISTA DE MEDICINA. São Paulo: Associação Paulista de Medicina, 1941- . ISSN 0035-0362.

#### **Campos em LATEX:**

```
@Journalpart{Medicaljournal1941,
```
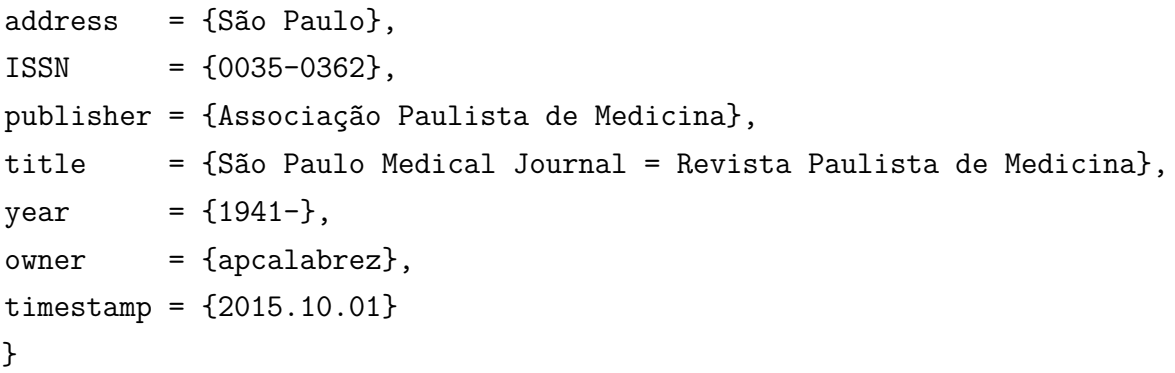

4.2.2 Artigo de revista

BOYD, A. L.; SAMID, D. Molecular biology of transgenic animals. **Journal of Animal Science**, Albany, v. 71, n. 3, p. 1-9, 1993.

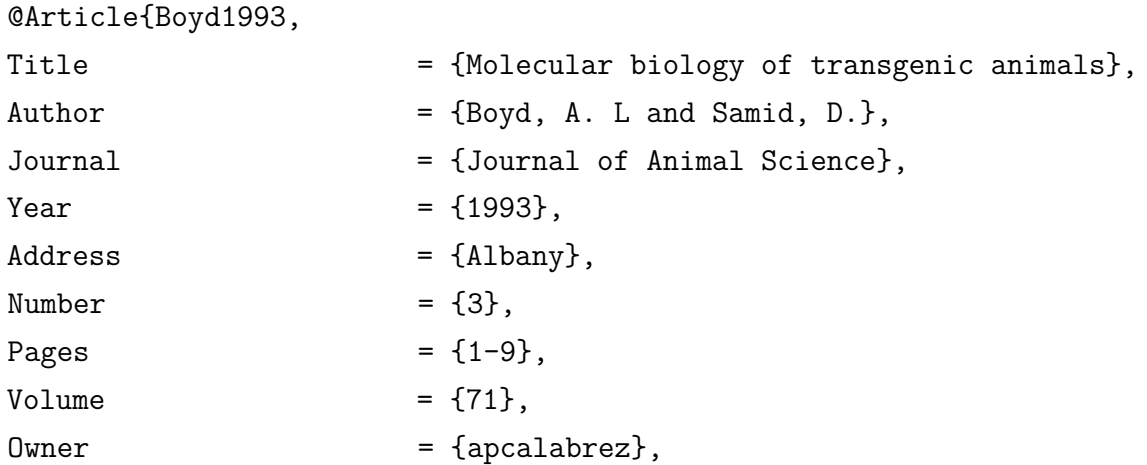

```
Timestemp = {2015.10.02}
```
}

KRAUSS, J. K. *et al.* Flow void of cerebrospinal fluid in idiopathic normal pressure hydrocephalus of the elderly: can it predict outcome after shunting? **Neurosurgery**, Baltimore, v. 40, n. 1, p. 67-73, 1997. Discussion 73-74.

**Campos em LATEX:**

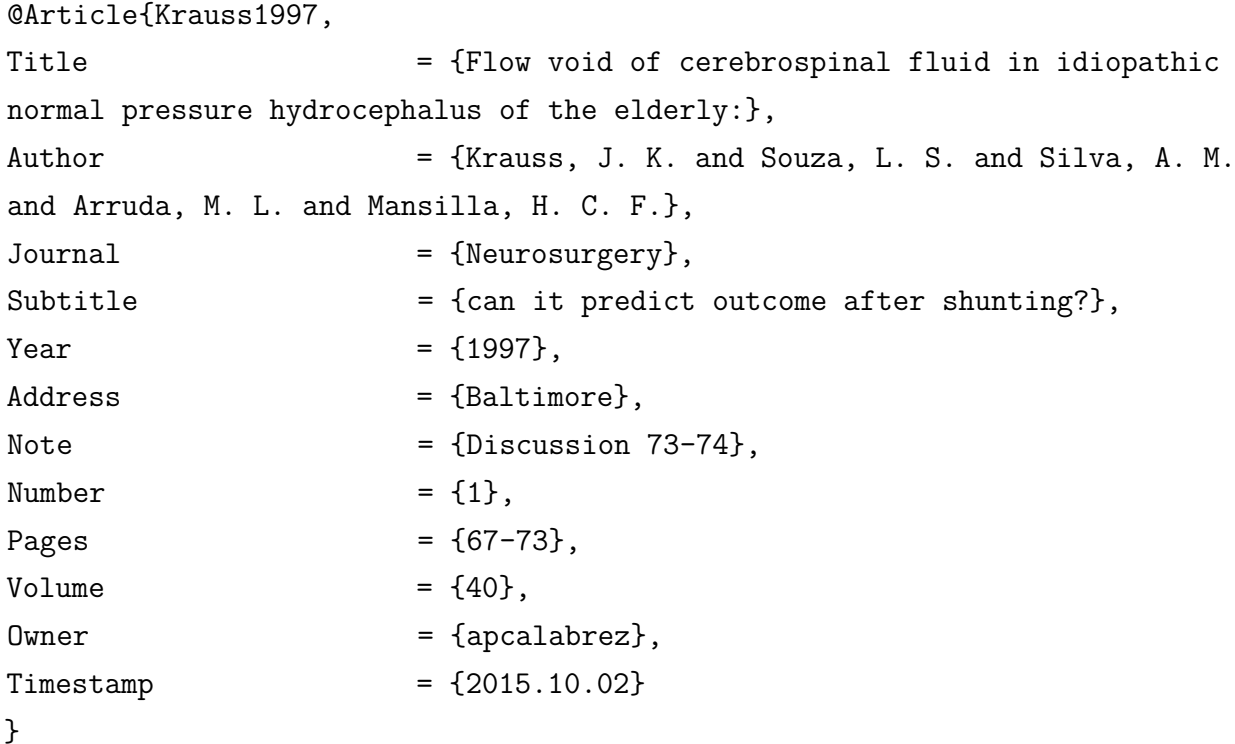

RIVITTI, E. A. Departamento de Dermatologia: histórico, seus professores e suas contribuições científicas. **Revista de Medicina**, São Paulo, v. 81, p. 7-13, nov. 2002. Número especial.

# **Campos em LATEX:**

```
@Article{Riviti2002,
Title = {Departamento de Dermatologia},
Author = {Rivitti, E. A.},
Journal = {Revista de Medicina},
Subtitle = {histórico, seus professores
e suas contribuições científicas},
Month = \{nov.\},
```
132

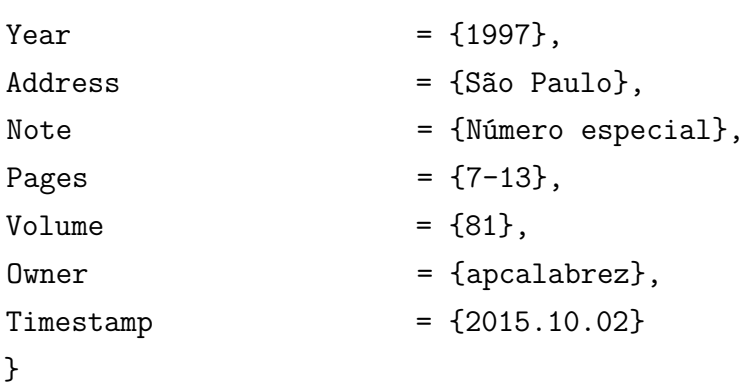

4.2.3 Editorial

BRENNAN, R. J.; SONDORP, E. Humanitarian aid: some political realities. **British Medical Journal**, London, v. 333, n. 7573, p. 817-818, Oct. 2006. Editorial. Disponível em: http://bmj.bmjjournals.com/cgi/reprint/333/75 73/817. Acesso em: 24 out. 2006.

**Campos em LATEX:**

@Article{Brennan2006,

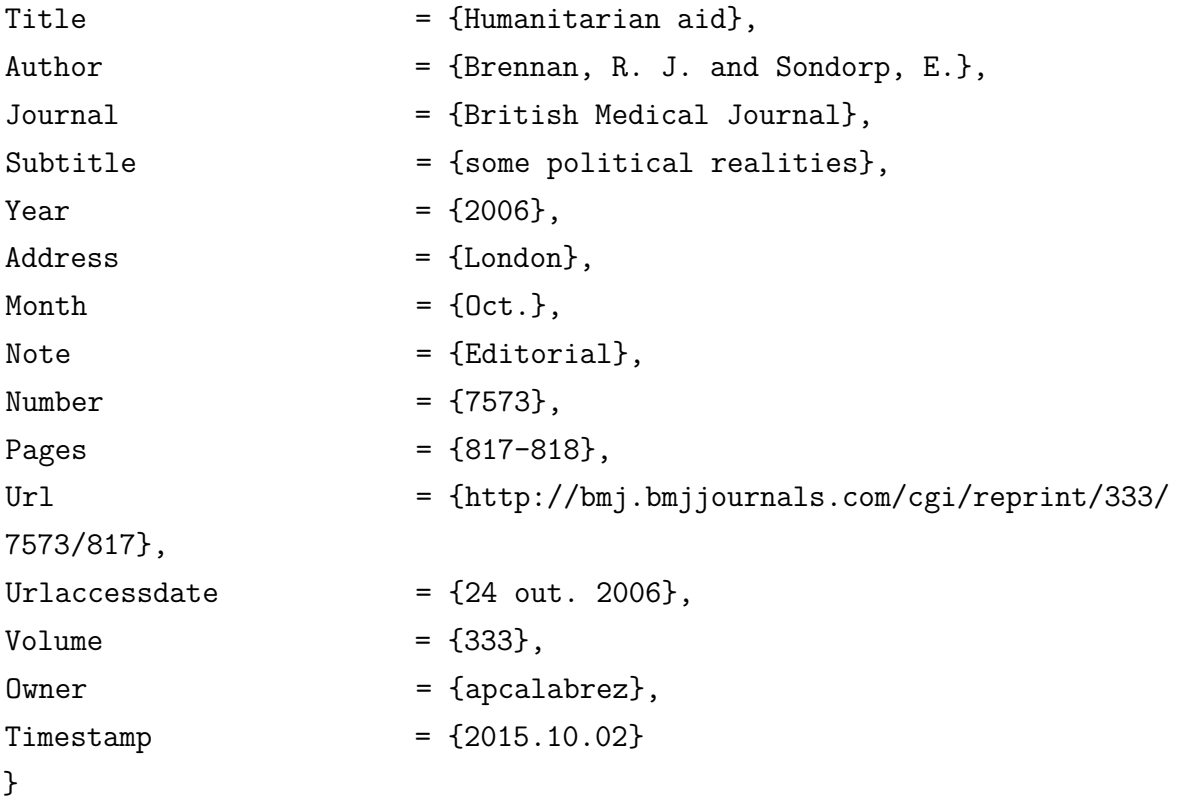

COSTA, S. Os sertões: cem anos. **Revista USP**, São Paulo, v. 54, p. 5, jul./ ago. 2002. Editorial.

# **Campos em LATEX:**

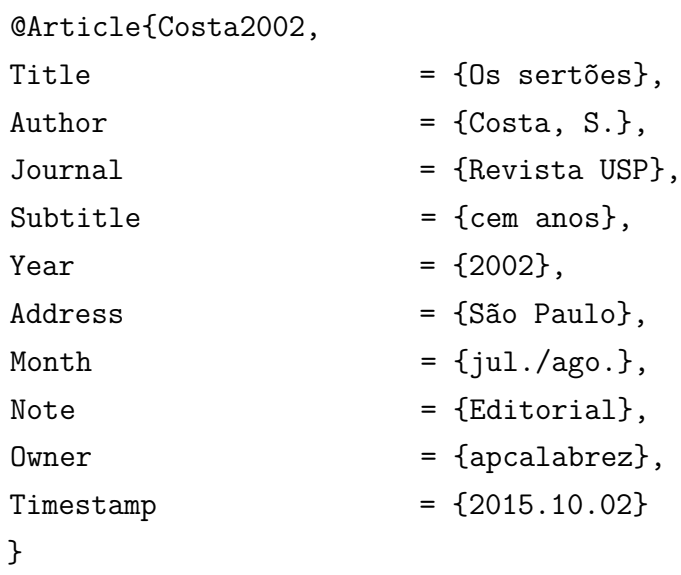

# 4.2.4 Entidade coletiva

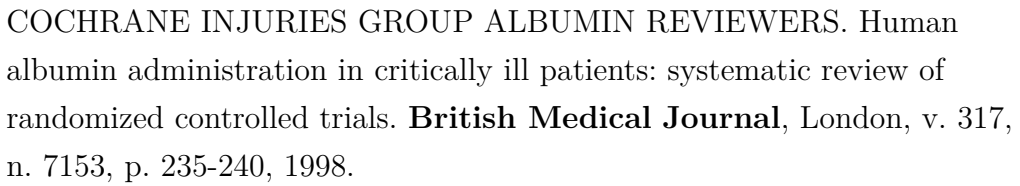

# **Campos em LATEX:**

# @Article{Cochrane1998,

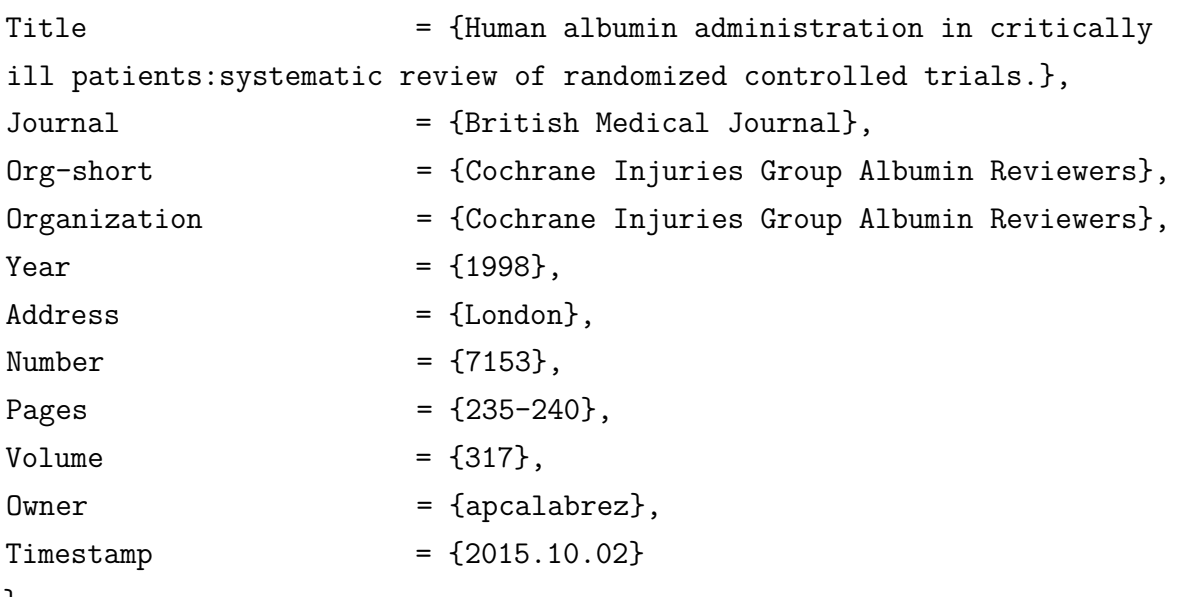

}

4.2.5 Artigos em suplementos ou em números especiais

BOYD, A. L.; SAMID, D. Molecular biology of transgenic animals. **Journal of Animal Science**, Albany, v. 71, p. 1-9, 1993. Supplement 3.

#### **Campos em LATEX:**

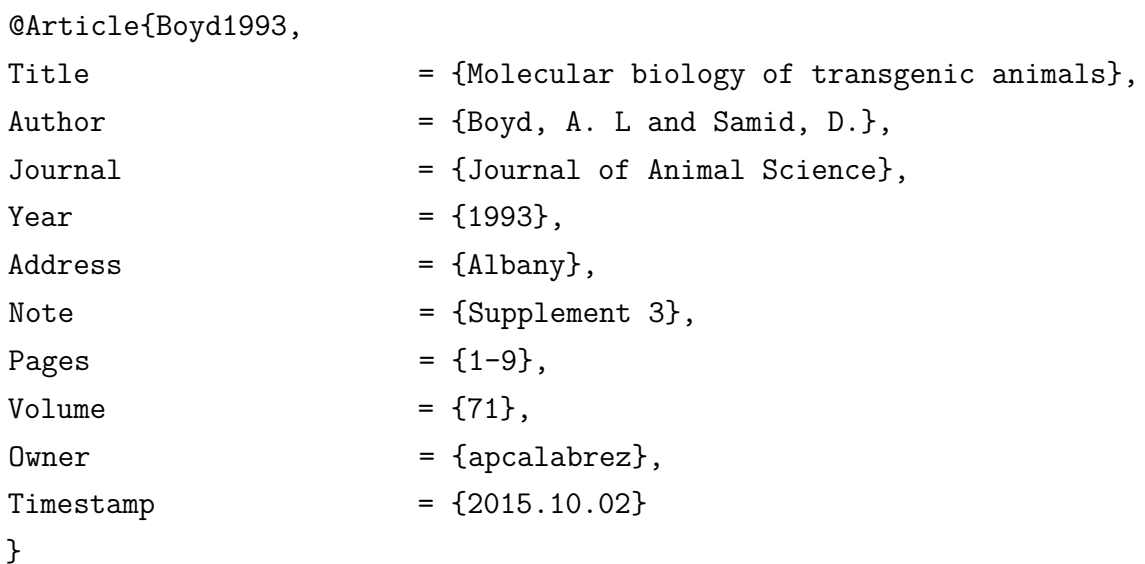

HOOD, D. W. The utility of complete genome sequences in the study of pathogenic bacteria. **Parasitology**, Cambridge, v. 118, p. S3-S9, 1999. Supplement.

## **Campos em LATEX:**

@Article{Hood1999,

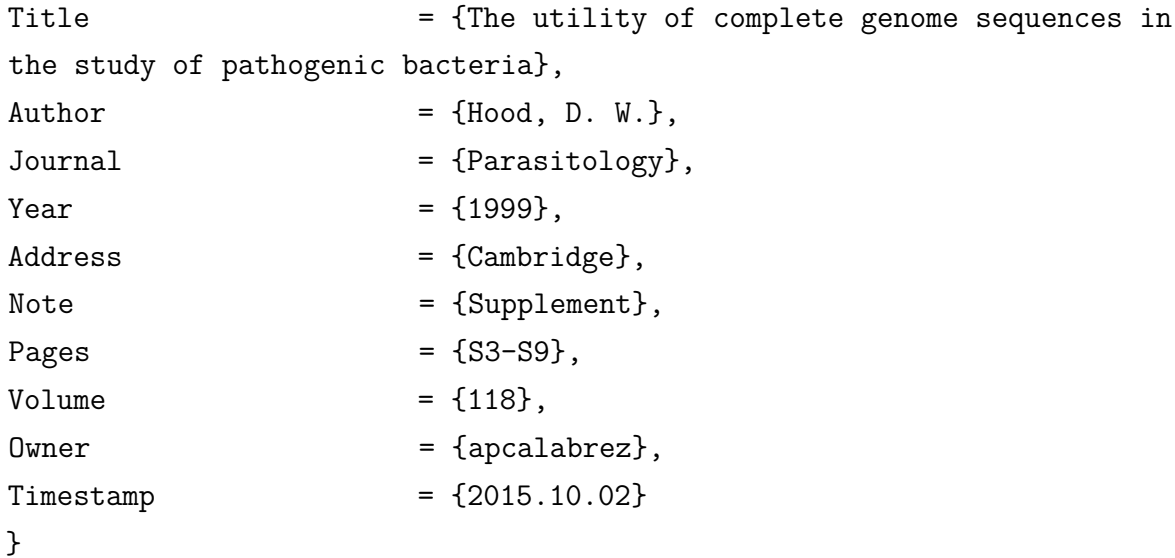

PAYNE, D. K.; SULLIVAN, M. D.; MASSIE, M. J. Women's psychological reactions to breast cancer. **Seminars in Oncology**, New York, v. 23, n. 1, p. 89-97, 1996. Supplement 2.

#### **Campos em LATEX:**

@Article{Payne1996

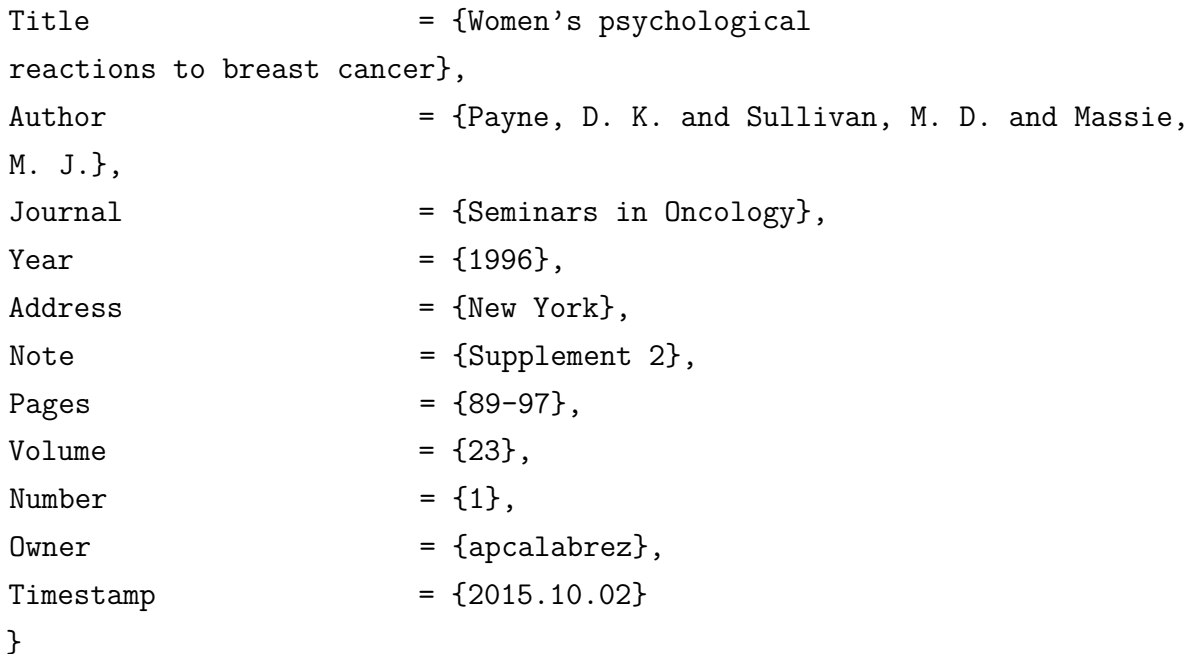

TOLLIVET, M. Agricultura e meio ambiente: reflexões sociológicas. **Estudos Econômicos**, São Paulo, v. 24, p. 138-198, 1994. Número especial.

#### **Campos em LATEX:**

@Article{Tollivet1994,

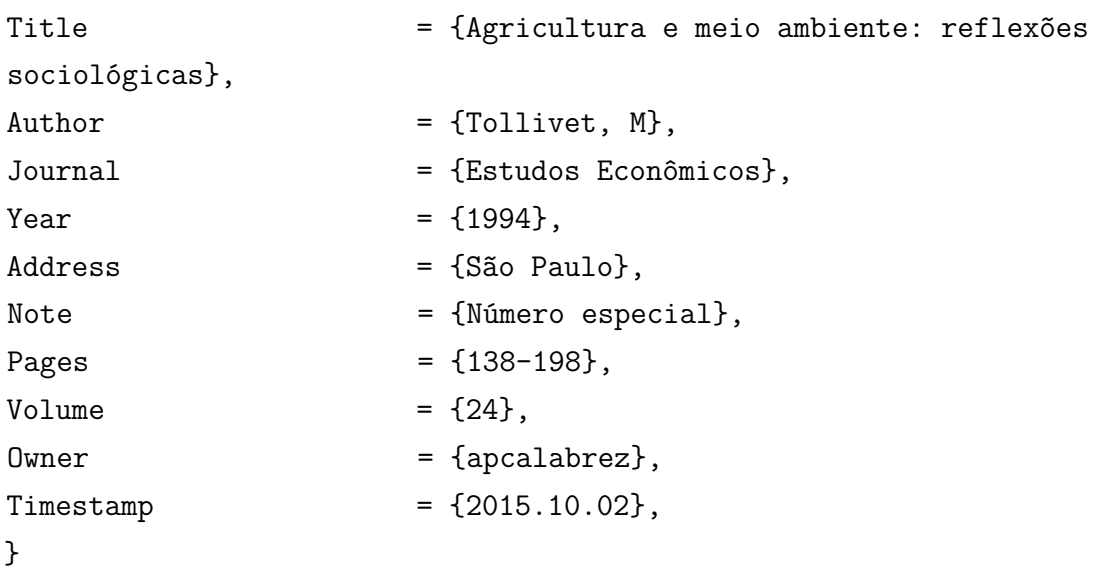

4.2.6 Artigo publicado em partes

ABEND, S. M.; KULISH, N. The psychoanalytic method from an epistemological viewpoint. **International Journal of Psycho-Analysis**, London, v. 83, pt. 2, p. 491-495, 2002.

## **Campos em LATEX:**

```
@Article{Abend2002,
```
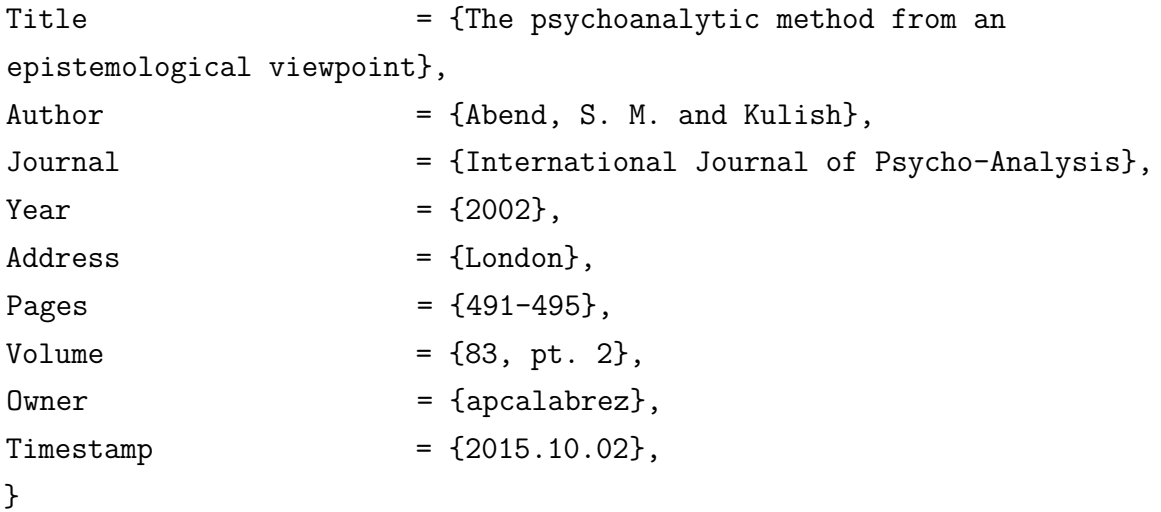

## 4.2.7 Artigo com errata publicada

MALINOWSKI, J. M.; BOLESTA, S. Rosiglitazone in the treatment of type 2 diabetes mellitus: a critical review. Clinical Therapetucis, Princeton, v. 22, n. 10, p. 1151-1168, 2000. Errata em: **Clinical Therapeutics**, Princeton, v. 23, n. 2, p. 309, 2001.

# **Campos em LATEX:**

## @Article{Malinowski2000,

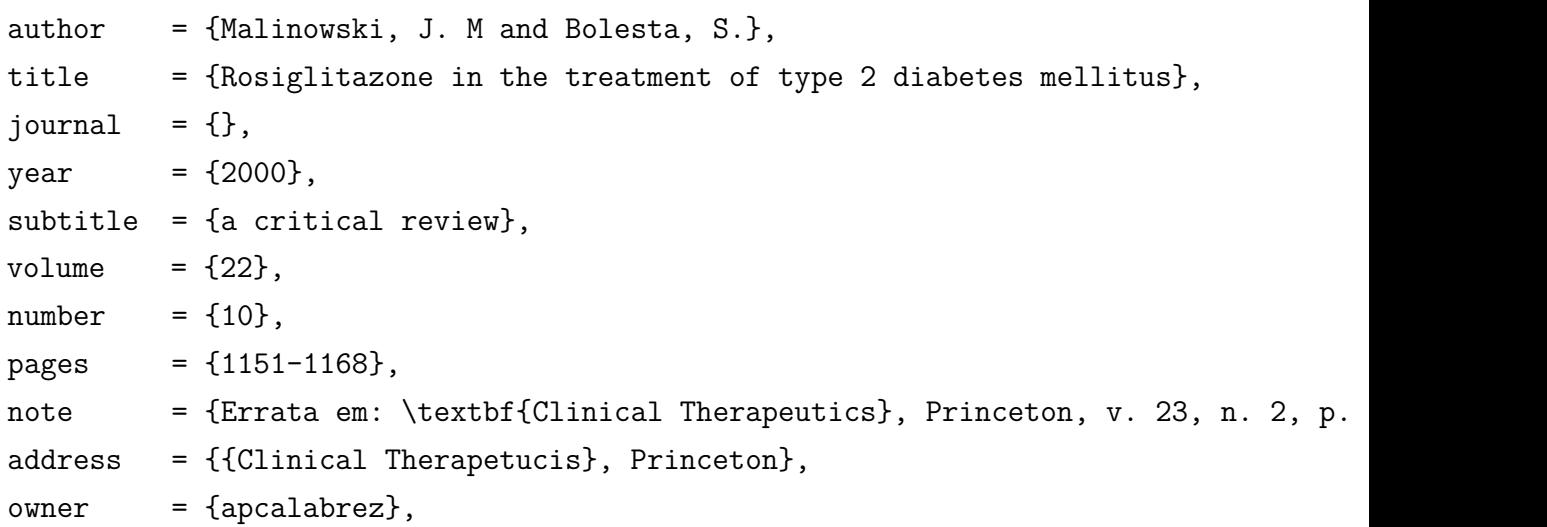

```
timestamp = {2015.10.02},
}
```
4.2.8 Artigo publicado com indicação do mês

HARRISON, P. Update on pain management for advanced genitourinary cancer. **Journal of Urology**, Baltimore, v. 165, n. 6, p. 1849-1858, June 2001.

**Campos em LATEX:**

@Article{Harrison2001,

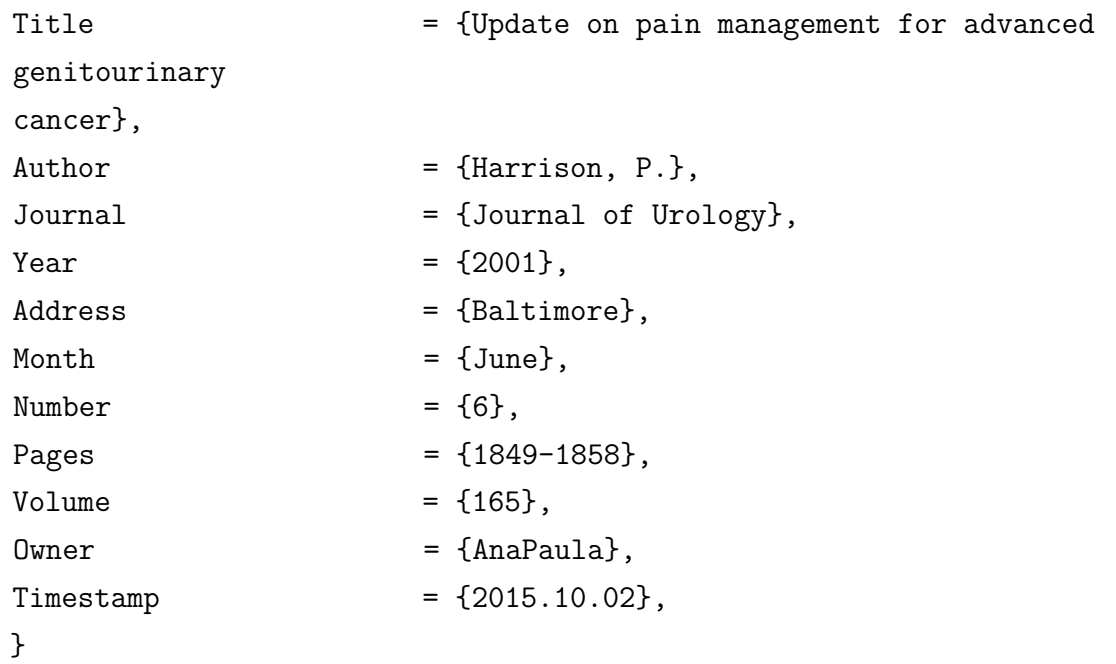

OLIVEIRA, R. *et al.* Preparações radiofarmacêuticas e suas aplicações. **Revista Brasileira de Ciências Farmacêuticas**, São Paulo, v. 42, n. 2, p. 151-165, abr./jun. 2006.

#### **Campos em LATEX:**

```
@Article{Oliveira2006,
Title = {Preparações radiofarmacêuticas e suas
aplicações},
Author = {Oliveira, R. and Silva, A. M. and Arruda,
M. L. and
Malinowski, J. M},
Journal = {Revista Brasileira de Ciências Farmacêuticas},
Year = \{2006\},\
```
138

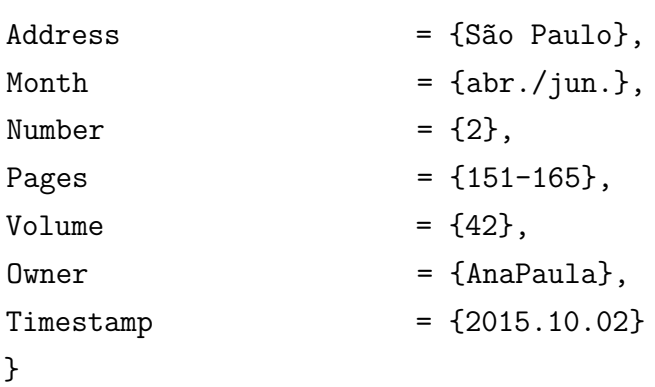

4.2.9 Artigo no prelo

É considerado no prelo o artigo já aceito para publicação pelo Conselho Editorial do periódico.

ELEWA, H. H. Water resources and geomorphological characteristics of Tushka and west of Lake Nasser, Agypt. **Hydrogeology Journal**, Berlin, v. 16, n. 1, 2006. *Ahead of print*.

#### **Campos em LATEX:**

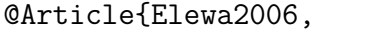

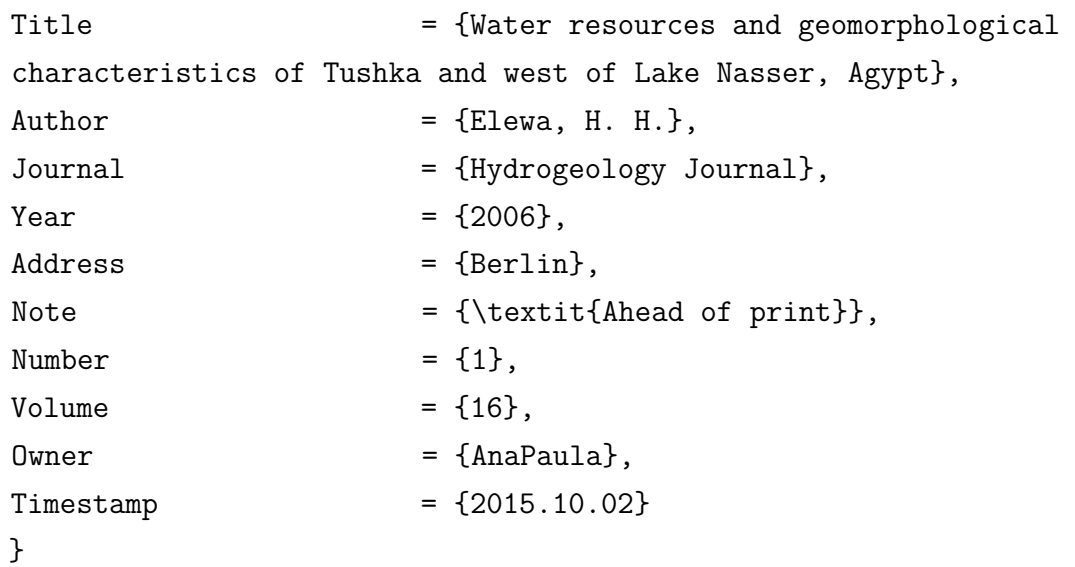

PAULA, F. C. E. *et al.* Incinerador de resíduos líquidos e pastosos. **Revista de Engenharia e Ciências Aplicadas**, São Paulo, v. 5, n. 2, 2001. No prelo.

## **Campos em LATEX:**

@Article{Paula2001,

Title  $=$  {Incinerador de resíduos líquidos e pastosos},

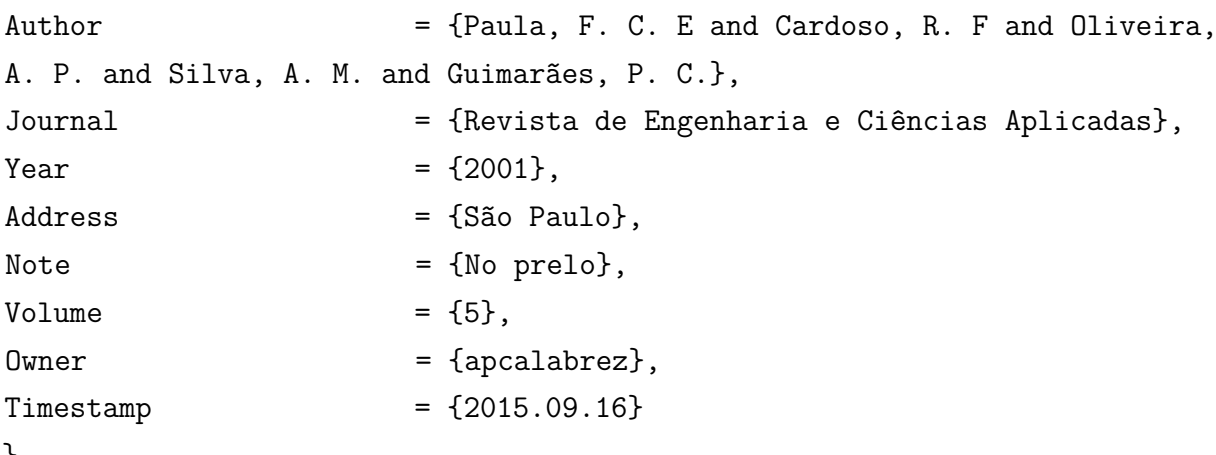

}

4.2.10 Publicações periódicas em suporte eletrônico

PALAGACHEV, D. K.; RECKE, L.; SOFTOVA, L. G. Applications of the differential calculus to nonlinear elliptic operators with discontinuous coefficients. **Mathematische Annalen**, Berlin, v. 336, n. 3, p. 617-637, Nov. 2006. Disponível em: http://www.springerlink.com.w10077.dotlib. com.br/content/y767134777 841722/fulltext.pdf. Acesso em: 17 nov. 2006.

## **Campos em LATEX:**

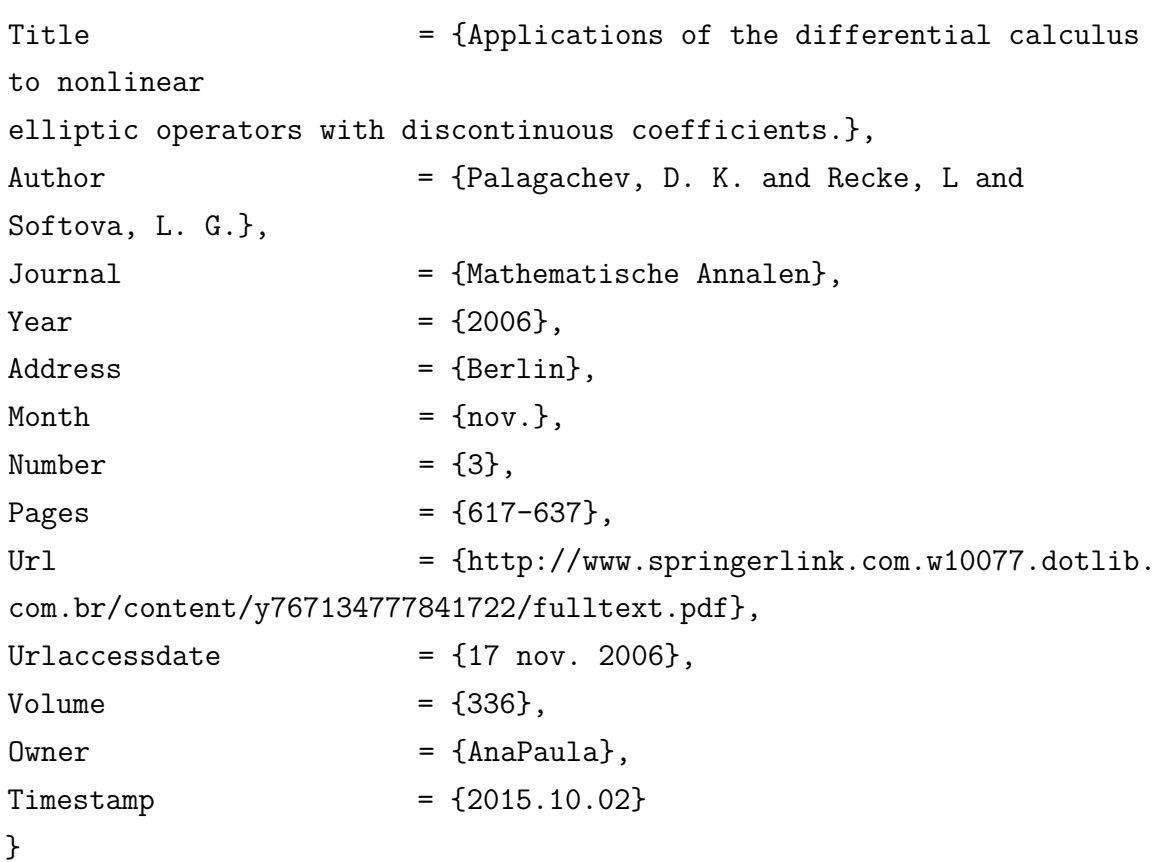

# 140

PUECH-LEÃO, P. *et al.* Prevalence of abdominal aortic aneurysms: a screening program in São Paulo, Brazil. **São Paulo Medical Journal**, São Paulo, v. 122, n. 4, p. 158-160, 2004. Disponível em: http://www.scielo. br/scielo.php?script= sciarttextpid=S1516-93322006000200007lngennrm=iso. Acesso em: 18 out. 2006.

#### **Campos em LATEX:**

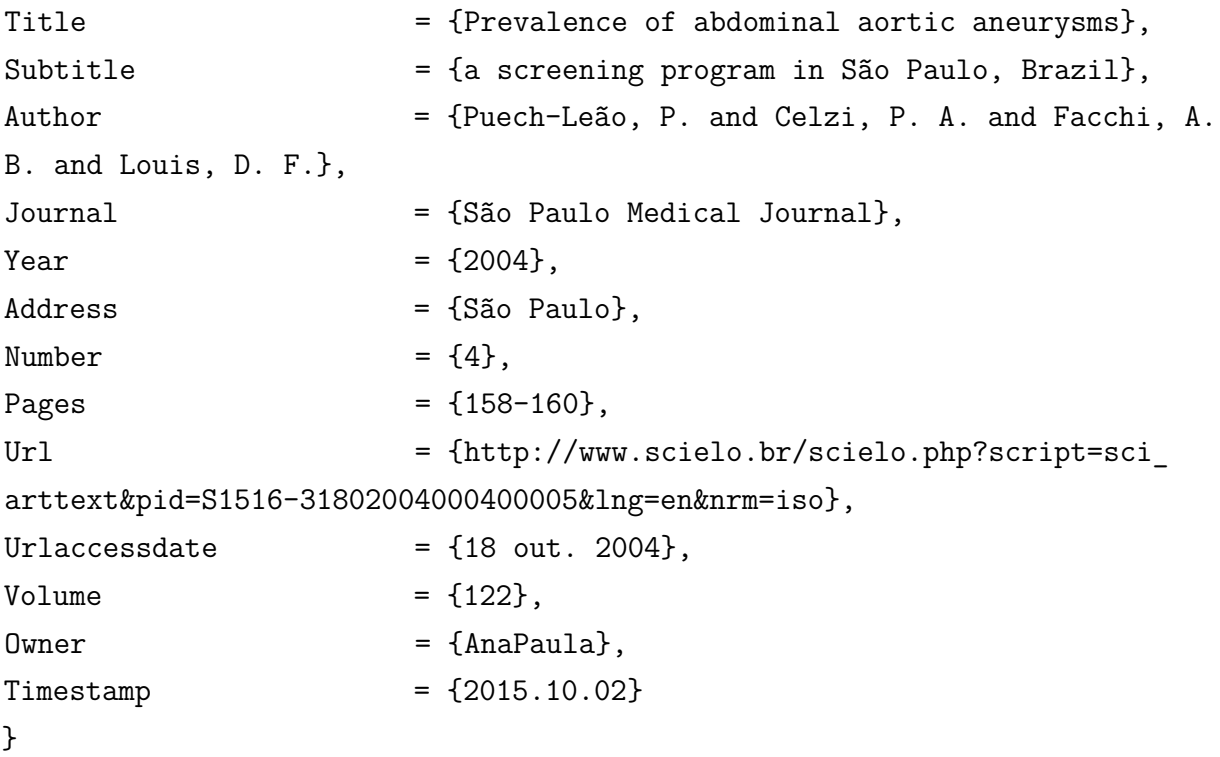

SILVA, R. C. da; GIOIELLI, L. A. Propriedades físicas de lipídeos estruturados obtidos a partir de banha e óleo de soja. **Revista Brasileira de Ciências Farmacêuticas**, São Paulo, v. 42, n. 2, p. 223-235, 2006. Disponível em: http://www.scielo.br/scielo.php?script=sci-arttextpid= S1516-93322006000200007lng=ennrm=iso. Acesso em: 17 out. 2006.

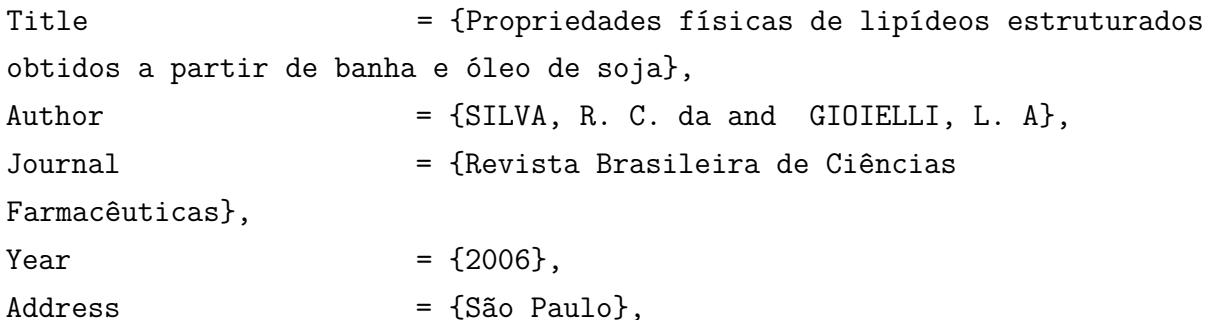

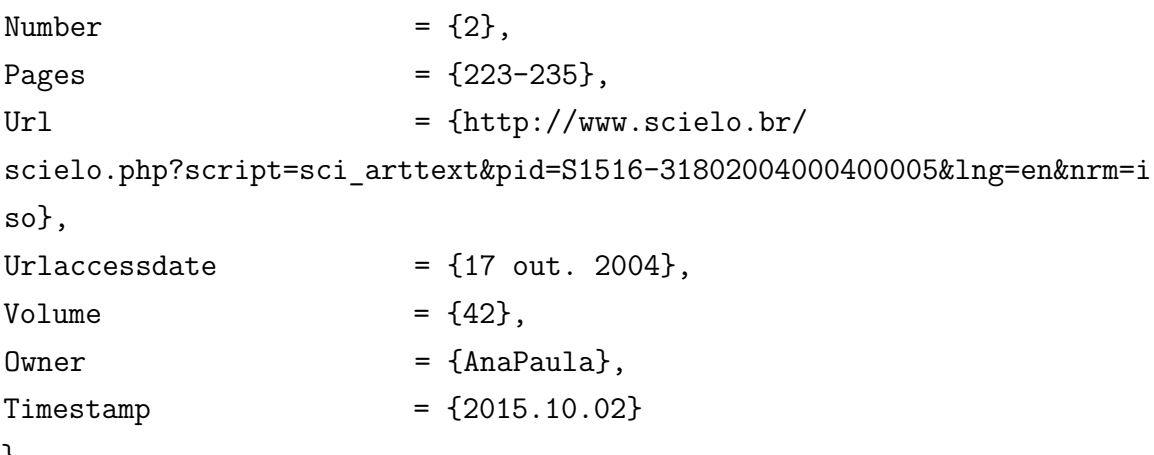

```
}
```
WU, H. *et al.* Parametric sensitivity in fixed-bed catalytic reactors with reverse flow operation. **Chemical Engineering Science**, London, v. 54, n. 20, 1999. Disponível em: http://www.probe.br/sciencedirect.html. Acesso em: 8 nov. 1999.

# **Campos em LATEX:**

```
@Article{Wu1999,
Title = {Parametric sensitivity in fixed-bed
catalytic reactors with reverse flow operation},
Author = {Wu, H. and Silva, A. M. and Montgomery,
R. and Arruda, M. L.},
Journal = {Chemical Engineering Science},
Year = {1999},Address = {London},
Number = \{20\},\Url = \{ \text{http://www.probe.br/sciencedirect.html} \},\Urlaccessdate = {8 \text{ nov. } 1999},
Volume = \{54\},0wner = {AnaPaula},
Timestemp = {2015.10.02}
}
```
4.2.11 Artigo e/ou matéria de jornal

HOFLING, E. Livro descreve os 134 tipos de aves do campus da USP. **O Estado de S. Paulo**, São Paulo, 15 out. 1993. Cidades, Caderno 7, p. 15. Depoimento a Luiz Roberto de Souza Queiroz.
**Campos em LATEX:**

```
@Article{Hofling1993,
Title = {Livro descreve os 134 tipos de aves do campus
da USP},
Author = {Hofling, E.},
Journal = {0 Estado de S. Paulo},Year = \{1993\},
Address = {São Paulo},
Month = {15 \text{ out.}},Note = {Cidades, Caderno 7, p. 15. Depoimento a Luiz
Roberto de Souza Queiroz},
0wner = {AnaPaula},
Timestamp = {2015.10.02}}
```
# **– Em suporte eletrônico**

PORTER, E. This time, it's not the economy. **The New York Times**, New York, 24 Oct. 2006. Disponível em: http://www.nytimes.com/2006 /10/24/ business/usinessoref=slogin. Acesso em: 24 out. 2006.

**Campos em LATEX:**

@Article{Porter2006, Title  $=$  {This time, it's not the economy}, Author  $=$  {Porter, E.},  $Journal = {The New York Times},$  $Year = \{2006\},\$  $Address$  = {New York}, Month  $= {24 \space 0ct.}$ , Url  $= \{ \text{http://www.nytimes.com/2006/10/24/}$ 

business/usinessoref=slogin},

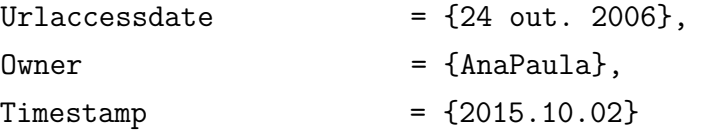

4.2.12 Artigo publicado com correção

### **– Correção de**

MEYAARD, L. *et al.* The epithelial celular adhesion molecule (Ep-CAM) is a ligand for the leukocyte-associated immunoglobulin-like receptor (LAIR). **Journal of Experimental Medicine**, New York, v. 198, n. 7, p. 1129, Oct. 2003. Correção de: MEYAARD, L. *et al.* **Journal of Experimental Medicine**, New York, v. 194, n. 1, p. 107-112, July 2001.

### **Campos em LATEX:**

@Article{Meyaard2003,

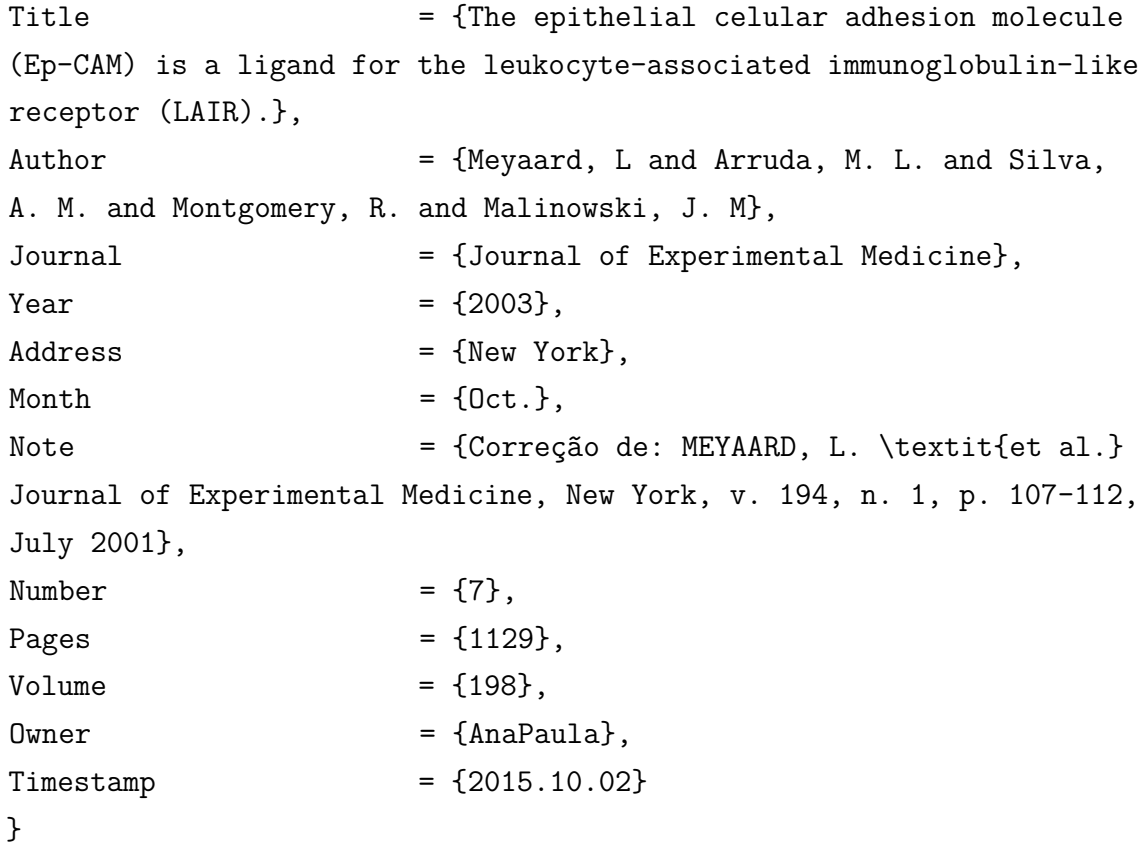

**– Correção em**

MEYAARD, L. *et al.* The epithelial celular adhesion molecule (Ep-CAM) is a ligand for the leukocyte-associated immunoglobulin-like receptor (LAIR). Journal of Experimental Medicine, New York, v. 194, n. 1, p. 107-112, July 2001. Correção em: MEYAARD, L. *et al.* **Journal of Experimental Medicine**, New York, v. 198, n. 7, p. 1129, Oct. 2003.

### **Campos em LATEX:**

```
@Article{Meyaard2003,
Title = {The epithelial celular adhesion molecule
(Ep-CAM) is a ligand for the leukocyte-associated immunoglobulin-like
receptor (LAIR).},
Author = {Meyaard, L and Arruda, M. L. and Silva,
A. M. and Montgomery, R. and Malinowski, J. M},
Journal = {Journal of Experimental Medicine},
Year = \{2001\},Address = {New York},
Month = \{July\},
Note = {Correção em: MEYAARD, L. \textit{et al.}
\textbf{Journal of Experimental Medicine}, New York, v. 198, n. 7,
p. 1129, Oct. 2003.},
Number = \{1\},\Pages = {107-112},
Volume = \{194\}.0wner = \{AnaPaula\}.
Timestemp = {2015.10.02}}
```
### **4.3 Patentes**

Os exemplos abaixo são diferentes dos apresentados nas **Diretrizes para apresentação de dissertações e teses da USP**: documento eletrônico e impresso - Parte I (ABNT), 3ª edição de 2016, para melhor exemplificar as especificidades da ABNT NBR 6023:2018 para patentes.

BAGNATO, V. S. **Processo de fotoalvejamento de tecidos**. Int. CI. D06L 3/12; D06L 3/16 BR 102016014269-5 A2. Depósito: 2 jan. 2018.

### **Campos em LATEX:**

@Patent{Bagnato2018,

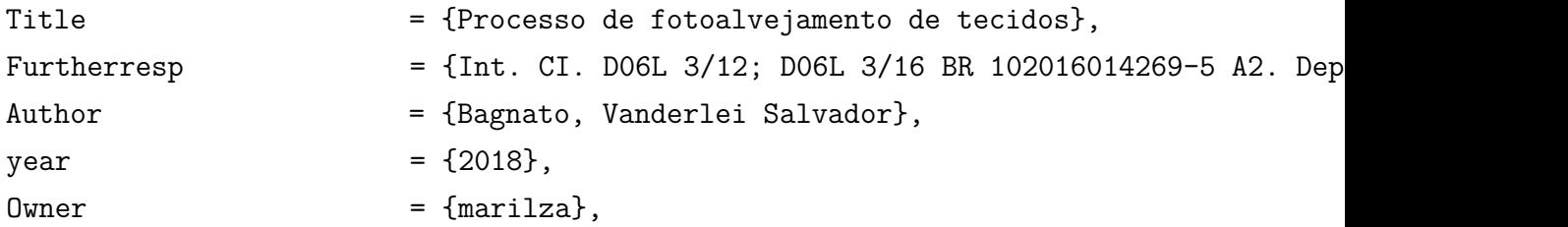

 $Timestemp$  = {2019.10.09}

VICENTE, M. F. **Reservatório para sabão em pó com suporte para escova**. Depositante: Marcos Fernandes Vicente: MU8802281-1U2, 15 out. 2008, 29 jun, 2010. Depósito: 15 out. 2018. Concessão: 29 jun. 2010.

### **Campos em LATEX:**

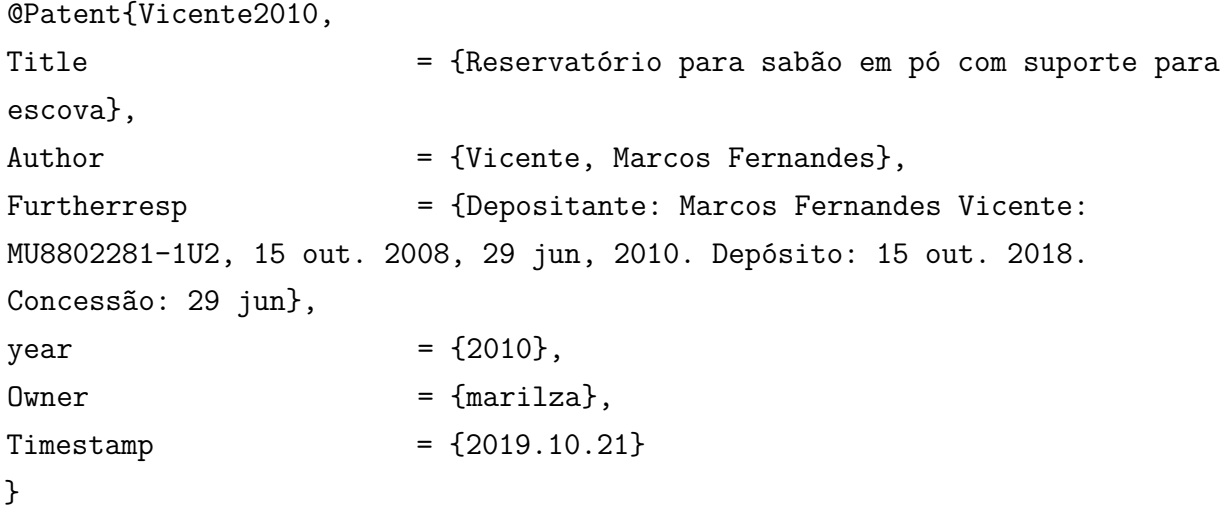

### **– Em suporte eletrônico**

ROCHA, F. A. **Composição veterinária à base de disofenol e suas variadas apresentações, para o combate ao carrapato em caninos**. Depositante: Flavio Alves da Rocha. Procurador: São Paulo Marcas e Patentes Ltda. BR 10 2017 003276 0 A2. Depósito: 17 fev. 2017. Disponível em: https://gru.inpi.gov.br/pePI/servlet/Patente Action=detail&CodPedido=1409935&SearchParameter=COMPOSI%C7%C3O% ServletController?20VETERIN%C1RIA%20%C0%20BASE%20DE%20DISOFENOL% 20%20%20%20%20%20&Resumo=&Titulo=. Acesso em: 1 abr. 2019.

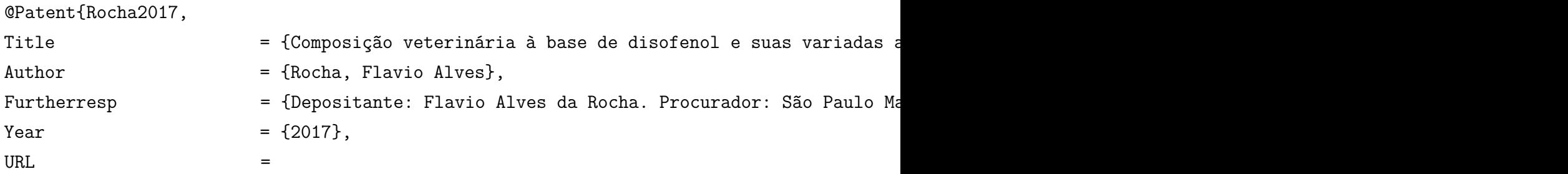

{https://gru.inpi.gov.br/pePI/servlet/PatenteServletController?Action=detail&CodPedi urlaccessdate  $= {1 \text{ abr. } 2019}$ ,  $0$ wner  $=$  {marilza},  $Timestemp$  =  ${2019.10.21}$ }

OLIVEIRA, Luiz Antonio de *et al.* **Ponta removível de fibra óptica para uso de laser em odontologia e seu processo de fabricação**. Depositante: MM Optics Ltda (BR/SP). Procurador: Marcio Loreti. PI 0504038-8 A2, Depósito: 9 set. 2005. Disponível em: https://gru.inpi.gov.br/pePI/servlet/ PatenteServletController?Action=detailCodPedido=687788SearchParameter =LASER20 EM20ODONTOLOGIA. Acesso em: 04 nov. 2015.

# **Campos em LATEX:**

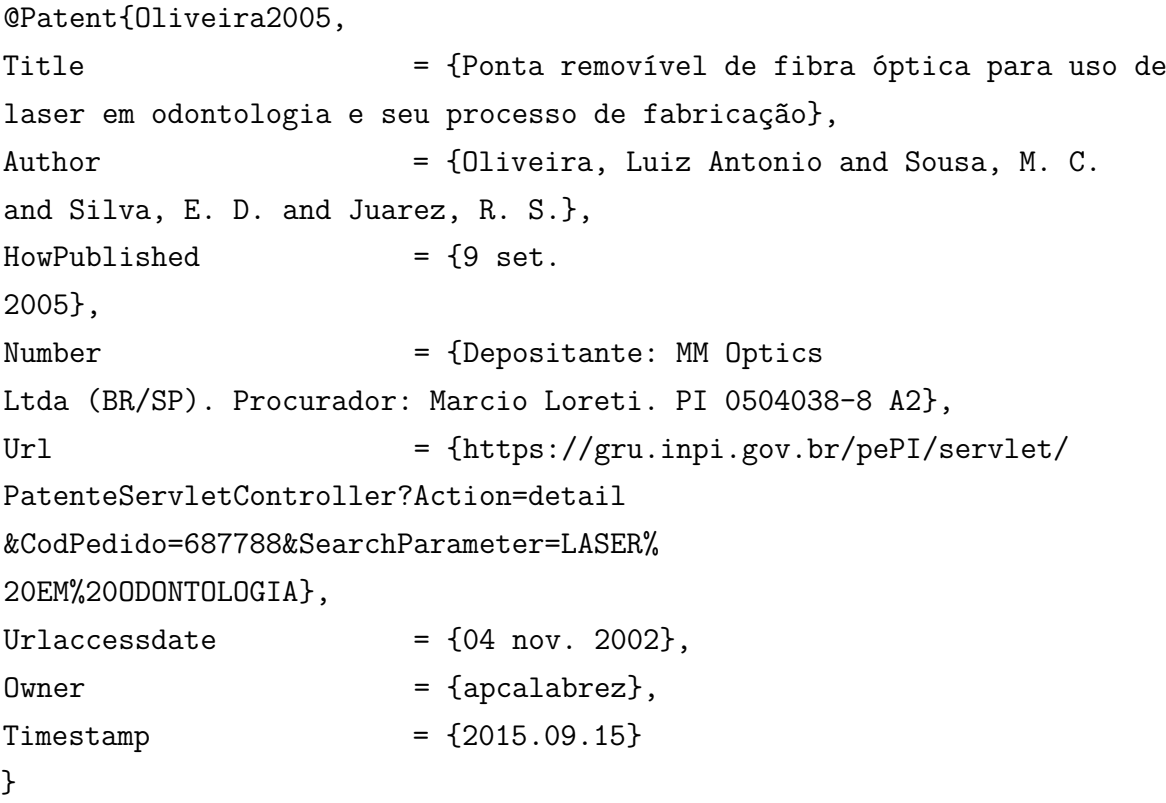

### **4.4 Documentos Jurídicos**

Documentos referentes à legislação, jurisprudência (decisões judiciais) e atos administrativos.

4.4.1 Legislação

Inclui Constituição, Decreto, Decreto-Lei, Emenda Constitucional, Emenda à Lei Orgânica, Lei Complementar, Lei Delegada, Lei Ordinária, Lei Orgânica e Medida Provisória, entre outros.

### **Elementos essenciais**

Jurisdição, ou cabeçalho da entidade, m letras maiúsculas; epigrafe e ementa transcrita conforme publicada; dados da publicação.

### **Exemplos:**

BRASIL. **Código civil**. Organização dos textos, notas remissivas e índices: Juarez de Oliveira. 46. ed. São Paulo: Saraiva, 1995.

### **Campos em LATEX:**

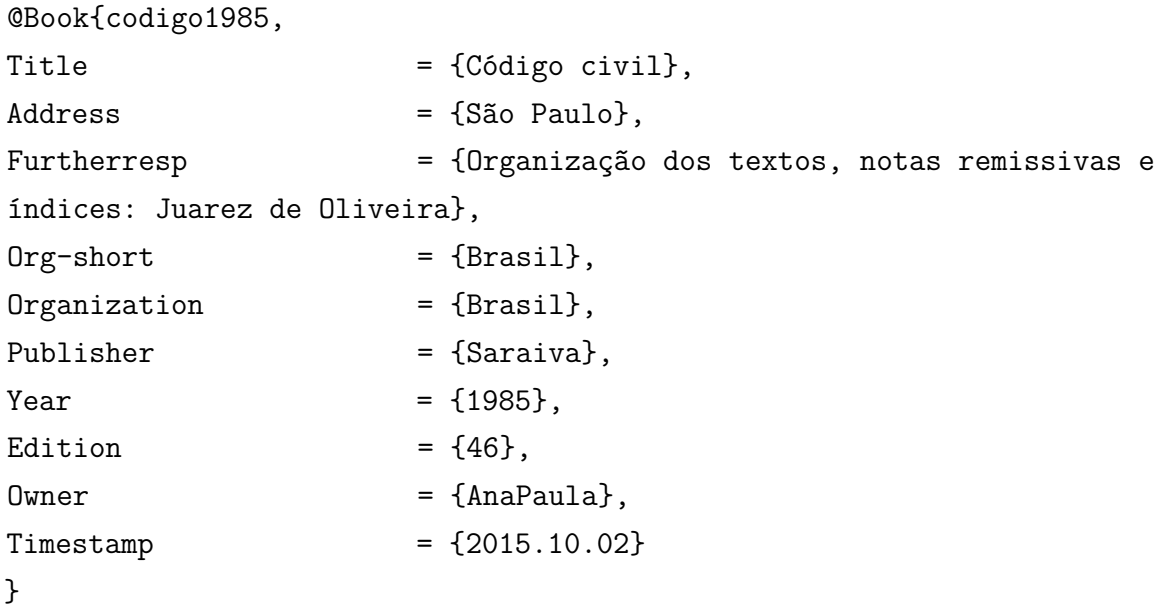

BRASIL. Congresso. Senado. Resolução nº 17, de 1991. Autoriza o desbloqueio de Letras Financeiras do Tesouro do Estado do Rio Grande do Sul, através de revogação do parágrafo 2º, do artigo 1º da resolução nº 72, de 1990. **Coleção de leis da República Federativa do Brasil**, Brasília, DF, v. 183, p. 1156- 1157, maio/jun. 1991.

```
@Article{brasil1991,
Title = {Resolução nº 17, de
1991. Autoriza o desbloqueio de Letras Financeiras do Tesouro do
Estado do Rio Grande do Sul, através de revogação do parágrafo 2º,
do artigo 1º da resolução nº 72, de 1990},
```
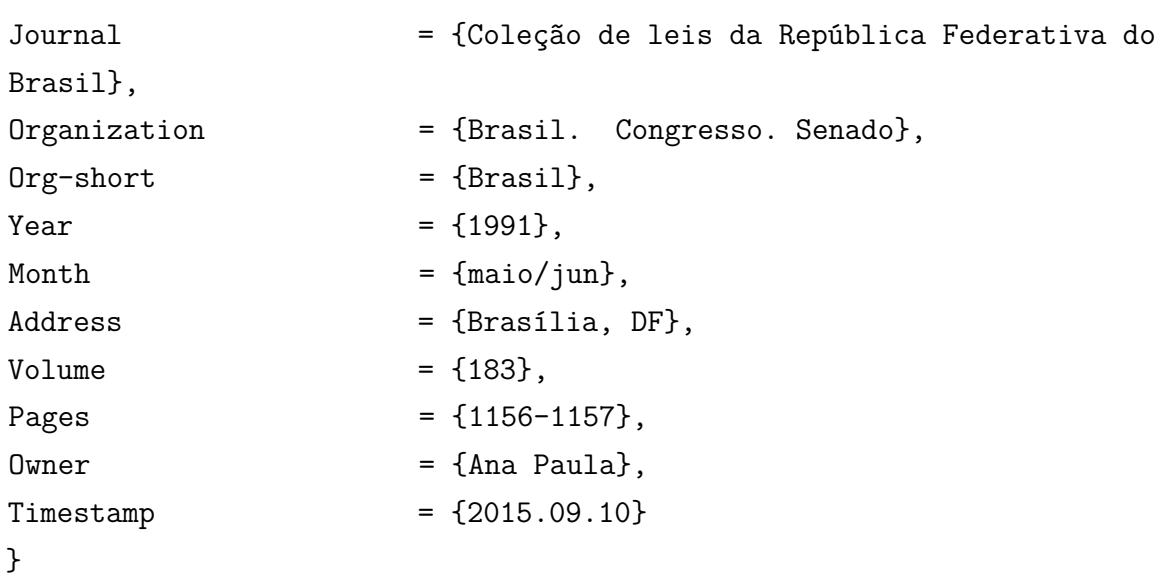

BRASIL. **Constituição (1988)**. Constituição da República Federativa do Brasil. Brasília, DF: Senado, 1988.

## **Campos em LATEX:**

@Book{constituicao1988,

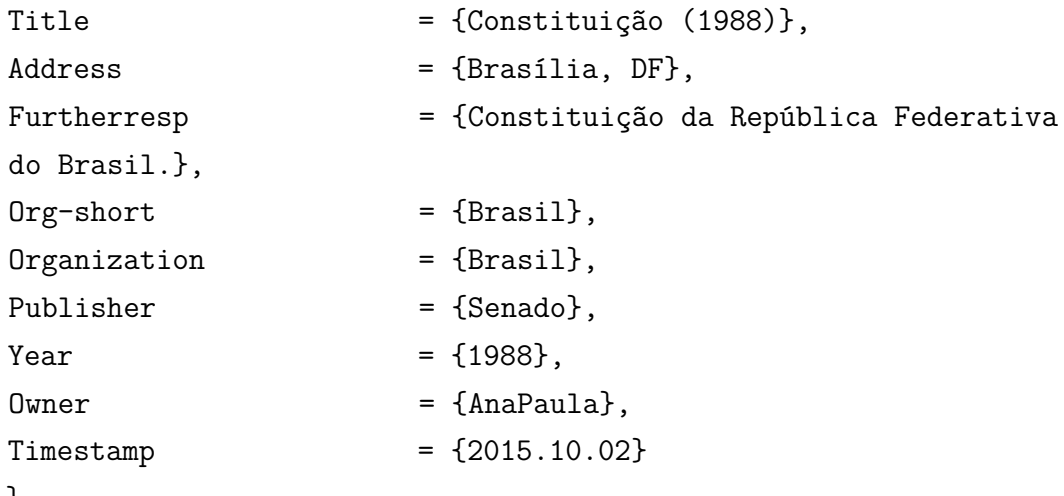

}

BRASIL. Constituição (1988). Emenda Constitucional nº 9, de 9 de novembro de 1995. Dá nova redação ao art. 177 da Constituição Federal, alterando e inserindo parágrafos. **Lex**: legislação federal marginalia, São Paulo, v. 59, p. 1966, out./dez. 1995.

### **Campos em LATEX:**

### @Article{Emenda1995,

Title  $=$   $\{E \mod \text{Constant} \mid n^{\circ} \}$ , de 9 de novembro de 1995. Dá nova redação ao art. 177 da Constituição Federal, alterando

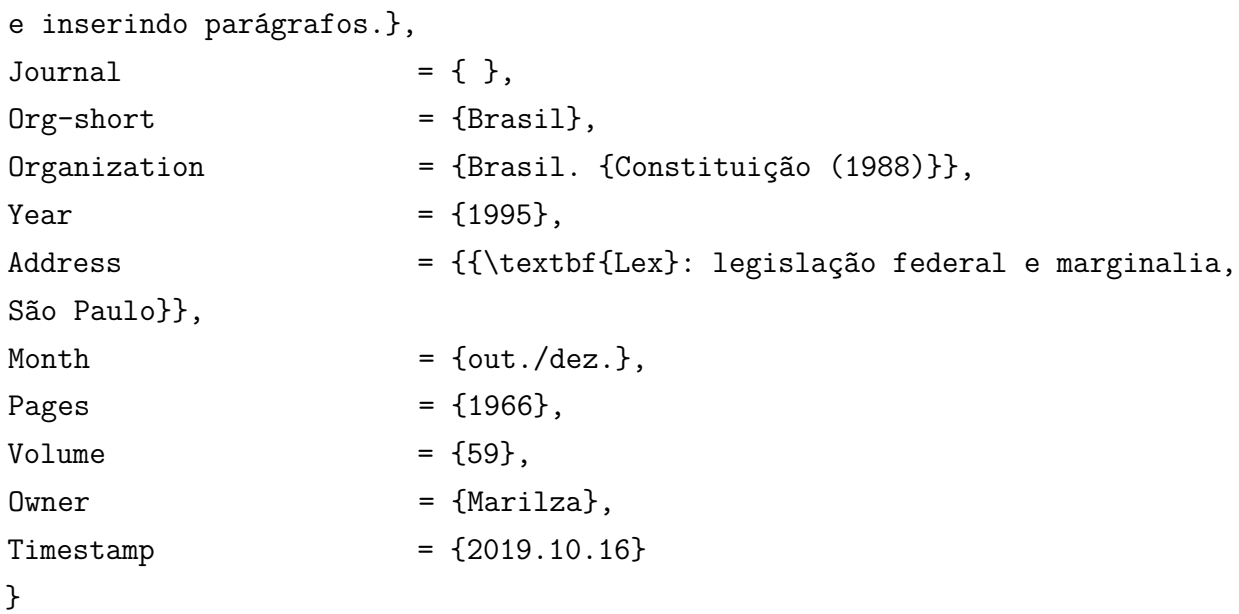

BRASIL. Decreto-lei nº 5452, de 1 de maio de 1943. Aprova a consolidação das leis do trabalho. **Lex**: coletânea de legislação: edição federal, São Paulo, v. 7, 1943. Suplemento.

# **Campos em LATEX:**

### @Article{brasil1943,

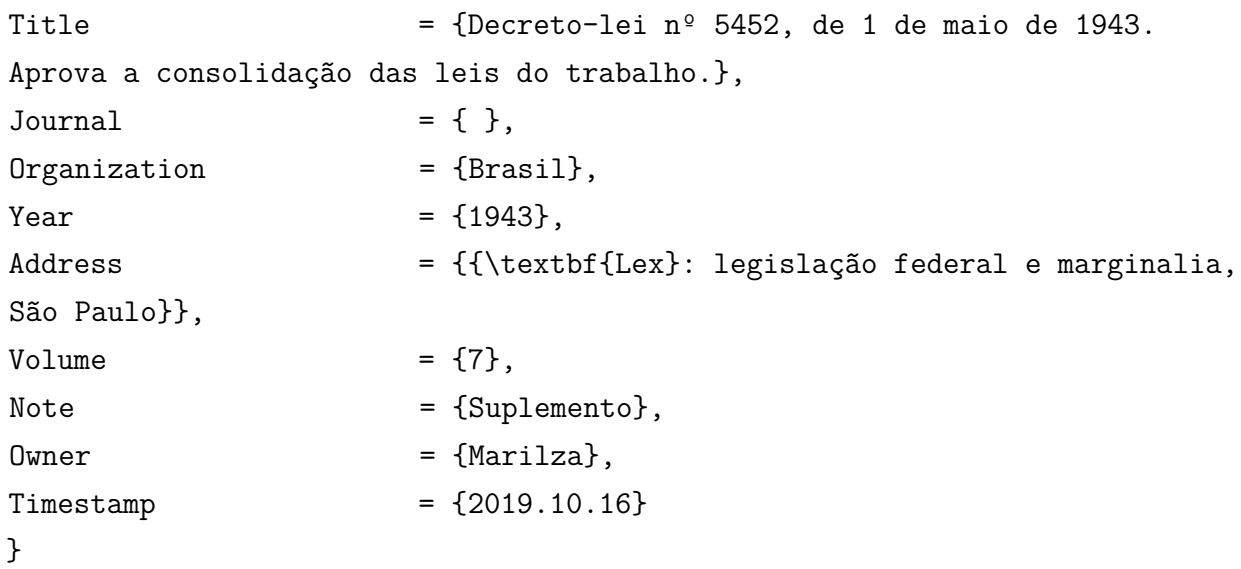

BRASIL. Lei nº 7.000, de 20 de dezembro de 1990. Dispõe sobre a proibição da pesca. **Diário Oficial da União**, Brasília, DF, 21 jan. 1991. Seção 1, p. 51.

### **Campos em LATEX:**

@Article{brasil1943,

```
Dispõe sobre a proibição
da pesca},
Journal = {Diário Oficial da
União},
Organization = {Brasil},Year = \{1991\},Address = {São Paulo},
Volume = \{7\},Note = {Suplemento},
0wner = {Ana Paula},
Timestemp = {2015.09.10}
```

```
}
```
BRASIL. Medida provisória nº 1.569-9, de 11 de dezembro de 1997. Estabelece multa em operações de importação, e dá outras providências. **Diário Oficial [da] República Federativa do Brasil**, Poder Executivo, Brasília, DF, 14 dez. 1997. Seção 1, p. 29514.

```
Campos em LATEX:
```

```
@Article{brasil1943,
Title = {Medida provisória nº 1.569-9, de 11 de
dezembro de 1997. Estabelece multa em operações de importação, e
dá outras providências},
Journal = {Diário Oficial [da] República Federativa do
Brasil},
Organization = {Brasil},Month = \{14 \text{ dez.}\},Year = \{1997\},
Address = {Poder Executivo,
Brasília, DF},
Volume = \{7\},Note = {S}e\zeta\tilde{a}o\ 1, p. 29514,
0wner = {Ana Paula},
Timestemp = {2015.09.10}
}
```
BRASIL. Secretaria da Receita Federal. Desliga a Empresa de Correios e Telégrafos - ECT do sistema de arrecadação. Portaria nº 12, 21 de março de 1996. **Lex**: coletânea de legislação e jurisprudência, São Paulo, p. 742-743, mar./abr., 2. trim. 1996.

**Campos em LATEX:**

```
@Article{brasil1996ECT,
title = {Desliga a {Empresa de Correios e Telégrafos -
ECT} do sistema de arrecadação. Portaria nº 12, 21 de
março de 1996.},
Organization = {BRASIL. {Secretaria da Receita Federal}},
Org-short = {Brasil},year = {1996},pages = {742-743},month = \{mar./abr., 2. trim.\},\Address = {\{\text{Lex}:\text{coletânea de legislação e jurisprudência, } \}São Paulo}},
0wner = {Marilza},
Timestamp = {2019.10.16},
}
```
SÃO PAULO (Estado). Decreto nº 42.822, de 20 de janeiro de 1998. Dispõe sobre a desativação de unidades administrativas de órgãos da administração direta e das autarquias do Estado e dá providências correlatas. **Lex**: coletânea de legislação e jurisprudência, São Paulo, v. 62, n. 3, p. 217-220, 1998.

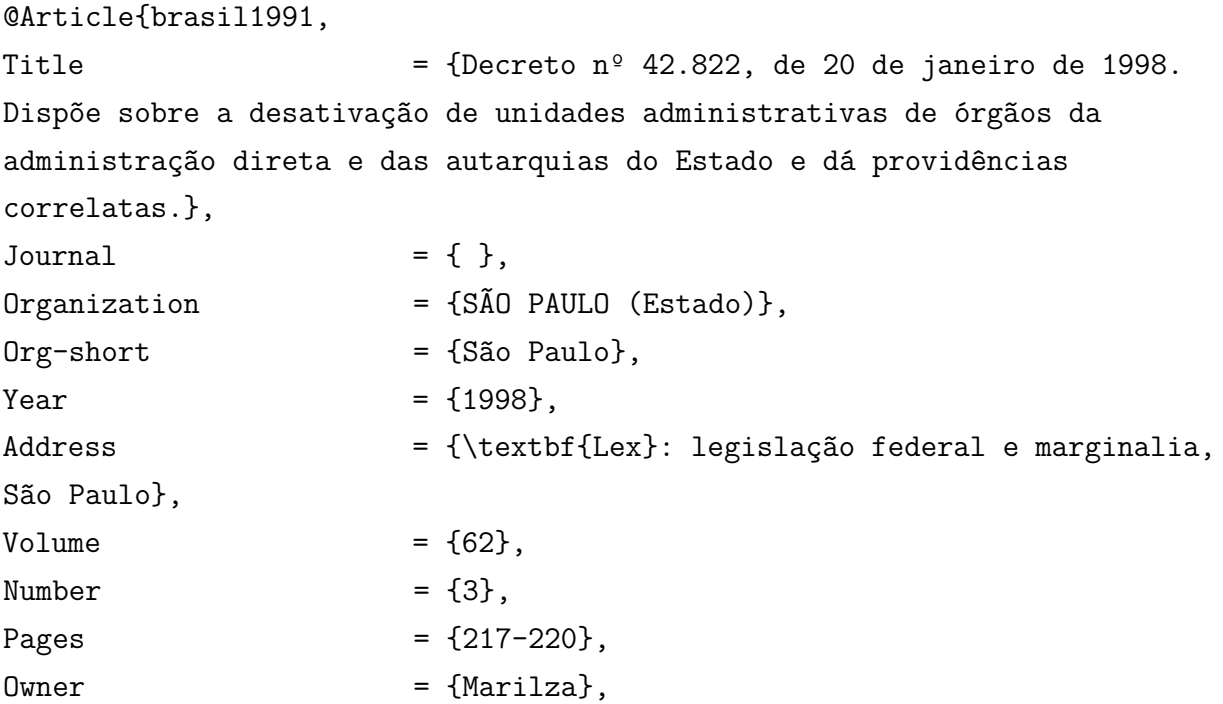

 $Timestemp$  =  ${2019.10.16}$ 

}

4.4.2 Jurisprudência

Inclui acórdão, decisão interlocutória, despacho, sentença, súmula, entre outros.

# **Elementos essenciais**

Jurisdição (em letra maiúsculas), nome da corte ou trbunal; turma e/ou região (entre parênteses, se houver); tipo de documento (agravo, despacho, entre outros); número do processo (se houver); ementa (se houver); vara, ofício, cartório, câmara ou outra unidade do tribunal; mone do relator (precedido da palavra Relator, se houver), data do julgamento (se houver); dados da publicação.

# **Exemplos:**

BRASIL. Tribunal Regional Federal. (5. Região). Administrativo. Escola Técnica Federal. Pagamento de diferenças referente a enquadramento de servidor decorrente da implantação de Plano Único de Classificação e Distribuição de Cargos e Empregos, instituído pela Lei nº 8.270/91. Predominância da lei sobre a portaria. Apelação cível nº 42.441-PE (94.05.01629-6). Apelante: Edilemos Mamede dos Santos e outros. Apelada: Escola Técnica Federal de Pernambuco. Relator: Juiz Nereu Santos. Recife, 4 de março de 1997. **Lex**: jurisprudência do STJ e Tribunais Regionais Federais, São Paulo. v. 10, n.103, p. 558-562, mar. 1998.

# **Campos em LATEX:**

# @Article{brasillex1998,

Title  $=$  {Tribunal Regional Federal. Regi $\sim$  5. Administrativo. Escola T\'ecnica Federal. Pagamento de diferen{\c c}as referente a enquadramento de servidor decorrente de implanta $\{c c\}$  $\$ ao de Plano {{\'U}}nico de Classifica{\cc}\~ao e Distribui{\c c}\~ao de Cargos e Empregos, institu{\'\i}do pela Lei n{\$^o\$}~8.270/91. Predomin\^ancia da lei sobre a portaria. Apela{\cc}\~ao c{\'\i}vel n{\$^o\$}~42.441-{PE} (94.05.01629-6). Apelante: Edilemos Mamede dos Santos e outros. Apelada: Escola T\'ecnica Federal de Pernambuco. Relator: Juiz Nereu Santos. Recife, 4 de mar{\c c}o de 1997}, Journal  $= \{ \}$ ,  $Organization = {Brasil},$ 

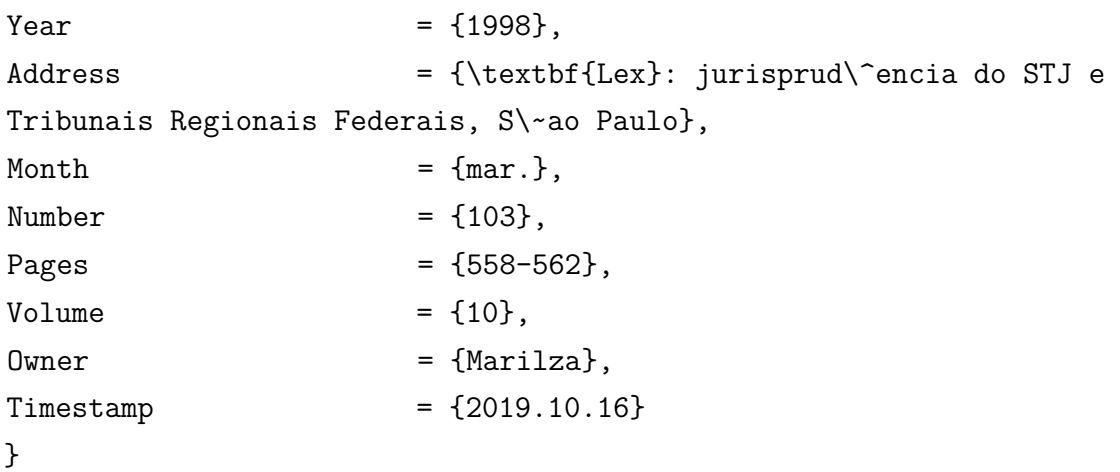

### 4.4.3 Doutrina

Qualquer discussão técnica sobre questões legais (monografias, artigos de periódicos, papers etc.), referenciada conforme o tipo de publicação.

### **Exemplos:**

BARROS, Raimundo Gomes de. Ministério Público: sua legitimação frente ao Código do Consumidor. **Revista Trimestral de Jurisprudência dos Estados**, São Paulo, v. 19, n. 139, p. 53-72, ago. 1995.

```
@Article{barros1995,
Title = {Ministério Público},
Author = {Barros, Raimundo Gomes de},Journal = {Revista Trimestral de Jurisprudência dos
Estados},
Subtitle = {sua legitimação
frente ao Código do Consumidor},
Year = {1995},Address = {São Paulo,},
Month = \{ago\},\Number = \{139\},\Pages = {53-72},
Volume = {19},
0wner = {apcalabrez},
Timestemp = {2016.04.26}
}
```
4.4.4 Documentos Jurídicos em suporte eletrônico

BRASIL. Lei nº 9.887, de 7 de dezembro de 1999. Altera a legislação tributária federal. **Diário Oficial [da] República Federativa do Brasil**, Brasília, DF, 8 dez. 1999. Disponível em: http://www.in.gov.br/mpleis/leistexto.asp? ld=LEI209887. Acesso em: 22 dez. 1999.

# **Campos em LATEX:**

```
@Article{1999,
```

```
Title = \{Lei nº 9.887, de 7 de dezembro de 1999. Altera
a legislação tributária federal},
Journal = {Diário Oficial da República Federativa do
Brasil},
Organization = {Brasil},Year = {1999}.Address = {Brasília, DF},
Month = \{8 \text{ dez.}\},\Url = \{ \text{http://www.in.gov.br/mp} \text{ leis/leis texto.ap?} \}Id=Lei209887},
Urlaccessdate = {22 \text{ dez. } 1999},
0wner = {Ana Paula},
Timestamp = {2015.09.10}}
```
# **4.5 Normas**

Norma é o documento estabelecido por consenso e aprovado por um organismo reconhecido, que fornece regras, diretrizes ou características mínimas para atividades ou para seus resultados, visando à obtenção de um grau ótimo de ordenação em um dado contexto.

# **Exemplos:**

ASSOCIAÇÃO BRASILEIRA DE NORMAS TÉCNICAS. **NBR 10520**: informação e documentação: citações em documentos: apresentação. Rio de Janeiro, 2002a. 7 p.

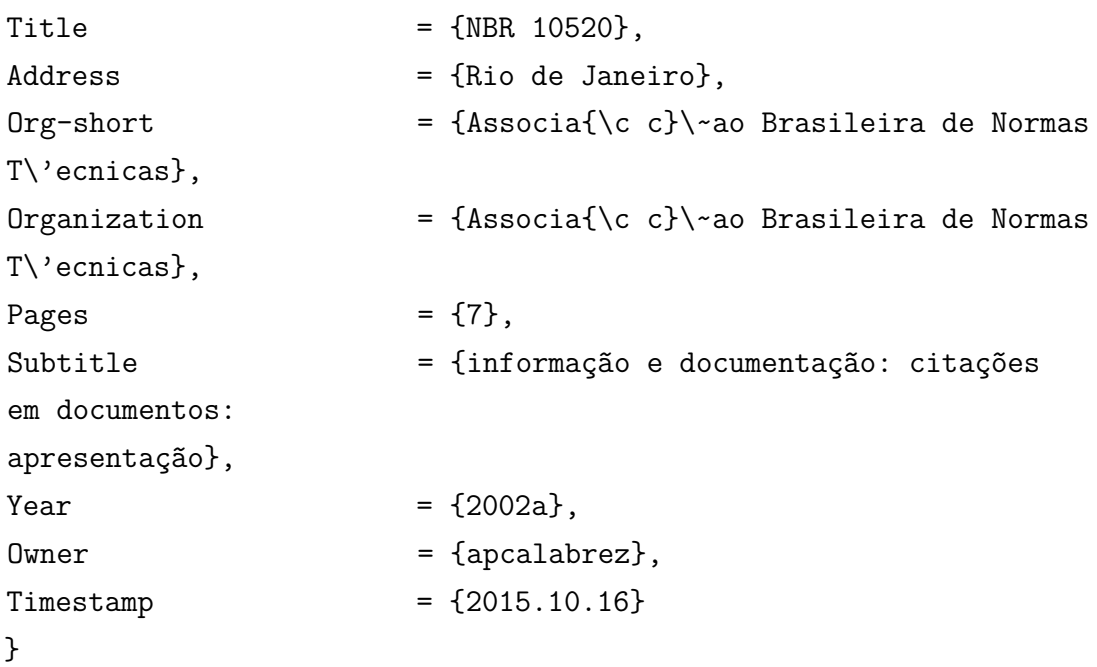

### **4.6 Materiais especiais**

Filmes cinematográficos ou científicos, gravações de vídeo e som, esculturas, maquetes, objetos de museu, animais empalhados, jogos, modelos, protótipos etc.

TÍTULO. Diretor, produtor. Local: Produtora, data. Especificação do suporte em unidades físicas. Notas complementares. ou SOBRENOME, Prenome(s) do(s) autor(es). **Título** (quando não existir, deve-se atribuir uma denominação ou a indicação sem título, entre colchetes). Ano. Especificação do objeto.

# **Exemplos:**

BULE de porcelana: família Rosa, decorado com buquês e guirlandas de flores sobre fundo branco, pegador de tampa em formato de fruto. [China: Companhia das Índias, 18–]. 1 bule.

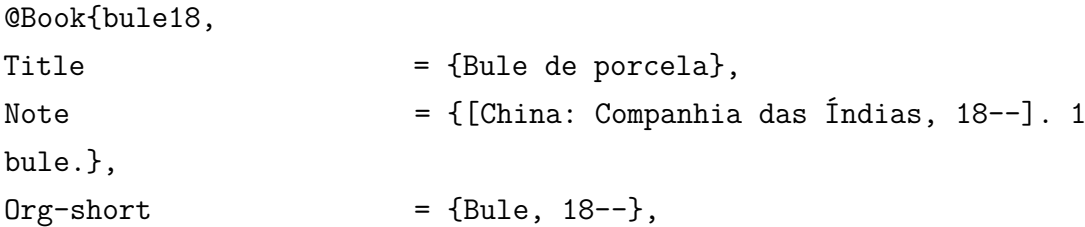

Subtitle = {família Rosa, decorado com buquês e guirlandas de flores sobre fundo branco, pegador de tampa em formato de fruto}, Owner = {apcalabrez},  $Timestemp$  =  ${2015.10.08}$ 

}

CENTRAL do Brasil. Direção: Walter Salles Júnior. Produção: Martire de Clermont-Tonnerre e Arthur Cohn. Intérpretes: Fernanda Montenegro; Marília Pera; Vinicius de Oliveira; Sônia Lira; Othon Bastos; Matheus Nachtergaele e outros. Roteiro: Marcos Bernstein, João Emanuel Carneiro e Walter Salles Júnior. [*S.l.*]: Le Studio Canal; Riofilme; MACT Productions, 1998. 1 bobina cinematográfica (106 min), son., color., 35 mm.

**Campos em LATEX:**

```
@Book{central1998,
Title = {Central do Brasil},
Furtherresp = {Direção: Walter Salles Júnior. Produção:
Martire de Clermont-Tonnerre e Arthur Cohn. Intérpretes: Fernanda
Montenegro; Marília Pera; Vinicius de Oliveira; Sônia Lira; Othon
Bastos; Matheus Nachtergaele e outros. Roteiro: Marcos Bernstein,
João Emanuel Carneiro e Walter Salles Júnior},
Note = \{1 \text{ bobina cinematográfica } (106 \text{ min}),\}son., color., 35 mm},
0 \text{rg--short} = {Central},
Publisher = {Le Studio Canal; Riofilme; MACT
Productions},
Year = {1998},
Owner = {apcalabrez},
Timestamp = {2015.10.08}}
```
KOBAYASHI, K. **Doença dos xavantes**. 1980. 1 fotografia, color., 16 cm x 56 cm.

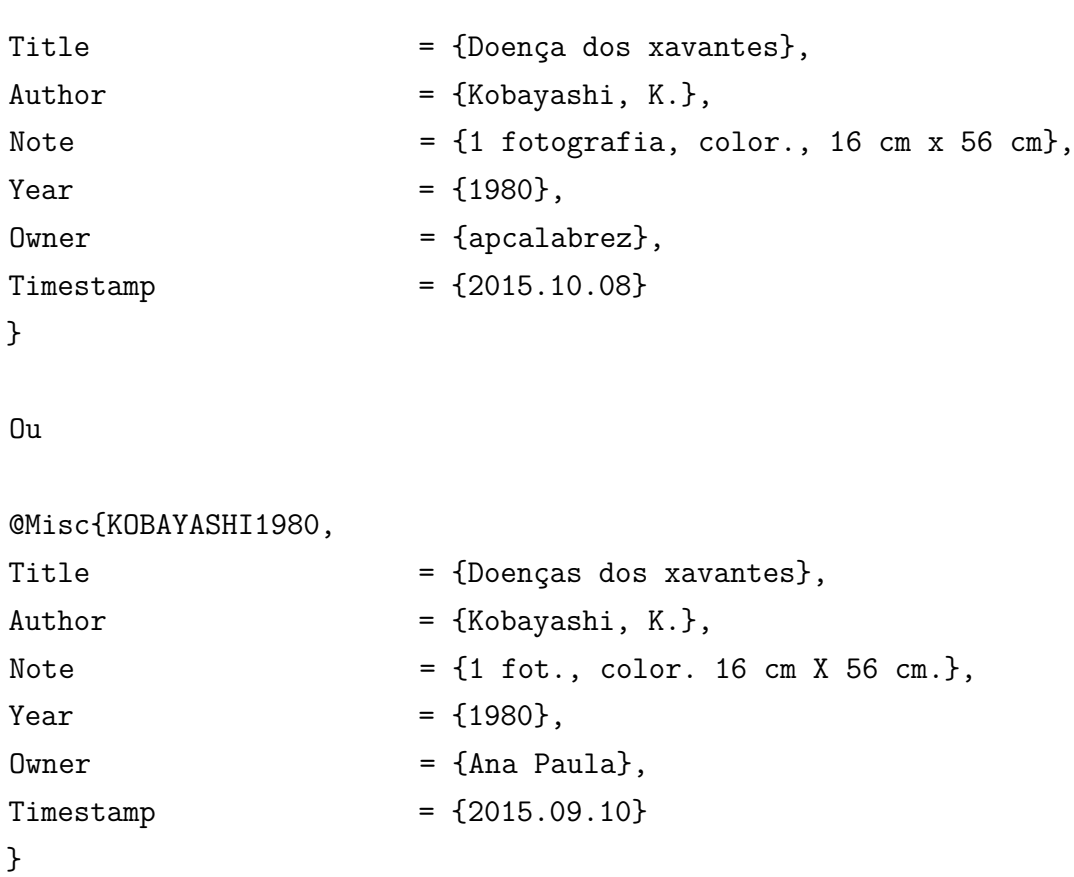

# 4.6.1 Documentos Cartográficos

Mapa, atlas, globo, fotografia aérea, imagem de satélite etc.

### 4.6.1.1 No todo

SOBRENOME, Prenome(s) do(s) autor(es). **Título**: subtítulo. Local: Editora, ano. Designação específica. Escala

### **Exemplos:**

ATLAS Mirador Internacional. Rio de Janeiro: Enciclopédia Britânica do Brasil, 1981. 1 atlas. Escalas variam.

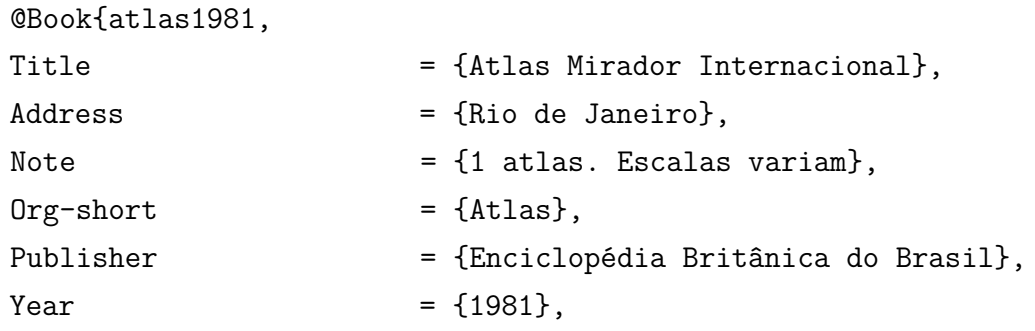

```
0wner = \{apcalabrez\},
Timestemp = {2015.10.08}
```
}

BRASIL e parte da América do Sul: mapa político, escolar, rodoviário, turístico e regional. São Paulo: Michalany, 1981. 1 mapa, color., 79 cm x 95 cm. Escala 1:600.

# **Campos em LATEX:**

@Book{brasil1981,

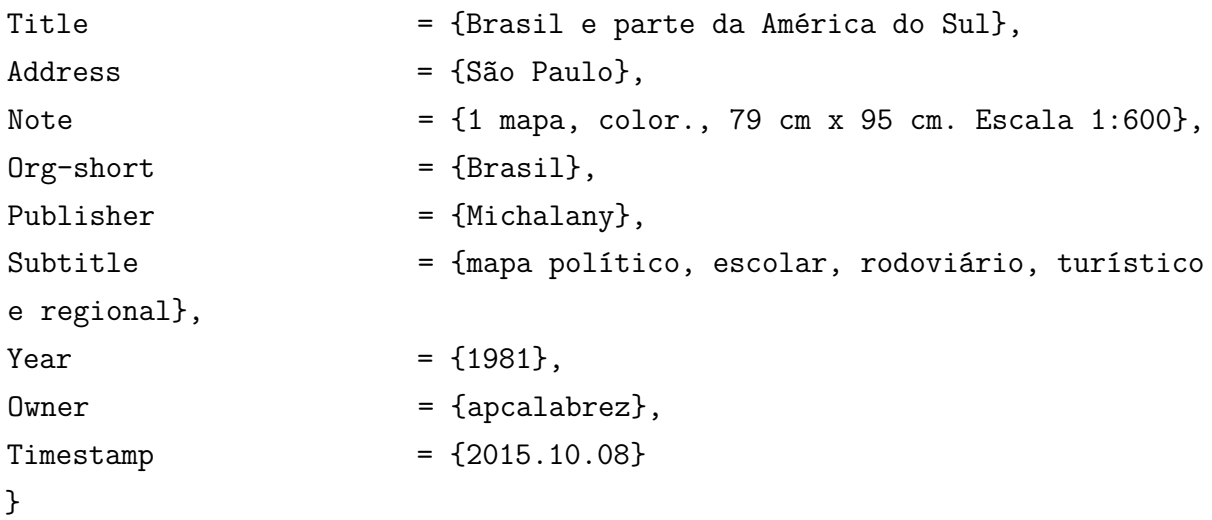

4.6.1.2 Em suporte eletrônico

SOBRENOME, Prenome(s) do(s) autor(es). **Título**: subtítulo. Local: Editora, ano. Designação específica. Escala. Disponível em: endereço eletrônico. Acesso em: dia mês abreviado. Ano.

### **Exemplos:**

ATLAS ambiental da Bacia do Rio Corumbataí. Rio Claro: CEAPLA, IGCE, UNESP, 2001. Disponível em: http://www.rc.unesp.br/igce/ceapla/atlas. Acesso em: 8 abr. 2002.

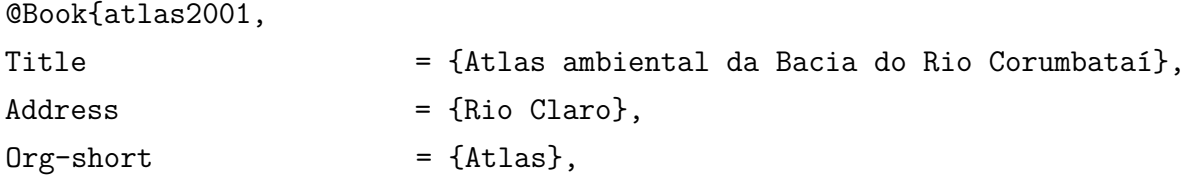

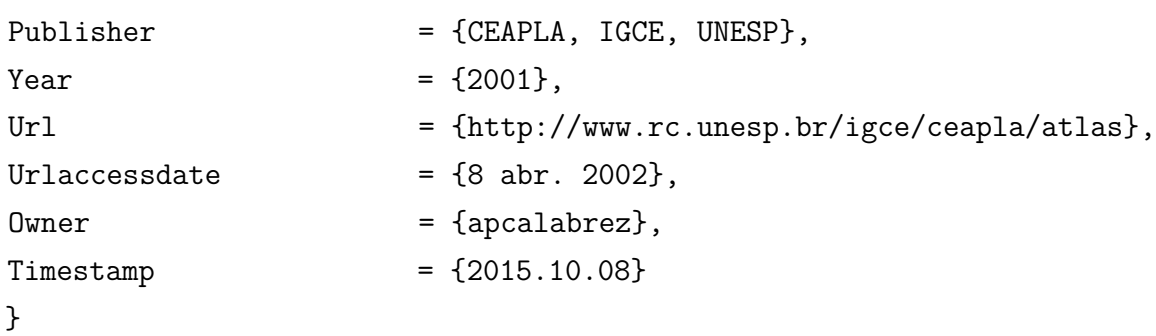

4.6.2 Documentos sonoros

Discos, CD, fita cassete, fita magnética etc.

### 4.6.2.1 No todo

COMPOSITOR(ES) OU INTÉRPRETE(S). **Título**. Local: Gravadora, ano. Especificação do suporte.

### **Exemplos:**

FAGNER, R. **Revelação**. Rio de Janeiro: CBS, 1988. 1 cassete sonoro (60 min), 3 3/4 pps, estéreo.

### **Campos em LATEX:**

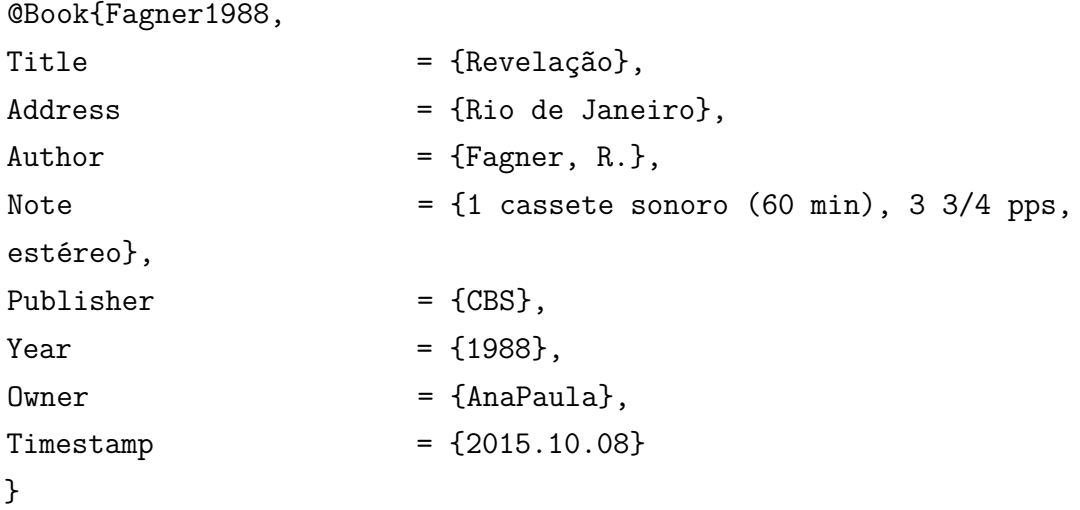

DENVER, John. **Poems, prayers & promises**. São Paulo: RCA Records, 1974. 1 disco (38 min): 33 1/3 rpm, microssulco, estéreo. 104.4049.

**Campos em LATEX:**

```
@Book{Denver1974,
Title = {Poems, prayers \& promises},
Address = {São Paulo},
Author = {Denver, John},
Note = {1 \text{ disco} (38 \text{ min}) : 33 \text{ 1/3 rpm, microssulco,}}estéreo. 104.4049},
Publisher = {RCA records},
Year = {1974},
Owner = {apcalabrez},
Timestemp = {2015.10.08}}
```
4.6.2.2 Em parte

COSTA. S.; SILVA, A. Jura secreta. Intérprete: Simone. *In*: SIMONE. **Face a face**. [*S.l.*]: Emi-Odeon Brasil, p1977. 1 CD. Faixa 7.

**Campos em LATEX:**

```
@InCollection{simone1977,
```
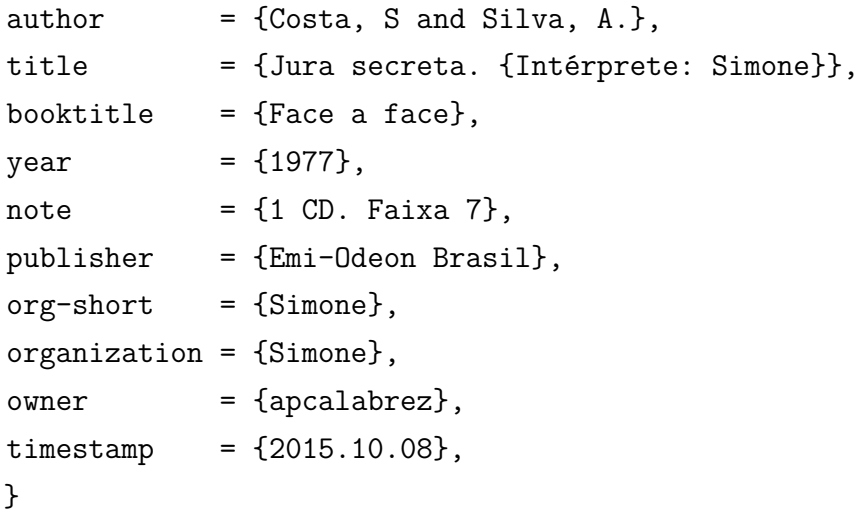

4.6.3 Partituras

4.6.3.1 Impressa

SOBRENOME, Prenome do autor. **Título**: subtítulo. Local: Editora, ano. Designação do material (unidades físicas: número de partituras ou de partes, páginas e/ou folhas). Instrumento a que se destina.

### **Exemplos:**

VILLA-LOBOS, H. **Coleções de quartetos modernos**: cordas. Rio de Janeiro: [*s.n*], 1916. 1 partitura [23 p.]. Violoncelo.

### **Campos em LATEX:**

```
@Book{Villa-Lobos1916,
```

```
\text{author} = \{ \text{Villa-Lobos, H.} \},title = {Coleções de quartetos modernos},
year = {1916},address = {Rio de Janeiro},subtitle = {cordas},
publisher = \{\},
note = \{1 partitura [23 p.]. Violoncelo},
owner = {apcalabrez},timestamp = {2015.10.08},
}
```
4.6.3.2 Em suporte eletrônico

SOBRENOME, Prenome do autor. **Título**: subtítulo. Local: Editora, ano. Designação do material (unidades físicas: número de partituras ou de partes). Instrumento a que se destina. Disponível em: endereço eletrônico. Acesso em: dia mês abreviado. Ano.

### **Exemplos:**

OLIVA, Marcos; MOCOTÓ, Tiago. **Fervilhar**: frevo. [*s.n*], [19–]. 1 partitura. Piano. Disponível em: http://openlink.inter.net/picolino/partitur.htm. Acesso: 5 jan. 2002.

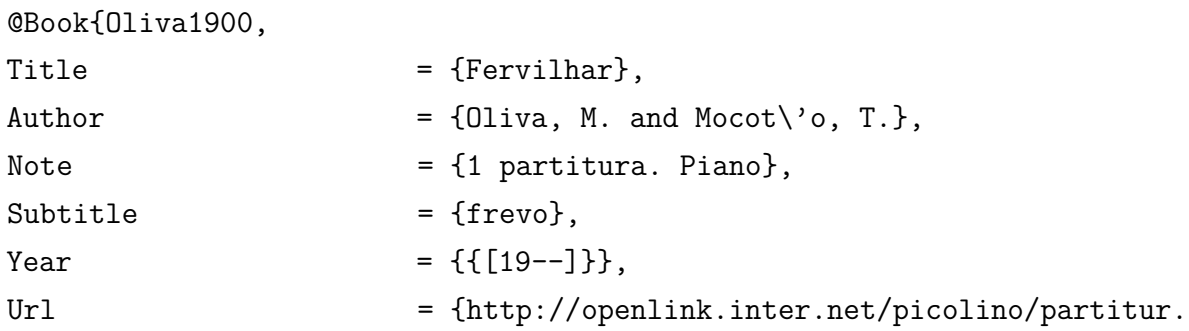

htm}, Urlaccessdate  $= {5 \text{ jan. } 2002}$ , Owner = {apcalabrez},  $Timestemp$  =  ${2015.10.08}$ }

### 4.6.4 Bula de medicamento

TÍTULO da medicação. Responsável técnico (se houver). Local: Laboratório, ano de fabricação. Bula de remédio.

### **Exemplos:**

RESPRIN: comprimidos. Responsável técnico Delosmar R. Bastos. São José dos Campos: Johnson & Johnson, 1997. Bula de remédio.

# **Campos em LATEX:**

@Book{resprin1997, Title  $=$  {Resprin}, Address = {São José dos Campos}, Furtherresp = {Responsável técnico Delosmar R. Bastos}, Note  $=$  {Bula de remédio}, Publisher  $=$  {Johnson \& Johnson}, Subtitle  $=$  {comprimidos},  $Year = {1997}$ , Owner = {apcalabrez},  $Timestamp = {2015.09.14}$ }

**– Em suporte eletrônico**

BUSCOPAN: composto. Responsável Técnico Dímitra Apostolopoulou. Itacerica da Serra: Boehringer Ingelheim Brasil, 2013. Bula de remédio. Disponível em: http://www.buscopan.com.br/content/dam/internet/ chc/buscopan/pt-BR/documents/bula-buscopan-composto-comprimidosrevestidos-paciente.pdf. Acesso em: 14 set. 2015.

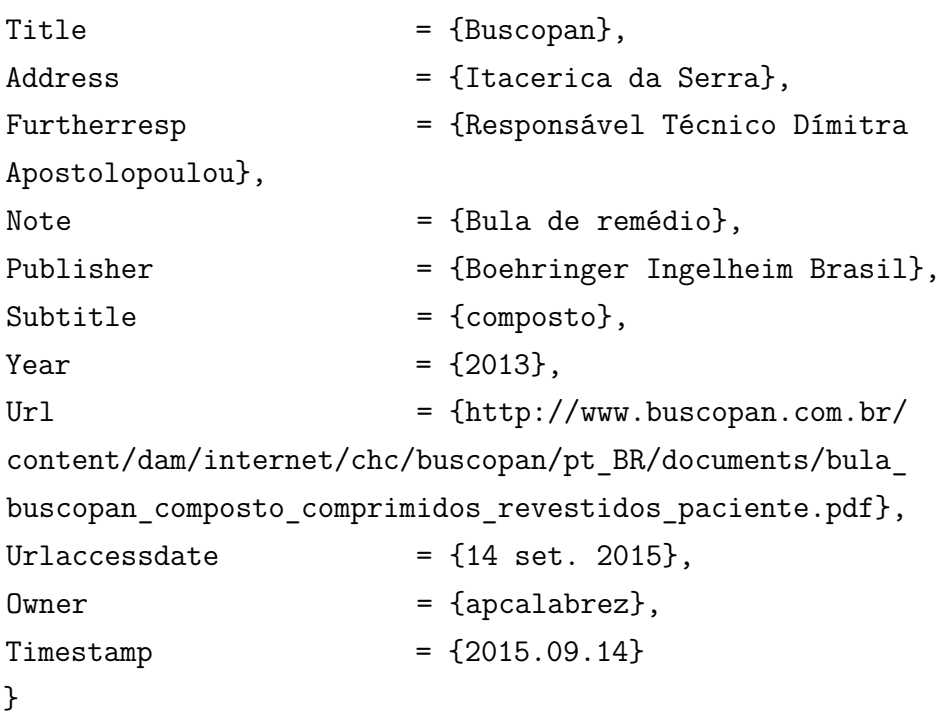

### 4.6.5 Website

### **Exemplo:**

UNIVERSIDADE DE SÃO PAULO. Disponível em: http://www.usp.br. Acesso em: 16 out. 2014

### **Campos em LATEX:**

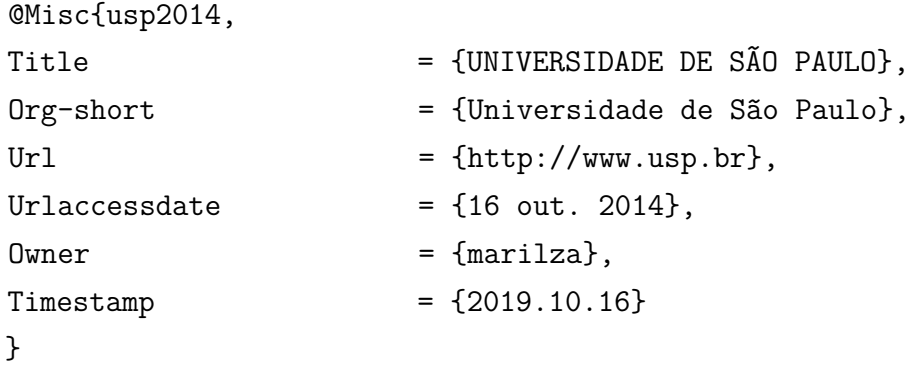

### 4.6.6 Artigo ahead of print

Artigo aceito para publicação e disponível on-line, antes da impressão, sem ter um número de fascículo associado.

### **Exemplo:**

TEIXEIRA JÚNIOR, A. L.; CARAMELLI, P. Apatia na doença de Alzheimer. **Revista Brasileira de Psiquiatria**, São Paulo, 2006. No prelo. Disponível em: http://www.scielo.br/pdf/rbp/nahead/ahead1b. pdf. Acesso em: 8 ago. 2006.

**Campos em LATEX:**

```
@Article{Teixeira2006,
```
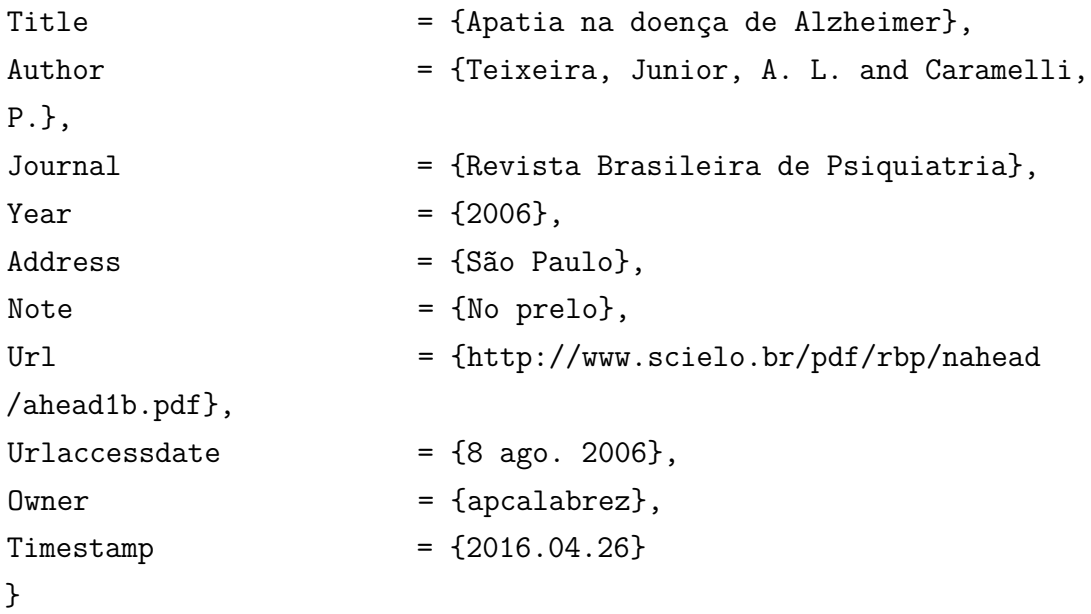

4.6.7 Digital Object Identifier (DOI)

Representa um sistema de identificação numérico para localizar e acessar materiais na web (publicações em periódicos, livros etc.), muitas das quais localizadas em bibliotecas virtuais. Foi desenvolvido pela Associação de Publicadores Americanos (AAP) com a finalidade de autenticar a base administrativa de conteúdo digital. Este número de identificação da obra é composto por duas sequências: um prefixo (ou raiz) que identifica o publicador do documento e um sufixo determinado pelo responsável pela publicação do documento. [\(International Doi Foundation,](#page-176-0) [c2016\)](#page-176-0).

Por exemplo: 34.7111.9 / ISBN (ou ISSN).

O prefixo DOI é nomeado pela International DOI Foundation (IDF), garantindo identidade única a cada documento.

SUKIKARA, M. H. *et al.* Opiate regulation of behavioral selection during lactation. **Pharmacology, Biochemistry and Behavior**, Phoenix, v. 87, p. 315-320, 2007. DOI: 10.1016/j.pbb.2007.05.005.

```
Campos em LATEX:
```

```
@Article{Sukikara2007,
Title = {Opiate regulation of behavioral selection
during lactation},
Author = {Sukikara, M. H. and Arruda, M. L. and
Softova,
L. G. and Malinowski, J. M},
Journal = {Pharmacology, Biochemistry and Behavior},
Year = {2007},
Address = {Phoenix},Note = \{D0I: 10.1016/j.pbb.2007.05.005\},Pages = {315-320},
Volume = \{87\}.0wner = {apcalabrez},
Timestamp = {2015.10.08}}
```
# **Documento em suporte eletrônico**

DANTAS, J. A. *et al.* Regulação da auditoria em sistemas bancários: análise do cenário internacional e fatores determinantes. Revista Contabilidade & Finanças, São Paulo, v. 25, n. 64, p. 07–18, jan./abr. 2014. DOI: http://dx.doi.org/10.1590/ S1519-707720140001000002. Disponível em: https://www.scielo.br/scielo.php?pid =S1519-70772014000100002&script=sciarttext. Acesso em: 21 maio 2014.

```
@article{dantas2014,
```

```
Title={Regula{\c{c}}{\~a}o da auditoria em sistemas banc{\'a}rios},
Subtitle={an{\'a}lise do cen{\'a}rio internacional e fatores determinantes},
Author={Dantas, J. A. and Costa, F. M. and Niyama, J. K. and Medeiros, O. R.},
Journal={Revista Contabilidade \& Finan{\c{c}}as},
Address={S{\~a}o Paulo},
Volume={25},
Number={64},
Pages={07--18},
Month={jan./abr.},
year={2014},
```

```
Note={DOI: http://dx.doi.org/10.1590/S1519-707720140001000002},
Url={https://www.scielo.br/scielo.php?pid=S1519-70772014000100002&script=sci_arttex
Urlaccessdate={21 maio 2014},
}
```
4.6.8 CD-ROM e disquete

### **Exemplo:**

MICROSOFT Project for Windows 95: project planning software. Version 4.1. [*S.l.*]: Microsoft Corporation, 1995. 1 CD-ROM.

### **Campos em LATEX:**

### @Book{microsoft1995,

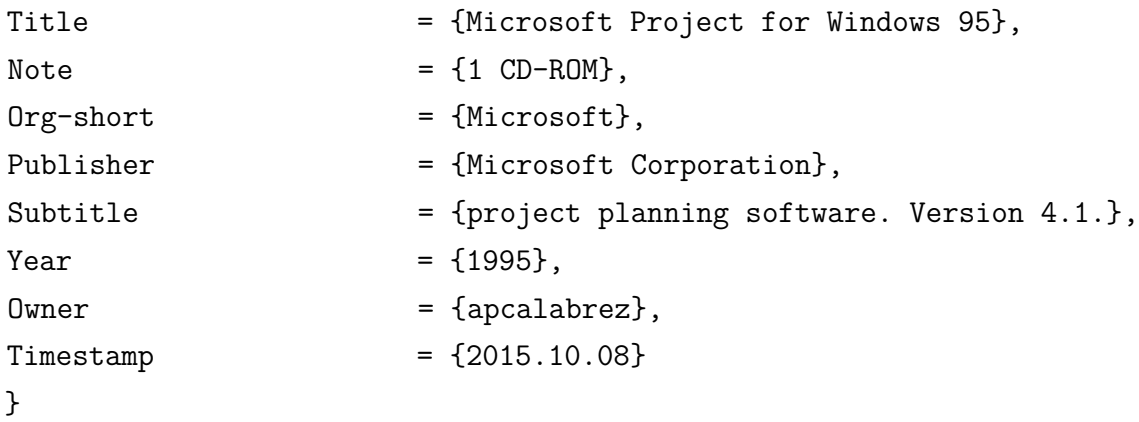

4.6.9 Mensagens eletrônicas

### **Exemplo:**

SCIENCEDIRECT MESSAGE CENTER. **ScienceDirect Search Alert**: 34 New articles Available on ScienceDirect [mensagem pessoal]. Mensagem recebida por mjkarval@usp.br em 17 nov. 2006.

# **Campos em LATEX:**

@Book{science2006, Title  $=$  {ScienceDirect Search Alert}, Note = {Mensagem recebida por mjkarval@usp.br em 17 nov. 2006}, Org-short = {Sciencedirect Message Center}, Organization = {Sciencedirect Message Center},

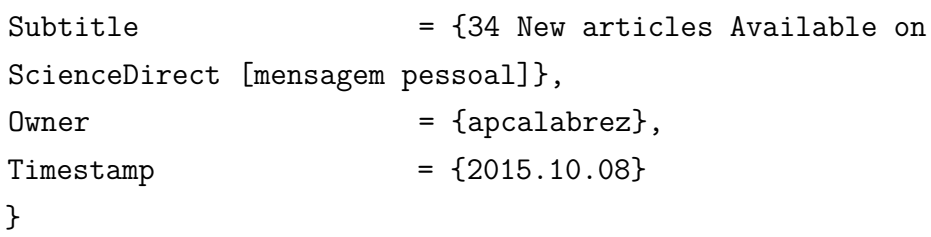

As referências das citações presentes em **REFERÊNCIAS** também servem de exemplos para elaboração de bibliografia em BibTeX e constam do arquivo.bib.

### **5 CONCLUSÃO**

Apresentar as conclusões correspondentes aos objetivos ou hipóteses propostos para o desenvolvimento do trabalho, podendo incluir sugestões para novas pesquisas.

O Grupo desenvolvedor do Pacote USPSC, atualmente na versão 3.1 composta pela **Classe USPSC**, pelo **Modelo para TCC em LATEX utilizando o Pacote USPSC** e pelo **Modelo para teses e dissertações em LATEX utilizando o Pacote USPSC**, acredita que esta ferramenta propiciará o aprimoramento na qualidade dos trabalhos acadêmicos produzidos pelos alunos de pós-graduação das Unidades de Ensino e Pesquisa do Campus USP de São Carlos, garantindo a normalização e padronização estabelecidas.

A perspectiva é que em breve seja possível a customização da Classe USPSC em conformidade com as orientações dadas em [https://github.com/abntex/abntex2/wiki/](https://github.com/abntex/abntex2/wiki/ComoCustomizar) [ComoCustomizar.](https://github.com/abntex/abntex2/wiki/ComoCustomizar)

A expectativa é que o Pacote USPSC passe a ser adotado por outras Unidades da USP e outras instituições interessadas, sendo que a facilidade de customização fatalmente contribuirá para tanto.

# **REFERÊNCIAS**

A BETTER investiment climate for everyone. Washington: Oxford University Press, 2004.

ABEND, S. M.; KULISH. The psychoanalytic method from an epistemological viewpoint. **International Journal of Psycho-Analysis**, London, v. 83, pt. 2, p. 491–495, 2002.

ADRIAENS, H. **The xkeyval package**. [*S.l.: s.n.*], 2014. V2.7a. Disponível em: [http://repositorios.cpai.unb.br/ctan/macros/latex/contrib/xkeyval/xkeyval.pdf.](http://repositorios.cpai.unb.br/ctan/macros/latex/contrib/xkeyval/xkeyval.pdf) Acesso em: 26 jun. 2017.

AGÊNCIA NACIONAL DE VIGILÂNCIA SANITÁRIA. **Política vigente para a regulamentação de medicamentos no Brasil**. Brasília, DF, 2003.

ALMEIDA, G. A. **Resíduos de pesticida organoclorados no complexo estuarino-lagunar Iguape-Cananéia e rio Ribeira e Iguape**. 1995. 95 f. Dissertação (Mestrado em Oceanografia Física) — Instituto Oceanográfico, Universidade de São Paulo, São Paulo, 1995.

ANDO, A. **Meio ambiente brasileiro**. São Paulo: Abcd, 1990.

ANNUAL MEETING OF THE AMERICAN SOCIETY OF INTERNATIONAL LAW, 65., 1997, Washington. **Proceedings [...]**. Washington: ASIL, 1967.

ARAUJO, L. C. **Configuração**: uma perspectiva de arquitetura da informação da escola de Brasília. 2012. 316 f. Dissertação (Mestrado) — Faculdade de Ciência da Informação, Universidade de Brasília, Brasília, 2012. Disponível em: [http://repositorio.unb.br/bitstream/10482/10450/3/2012\\_LauroCesarAraujo.pdf.](http://repositorio.unb.br/bitstream/10482/10450/3/2012_LauroCesarAraujo.pdf) Acesso em: 08 maio 2015.

ARAUJO, L. C. **A classe abntex2**: documentos técnicos e científicos brasileiros compatíveis com as normas ABNT. [*S.l.: s.n.*], 2015a. V-1.9.5. Disponível em: [http:](http://repositorios.cpai.unb.br/ctan/macros/latex/contrib/abntex2/doc/abntex2cite.pdf) [//repositorios.cpai.unb.br/ctan/macros/latex/contrib/abntex2/doc/abntex2cite.pdf.](http://repositorios.cpai.unb.br/ctan/macros/latex/contrib/abntex2/doc/abntex2cite.pdf) Acesso em: 08 maio 2015.

ARAUJO, L. C. **O pacote abntex2cite**: estilos bibliográficos compatíveis com a ABNT NBR 6023. [*S.l.: s.n.*], 2015b. V-1.9.5. Disponível em: [http:](http://repositorios.cpai.unb.br/ctan/macros/latex/contrib/abntex2/doc/abntex2cite.pdf) [//repositorios.cpai.unb.br/ctan/macros/latex/contrib/abntex2/doc/abntex2cite.pdf.](http://repositorios.cpai.unb.br/ctan/macros/latex/contrib/abntex2/doc/abntex2cite.pdf) Acesso em: 08 maio 2015.

ARAUJO, L. C. **O pacote abntex2cite**: tópicos específicos da ABNT NBR 10520:2002 e o estilo bibliográfico alfabético (sistema autor-data). [*S.l.: s.n.*], 2015c. V-1.9.5. Disponível em: [http://repositorios.cpai.unb.br/ctan/macros/latex/contrib/abntex2/doc/abntex2cite.](http://repositorios.cpai.unb.br/ctan/macros/latex/contrib/abntex2/doc/abntex2cite.pdf) [pdf.](http://repositorios.cpai.unb.br/ctan/macros/latex/contrib/abntex2/doc/abntex2cite.pdf) Acesso em: 08 maio 2015.

ASSOCIAÇÃO BRASILEIRA DE NORMAS TÉCNICAS. **NBR 6028**: informação e documentação: resumo: apresentação. Rio de Janeiro, 2003. 2 p.

ASSOCIAÇÃO BRASILEIRA DE NORMAS TÉCNICAS. **NBR 14724**: informação e documentação: trabalhos acadêmicos: apresentação. Rio de Janeiro, 2011. 11 p.

ASSOCIAÇÃO BRASILEIRA DE NORMAS TÉCNICAS. **NBR 6024**: informação e documentação:numeração progressiva das seções de um documento: apresentação. Rio de Janeiro, 2012. 15 p.

ASSOCIAÇÃO BRASILEIRA DE NORMAS TÉCNICAS. **NBR 10719**: Informação e documentação: relatório técnico e/ou científico: apresentação. Rio de Janeiro, 2015. 11 p.

ASSOCIAÇÃO BRASILEIRA DE NORMAS TÉCNICAS. **NBR 6023**: informação e documentação: referências: elaboração. Rio de Janeiro, 2018. 68 p.

ASSOCIAÇÃO BRASILEIRA DE NORMAS TÉCNICAS. **NBR 10520**: informação e documentação: citações em documentos: apresentação. Rio de Janeiro, 2023. 19 p.

ATLAS ambiental da Bacia do Rio Corumbataí. Rio Claro: CEAPLA, IGCE, UNESP, 2001. Disponível em: [http://www.rc.unesp.br/igce/ceapla/atlas.](http://www.rc.unesp.br/igce/ceapla/atlas) Acesso em: 8 abr. 2002.

BAGNATO, V. S. **Processo de fotoalvejamento de tecidos**. Int. CI. D06L 3/12; D06L 3/16 BR 102016014269-5 A2. Depósito: 2 jan. 2018.

BIBLIOTECA NACIONAL (Brasil). **Relatório da diretoria geral**: 1984. Rio de Janeiro, 1985. 40 p.

BIBLIOTECA NACIONAL (Brasil). **500 anos de Brasil na Biblioteca Nacional**: catálogo. Rio de Janeiro, 2000. 143 p. Catálogo da exposição em comemoração aos 500 anos do Brasil e aos 190 anos da Biblioteca Nacional, 13 de dezembro de 2000 a 20 de abril de 2001.

BIONLINE Discussion List. [*S.l.: s.n.*]. Disponível em: [lisserv@bdt.org.br.](lisserv@bdt.org.br) Acesso em: 25 nov. 1998.

BOTTOMORE, T. **Introdução à sociologia**. 9. ed. São Paulo: LCT, 1987. 320 p.

BOYD, A. L.; SAMID, D. Molecular biology of transgenic animals. **Journal of Animal Science**, Albany, v. 71, n. 3, p. 1–9, 1993.

BRAAMS, J. **Babel, a multilingual package for use with LATEX's standard document classes.** [*S.l.: s.n.*], 2011. Disponível em: [https://www.complang.tuwien.ac.at/](https://www.complang.tuwien.ac.at/doc/texlive-latex-base-doc/generic/babel/babel.pdf) [doc/texlive-latex-base-doc/generic/babel/babel.pdf.](https://www.complang.tuwien.ac.at/doc/texlive-latex-base-doc/generic/babel/babel.pdf) Acesso em: 24 maio 2016.

BRASIL. **Código civil**. Organização dos textos, notas remissivas e índices: Juarez de Oliveira. 46. ed. São Paulo: Saraiva, 1985.

BRASIL. **Constituição (1988)**. Constituição da República Federativa do Brasil. Brasília, DF: Senado, 1988.

BRASIL. Congresso. Senado. Resolução nº 17, de 1991. Autoriza o desbloqueio de letras financeiras do tesouro do Estado do Rio Grande do Sul, através de revogação do parágrafo 2º, do artigo 1º da resolução no 72, de 1990. **Coleção de leis da República Federativa do Brasil**, Brasília, DF, v. 183, p. 1156–1157, maio/jun. 1991.

BRASIL e parte da América do Sul: mapa político, escolar, rodoviário, turístico e regional. São Paulo: Michalany, 1981. 1 mapa, color., 79 cm x 95 cm. Escala 1:600.000.

BRASIL. Ministério da Saúde. **Pesquisa nacional sobre saúde e nutrição**: resultados preliminares e condições nutricionais da população brasileira: adultos e idosos. Brasília, DF: IPEA, IBGE, INAN, 1990. 33 p.

BRASIL. Ministério do Desenvolvimento Urbano e Meio Ambiente. CONAMA. Resolução n.20 de 18 de junho 1986. **Diário Oficial da União**, Brasília, 30 de junho de 1986. Seção 1, p. 8.

BRASIL. Presidência da República. Secretaria do Meio Ambiente. Portaria n.568 de 16 de abril de 1990. retifica a portaria n.5777390-p de 11 de abril de 1990. **Diário Oficial da União**, Brasília, 19 abr. 1990. Seção 2, p. 1858.

BRAYNER, A. R. A.; MEDEIROS, C. B. Incorporação do tempo em SGBD orientado a objetos. *In*: SIMPÓSIO BRASILEIRO DE BANCO DE DADOS, 9., 1994, São Paulo. **Anais [...]**. São Paulo: USP, 1994. p. 16–29.

BRENNAN, R. J.; SONDORP, E. Humanitarian aid: some political realities. **British Medical Journal**, London, v. 333, n. 7573, p. 817–818, Oct. 2006. Editorial. Disponível em: [http://bmj.bmjjournals.com/cgi/reprint/333/7573/817.](http://bmj.bmjjournals.com/cgi/reprint/333/7573/817) Acesso em: 24 out. 2006.

BRITO, L. P.; JORGE, C. L. Epilepsia temporal originada de estruturas límbicas. *In*: MANREZA, L. *et al.* (ed.). **Epilepsia - infância e adolescência**. São Paulo: Lemos editorial e Gráficos LTDA, 2003. v. 1, p. 93–114.

BUSCOPAN: composto. Responsável Técnico Dímitra Apostolopoulou. Itapecirica da Serra: Boehringer Ingelheim Brasil, 2013. Bula de remédio. Disponível em: [http://www.buscopan.com.br/content/dam/internet/chc/buscopan/pt\\_BR/documents/](http://www.buscopan.com.br/content/dam/internet/chc/buscopan/pt_BR/documents/bula_buscopan_composto_comprimidos_revestidos_paciente.pdf) [bula\\_buscopan\\_composto\\_comprimidos\\_revestidos\\_paciente.pdf.](http://www.buscopan.com.br/content/dam/internet/chc/buscopan/pt_BR/documents/bula_buscopan_composto_comprimidos_revestidos_paciente.pdf) Acesso em: 14 set. 2015.

CASTRO FILHO, C. **Capital**. São Paulo: Abcd, 2012.

CENTRAL do Brasil. Direção: Walter Salles Júnior. Produção: Martire de Clermont-Tonnerre e Arthur Cohn. Intérpretes: Fernanda Montenegro; Marília Pera; Vinicius de Oliveira; Sônia Lira; Othon Bastos; Matheus Nachtergaele e outros. Roteiro: Marcos Bernstein, João Emanuel Carneiro e Walter Salles Júnior. [*S.l.*]: Le Studio Canal; Riofilme; MACT Productions, 1998. 1 bobina cinematográfica (106 min), son., color., 35 mm.

CERVO, A. L.; BERVIAN, P. A.; DA SILVA, R. **Metodologia científica**. 6. ed. São Paulo: Pearson Education, 2007.

CLARAC, V.; BONNIN, N. **De la honte à la colère**. Paris: Anonymes, 1985.

CLOUD, H. **Boundaries**. Nashville: Zondervan, 1999.

COCHRANE INJURIES GROUP ALBUMIN REVIEWERS. Human albumin administration in critically ill patients: systematic review of randomized controlled trials. **British Medical Journal**, London, v. 317, n. 7153, p. 235–240, 1998.

COMANDOS Básicos do LATEX. Juiz de Fora: UFJF, 2007. Disponível em: [http://www.fisica.ufjf.br/vwfme/comandoslatex.html.](http://www.fisica.ufjf.br/vwfme/comandoslatex.html) Acesso em: 25 abr. 2016.

CONTROLE ambiental. São Paulo: Abcd, 2015.

COSTA, S. Os sertões: cem anos. **Revista USP**, São Paulo, jul./ago. 2002. Editorial.

DEL VECCHIO, M. (comp.). **A vista de antejo longa mira**: los antejos del luxottica, as lunetas do museo luxottica. Tradução de G. Lizabe M. Maglione, Monique Di Prima. Milão: Arti Grafiche Salea Luxottica, 1995.

DEMAKOPOULOU, K. *et al.* **Gods and heroes of the european bronze age**. London: Thames and Hudson, 2000. 303 p. Catalog.

DENVER, J. **Poems, prayers & promises**. São Paulo: RCA records, 1974. 1 disco (38 min): 33 1/3 rpm, microssulco, estéreo. 104.4049.

DOOD, M. J. A. **Silicon photonic crystals and spontaneous emission.** 2002. Ph. D. Thesis (Physics) — FOM Institute for Atomic- and Molecular Physics, University of Utrecht, Utrecht, 2002.

DORLAND'S illustrated medical dictionary. 29th. ed. Philadelphia: W.B. Saunders, 2000.

DUDEK, S. G. (ed.). **Nutrition essentials for nursing practice**. 5th. ed. Philadelphia: Lippincott Williams & Wilkins, 2006. Disponível em: [http:](http://gateway.ut.ovid.com/gw1/ovidweb.cgi) [//gateway.ut.ovid.com/gw1/ovidweb.cgi.](http://gateway.ut.ovid.com/gw1/ovidweb.cgi) Acesso em: 28 set. 2011.

EDUCAÇÃO para todos: o imperativo da qualidade. Brasília, DF: Unesco, 2005.

ELEWA, H. H. Water resources and geomorphological characteristics of tushka and west of lake nasser, agypt. **Hydrogeology Journal**, Berlin, v. 16, n. 1, 2006. *Ahead of print*.

EQUIPE ABNTEX2. **Modelo canônico de trabalho acadêmico com abnTEX2**. [*S.l.: s.n.*], 2015. 75 p.

FERREIRA, F. *et al.* **Diversidade ambiental**. São Paulo: Abcd, 1989.

FONSECA, R. J. (ed.). **Oral and maxillofacial surgery**. llustrated by William M. Winn. Philadelphia: Saunders, 2000.

FOOD AND DRUG ADMINISTRATION. Code of federal regulations, 21CFR202. *In*: FOOD AND DRUG ADMINISTRATION. **Food and drugs**. Rockville, 2005. cap. 1. Disponível em: [http://www.accessdata.fda.gov/scripts,cdrh/cfdocs/cfcfr/CFRPart=202&](http://www.accessdata.fda.gov/scripts,cdrh/ cfdocs/cfcfr/CFRPart=202&showFR=1) [showFR=1.](http://www.accessdata.fda.gov/scripts,cdrh/ cfdocs/cfcfr/CFRPart=202&showFR=1) Acesso em: 14 out. 2005.

GARCIA, G. **A morte**. São Paulo: Abcd, 2013.

GARCIA, G. **A vida**. São Paulo: Abcd, 2013.

GLASSCOCK III, M. E.; JACKSON, C. G.; JOSEY, A. F. **Abr handbook**: auditory brainstem response. 2nd. ed. New York: Tieme Medical, 1987.

GOMES, C. B.; KEIL, K. **Brazilian stone meteorites**. Albuquerque: University of New Mexico, 1980.

HARRISON, P. Update on pain management for advanced genitourinary cancer. **Journal of Urology**, Baltimore, v. 165, n. 6, p. 1849–1858, June 2001.

HERBRICK, R. T. **The identification of criteria essential for analysing cardiac rehabilitation programs**. 1989. 188 f. (Masters thesis) — California State University at Long Beach, Long Beach, 1989.

HOFLING, E. Livro descreve os 134 tipos de aves do campus da USP. **O Estado de S. Paulo**, São Paulo, 15 out. 1993. Cidades, Caderno 7, p. 15. Depoimento a Luiz Roberto de Souza Queiroz.

HOOD, D. W. The utility of complete genome sequences in the study of pathogenic bacteria. **Parasitology**, Cambridge, v. 119, p. S3–S9, 1999. Supplement.

INSTITUTO GEOGRÁFICO E CARTOGRÁFICO (São Paulo, SP). **Projeto Lins Tupã**: foto aérea. São Paulo, 1986. 1 fotografia aérea. Escala 1:35.000. Fx 28, n. 15.

<span id="page-176-0"></span>INTERNATIONAL DOI FOUNDATION. **The DOI system**. Washington, c2016. Disponível em: [http://www.doi.org.](http://www.doi.org) Acesso em: 06 abr. 2016.

LACASSE, J. R.; LEO, J. Serotonin and depression: a disconnect between the advertisements and the scientific literature. **Plos Medicine**, San Francisco, v. 2, n. 12, p. e392, Dec. 2005. 2 *Open access*. Disponível em: [http://www.plosmedicine.org.](http://www.plosmedicine.org) Acesso em: 15 mar. 2006.

LEHMAN, P.; WRIGHT, J. **The etoolbox package**: an e-tex toolbox for class and package. [*S.l.: s.n.*], 2017. Version v2.4. Disponível em: [http://repositorios.cpai.unb.br/](http://repositorios.cpai.unb.br/ctan/macros/latex/contrib/etoolbox/etoolbox.pdf) [ctan/macros/latex/contrib/etoolbox/etoolbox.pdf.](http://repositorios.cpai.unb.br/ctan/macros/latex/contrib/etoolbox/etoolbox.pdf) Acesso em: 26 jun. 2017.

LINGNAU, A. **An improved environment for floats**. [*S.l.: s.n.*], 2001. Disponível em: [http://repositorios.cpai.unb.br/ctan/macros/latex/contrib/float/float.pdf.](http://repositorios.cpai.unb.br/ctan/macros/latex/contrib/float/float.pdf) Acesso em: 26 jun. 2017.

MADIGAN, M. T. *et al.* **Microbiologia de Brock**. 12. ed. São Paulo: Artmed, 2010.

MICROSOFT Project for Windows 95: project planning software. version 4.1. [*S.l.*]: Microsoft Corporation, 1995. 1 CD-ROM.

MONTGOMERY, R.; CONWAY, T. W.; SPECTOR, A. A. Estructuras de las proteínas. *In*: MONTGOMERY, R.; CONWAY, T. W.; SPECTOR, A. A. **Bioquímica**: casos y texto. 5th ed. St. Louis: Mosby, 1992. cap. 2, p. 41–90.

MOSTAFAVI, M.; DOHERTY, G. (org.). **Urbanismo ecológico**: por que um urbanismo ecológico? por que agora? São Paulo: Gustavo Gili, 2014. v.1. Epub.

NATIONAL RESEARCH COUNCIL. **Nutrient requirements of dairy cattle**. 7th. ed. Washington: National Academy of Sciences, 2001. 408 p. Disponível em: [http:www.nap.edu/books/0309069971/html.](http:www.nap.edu/books/0309069971/html) Acesso em: 13 maio 2001.

NIEDERBERGER, C. **CHEMMACROS**: comprehensive support for typesetting chemistry documents. [*S.l.: s.n.*], 2012. V5.8a. Disponível em: [http://linorg.usp.br/CTAN/](http://linorg.usp.br/CTAN/macros/latex/contrib/chemmacros/chemmacros_en.pdf) [macros/latex/contrib/chemmacros/chemmacros\\_en.pdf.](http://linorg.usp.br/CTAN/macros/latex/contrib/chemmacros/chemmacros_en.pdf) Acesso em: 26 jun. 2017.

NIEDERBERGER, C. **MYCHEMISTRY**: Create reaction schemes with latex2e and chemfig. [*S.l.: s.n.*], 2017. V1.99b. Disponível em: [http://repositorios.cpai.unb.br/ctan/](http://repositorios.cpai.unb.br/ctan/macros/latex/contrib/mychemistry/mychemistry_en.pdf) [macros/latex/contrib/mychemistry/mychemistry\\_en.pdf.](http://repositorios.cpai.unb.br/ctan/macros/latex/contrib/mychemistry/mychemistry_en.pdf) Acesso em: 26 jun. 2017.

NOVAK, E. R.; WOODRUFF, J. D. **Novak's ginecologic and obstetric pathology**. Philadelphia: Saunders, 1967.

OLIVA, M.; MOCOTÓ, T. **Fervilhar**: frevo. [*S.l.: s.n.*], [19–]. 1 partitura. Piano. Disponível em: [http://openlink.inter.net/picolino/partitur.htm.](http://openlink.inter.net/picolino/partitur.htm) Acesso em: 5 jan. 2002.

OLIVEIRA, O.; FERREIRA, F.; MASCARENHAS, M. **Protótipo**. São Paulo: Abcd, 2013.

OLIVEIRA, R. *et al.* Preparações radiofarmacêuticas e suas aplicações. **Revista Brasileira de Ciências Farmacêuticas**, São Paulo, v. 42, n. 2, p. 151–165, abr./jun. 2006.

PALAGACHEV, D. K.; RECKE, L.; SOFTOVA, L. G. Applications of the differential calculus to nonlinear elliptic operators with discontinuous coefficients. **Mathematische Annalen**, Berlin, v. 336, n. 3, p. 617–637, Nov. 2006. Disponível em: [http:](http://www.springerlink.com.w10077.dotlib.com.br/content/y767134777841722/fulltext.pdf) [//www.springerlink.com.w10077.dotlib.com.br/content/y767134777841722/fulltext.pdf.](http://www.springerlink.com.w10077.dotlib.com.br/content/y767134777841722/fulltext.pdf) Acesso em: 17 nov. 2006.

PASQUARELLI, M. L. R. *et al.* **Avaliação do uso de periódicos**. São Paulo: SIBi-USP, 1987. 14 p.

PAULA, F. C. E. *et al.* Incinerador de resíduos líquidos e pastosos. **Revista de Engenharia e Ciências Aplicadas**, São Paulo, v. 5, 2001. No prelo.

PEREIRA, J. **Morfologia**. São Paulo: ABcd, 2013.

PHILLIPI JUNIOR, A. *et al.* **Interdisciplinaridade em ciências ambientais**. São Paulo: Signus, 2000. 318 p. (Série textos básicos para a formação ambiental, 5).

PICCINI, A. **Casa de Babylonia**: estudo da habitação rural no interior de São Paulo. São Paulo: Annablume, 1996. 165 p.

RAMOS, L. M. S. V. C.; PESTANA, M. C. Information and communication technologies in teaching and learning professional information. *In*: INTERNATIONAL CONFERENCE ON QQML, 6., 2014, Istambul. **Proceedings [...]**. Istambul: QQML/ISAST, 2014.

RAMOS, M. E. M. Serviços administrativos na Bicen da UEPG. *In*: RAMOS, M. E. M. **Tecnologia e novas formas de gestão em bibliotecas universitárias**. Ponta Grossa: UEPG, 1999. p. 157–182.

REICK, R. F.; LEE, D. H. K. Reactions to hot atmospheres of jersey cows in milk. **Journal Dairy Research**, v. 219, n. 15, 1948.

REIS, J.; NóBREGA, P. **Tratado das doenças das aves**. São Paulo: Melhoramentos, 1956. 30-82 p.

RESPRIN: comprimidos. Responsável técnico Delosmar R. Bastos. São José dos Campos: Johnson & Johnson, 1997. Bula de remédio.

REUNIÃO ANUAL DA ABCP, 2., 1985, São Paulo. **Anais [...]**. São Paulo: ABCP, 1985.

ROCHA, F. A. **Composição veterinária à base de disofenol e suas variadas apresentações, para o combate ao carrapato em caninos**. Depositante: Flavio Alves da Rocha. Procurador: São Paulo Marcas e Patentes Ltda. BR 10 2017 003276 0 A2. Depósito: 17 fev. 2017. Disponível em: [https:](https://gru.inpi.gov.br/pePI/servlet/PatenteServletController?Action=detail&CodPedido=1409935&SearchParameter=COMPOSI%C7%C3O%20VETERIN%C1RIA%20%C0%20BASE%20DE%20DISOFENOL%20%20%20%20%20%20&Resumo=&Titulo=) [//gru.inpi.gov.br/pePI/servlet/PatenteServletController?Action=detail&CodPedido=](https://gru.inpi.gov.br/pePI/servlet/PatenteServletController?Action=detail&CodPedido=1409935&SearchParameter=COMPOSI%C7%C3O%20VETERIN%C1RIA%20%C0%20BASE%20DE%20DISOFENOL%20%20%20%20%20%20&Resumo=&Titulo=) [1409935&SearchParameter=COMPOSI%C7%C3O%20VETERIN%C1RIA%20%C0%](https://gru.inpi.gov.br/pePI/servlet/PatenteServletController?Action=detail&CodPedido=1409935&SearchParameter=COMPOSI%C7%C3O%20VETERIN%C1RIA%20%C0%20BASE%20DE%20DISOFENOL%20%20%20%20%20%20&Resumo=&Titulo=) [20BASE%20DE%20DISOFENOL%20%20%20%20%20%20&Resumo=&Titulo=.](https://gru.inpi.gov.br/pePI/servlet/PatenteServletController?Action=detail&CodPedido=1409935&SearchParameter=COMPOSI%C7%C3O%20VETERIN%C1RIA%20%C0%20BASE%20DE%20DISOFENOL%20%20%20%20%20%20&Resumo=&Titulo=) Acesso em: 1 abr. 2019.

SÃO PAULO (Estado). Câmara Municipal. **Relatório da comissão especial para estudos das enchentes do Rio Tietê e seus afluentes**. São Paulo: Imprensa Oficial, 1963. 142 p.

SÃO PAULO (Estado). Secretaria do Meio Ambiente. Tratados e organizações ambientais em matéria de meio ambiente. *In*: SÃO PAULO (Estado). Secretaria do Meio Ambiente. **Entendendo o meio ambiente**. São Paulo, 1999. v. 1. Disponível em: [http://www/bdf.org.br/sma/entendendo/atual.htm.](http://www/bdf.org.br/sma/entendendo/atual.htm) Acesso em: 9 mar. 1999.

SABROZA, P. C. Globalização e saúde: impacto nos perfis epidemiológicos das populações. *In*: CONGRESSO BRASILEIRO DE EPIDEMIOLOGIA, 4., 1998, Rio de Janeiro. **Anais eletrônicos [...]**. Rio Janeiro: ABRASCO, 1998. Mesa-redonda. Disponível em: [http://www.abrasco.com.br/epino98/.](http://www.abrasco.com.br/epino98/) Acesso em: 17 jan. 1999.

SEGATTO, J. A. **Reforma e revolução**: as vicissitudes politicas do pcb: 1954- 1964. Rio de Janeiro: Civilização Brasileira, 1995.

SENA, L. *et al.* The epithelial celular adhesion molecule (Ep-CAM) is a ligand for the leukocyte-associated immunoglobulin-like receptor (LAIR). **Journal of Experimental Medicine**, New York, v. 198, n. 7, p. 1129, Oct. 2012. Correção de: MEYAARD, L. et al. Journal of Experimental Medicine, New York, v. 194, n. 1, p. 107-112, July 2001.

SILVA, S.; RIBEIRO, R. **Metodologia em educação ambiental**. São Paulo: Abcd, 2001.

SMITH, C. M. **Meio ambiente**. São Paulo: Abcd, 1990.

SMITH, C. M. **Recursos ambientais**. São Paulo: Abcd, 1999.

SMITH, C. M. **Educação Ambiental**. São Paulo: Abcd, 2002.

SOARES, S. B. C. (ed.). **STRAUD 2002**: tutoriais de acesso às bases de dados on-line, referências e outros recursos informacionais. São Paulo: UNESP, Coordenadoria Geral de Bibliotecas, 2002. 1 CD-ROM.

SOUZA FILHO, A. **Democracia**. São Paulo: Abcd, 2015.

TANTAU, T. **The TikZ and PGF packages**: manual for version 3.0.1a. [*S.l.: s.n.*], 2015. Version 3.0.1a. Disponível em: [http://linorg.usp.br/CTAN/graphics/pgf/base/doc/](http://linorg.usp.br/CTAN/graphics/pgf/base/doc/pgfmanual.pdf) [pgfmanual.pdf.](http://linorg.usp.br/CTAN/graphics/pgf/base/doc/pgfmanual.pdf) Acesso em: 26 jun. 2017.

TELLECHEA, C. **ChemFig**: a tex package for drawing molecules. [*S.l.: s.n.*], 2019. V1.41. Disponível em: [http://tug.ctan.org/macros/generic/chemfig/chemfig-en.pdf.](http://tug.ctan.org/macros/generic/chemfig/chemfig-en.pdf) Acesso em: 14 out. 2019.

THOMÉ, V. M. R. *et al.* **Zoneamento agroecológico e socioeconômico do Estado de Santa Catarina**: versão preliminar. Florianópolis: EPAGRI, 1999. 1 CD-ROM.

UNIVERSIDADE DE SÃO PAULO. Resolução nº 6542, de 18 de abril de 2013. baixa o regimento de pós-graduação da Universidade de São Paulo. **Diário Oficial [do] Estado de São Paulo**, 8 dez. 2013. Disponível em: [http://www.leginf.usp.br/?resolucao=resolucao-no-6542-de-18-de-abril.](http://www. leginf.usp.br/?resolucao=resolucao-no-6542-de-18-de-abril) Acesso em: 08 jun. 2015.

UNIVERSIDADE DE SÃO PAULO. Agência USP de Gestão da Informação Acadêmica. **Diretrizes para apresentação de dissertações e teses da USP**: parte I (ABNT). 4. ed. São Paulo: AGUIA, 2020. 75 p. (Cadernos de Estudos, 9). Disponível em: [http:](http://www.livrosabertos.sibi.usp.br/portaldelivrosUSP/catalog/view/459/413/2006-1.pdf) [//www.livrosabertos.sibi.usp.br/portaldelivrosUSP/catalog/view/459/413/2006-1.pdf.](http://www.livrosabertos.sibi.usp.br/portaldelivrosUSP/catalog/view/459/413/2006-1.pdf) Acesso em: 13 ago. 2021.

UNIVERSIDADE DE SÃO PAULO. Museu de Arqueologia e Etnologia. **Brasil 50 mil anos**: uma viagem ao passado pré-colonial, guia temático para professores: catálogo. [São Paulo]: Universidade de São Paulo, Museu de Arqueologia e Etnologia, 2001. 28 p., il. 19 pranchas. Catálogo de exposição.

UNIVERSIDADE DE SÃO PAULO. Sistema Integrado de Bibliotecas. **Dedalus**: banco de dados bibliográficos da USP. São Paulo, 2006. Disponível em: [http://www.usp.br/sibi.](http://www.usp.br/sibi) Acesso em: 16 out. 2006.

UNIVERSIDADE DE SÃO PAULO. Sistema Integrado de Bibliotecas. **Diretrizes para apresentação de dissertações e teses da USP**: documento eletrônico e impresso Parte I (ABNT). 2. ed. São Paulo: Sistema Integrado de Bibliotecas da USP, 2009. 102 p. (Cadernos de Estudos, 9). Disponível em: [http://biblioteca.puspsc.usp.br/pdfFiles\\_](http://biblioteca.puspsc.usp.br/pdfFiles_Caderno_Estudos_9_PT_1.pdf) [Caderno\\_Estudos\\_9\\_PT\\_1.pdf.](http://biblioteca.puspsc.usp.br/pdfFiles_Caderno_Estudos_9_PT_1.pdf) Acesso em: 08 maio 2015.

UNIVERSIDADE DE SÃO PAULO. Sistema Integrado de Bibliotecas. **Diretrizes para apresentação de dissertações e teses da USP**: documento eletrônico e impresso Parte I (ABNT). 3. ed. São Paulo: Sistema Integrado de Bibliotecas da USP, 2016. 100 p. (Cadernos de Estudos, 9). Disponível em: [http://biblioteca.puspsc.usp.br/wp-content/](http://biblioteca.puspsc.usp.br/wp-content/uploads/2017/04/pdfFiles_Caderno_Estudos_9_PT_1_2016.pdf) [uploads/2017/04/pdfFiles\\_Caderno\\_Estudos\\_9\\_PT\\_1\\_2016.pdf.](http://biblioteca.puspsc.usp.br/wp-content/uploads/2017/04/pdfFiles_Caderno_Estudos_9_PT_1_2016.pdf) Acesso em: 12 abr. 2017.

UNIVERSIDADE FEDERAL DE SERGIPE. **Indicadores de desempenho acadêmico**: relatório técnico. Aracaju: UFS, 2010. 39 p.

VAN GIGCH, J. P.; PIPINO, L. L. In search for a paradigm for the discipline of information systems. **Future Computing Systems**, v. 1, n. 1, p. 71–97, 1986.

VIANNA, S. B. **A política econômica no segundo governo Vargas**: 1951-1954. Rio de Janeiro: BNDES, 1986.

VICENTE, M. F. **Reservatório para sabão em pó com suporte para escova**. Depositante: Marcos Fernandes Vicente: MU8802281-1U2, 15 out. 2008, 29 jun, 2010. Depósito: 15 out. 2018. Concessão: 29 jun. 2010.

VILLA-LOBOS, H. **Coleções de quartetos modernos**: cordas. Rio de Janeiro: [*S.l.: s.n.*], 1916. 1 partitura [23 p.]. Violoncelo.

WENDEL, S. *et al.* (ed.). **Chagas disease (American tripanosomiasis)**: its impact on transfusion and clinical medicine. São Paulo: SBH, 1992.
WILSON, P.; MADSEN, L. **The memoir class for configurable typesetting**: user guide. Normandy Park, WA, 2010. Disponível em: [http://mirrors.ctan.org/macros/latex/](http://mirrors.ctan.org/macros/latex/contrib/memoir/memman.pdf) [contrib/memoir/memman.pdf.](http://mirrors.ctan.org/macros/latex/contrib/memoir/memman.pdf) Acesso em: 08 maio 2015.

WU, H. *et al.* Parametric sensitivity in fixed-bed catalytic reactors with reverse flow operation. **Chemical Engineering Science**, London, v. 54, n. 20, 1999. Disponível em: [http://www.probe.br/sciencedirect.html.](http://www.probe.br/sciencedirect.html) Acesso em: 8 nov. 1999.

ZELEN, M. Theory and practice of clinical trials. *In*: BAST JUNIOR, R. C. *et al.* (ed.). **Cancer medicine e.5**. Hamilton: BC Decker, 2000. CD-ROM.

**APÊNDICES** 

#### **APÊNDICE A – APÊNDICE(S)**

Elemento opcional, que consiste em texto ou documento elaborado pelo autor, a fim de complementar sua argumentação, conforme a ABNT NBR 14724 [\(Associação Brasileira](#page-172-0) [de Normas Técnicas,](#page-172-0) [2011\)](#page-172-0).

Os apêndices devem ser identificados por letras maiúsculas consecutivas, seguidas de hífen e pelos respectivos títulos. Excepcionalmente, utilizam-se letras maiúsculas dobradas na identificação dos apêndices, quando esgotadas as 26 letras do alfabeto. A paginação deve ser contínua, dando seguimento ao texto principal. [\(Universidade de São Paulo,](#page-179-0) [2009\)](#page-179-0)

# **APÊNDICE B – SIGLAS DOS PROGRAMAS DE PÓS-GRADUAÇÃO DA EESC**

O [Quadro 4](#page-186-0) relaciona as siglas estabelecidas para os programas de pós-graduação da EESC.

<span id="page-186-0"></span>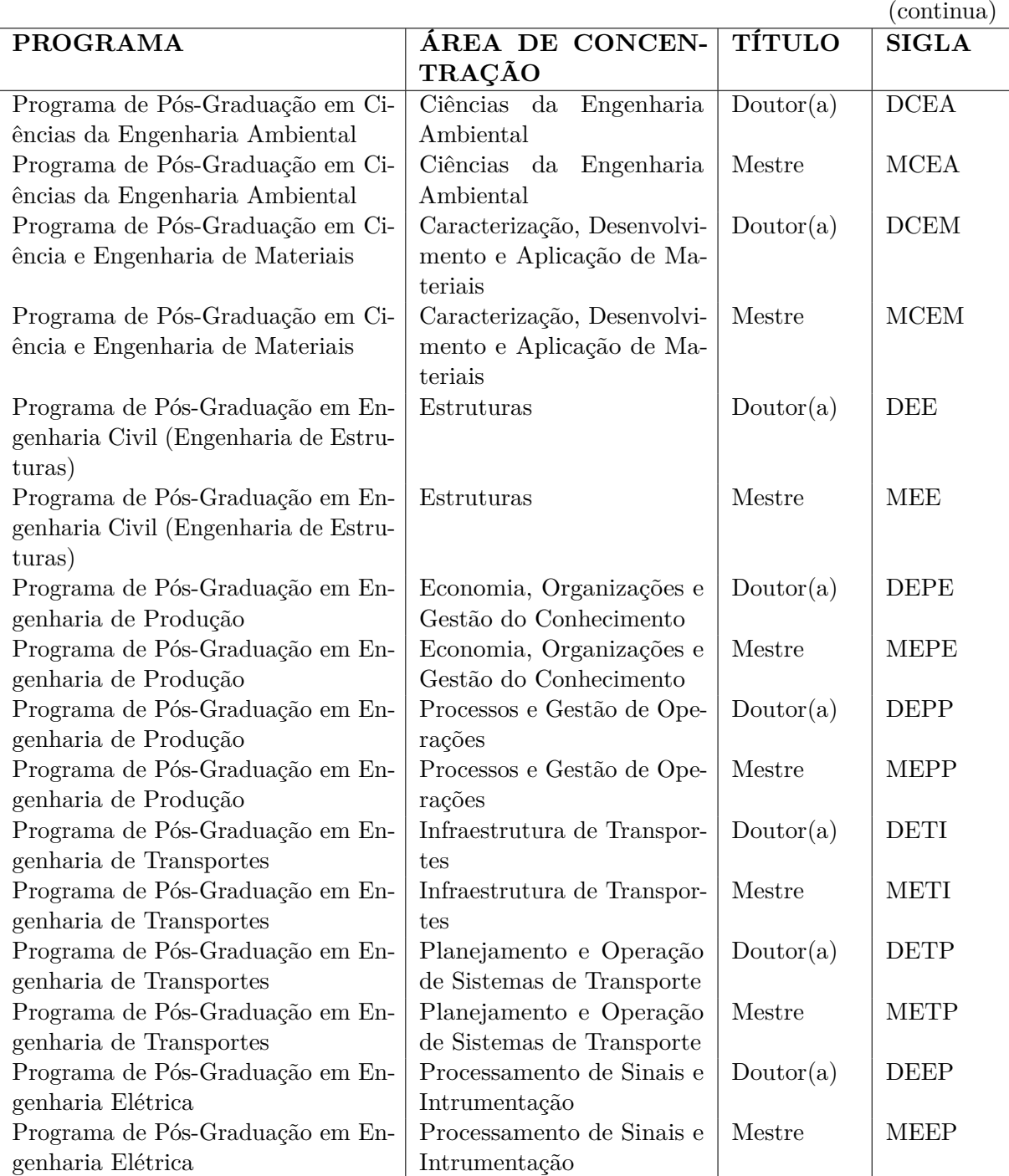

Quadro 4 – Siglas dos Programas de Pós-Graduação da EESC

|                                   |                            |           | (conclusão)   |
|-----------------------------------|----------------------------|-----------|---------------|
| <b>PROGRAMA</b>                   | ÁREA DE CONCEN-            | TÍTULO    | <b>SIGLA</b>  |
|                                   | TRAÇÃO                     |           |               |
| Programa de Pós-Graduação em En-  | Sistemas Dinâmicos         | Doutor(a) | <b>DEED</b>   |
| genharia Elétrica                 |                            |           |               |
| Programa de Pós-Graduação em En-  | Sistemas Dinâmicos         | Mestre    | <b>MEED</b>   |
| genharia Elétrica                 |                            |           |               |
| Programa de Pós-Graduação em En-  | Sistemas Elétricos de Po-  | Doutor(a) | <b>DEEE</b>   |
| genharia Elétrica                 | tência                     |           |               |
| Programa de Pós-Graduação em En-  | Sistemas Elétricos de Po-  | Mestre    | <b>MEEE</b>   |
| genharia Elétrica                 | tência                     |           |               |
| Programa de Pós-Graduação em En-  | Telecomunicações           | Doutor(a) | <b>DEET</b>   |
| genharia Elétrica                 |                            |           |               |
| Programa de Pós-Graduação em En-  | Telecomunicações           | Mestre    | <b>MEET</b>   |
| genharia Elétrica                 |                            |           |               |
| Programa de Pós-Graduação em En-  | Hidráulica e Saneamento    | Doutor(a) | <b>DEHS</b>   |
| genharia Hidráulica e Saneamento  |                            |           |               |
| Programa de Pós-Graduação em En-  | Hidráulica e Saneamento    | Mestre    | <b>MEHS</b>   |
| genharia Hidráulica e Saneamento  |                            |           |               |
| Programa de Pós-Graduação em En-  | Aeronaútica                | Doutor(a) | <b>DEMA</b>   |
| genharia Mecânica                 |                            |           |               |
| Programa de Pós-Graduação em En-  | Aeronaútica                | Mestre    | <b>MEMA</b>   |
| genharia Mecânica                 |                            |           |               |
| Programa de Pós-Graduação em En-  | Dinâmica e Mecatrônica     | Doutor(a) | <b>DEMD</b>   |
| genharia Mecânica                 |                            |           |               |
| Programa de Pós-Graduação em En-  | Dinâmica e Mecatrônica     | Mestre    | <b>MEMD</b>   |
| genharia Mecânica                 |                            |           |               |
| Programa de Pós-Graduação em En-  | Projeto, Materiais e Manu- | Doutor(a) | <b>DEMF</b>   |
| genharia Mecânica                 | fatura                     |           |               |
| Programa de Pós-Graduação em En-  | Projeto, Materiais e Manu- | Mestre    | <b>MEMF</b>   |
| genharia Mecânica                 | fatura                     |           |               |
| Programa de Pós-Graduação em En-  | Termociências e Mecânica   | Doutor(a) | <b>DEMT</b>   |
| genharia Mecânica                 | de Fluidos                 |           |               |
| Programa de Pós-Graduação em En-  | Termociências e Mecânica   | Mestre    | <b>MEMT</b>   |
| genharia Mecânica                 | de Fluidos                 |           |               |
| Programa de Pós-Graduação em Ge-  | Geotecnia                  | Doutor(a) | <b>DGEO</b>   |
| otecnia                           |                            |           |               |
| Programa de Pós-Graduação em Ge-  | Geotecnia                  | Mestre    | <b>MGEO</b>   |
| otecnia                           |                            |           |               |
| Programa de Pós-Graduação Interu- | Bioengenharia              | Doutor(a) | <b>DIUB</b>   |
| nidades em Bioengenharia          |                            |           |               |
| Programa de Pós-Graduação Interu- | Bioengenharia              | Mestre    | <b>MIUB</b>   |
| nidades em Bioengenharia          |                            |           |               |
| Programa de Pós-Graduação em      | Ensino de Ciências Ambien- | Mestre    | <b>MRNECA</b> |
| Rede Nacional para Ensino das Ci- | tais                       |           |               |
| ências Ambientais                 |                            |           |               |

Quadro 4 – Siglas dos Programas de Pós-Graduação da EESC

# **APÊNDICE C – SIGLAS DOS PROGRAMAS DE PÓS-GRADUAÇÃO DO IAU**

O [Quadro 5](#page-188-0) relaciona as siglas estabelecidas para os programas de pós-graduação do IAU.

<span id="page-188-0"></span>

| <b>PROGRAMA</b>     | ÁREA DE CON-          | <b>OPCÃO</b> | <b>TÍTULO SIGLA</b> |             |
|---------------------|-----------------------|--------------|---------------------|-------------|
|                     | <b>CENTRAÇÃO</b>      |              |                     |             |
| Programa de Pós-    | Arquitetura,<br>Urba- |              | Doutor(a)           | <b>DAUT</b> |
| Graduação em Arqui- | nismo e Tecnologia    |              |                     |             |
| tetura e Urbanismo  |                       |              |                     |             |
| Programa de Pós-    | Arquitetura,<br>Urba- |              | Mestre              | MAUT        |
| Graduação em Arqui- | nismo e Tecnologia    |              |                     |             |
| tetura e Urbanismo  |                       |              |                     |             |
| Programa de Pós-    | Teoria e História da  |              | Doutor(a)           | <b>DAUH</b> |
| Graduação em Arqui- | Arquitetura e do Ur-  |              |                     |             |
| tetura e Urbanismo  | banismo               |              |                     |             |
| Programa de Pós-    | Teoria e História da  |              | Mestre              | <b>MAUH</b> |
| Graduação em Arqui- | Arquitetura e do Ur-  |              |                     |             |
| tetura e Urbanismo  | banismo               |              |                     |             |

Quadro 5 – Siglas dos Programas de Pós-Graduação do IAU

# **APÊNDICE D – SIGLAS DOS PROGRAMAS DE PÓS-GRADUAÇÃO DO ICMC**

O [Quadro 6](#page-190-0) relaciona as siglas estabelecidas para os programas de pós-graduação do ICMC.

<span id="page-190-0"></span>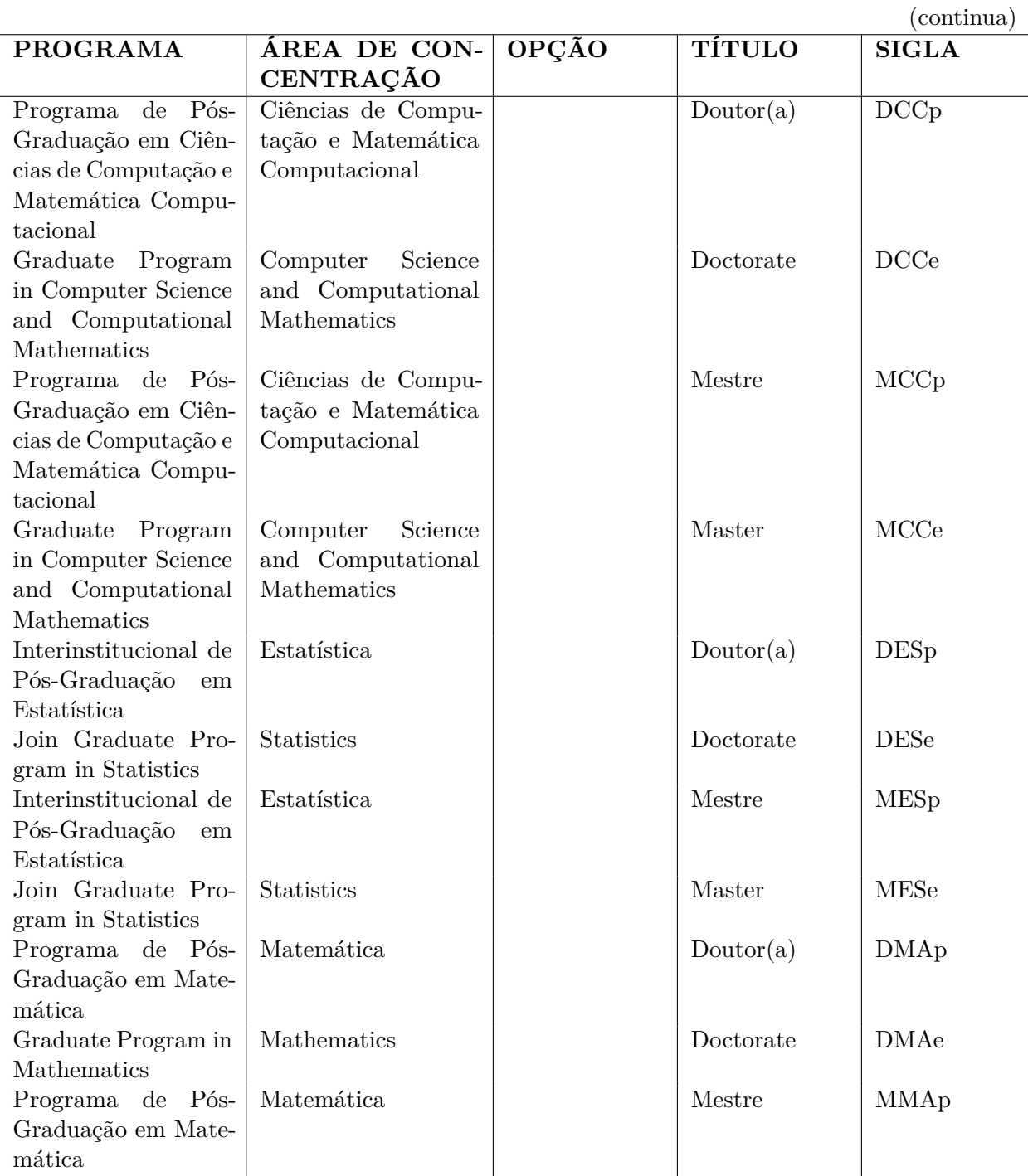

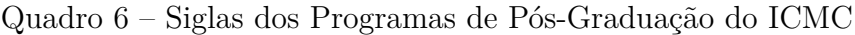

|                       |                         |       |               | (conclusão)     |
|-----------------------|-------------------------|-------|---------------|-----------------|
| <b>PROGRAMA</b>       | ÁREA DE CON-            | OPÇÃO | <b>TÍTULO</b> | <b>SIGLA</b>    |
|                       | CENTRAÇÃO               |       |               |                 |
| Graduate Program in   | Mathematics             |       | Master        | <b>MMAe</b>     |
| Mathematics           |                         |       |               |                 |
| Programa de Mes-      | Matemática              |       | Mestre        | <b>MPMp</b>     |
| trado Profissional em |                         |       |               |                 |
| Matemática            |                         |       |               |                 |
| Mathematics Profes-   | Matemática              |       | Master        | <b>MPMe</b>     |
| sional Master's Pro-  |                         |       |               |                 |
| gram                  |                         |       |               |                 |
| Programa de Mes-      | Matemática, Estatís-    |       | Mestre        | MPMECAIp        |
| trado Profissional em | tica e Computação       |       |               |                 |
| Matemática, Estatís-  |                         |       |               |                 |
| tica e Computação     |                         |       |               |                 |
| Aplicadas à Indústria |                         |       |               |                 |
| Mathematics, Statis-  | Mathematics, Statis-    |       | Master        | <b>MPMECAIe</b> |
| tics and Computing    | tics and Computing      |       |               |                 |
| Applied to Industry   |                         |       |               |                 |
| Master's Program      |                         |       |               |                 |
| MBA em Ciências de    | Ciências de Dados       |       | Especialista  | <b>MBACDp</b>   |
| Dados                 |                         |       |               |                 |
| MBA in Data Science   | Data Science            |       | Specialist    | <b>MBACDe</b>   |
| MBA em Inteligência   | Inteligência Artificial |       | Especialista  | <b>MBAIAp</b>   |
| Artificial e Big Data |                         |       |               |                 |
| MBA in Artificial In- | Artificial Intelligence |       | Specialist    | MBAIAe          |
| telligence and Big    |                         |       |               |                 |
| Data                  |                         |       |               |                 |
| MBA em Segurança      | Segurança de Dados      |       | Especialista  | MBASDp          |
| de Dados              |                         |       |               |                 |
| MBA in Data Secu-     | Data Security           |       | Specialist    | <b>MBASDe</b>   |
| rity                  |                         |       |               |                 |

Quadro 6 – Siglas dos Programas de Pós-Graduação do ICMC

#### **APÊNDICE E – SIGLAS DOS PROGRAMAS DE PÓS-GRADUAÇÃO DO IFSC**

O [Quadro 7](#page-192-0) relaciona as siglas estabelecidas para os programas de pós-graduação do IFSC.

<span id="page-192-0"></span>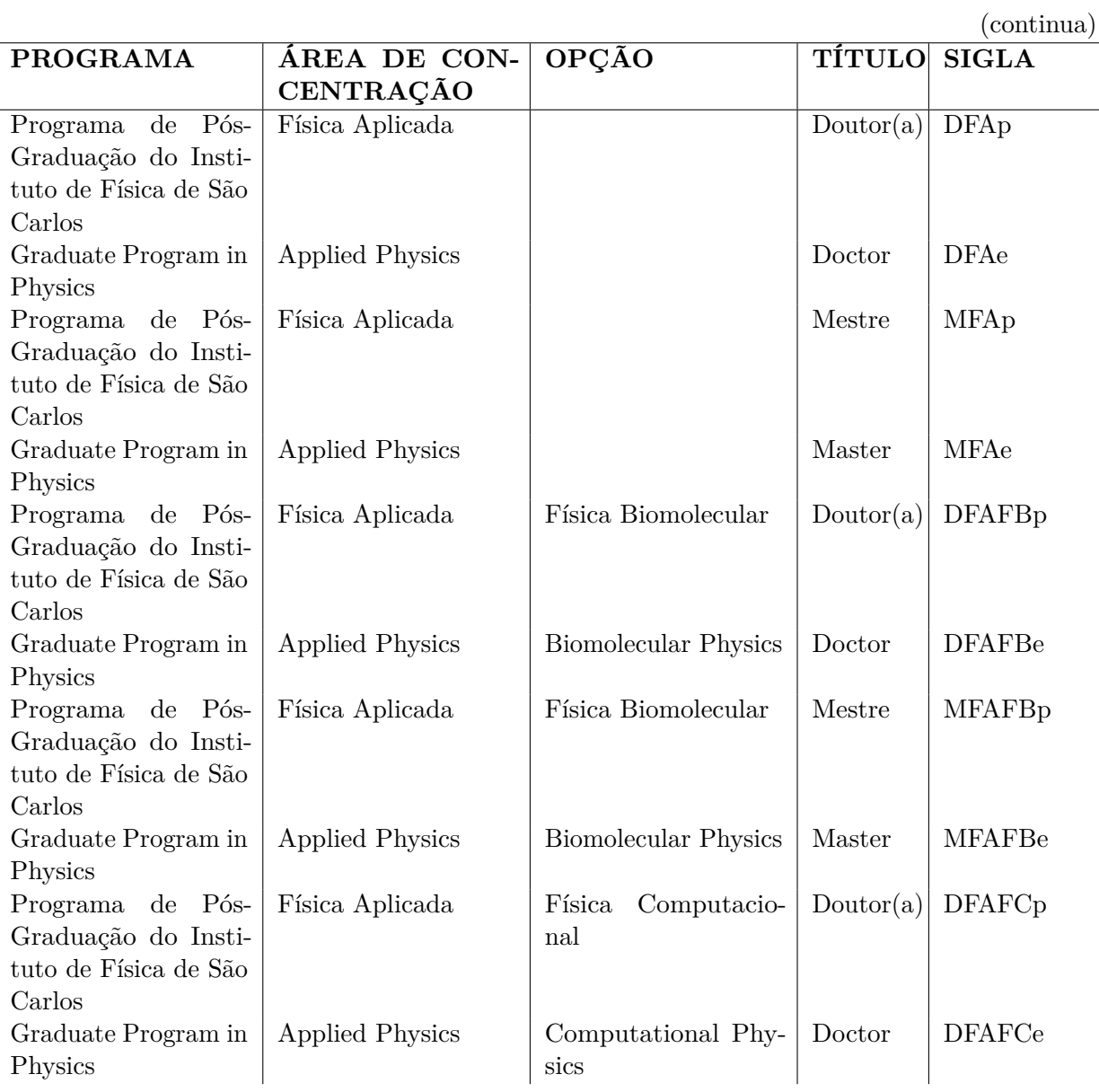

Quadro 7 – Siglas dos Programas de Pós-Graduação do IFSC

|                       |                        |                       |               | (conclusão)   |
|-----------------------|------------------------|-----------------------|---------------|---------------|
| <b>PROGRAMA</b>       | ÁREA DE CON-           | OPÇÃO                 | <b>TÍTULO</b> | <b>SIGLA</b>  |
|                       | <b>CENTRAÇÃO</b>       |                       |               |               |
| Programa de Pós-      | Física Aplicada        | Física<br>Computacio- | Mestre        | <b>MFAFCp</b> |
| Graduação do Insti-   |                        | nal                   |               |               |
| tuto de Física de São |                        |                       |               |               |
| Carlos                |                        |                       |               |               |
| Graduate Program in   | <b>Applied Physics</b> | Computational Phy-    | Master        | <b>MFAFCe</b> |
| Physics               |                        | sics                  |               |               |
| Programa de Pós-      | Física Básica          |                       | Doutor(a)     | <b>DFBp</b>   |
| Graduação do Insti-   |                        |                       |               |               |
| tuto de Física de São |                        |                       |               |               |
| Carlos                |                        |                       |               |               |
| Graduate Program in   | <b>Basic Physics</b>   |                       | Doctor        | <b>DFBe</b>   |
| Physics               |                        |                       |               |               |
| Programa de Pós-      | Física Básica          |                       | Mestre        | <b>MFBp</b>   |
| Graduação do Insti-   |                        |                       |               |               |
| tuto de Física de São |                        |                       |               |               |
| Carlos                |                        |                       |               |               |
| Graduate Program in   | <b>Basic Physics</b>   |                       | Master        | <b>MFBe</b>   |
| Physics               |                        |                       |               |               |

Quadro 7 – Siglas dos Programas de Pós-Graduação do IFSC

#### **APÊNDICE F – SIGLAS DOS PROGRAMAS DE PÓS-GRADUAÇÃO DO IFSC PARA INGRESSANTES A PARTIR DE 2020**

O [Quadro 8](#page-194-0) relaciona as siglas estabelecidas para os programas de pós-graduação do IFSC para ingressantes a partir de 2020.

| <b>PROGRAMA</b>                                    | CON-<br>ÁREA<br>DE          | <b>OPÇÃO</b> | <b>TÍTULO</b> | <b>SIGLA</b> |
|----------------------------------------------------|-----------------------------|--------------|---------------|--------------|
|                                                    | CENTRAÇÃO                   |              |               |              |
| Pós-<br>$\mathrm{d}\mathrm{e}$<br>Programa         | Física Biomolecular         |              | Doutor(a)     | <b>DFBMp</b> |
| Graduação do Instituto de                          |                             |              |               |              |
| Física de São Carlos                               |                             |              |               |              |
| Graduate Program in Phy-                           | <b>Biomolecular Physics</b> |              | Doctor        | <b>DFBMe</b> |
| sics                                               |                             |              |               |              |
| de<br>Pós-<br>Programa                             | Física Biomolecular         |              | Mestre        | <b>MFBMp</b> |
| Graduação do Instituto de                          |                             |              |               |              |
| Física de São Carlos                               |                             |              |               |              |
| Graduate Program in Phy-                           | <b>Biomolecular Physics</b> |              | Master        | <b>MFBMe</b> |
| sics                                               |                             |              |               |              |
| $\mathrm{d}\mathrm{e}$<br>Pós-<br>Programa         | Física Computacional        |              | Doutor(a)     | <b>DFCp</b>  |
| Graduação do Instituto de                          |                             |              |               |              |
| Física de São Carlos                               |                             |              |               |              |
| Graduate Program in Phy-                           | Computational Physics       |              | Doctor        | <b>DFCe</b>  |
| sics                                               |                             |              |               |              |
| de<br>Pós-<br>Programa                             | Física Computacional        |              | Mestre        | MFCp         |
| Graduação do Instituto de                          |                             |              |               |              |
| Física de São Carlos                               |                             |              |               |              |
| Graduate Program in Phy-                           | Computational Physics       |              | Master        | <b>MFCe</b>  |
| sics                                               |                             |              |               |              |
| de<br>Pós-<br>Programa                             | Física Teórica e Experi-    |              | Doutor(a)     | <b>DFTEp</b> |
| Graduação do Instituto de                          | mental                      |              |               |              |
| Física de São Carlos                               |                             |              |               |              |
| Graduate Program in Phy-                           | Theoretical and Experi-     |              | Doctor        | <b>DFTEe</b> |
| sics                                               | mental Physics              |              |               |              |
| de<br>Programa<br>Pós-<br>Física Teórica e Experi- |                             |              | Mestre        | <b>MFTEp</b> |
| Graduação do Instituto de<br>mental                |                             |              |               |              |
| Física de São Carlos                               |                             |              |               |              |
| Graduate Program in Phy-                           | Theoretical and Experi-     |              | Master        | <b>MFTEe</b> |
| sics                                               | mental Physics              |              |               |              |

<span id="page-194-0"></span>Quadro 8 – Siglas dos Programas de Pós-Graduação do IFSC para ingressantes a partir de 2020

# **APÊNDICE G – SIGLAS DOS PROGRAMAS DE PÓS-GRADUAÇÃO DO IQSC**

O [Quadro 9](#page-196-0) relaciona as siglas estabelecidas para os programas de pós-graduação do IQSC.

<span id="page-196-0"></span>

| <b>PROGRAMA</b>     | ÁREA DE CON-        | OPÇÃO | TÍTULO    | <b>SIGLA</b> |
|---------------------|---------------------|-------|-----------|--------------|
|                     | CENTRAÇÃO           |       |           |              |
| Programa de Pós-    | Físico-química      |       | Doutor(a) | <b>DFQ</b>   |
| Graduação do Insti- |                     |       |           |              |
| tuto de Química de  |                     |       |           |              |
| São Carlos          |                     |       |           |              |
| Programa de Pós-    | Físico-química      |       | Mestre    | <b>MFQ</b>   |
| Graduação do Insti- |                     |       |           |              |
| tuto de Química de  |                     |       |           |              |
| São Carlos          |                     |       |           |              |
| Programa de Pós-    | Química Analítica e |       | Doutor(a) | <b>DQAI</b>  |
| Graduação do Insti- | Inirgânica          |       |           |              |
| tuto de Química de  |                     |       |           |              |
| São Carlos          |                     |       |           |              |
| Programa de Pós-    | Química Analítica e |       | Mestre    | MQAI         |
| Graduação do Insti- | Inirgânica          |       |           |              |
| tuto de Química de  |                     |       |           |              |
| São Carlos          |                     |       |           |              |
| Programa de Pós-    | Química Orgânica e  |       | Doutor(a) | <b>DQOB</b>  |
| Graduação do Insti- | Biológica           |       |           |              |
| tuto de Química de  |                     |       |           |              |
| São Carlos          |                     |       |           |              |
| Programa de Pós-    | Química Orgânica e  |       | Mestre    | MQOB         |
| Graduação do Insti- | Biológica           |       |           |              |
| tuto de Química de  |                     |       |           |              |
| São Carlos          |                     |       |           |              |

Quadro 9 – Siglas dos Programas de Pós-Graduação do IQSC

### **APÊNDICE H – SIGLAS DOS CURSOS DE GRADUAÇÃO DA EESC**

O [Quadro 10](#page-198-0) relaciona as siglas estabelecidas para os cursos de graduação da EESC.

<span id="page-198-0"></span>

| <b>CURSO</b>                           | <b>TÍTULO</b>                         | <b>SIGLA</b> |
|----------------------------------------|---------------------------------------|--------------|
| Engenharia Ambiental                   | $Engenheiro(a)$ Ambiental             | <b>EAMB</b>  |
| Engenharia Aeronáutica                 | Engenheiro(a) Aeronáutico(a)          | <b>EAER</b>  |
| Engenharia Civil                       | Engenheiro(a) Civil                   | <b>ECIV</b>  |
| Engenharia de Computação               | Engenheiro(a) de Computação           | <b>ECOM</b>  |
| Engenharia Elétrica com Ênfase em Ele- | $Engenheiro(a)$ Eletricista           | <b>EELT</b>  |
| trônica                                |                                       |              |
| Engenharia Elétrica com Ênfase em Sis- | $Engenheiro(a)$ Eletricista           | <b>EELS</b>  |
| temas de Energia e Automação           |                                       |              |
| Engenharia de Materiais e Manufatura   | Engenheiro(a) de Materiais e de Manu- | <b>EMAT</b>  |
|                                        | fatura                                |              |
| Engenharia Mecânica                    | Engenheiro(a) Mecânico(a)             | <b>EMEC</b>  |
| Engenharia Mecatrônica                 | Engenheiro(a) Mecatrônico(a)          | <b>EMET</b>  |
| Engenharia de Produção                 | $Engenheiro(a)$ de Produção           | <b>EPRO</b>  |

Quadro 10 – Siglas dos Cursos de Graduação da EESC

### **APÊNDICE I – SIGLAS DOS CURSOS DE GRADUAÇÃO DO ICMC**

O [Quadro 11](#page-200-0) relaciona as siglas estabelecidas para os cursos de graduação da ICMC.

<span id="page-200-0"></span>

| <b>CURSO</b>                            | <b>TÍTULO</b>                           | <b>SIGLA</b>             |
|-----------------------------------------|-----------------------------------------|--------------------------|
| Bachelor of Computer Science            | Bachelor in Computer Science            | <b>BCCe</b>              |
| Bacharelado em Ciências da Computa-     | Bacharel(a) em Ciências da Computa-     | <b>BCCp</b>              |
| ção                                     | ção                                     |                          |
| Bachelor in Data Science                | Bachelor in Data Science                | <b>BCDe</b>              |
| Bacharelado em Ciência de Dados         | Bacharel(a) em Bacharelado em Ciência   | <b>BCDp</b>              |
|                                         | de Dados                                |                          |
| Bachelor in Statistics and Data Science | Bachelor in Statistics and Data Science | <b>BECDe</b>             |
| Bacharelado em Estatística e Ciência    | Bacharel(a) em Estatística e Ciência de | <b>BECD</b> <sub>p</sub> |
| de Dados                                | Dados                                   |                          |
| Bachelor of Mathematics                 | Bachelor in Mathematics                 | <b>BMe</b>               |
| Bacharelado em Matemática               | Bacharel(a) em Matemática               | <b>BMp</b>               |
| Bachelor of Applied Mathematics and     | Bachelor in Applied Mathematics and     | <b>BMAe</b>              |
| Scientific Computing                    | Scientific Computing                    |                          |
| Bacharelado em Matemática Aplicada      | Bacharel(a) em Matemática Aplicada e    | <b>BMAp</b>              |
| e Computação Científica                 | Computação Científica                   |                          |
| Bachelor of Information Systems         | Bachelor in Information Systems         | <b>BSIe</b>              |
| Bacharelado em Sistemas de Informação   | Bacharel(a) em Sistemas de Informação   | <b>BSIp</b>              |
| Bachelor in Statistics and Data Science | Bachelor in Statistics and Data Science | <b>EBECDe</b>            |
| (Project)                               |                                         |                          |
| Bacharelado em Estatística e Ciência    | Bacharel (a) em Bacharelado em Esta-    | <b>EBECDp</b>            |
| de Dados (Projeto)                      | tística e Ciência de Dados              |                          |
| Computer Engineering                    | Computer Engineer                       | ECe                      |
| Engenharia de Computação                | Engenheiro(a) de Computação             | ECp                      |
| Licenciate of Mathematics               | Licenciate in Mathematics               | LMe                      |
| Licenciatura em Matemática              | $Lieenciado(a)$ em Matemática           | LMp                      |

Quadro 11 – Siglas dos Cursos de Graduação da ICMC

### **APÊNDICE J – SIGLAS DOS CURSOS DE GRADUAÇÃO DO IFSC**

O [Quadro 12](#page-202-0) relaciona as siglas estabelecidas para os cursos de graduação da IFSC.

<span id="page-202-0"></span>

| <b>CURSO</b>                           | <b>TÍTULO</b>                          | <b>SIGLA</b>           |
|----------------------------------------|----------------------------------------|------------------------|
| Bacharelado em Ciências Físicas e Bio- | Bacharel(a) em Ciências Físicas e Bio- | <b>BCFBp</b>           |
| moleculares                            | moleculares                            |                        |
| Bachelor of Physical and Biomolecular  | Bachelor of Physical and Biomolecular  | <b>BCFBe</b>           |
| Sciences                               | <b>Sciences</b>                        |                        |
| Bacharelado em Física                  | $Bacharel(a)$ em Física                | <b>BF</b> <sub>p</sub> |
| Bachelor of Phisics                    | Bachelor of Phisics                    | <b>BFe</b>             |
| Bacharelado em Física Computacional    | Bacharel(a) em Física Computacional    | <b>BFCp</b>            |
| Bachelor of Computational Physics      | Bachelor of Computational Physics      | <b>BFCe</b>            |

Quadro 12 – Siglas dos Cursos de Graduação da IFSC

### **APÊNDICE K – SIGLAS DOS CURSOS DE GRADUAÇÃO DO IQSC**

O [Quadro 13](#page-204-0) relaciona as siglas estabelecidas para os cursos de graduação da IQSC.

<span id="page-204-0"></span>

| <b>CURSO</b>                         | <b>TITULO</b>                  | $_{\rm{SIGLA}}$ |
|--------------------------------------|--------------------------------|-----------------|
| Bacharelado em Química               | $Bacharel(a)$ em Química       | BQ              |
| Bacharelado em Química (Relatório de | $\vert$ Bacharel(a) em Química | <b>REQ</b>      |
| Estágio)                             |                                |                 |

Quadro 13 – Siglas dos Cursos de Graduação da IQSC

#### **APÊNDICE L – EXEMPLO DE TABELA CENTRALIZADA VERTICALMENTE E HORIZONTALMENTE**

A [Tabela 3](#page-206-0) exemplifica como proceder para obter uma tabela centralizada verticalmente e horizontalmente.

<span id="page-206-0"></span>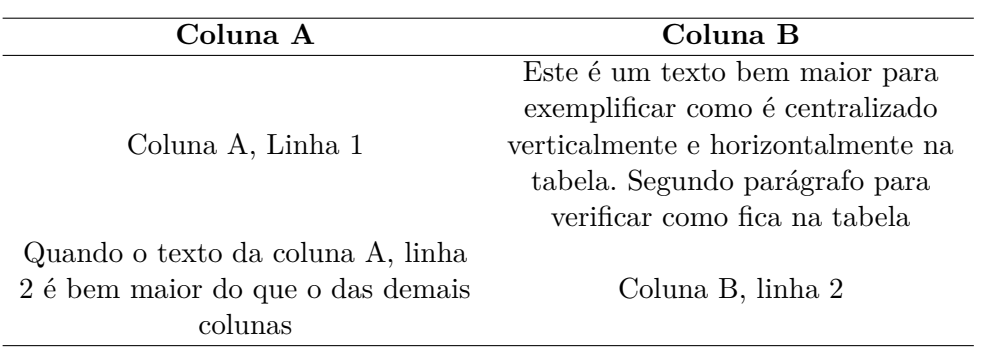

Tabela 3 – Exemplo de tabela centralizada verticalmente e horizontalmente

### **APÊNDICE M – EXEMPLO DE TABELA COM GRADE**

A [Tabela 4](#page-208-0) exemplifica a inclusão de traços estruturadores de conteúdo para melhor compreensão do conteúdo da tabela, em conformidade com as normas de apresentação tabular do IBGE.

<span id="page-208-0"></span>

| Coluna A | Coluna B |
|----------|----------|
|          |          |
|          |          |
|          |          |
|          |          |

Tabela 4 – Exemplo de tabelas com grade

**ANEXOS**

#### **ANEXO A – EXEMPLO DE ANEXO**

Elemento opcional, que consiste em um texto ou documento não elaborado pelo autor, que serve de fundamentação, comprovação e ilustração, conforme a ABNT NBR 14724. [\(Associação Brasileira de Normas Técnicas,](#page-172-0) [2011\)](#page-172-0).

O **ANEXO B** exemplifica como incluir um anexo em pdf.

# ANEXO B - ACENTUAÇÃO (MODO TEXTO - LATEX)

Figura  $6 -$  Acentuação (modo texto - L<sup>AT</sup>EX)

\n
$$
\text{a} - \hat{a}
$$
\n

\n\n $\text{a} - \hat{a}$ \n

\n\n $\text{a} - \hat{a}$ \n

\n\n $\text{a} - \hat{a}$ \n

\n\n $\text{a} - \hat{a}$ \n

\n\n $\text{a} - \hat{a}$ \n

\n\n $\text{a} - \hat{a}$ \n

\n\n $\text{a} - \hat{a}$ \n

\n\n $\text{a} - \hat{a}$ \n

\n\n $\text{a} - \hat{a}$ \n

\n\n $\text{b} - \hat{a}$ \n

\n\n $\text{c} - \hat{a}$ \n

\n\n $\text{c} - \hat{a}$ \n

\n\n $\text{d} - \hat{a}$ \n

\n\n $\text{e} - \hat{a}$ \n

\n\n $\text{f} - \hat{a}$ \n

\n\n $\text{f} - \hat{a}$ \n

\n\n $\text{g} - \hat{a}$ \n

\n\n $\text{g} - \hat{a}$ \n

\n\n $\text{g} - \hat{a}$ \n

\n\n $\text{g} - \hat{a}$ \n

\n\n $\text{g} - \hat{a}$ \n

\n\n $\text{h} - \hat{a}$ \n

\n\n $\text{h} - \hat{a}$ \n

\n\n $\text{h} - \hat{a}$ \n

\n\n $\text{h} - \hat{a}$ \n

\n\n $\text{h} - \hat{a}$ \n

\n\n $\text{h} - \hat{a}$ \n

\n\n $\text{h} - \hat{a}$ \n

\n\n $\text{h} - \hat{a}$ \n

\n\n $\text{h} - \hat{a}$ \n

\n\n $\text{h} - \hat{a}$ \n

\n\n $\text{h} - \hat{a}$ \n

\n\n $\$ 

Fonte: Comandos [. . . ] [\(2007\)](#page-174-0)
## ANEXO C - SÍMBOLOS ÚTEIS EM ETEX

Figura $7$ – Símbolos úteis em  $\operatorname{I\!AT}\nolimits_{\operatorname{\overline{E}}\nolimits} X$ 

| \$\hbar\$                       | Ξ | ħ                                                                                                    |
|---------------------------------|---|----------------------------------------------------------------------------------------------------|
| $\text{SVec{k}}$                | Ξ | ť                                                                                                    |
| \$\AA\$                         | Ξ | À                                                                                                    |
| $$1\%$                          | Ξ | $\%$                                                                                                    |
| \$\int\$                        | Ξ |                                                                                                    |
| $\int_{a}^{b}$                  | Ξ | $\int_{\mathbf{a}}^{\mathbf{b}}% \text{ }\mathbf{b}_{\mathbf{b}}^{\ast }(\mathbf{b})\text{ }\mathbf{c}_{\mathbf{b}}^{\ast }(\mathbf{b})$ |
| \$\partial\$                    | Ξ | ð                                                                                                    |
| \$\frac{\partial}{\partial x}\$ | Ξ | $\frac{\partial}{\partial x}$                                                                                                    |
| \$\nabla\$                      |   | ᢦ                                                                                                    |
| \$\sum_{i=1}^{n}\$              | Ξ |                                                                                                    |
| $\prod_{i=1}^{n}$               |   | i=1                                                                                                    |

Fonte: Comandos $\left[\ldots\right]\, (2007)$ 

## **ANEXO D – LETRAS GREGAS EM LATEX**

Figura 8 – Letras gregas em  $\overline{\mathrm{BTr}} X$ 

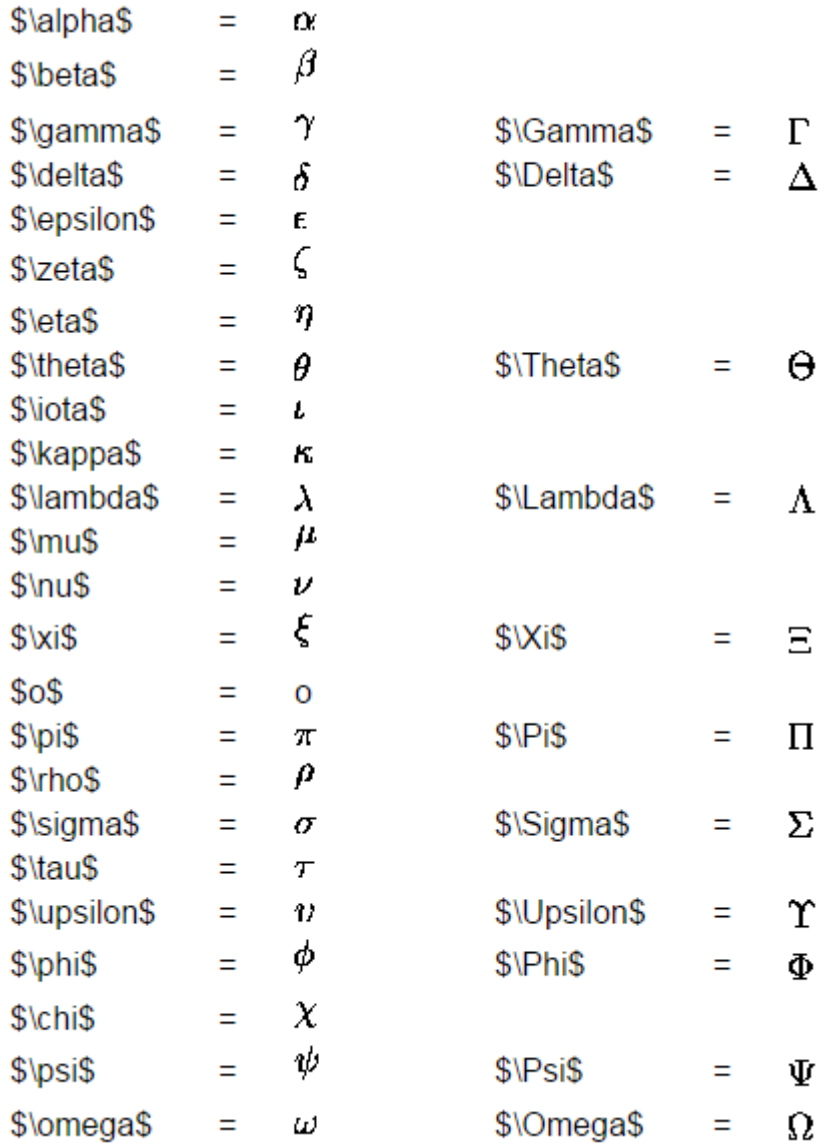

Fonte: Comandos $\left[ \ldots \right]$  [\(2007\)](#page-174-0)

## **ÍNDICE**

Adobe Illustrator, [57](#page-58-0) Adobe Photoshop, [57](#page-58-0) alíneas, [53](#page-54-0) CorelDraw, [57](#page-58-0) espaçamento do primeiro parágrafo, [54](#page-55-0) dos parágrafos, [54](#page-55-0) entre as linhas, [55](#page-56-0) entre os parágrafos, [55](#page-56-0) expressões matemáticas, [58](#page-59-0) figuras, [57](#page-58-0) filosofia, [56](#page-57-0) Gimp, [57](#page-58-0) incisos, [53](#page-54-0) InkScape, [57](#page-58-0) quadros, [185,](#page-186-0) [187,](#page-188-0) [189,](#page-190-0) [191,](#page-192-0) [193,](#page-194-0) [195,](#page-196-0) [197,](#page-198-0) [199,](#page-200-0) [201,](#page-202-0) [203](#page-204-0) subalíneas, [53](#page-54-0) tabelas, [205,](#page-206-0) [207](#page-208-0)